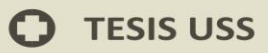

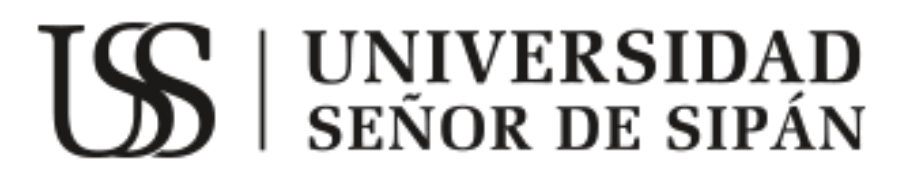

# **FACULTAD DE INGENIERIA, ARQUITECTURA Y URBANISMO**

# **ESCUELA ACADÉMICO PROFESIONAL DE INGENIERÍA DE SISTEMAS**

# **TESIS**

**"DISEÑO E IMPLEMENTACIÓN DE UN WORKFLOW PARA LA INTEGRACIÓN DE APLICACIONES EN UN WEB SHOP SYSTEM, BASADO EN EL ESTÁNDAR SOA"**

**PARA OPTAR EL TÍTULO PROFESIONAL DE** 

**INGENIERO DE SISTEMAS**

**Autor: Bach. Ñeco Urbina Esteban.**

# **Asesor:**

**Ing. Fuentes Adrianzen Denny John**

**Línea de Investigación: Tecnologías de la Información**

> **Pimentel – Perú 2017**

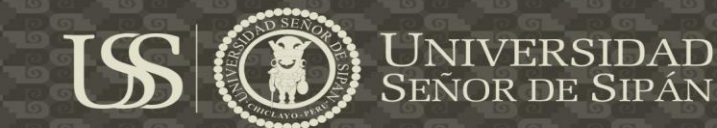

# "DISEÑO E IMPLEMENTACIÓN DE UN WORKFLOW PARA LA INTEGRACIÓN DE APLICACIONES EN UN WEB SHOP SYSTEM, BASADO EN EL ESTÁNDAR SOA"

Aprobación de la Tesis

Ñeco Urbina Esteban **Bachiller en Ingeniería de Sistemas**

Mg. Bravo Ruiz Jaime Arturo.

**Presidente del jurado de tesis**

Mg. Bances Saavedra David Enrique

**Secretario del jurado de tesis**

Mg. Fuentes Adrianzen Denny John **Vocal del jurado de tesis**

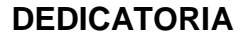

#### **En primer lugar a Dios.**

Por haberme permitido la vida, llegar hasta este punto dándome salud para lograr mis objetivos, además de su infinita bondad y amor.

#### **A mi madre Graciela.**

Por ese inmenso apoyo que me brindo en todo momento, gracias mamita por tus principios, por ensenarme a compartir y siempre querer al prójimo, hacer las cosas con amor y dedicación, la paciencia, por tus consejos, tus valores, por la motivación constante que me diste permitiéndome así ser una persona de bien, pero más que todo, por tu amor.

#### **A mi padre Esteban.**

Por los ejemplos de perseverancia y constancia que lo caracterizan, me infundo siempre el trabajo, el respeto a los demás, aprender las cosas y aplicarlas, gracias papa por darme seguridad en mi camino, gracias por mostrarme valores para salir adelante y gracias por tu amor.

**A mi Hermana Milagritos mi cuñado Frank y mis dos princesas Denys y Kathia**  Gracias por todo el cariño y apoyo moral que siempre he recibido de ustedes. Sé que jamás encontraré la forma de agradecer su constante apoyo y confianza, sólo espero que comprendan que mis ideales, esfuerzos y logros han sido también suyos e inspirados en todos ustedes.

#### **A mi Tía Andreita.**

Gracias tía bella por creer en mí, siempre me brindaste tus palabras de consejo en los momentos más difíciles, fuiste como una segunda madre para mí, nunca dude en contar contigo siempre estaba casi seguro que me ayudarías. Te valoro mucho

#### **A mi amada esposa Silvia**

Gracias a mi Esposa, no creo que algún día pueda compensarte por todo lo que has hecho por mí, por todo lo que me has tolerado a lo largo de los años; Por eso, hoy simplemente quiero agradecerte y decirte que significas el mundo para mí. ¡Gracias por hacer de la vida algo hermosa! ¡Te Amo! Tu esposo.

#### **A mi Corazón Kiara Leonie Graciela Neco Krieg.**

Desde que me entere que estabas en el vientre de mamita entraste en mi vida, hiciste que todo cambie por completo para mí en todos los sentidos, ahora que llegaste me encanta tenerte a mi lado, me hace feliz despertar y saber que estás ahí, que eres parte de mí, que me necesitas tanto como yo a ti. Serás mi niña, mi amiga, mi compañera, y yo seré el tuyo también, cuando tu llores yo lloraré por dentro, cuando rías yo también lo haré, tu vivir será siempre el mío, intentaré darte todo lo bueno que tengo y quitare lo malo para que no lo tengas. Quiero aprovechar siempre cada minuto, cada segundo de mi vida para estar a tu lado, para mimarte, para besarte, para darte todo mi amor, para cuidarte como te lo mereces y para darte mi vida si hace falta. Algún día pensé que ser padre sería bonito, pero nunca imaginé que en estos instantes me falten las palabras para decirte lo mucho que te amo. Sé que es dura esta misión, nunca lo dude, pero es una misión dulce, agradable porque solo con una sonrisita que me regalas, o con un besito de los tuyos ya vale la pena cualquier situación por más dura que sea, hijita bella solo quería intentar reflejar en este mensaje todo lo que siento por ti, repitiendo me faltan frases y palabras para describir mi amor por ti, hija, te amo, y espero Dios me de vida para compartir muchos, muchísimos momentos para disfrutar juntos, quiero ver como creces poco a poco junto a nosotros y disfrutar contigo de esta vida que no me ha podido dar nada mejor que tú, te Amo Kiara Leonie Graciela!. Te dedico todo esto porque siempre quiero que te sientas orgullosa de tu papá.

Tu Papito.

 $\mathcal{L}$ 

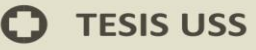

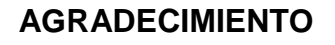

US

A todas las personas que depositaron su confianza y apoyo para lograr cada uno de mis objetivos en el transcurso de esta meta, como también a cada uno de los docentes que intervinieron en mi formación profesional.

UNIVERSIDAD<br>SEÑOR DE SIPÁN

 $\mathbf O$ 

**C** TESIS USS

## **TABLA DE CONTENIDO**

US

UNIVERSIDAD<br>SEÑOR DE SIPÁN

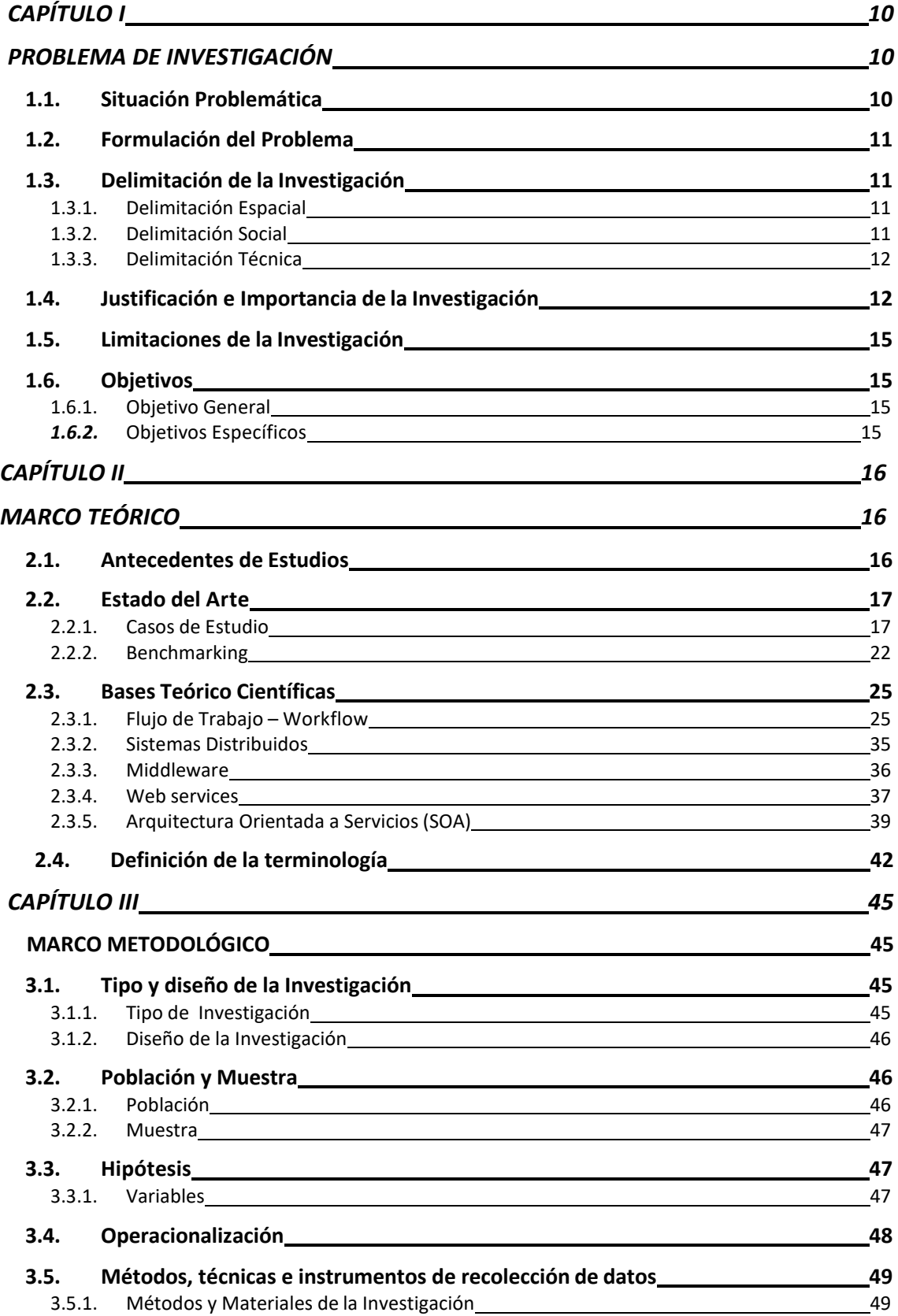

 $\mathbf O$ 

# **O** TESIS USS

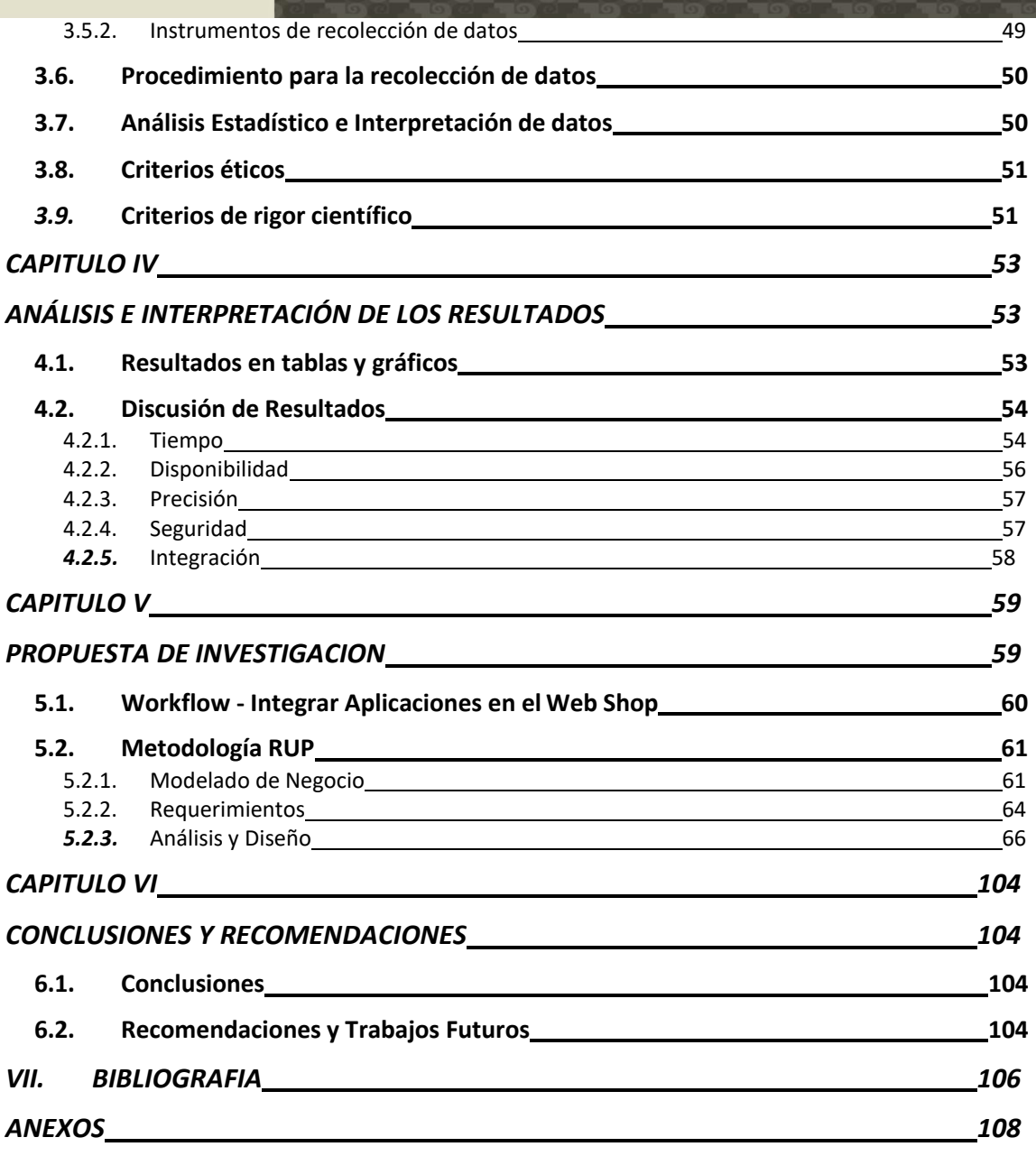

US

UNIVERSIDAD<br>SEÑOR DE SIPÁN

 $\mathbf O$ 

## **Resumen**

En la actualidad un elemento clave en las arquitecturas informáticas empresariales es la integración de sus sistemas informáticos y de los procesos que alrededor de ellos operan, para ello la comunicación entre los servicios distribuidos que poseen constituye una pieza fundamental para el correcto funcionamiento de los mismos. La tradicional arquitectura cliente-servidor queda obsoleta en la puesta en producción de soluciones que permitan el intercambio de datos entre las aplicaciones, independientemente del lenguaje de programación en las que estén desarrolladas o la plataforma en las que se hayan desplegado. Ante esto, la Arquitectura Orientada a Servicios (SOA) posibilita en gran medida el modelado de procesos de negocio integrados y las conexiones inter organizacionales.

De lo mencionado anteriormente, existen excelentes herramientas para la Integración de Aplicaciones y procesos mediante el uso de Servicios web estandarizados y potentes. Es por esto que el gran problema surge al momento de relacionar estas herramientas de manera adecuada para facilitar la implementación de este tipo de soluciones.

En la presente investigación se propone un modelo (workflow) que hace posible la integración de aplicaciones mediante Servicios Web de una manera ágil y práctica, facilitando su implementación.

# **Palabras Clave**

SOA, Servicios Web, Web Shop System, Workflow, Integración.

# **Abstract**

At present, a key element in enterprise IT architectures is the integration of their IT systems and the processes that operate around them. Communication between the distributed services they possess is a fundamental part of their proper functioning. The traditional client-server architecture is obsolete in the implementation of solutions that allow the exchange of data between applications, regardless of the programming language in which they are developed or the platform in which they have been deployed. Given this, the Service Oriented Architecture (SOA) greatly facilitates the modeling of integrated business processes and inter organizational connections.

From the above, there are excellent tools for the Integration of Applications and processes through the use of standardized and powerful Web Services. This is why the big problem arises when linking these tools in an appropriate way to facilitate the implementation of this type of solutions.

In the present research, a workflow model is proposed that makes possible the integration of applications through Web Services in an agile and practical way, facilitating their implementation.

# **Key Words**

SOA, Web Services, Web Shop System, Workflow, Integration.

#### **INTRODUCCION**

En la mayoría de las organizaciones a nivel mundial, los procesos de negocios que manejan involucran muchas y distintas unidades funcionales. Lo común es que se tengan aplicaciones que brinden soporte a éstos procesos y de manera puntual resuelvan la problemática de las diferentes áreas de la organización. Esto es, que existe una aplicación que asiste a una determinada área y que no tiene en cuenta ni involucra la relación entre los procesos de negocio que maneja. Adicionalmente se tiene que considerar que estas aplicaciones tienen características diferentes una respecto a la otra, así tenemos que han sido desarrolladas en diferentes lenguajes de programación, usan distintas tecnologías, y se despliegan en diversas plataformas. Como resultado de esto se tiene funcionalidades aisladas, muchas instancias que involucran los mismos datos, actividades de los procesos duplicados, soluciones ineficaces y los costos mucho más elevados.

Hace unos años, hablar de integración de aplicaciones y web services se ha vuelto algo muy frecuente en el ámbito empresarial, dado que las empresas además de integrar sus procesos, desean en gran medida interactuar en paralelo con sus clientes y proveedores a través de internet. Estas aplicaciones están muy ligadas al uso de servicios web distribuidos, por lo que su integración es clave para el buen funcionamiento de la organización. Por ello, surge la necesidad de innovar y pensar en moderas arquitecturas que permitan a las empresas cambiar y avanzar acorde a cómo avanza el mercado de las

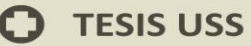

tecnologías de la información y estar a la vanguardia con tecnologías comunicadas e interrelacionadas.

US

La presente investigación define como objetivo, luego de revisar los conceptos y teorías sobre el tema propuesto, proponer un flujo de trabajo que permita esta integración (aplicaciones y procesos de negocio), en la creación de un web shop system estándar y reutilizable.

VIVERSIDAD<br>vor de Sipán

## **CAPÍTULO I**

## **PROBLEMA DE INVESTIGACIÓN**

#### <span id="page-10-2"></span><span id="page-10-1"></span><span id="page-10-0"></span>**1.1. Situación Problemática**

No cabe duda que el siglo XXI es considerado el siglo de las comunicaciones, de la vanguardia, del auge de las tecnologías dónde la información es una pieza fundamental para la toma de decisiones y para la mejora de las organizaciones, dónde la lucha entre las empresas es saber quien posee la mayor cantidad de información y quien la domina y la aprovecha de manera adecuada. Sin embargo, ante esto, muchas empresas aún no aprovechan adecuadamente esta información y por el contrario siguen teniendo sistemas obsoletos que no brindan las soluciones óptimas que se necesitan y que peor aún generan grandes costos de mantenimiento y de mano de obra para que los pueda operar.

Es por ello que es muy común encontrar en las organizaciones formas de almacenar la información muy diversas (archivos de office, programas en distintos lenguajes de programación y que usan diferentes motores de base de datos, entre otros). Es por ello que Acero Navarrete & Escalante Gallardo (2012), se plantea la siguiente interrogante: "¿Cómo integrar toda esa información a través de un único canal de comunicación que pueda ser utilizada y compartida por todas las aplicaciones que posee una organización?"

Ante esta interrogante, en la actualidad ya se ofrecen algunas opciones ya sea gratis o pagadas que intentan construir una solución integrable para toda la organización y todas sus áreas como por ejemplo las que proponen empresas como IBM, Oracle, JBoss, etc.

No obstante, tal como lo plantea Acero Navarrete & Escalante Gallardo (2012), no es una tarea fácil debido a una serie de puntos que dificultan esta tarea: "Constante cambio (nuevos requerimientos funcionales y no funcionales), Problemas de conectividad, Problemas de gobernabilidad de TI, Falta de experiencia en integración de Sistemas, Proteccionismo de la información, Plataformas tecnológicas diferentes e incompatibles, Problemas de hardware, Otros".

#### <span id="page-11-0"></span>**1.2. Formulación del Problema**

La falta de integración entre los sistemas informáticos de un web shop system impide un mejor manejo y acercamiento de los sistemas con los diferentes clientes que se manejan.

Debido a ello, surge la siguiente interrogante:

¿Cómo Integrar los distintos sistemas informáticos de un web shop system?

#### <span id="page-11-2"></span><span id="page-11-1"></span>**1.3. Delimitación de la Investigación**

#### **1.3.1. Delimitación Espacial**

Se llevará a cabo tomando como referencia a las grandes y medianas empresas que deseen ofrecer sus productos a través de un web shop system integrado.

## <span id="page-11-3"></span>**1.3.2. Delimitación Social**

Comprende al personal especializado de los distintos comercios on line, así como a los clientes on line del web shop y de los principales medios de pago por internet.

#### <span id="page-12-0"></span>**1.3.3. Delimitación Técnica**

La investigación abarcara desde la creación del flujo de trabajo para la integración de las distintas aplicaciones del web shop, hasta el desarrollo de las aplicaciones a integrar (desarrollo de la aplicación web de la tienda on line, desarrollo de la aplicación web de administración de la tienda on line, desarrollo de la aplicación desktop de administración de la tienda on line).

La presente investigación no abarcará la puesta en marcha de las aplicaciones en un servidor empresarial, se realizará en un servidor local.

#### <span id="page-12-1"></span>**1.4. Justificación e Importancia de la Investigación**

#### **1.4.1. Justificación de la Investigación**

#### **1.4.1.1. Justificación Económica**

Brindar mantenimiento a la toda la infraestructura tecnológica de una organización es, sin duda, un costo muy importante dentro de ella. Más aún si ésta infraestructura involucra aplicaciones con diferentes plataformas y en constante comunicación entre ellas y que de cierta manera ésta comunicación e interconexión no tenga el nivel adecuado y que peor aún al presentar fallas en el intercambio de datos generen costos extras a los planeados. Ante esto resulta importante la integración de las aplicaciones que integran la infraestructura tecnológica de las organizaciones con el objetivo de identificar errores y reducir los costos innecesarios de mantenimiento.

#### **1.4.1.2. Justificación Social**

El aporte de identificar el estado actual del intercambio de datos y las comunicaciones entre aplicaciones de las TIC y mejorarlo para optimizarlo constituye sin duda un aporte social muy importante; dado que los problemas que se presenten en estos temas no sólo afecta a las organizaciones sino principalmente a las personas que utilizan los servicios que brindan éstas organizaciones y que constituyen la pieza fundamental del éxito de las mismas.

### **1.4.1.3. Justificación Tecnológica**

En el desarrollo de sistemas de Tecnologías de la Información y la Comunicación (TICs), las instituciones han utilizado, principalmente, distintas tecnologías y arquitecturas incompatibles entre sí, lo que ha generado la imposibilidad de compartir los recursos de infraestructura y contenido, es decir, la imposibilidad de garantizar su interoperabilidad.

Uno de los medios para superar la incompatibilidad de infraestructura y contenidos es la flexibilidad a las soluciones tecnológicas, a través de la implementación de metodologías comunes basadas en modelos acreditados y fiables que permitan el desarrollo correcto y eficiente de la comunicación entre aplicaciones heterogéneas.

## **1.4.1.4. Justificación Académica**

La presente investigación servirá como modelo a seguir en los estudios académicos y sobre el tema de integración entre aplicaciones heterogéneas empresariales. Será un aporte valioso tanto para todas las instituciones académicas que fomenten la investigación.

#### **1.4.2. Importancia de la Investigación**

En la actualidad, muchas organizaciones poseen sistemas informáticos los cuales son manipulados por los trabajadores que laboran en ella y que si son correctamente usados, explotados e integrados con todos los demás sistemas y procesos generan un gran valor agregado

La integración de los datos que se manejan en el negocio, permite ahorrar tiempos de proceso, cometer menos errores durante su ejecución y, en definitiva, ahorrar costes y mantener un cierto nivel competitivo. Las empresas que hacen esfuerzos por integrar la información de sus aplicaciones y por extensión, las de sus procesos, son capaces de lograr un nivel de productividad mejor que las que no lo hacen.

Una base de datos de clientes centralizada que da servicio al resto de aplicaciones. A través de un único proceso de alta de clientes en un repositorio central, el resto de procesos y aplicaciones empresariales utilizan esos datos como entrada.

Internet y los sistemas en la nube son dos grandes aliados para facilitar la

integración de la información. Integrar no es comprar sistemas de marcas conocidas, tampoco es una cuestión de invertir en lo último del mercado, sino sólo de pensar en los procesos actuales y futuros, poniendo un poco de orden para que la información que se demanda y que sale de cada uno de ellos fluya perfectamente, como lo hace un río con sus afluentes

## <span id="page-15-0"></span>**1.5. Limitaciones de la Investigación**

Entre las principales limitaciones que se han podido encontrar a lo largo de la investigación, es el límite de tiempo del desarrollo de los sistemas integrados distribuidos y las pruebas necesarias de los mismos, dado que ha sido muy corto en comparación con el alcance real de la investigación.

## <span id="page-15-2"></span><span id="page-15-1"></span>**1.6. Objetivos**

#### **1.6.1. Objetivo General**

Implementar un flujo de trabajo para la integración de aplicaciones en un web shop, que permitan ser accedidas por los clientes de manera rápida, eficiente e intuitiva, basándonos en el estándar SOA.

#### <span id="page-15-3"></span>**1.6.2. Objetivos Específicos**

- Modelar los procesos de negocio actuales y los que van a ser soportados por la alternativa de solución que se propone desarrollar.
- Desarrollar una arquitectura de sistema que soporte la plataforma e integre los componentes del sistema web.
- Implementar una API Rest para la entrada y salida de datos del sistema hacia la plataforma web.
- Realizar la evaluación económica de la propuesta de investigación.

# **CAPÍTULO II**

# **MARCO TEÓRICO**

#### <span id="page-16-2"></span><span id="page-16-1"></span><span id="page-16-0"></span>**2.1. Antecedentes de Estudios**

Según Picón, Fontana & Adriana (2014), plantea que **"**Las aplicaciones de negocios rara vez funcionan en aislamiento. Los usuarios esperan obtener acceso instantáneo a todas las funciones de negocio que una empresa puede ofrecer independientemente del sistema o grupo de sistemas dónde éstas puedan residir. De ahí la necesidad de interconectar aplicaciones separadas para lograr una solución integrada que responda a los requerimientos de los usuarios".

Herrera C., (2011), menciona "La integración de arquitecturas tecnológicas diferentes no es una tarea fácil, muchos más cuando en la mayoría de los casos existe un número de conflictos mayor que el número de soluciones. Determinar si un tipo de arquitectura tecnológica es adecuada para una organización puede tardar meses e incluso años e implica evaluar cómo dicha arquitectura va respondiendo a los nuevos requerimientos y cambios inevitables. Desafortunadamente, no existe un recetario de soluciones de integración empresarial. La mayoría de los vendedores ofrecen metodologías y mejores prácticas, pero estas instrucciones tienden a ser muy orientadas hacia el conjunto de herramientas proporcionadas por el mismo vendedor".

Según lo mencionado, Bazán, Giandini, & Diaz (2010), define "Los patrones son una forma de capturar el conocimiento de expertos en campos donde no hay una respuesta sencilla, como la arquitectura de aplicaciones, diseño orientado a objetos, o de integración orientado a mensajes. Cada modelo plantea un problema de diseño específico, habla de las consideraciones en torno al problema, y presenta una elegante solución que equilibre las distintas fuerzas de instrucciones".

Con las definiciones anteriores se puede resumir que las soluciones planteadas por los investigadores no es cualquier cosa que se les ocurre y por el contrario, es el resultado del trabajo y el esfuerzo de las investigaciones y la práctica. Tal como lo menciona Acero Navarrete & Escalante Gallardo (2012), "Esto implica que no inventaron los patrones, los patrones no se inventan, sino que se descubren y observan en la práctica real en algún campo".

#### <span id="page-17-1"></span><span id="page-17-0"></span>**2.2. Estado del Arte**

#### **2.2.1. Casos de Estudio**

En las siguientes líneas se resumen una serie de investigaciones cuyo objetivo ha sido tratar de resolver el problema tratado en el presente documento referido a la integración de aplicaciones, con el fin de poder tener una orientación más clara del tema.

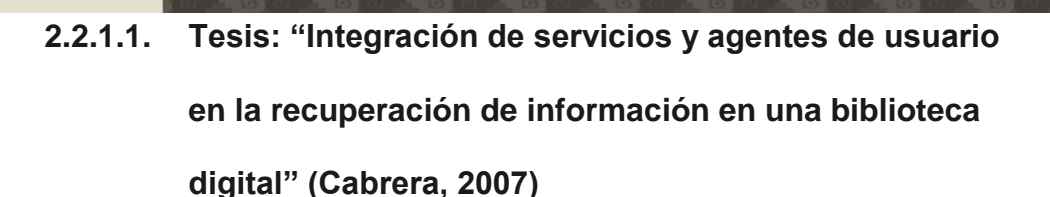

#### **Problema**

"Entre los numerosos problemas que se pueden presentar en el manejo y estructuración de una biblioteca digital están los de integración de sus servicios, es por esto que surge la idea de proponer y desarrollar una arquitectura que resuelva este el manejo y recuperación de información de una biblioteca digital".

#### **Solución Planteada**

"Esta tesis se centra en los temas referentes a bibliotecas digitales y agentes de usuario, proponiendo una solución basados en éstos para resolver el problema de integración de servicios y recuperación de información en una biblioteca digital".

"Mobots es una arquitectura para una biblioteca digital florística diseñada para integrar y manejar diversos servicios y agentes a través de una interfaz común. La arquitectura Mobots se enfoca principalmente en el control de agentes que son creados como instancias de clases de agentes registradas en el sistema. Estas instancias pueden ser manipuladas también a través de Mobots al alterar su estado de ejecución".

"Como parte del grupo de agentes que ha de conformar los servicios de la biblioteca digital se desarrolló un agente denominado Flora Retrieval Agent (FRA) para recuperación de información. FRA hace uso del conocimiento que tiene sobre las necesidades del usuario, para realizar búsquedas y recuperación de información de manera semi-autónoma -dicho conocimiento está almacenado en archivos de preferencias de los usuarios. Otras de sus características importantes es la notificación al usuario de nueva información en el momento en que ésta llega a la biblioteca, evitando con esto horas invertidas y perdidas del usuario en búsquedas sin sentido".

**2.2.1.2. Tesis: "Metodología, estructura y desarrollo de interfaces intermedias para la conexión de laboratorios remotos y virtuales a plataformas educativas"**

**(San Cristóbal Ruiz, 2010)**

#### **Problema**

"El proceso de aprendizaje implica, en muchos casos, la unión de dos tipos de conocimiento: un conocimiento teórico y una aplicación práctica de dicho conocimiento. Hasta hace unos años, ambos conocimientos eran adquiridos de forma presencial: en aulas de aprendizaje y laboratorios físicos. Actualmente, el desarrollo de las redes comunicaciones y la aparición de Internet

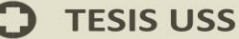

ha impulsado otras metodologías de enseñanza, como la enseñanza mixta o a distancia. Como consecuencia, las aulas y los laboratorios han pasado a ser virtuales o remotos".

#### **Solución Planteada**

"Esta Tesis está motivada por la necesidad de crear una arquitectura o middleware capaz de unir ambas soluciones en una sola y por tanto permitir: Que un estudiante pueda utilizar una única solución para adquirir conocimiento teórico y práctico, Reutilizar los servicios ofrecidos por las plataformas educativas. De tal forma que los diseñadores del laboratorio se puedan simplemente limitar a diseñar y definir los experimentos más adecuados a cada laboratorio, Utilizar los estándares e-learning soportados por las plataformas educativas. Y por tanto reutilizar cursos, capítulos o elementos de evaluación realizados por otras instituciones, Reutilizar laboratorios ya existentes, dándole la posibilidad a una institución de no tener que desarrollar el mismo laboratorio, con el gasto que ello supone: económico, personal, etc., Crear una arquitectura de conexión global de laboratorios y sistemas de gestión de aprendizaje de diferentes universidades e instituciones. Como una red de servicios global".

**2.2.1.3. Tesis: "Diseño e implementación de un sistema de aprobaciones basado en workflow" (González Carvajal, 2013)**

#### **Problema**

"La situación previa al desarrollo de esta herramienta, consistía en enviar emails a los involucrados en la aprobación de los contratos en las distintas unidades de la empresa. Esta situación generaba: Emails muy pesados, que saturaban las cuentas de correo de los aprobadores. Estos documentos eran reenviados a los distintos usuarios varias veces y solía haber problemas de versiones, La trazabilidad de las aprobaciones era muy compleja puesto que el único sitio donde quedaban recogidas era en el email, Falta de transparencia: Muchas veces no se informaba a todos los involucrados y en el peor de los casos las órdenes de los pedidos se perdían, y no eran procesadas, Falta de información: Muchas veces se enviaban documentos incompletos que hacían que se tardase mucho tiempo en procesar las órdenes y estas fuesen varias veces reenviadas al emisor".

"El entorno de HP es un entorno de alta seguridad, en el que está totalmente restringida la ejecución de código en los servidores. Por ello ciertas funciones tanto de SharePoint como del InfoPath no están habilitadas".

#### **Solución Planteada**

"El objetivo de este proyecto es la optimización y ayuda al seguimiento de un flujo de aprobaciones, así como su gestión, diseño e implementación. Derivado de este objetivo también se pretende reducir el flujo de documentación que circula por la red, saturando y haciendo menos flexible la misma y centralizar y controlar un proceso que muchas veces no era toda lo transparente que debiera".

"Para conseguir este objetivo se ha diseñado un formulario en una página web que permite centralizar las solicitudes dentro de un WorkFlow con el que se lograra automatizar los procesos como la asignación de tareas".

"En la conclusión del proyecto podremos ver el impacto real de la herramienta puesto que estuve administrándola después de su puesta en producción durante varios meses".

#### <span id="page-22-0"></span>**2.2.2. Benchmarking**

#### **Arquitecturas a evaluar**

Los diseños posibles a emplear para la solución del problema planteado en la tesis son:

- Arquitectura Orientado a Servicios (SOA):
- Patrones de Integración (EAI)

#### **Criterios de evaluación de la arquitectura, según Anurag (2006)**

a. Aporta Rentabilidad:

"La rentabilidad mide la eficiencia con la cual una empresa utiliza sus recursos financieros. Decir que una empresa es eficiente es decir que no desperdicia recursos. Cada empresa utiliza recursos financieros para obtener beneficios. Estos recursos son, por un lado, el capital (que aportan los accionistas) y, por otro, la deuda (que aportan los acreedores). A esto hay que añadir las reservas: los beneficios que ha retenido la empresa en ejercicios anteriores con el fin de autofinanciarse"

b. Reutilizable:

Referido al uso de una arquitectura cuyos recursos se puedan utilizar en varias ocasiones al igual que las aplicaciones que estén dentro de ellas puedan optimizarse y mejorarse sin mucha dificultad.

c. Soluciones de bajo tiempo de espera:

Criterio referido al tiempo de respuesta de las aplicaciones. Es importante que una buena arquitectura empresarial tenga un óptimo tiempo de respuesta de sus aplicaciones.

d. Permite integración de bajo costo.

Este criterio permitirá realizar la integración de las aplicaciones con muy poco presupuesto, algo que las organizaciones de hoy en día tienen muy en cuenta, ya que a menor costo de integración mayor serán los beneficios de rentabilidad obtenidos de las mismas.

e. Integración a gran escala a largo plazo.

La integración a gran escala está referido a la comunicación de grandes procesos y aplicaciones de la organización, sobre todo aquellos que forman parte del core de la empresa.

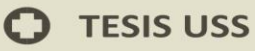

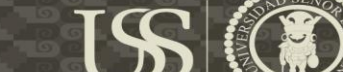

El rango de evaluación será la siguiente:

#### **Tabla N° 1**

#### **Rango de evaluación para arquitecturas**

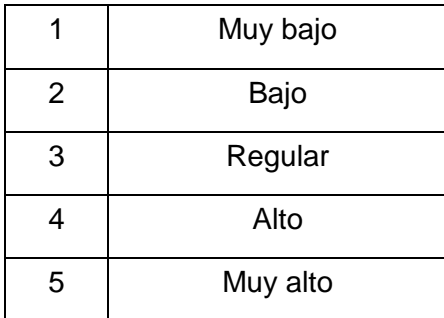

**Fuente: (Anurag, 2006)**

#### **Tabla N° 2**

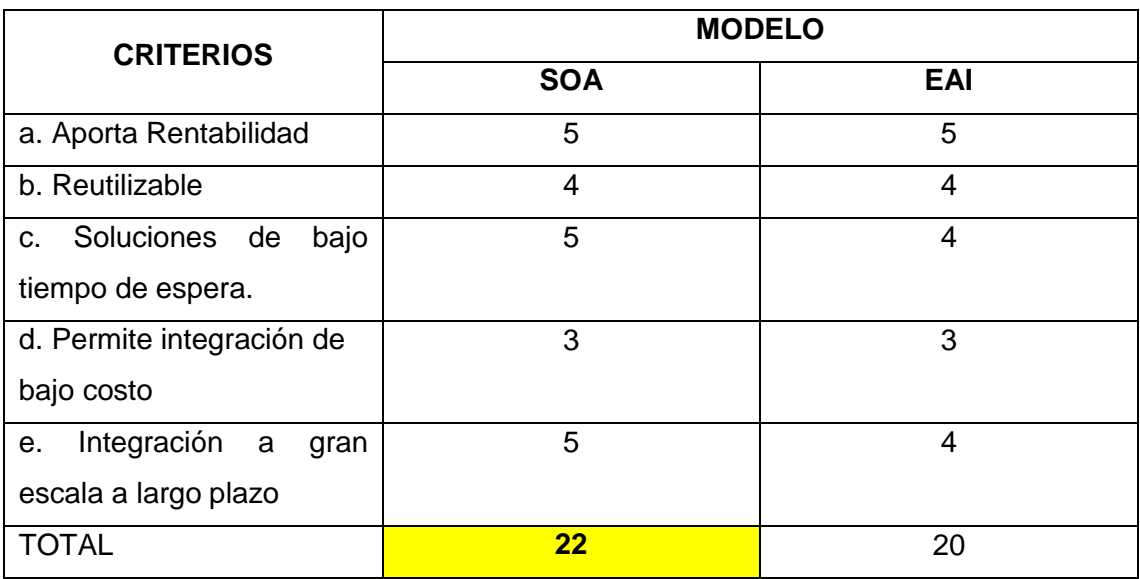

**Cuadro comparativo entre Arquitectura SOA - EAI**

**Fuente: (Anurag, 2006)**

#### **Resultado**

De acuerdo a lo que plantea Anurag (2006), "La Arquitectura Orientada a Servicios (SOA, Service Oriented Architecture) supone una estrategia general de organización de los elementos de IT, de

forma que una colección abigarrada de sistemas distribuidos y aplicaciones complejas se pueda transformar en una red de recursos integrados, simplificada y sumamente flexible. Un proyecto SOA bien ejecutado permite alinear los recursos de IT de forma más directa con los objetivos de negocio, ganando así un mayor grado de integración con clientes y proveedores, proporcionando una inteligencia de negocio más precisa y más accesible con la cual se podrán adoptar mejores decisiones, y ayuda a las empresas a optimizar sus procesos internos y sus flujos de información para mejorar la productividad individual. El resultado neto es un aumento muy notable de la agilidad de la organización".

#### <span id="page-25-1"></span><span id="page-25-0"></span>**2.3. Bases Teórico Científicas**

#### **2.3.1. Flujo de Trabajo – Workflow**

#### **(Uribe Panesso, 2010)**

En este punto, iniciamos la recopilación de la teoría acerca de lo que significa workdlow.

De acuerdo a lo que menciona Uribe Panesso (2010), "Comencemos por identificar el concepto de Workflow como algo no nuevo, sino como algo implícito en mayor o en menor medida en muchos sistemas informáticos. Habitualmente, los sistemas de gestión de las organizaciones dan el soporte administrativo a las tareas que se desarrollan dentro de las mismas, escondiendo los procesos dentro del código de los sistemas informáticos. El

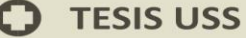

nivel de dinamismo de una empresa moderna hace que los sistemas basados en la tecnología tradicional tengan un muy alto costo de mantenimiento (y de desarrollo), ya que el tener que recurrir a la codificación para ajustar los mismos a sus cambios operativos, hace que esta tarea sea no solo costosa, sino también lenta y difícil".

"Por otro lado, este ocultamiento de los procesos en los sistemas de gestión hace que los usuarios tengan poco conocimiento de que la tarea que están realizando es parte de un proceso definido de la organización; que esta tiene un contexto más amplio del que pueden percibir del sistema y que existe un objetivo final del proceso, con estándares de calidad o cumplimiento globales, más allá de la tarea particular".

"La solución a este problema, pasa por atomizar las diversas tareas procesadas en la organización y conectarlas en un proceso que sea claro para los usuarios y fácil de modelar (y gestionar) para la organización. La tecnología que hace esto posible, es la tecnología de Workflow".

#### **Definiciones**

En primer lugar, cabe definir el concepto de Workflow, para lo cual recurriremos a las referencias obligadas en la materia.

Según la WFMC (Workflow Management Coalition), se define proceso como: "Un conjunto de uno o más procedimientos o actividades directamente ligadas, que colectivamente realizan un objetivo del negocio, normalmente

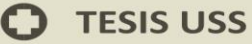

dentro del contexto de una estructura organizacional que define roles funcionales y relaciones entre los mismos."

Y se define Workflow como: "Workflow implica la automatización de procedimientos organizacionales donde tareas, documentos e información son pasados de un participante a otro de acuerdo a un conjunto definido de reglas para alcanzar o contribuir a alcanzar un objetivo de la organización".

Una síntesis habitual de las definiciones anteriores es la que define Workflow como: "Un conjunto de tareas realizadas por dos o más miembros de una organización para alcanzar un objetivo común".

En resumen, según Uribe Panesso (2010), define Workflow como: "El área de la informática que trata de la automatización de los procesos empresariales que involucran secuencias de tareas bien definidas, ejecutadas por personas o sistemas".

#### **Ventajas competitivas.**

De acuerdo a lo que plantea Uribe Panesso (2010), "En la actualidad, las organizaciones están inmersas no solo en un mundo globalizado, sino en un mundo extremadamente competitivo, en el cual las ventajas que provienen de la excelencia operacional se obtienen y sostienen en 3 grandes frentes: Sea cual sea el período de tiempo que usemos para medir la cantidad de decisiones tomadas, la diferencia en la toma de decisiones es establecida

por las estrategias que son consideradas por la alta dirección. Esta debe mantenerse centrada en tomar muy pocas decisiones, pero de alto contenido estratégico. Aquí es donde un sistema de Workflow debe establecer la fundación para que el diseño de los procesos y la ejecución de los mismos genere, a partir de la ejecución de los procesos centrales de negocio y sin un esfuerzo adicional importante, las Data Marts (pequeñas Data Warehouses) que posibiliten una toma de decisión efectiva, basada en información de la operativa de negocios de la organización, obtenida de los propios procesos de negocios. El sistema de Workflow debe contribuir al tablero de control de los directores con un reducido conjunto de indicadores de gestión de los procesos de la organización (cantidades, tiempos, desviaciones y tendencias), La segunda diferencia, la establece la proactividad de los mandos medios, su capacidad para planificar y ejecutar, para aprender y retro-alimentar al proceso y a las personas que trabajan en él. Un sistema de Workflow debe interactuar constantemente con los mandos medios (gerentes y supervisores) escalando a ellos las excepciones y desviaciones y brindándoles información de supervisión concerniente a distribución y carga del trabajo, desempeño de sus subordinados y de los procesos que les atañen. Aún más, los sistemas de Workflow posibilitan la aparición de responsables o administradores del proceso y no de los funcionarios en particular, ocupándose estas personas de la excelencia operativa del proceso y de los participantes del mismo (solo como participantes del Workflow y no con una relación de dependencia funcionaljerárquica). La información a estos usuarios no solo debe llegarle como excepciones y alertas, sino que deben tener un lugar donde visualizar las

cargas, desempeños y estadísticas de los elementos que les conciernen (llámese tablero de control o similar) donde un simple vistazo les permita identificar los problemas potenciales (sobrecarga de un usuario, etc.) y tomar las acciones correctivas correspondientes en el momento (re-asignar trabajo, cambiar prioridades, interactuar con los actores, etc.). Los procesos implementados con sistemas de Workflow están diseñados para actuar automáticamente sobre las desviaciones, minimizando el impacto de estas, pero la adecuada información y facilidad de gestión al alcance de un mando medio, puede hacer que las correcciones sean realizadas antes de que se produzcan las desviaciones y es en esos casos donde la organización se aproxima a la excelencia operativa. Por último, la automatización del gran volumen de tareas. A los usuarios que realmente participan en la parte productiva del proceso (ya sea al funcionario de la organización, de otra organización o el cliente mismo) un sistema de Workflow les da una lista de tareas, ordenadas por prioridad (ordenadas de acuerdo al criterio de importancia de la organización y no del propio funcionario), conteniendo cada una de ellas el contexto de información necesario para realizar la misma, o sea el conocimiento organizacional que se necesite para realizarla (ya sean procedimientos del sistema de calidad de la organización, documentos que deben ser evaluados en esa tarea o simplemente datos extraídos de sistemas informáticos o de tareas anteriores)".

De todo esto hay algo importante que mencionar, la característica de unidad de un Workflow, es una visión integrada de todas las aplicaciones utilizadas, que permite que los usuarios logren una excelencia del control sus procesos.

#### **El Factor Tiempo**

Según lo que menciona (Acero Navarrete & Escalante Gallardo, 2012), "La implementación de un sistema de Workflow, como la de cualquier sistema informático que se implementa en una organización, busca básicamente, reducir costos operativos y generar valor para la organización (mejor información, más adaptabilidad a los cambios, mejor servicio, etcétera). El efecto más notable en una automatización de procesos con tecnologías de Workflow es el producido en los tiempos de ejecución de los procesos de la organización".

"Es comúnmente aceptado que del tiempo total que demora para completarse un típico proceso de proceso no automatizado, un 90% del mismo, es lo que llamamos tiempo de transferencia. Este tiempo de transferencia está compuesto por dos factores fundamentales. Tiempo de Transferencia = Tiempo de entrega del trabajo + tiempo en cola hasta que es iniciado por el siguiente funcionario".

"El primer factor, es prácticamente reducido a cero por un sistema de Workflow, debido a que, al confirmarse una tarea, el motor de Workflow demorará un tiempo insignificante en hacer la entrega o asignación de la próxima tarea.

El segundo componente, que es el tiempo que las tareas listas para ser realizadas y ya entregadas a los usuarios, demoran en ser iniciadas (normalmente por interferencia, o sea porque el usuario está realizando otras tareas) es abordado de diferentes maneras: Al tener una lista de tareas, ordenadas por prioridad, se produce el efecto de que la decisión general (o sugerencia) de que tarea realizar primero la hace la organización en base a las necesidad globales o compromisos asumidos y no el funcionario. Los supervisores pueden controlar la carga de trabajo de los funcionarios y trabajar sobre esta, realizando delegaciones o re-asignaciones. El aporte de los supervisores es realmente trascendente en la reducción del tiempo de ejecución del proceso. El sistema normalmente provee mecanismos de balance de carga, los cuales mitigan el efecto de interferencia, haciendo una selección basada en determinado criterio, aplicado por el balanceador de carga. Algunos ejemplos de estos son: Colas de trabajo sin moderador (las personas se auto-signan el trabajo en forma pro-activa). Colas de trabajo moderadas (un moderador asigna el trabajo, es una asignación indirecta). Round Robin. Se asigna una tarea a cada uno de los miembros de un grupo, implementando una cola circular (una a cada uno y luego iniciamos de nuevo el ciclo). Menor Carga. El sistema asigna la tarea al miembro de grupo que tiene menos tareas pendientes. Todo sistema de Workflow debe proveer al menos 3 niveles de escalamiento de las tareas: Recordatorio: Un aviso al usuario recordándole que tiene una tarea pendiente. Alerta: Un aviso al responsable del proceso o del usuario, avisando que una tarea se está retrasando. Vencimiento: Una acción preparada en el diseño propio del proceso para activarse cuando la tarea no se realiza dentro de los plazos planeados (consultar con un responsable, delegar la tarea a otro usuario, etc.). Por último, aunque se esté haciendo una simple automatización del proceso, normalmente hay un rediseño del mismo, ya que la realidad

 $\mathsf{I}\mathsf{S}$ 

electrónica hace que la información sea ubicua y que se puedan realizar tareas en paralelo o en simultáneo (es decir, enviar la tarea a dos o más personas y darla por concluida cuando cierto número de personas la finalicen, realizar diversos trabajos al mismo tiempo, etc.). Esto tiene normalmente un efecto muy importante en el tiempo de ejecución de los procesos. El efecto que causa un sistema de Workflow en los tiempos de ejecución de un proceso lo podríamos graficar de la siguiente manera".

## **Figura N° 1**

**Tiempo frente a ejecuciones antes y después de implementar Workflow**

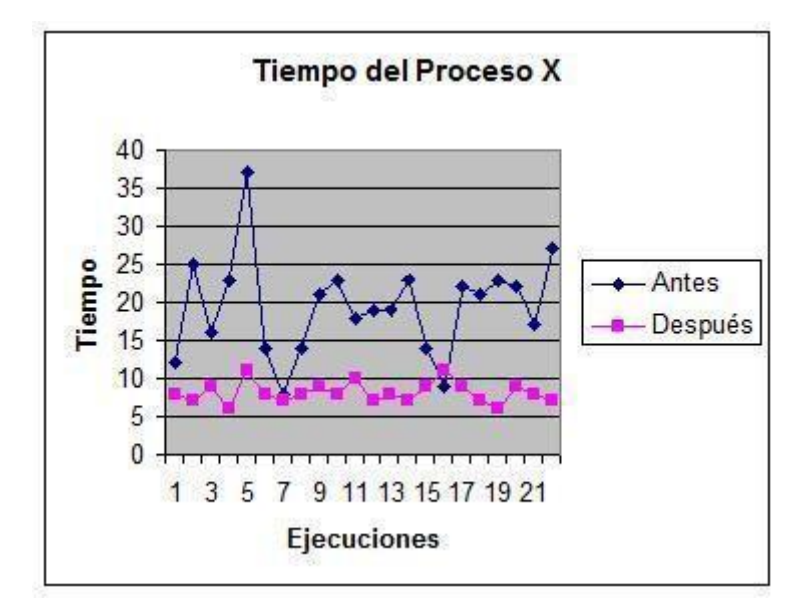

**Fuente: (González Carvajal, 2013)**

Después de implementada la automatización de un proceso, tenemos un verdadero tiempo medio de ejecución del proceso con una desviación normalmente consistente entre el promedio menos 3 desviaciones estándar y el promedio más 3 desviaciones estándar.

#### **Beneficios que brinda un sistema de Workflow.**

De acuerdo a las definiciones que se brindan en la investigación (Acero Navarrete & Escalante Gallardo, 2012), se establece que "Una forma de desglosar estos beneficios es enfocarnos en analizarlos en base a quien recibe los mismos, por lo que veremos los beneficios en función de los distintos roles presentes en un proceso de negocios".

- "Cliente: Calidad de servicio: Los procesos de Workflow de la organización tienen un tiempo estándar para completar su pedido y, por sobre todos los beneficios, el proceso tiene trazabilidad, la cual normalmente se comparte con el cliente y transmite una clara señal de excelencia de servicio. El trabajo del sistema de Workflow es hacer que, una vez que se inicie un proceso, se complete el mismo con los estándares de calidad de servicio (tiempo y controles) de la organización".
- "Supervisor: Control sobre el desempeño de su sector y de cada una de las personas que el supervisa. Control sobre la carga de trabajo en su sector y de cada persona que el supervisa. Alertas que le permiten controlar las desviaciones antes de que estas sean significativas".
- "Funcionario: Claridad en el trabajo que se espera de él. El contar con una lista de tareas ordenada por prioridad y con recordatorios cuando alguna tarea se va de tiempo elimina una cantidad importante de complicaciones en el desempeño de cada funcionario. Facilidad para realizar las tareas. Normalmente, cada tarea llega a al destinatario

cuando se han completado los trabajos previos, con un contexto de información claro para que el funcionario realice la misma".

- "Director: Obtiene normalmente una Data Warehouse y/o un tablero de control que le permite tomarle el pulso a su organización y tomar decisiones basándose en información precisa y obtenida en tiempo real".
- "Analista de O & M. Estadísticas (muchas estadísticas).

La posibilidad de trabajar con procesos que evolucionan fácilmente, permitiéndole simular y-o planificar y analizar los efectos de los cambios y una vez que se ha decidido un cambio, implantar estos y que tengan efecto a lo largo y ancho de las actividades de los usuarios sin esfuerzo adicional alguno".

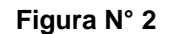

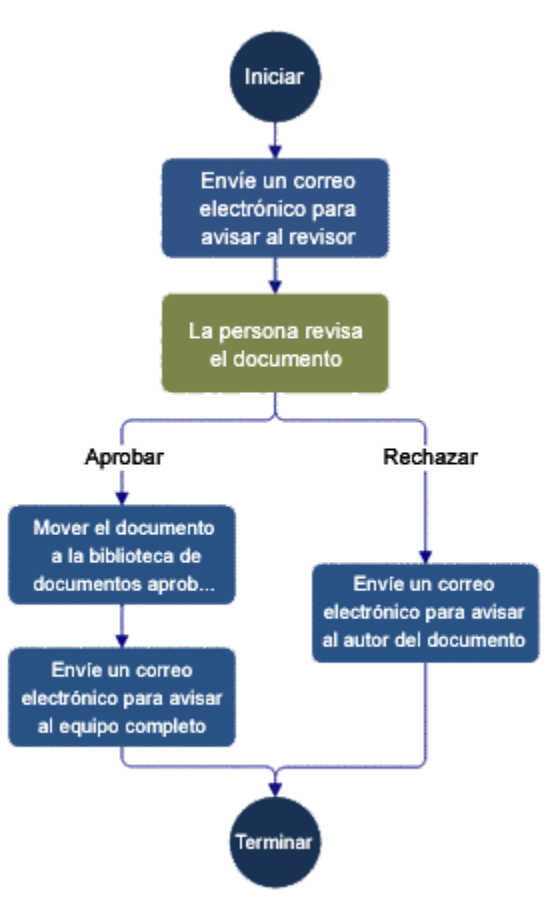

**Ejemplo de Workflow**

**Fuente: (González Carvajal, 2013)**

#### <span id="page-35-0"></span>**2.3.2. Sistemas Distribuidos**

#### **Definición:**

"Sistemas cuyos componentes hardware y software, que están en ordenadores conectados en red, se comunican y coordinan sus acciones mediante el paso de mensajes, para el logro de un objetivo. Se establece la comunicación mediante un protocolo prefijado por un esquema clienteservidor". **(Tanenbaum, 1996)**

#### **Características:**

- "Concurrencia.- Esta característica de los sistemas distribuidos permite que los recursos disponibles en la red puedan ser utilizados simultáneamente por los usuarios y/o agentes que interactúan en la red".
- "Carencia de reloj global.- Las coordinaciones para la transferencia de mensajes entre los diferentes componentes para la realización de una tarea, no tienen una temporización general, está más bien distribuida a los componentes".
- "Fallos independientes de los componentes.- Cada componente del sistema puede fallar independientemente, con lo cual los demás pueden continuar ejecutando sus acciones. Esto permite el logro de las tareas con mayor efectividad, pues el sistema en su conjunto continua trabajando"**. (Tanenbaum, 1996)**
## **2.3.3. Middleware**

Según Ramos (2011), hace mención hacia una "Capa del software intermedio entre el cliente y el servidor. Es la capa de software que nos permiten gestionar los mecanismos de comunicaciones. Ejemplo si se hace la petición de una página web desde un browser en el cliente, el middleware determina la ubicación y envía una petición para dicha página. El servidor Web, interpreta la petición y envía la página al software intermedio, quien la dirige al navegador de la máquina cliente que la solicitó".

Existen dos tipos:

- "Software intermedio general. Servicios generales que requieren todos los clientes y servidores, por ejemplo: software para las comunicaciones usando el TCP/IP, software parte del sistema operativo que, por ejemplo, almacena los archivos distribuidos, software de autenticación, el software intermedio de mensajes de clientes a servidores y viceversa".
- "Software intermedio de servicios. Software asociado a un servicio en particular, por ejemplo: software que permite a dos BD conectarse a una red cliente/servidor (ODBC: Conectividad abierta de BD), software de objetos distribuidos como, por ejemplo: la tecnología CORBA permite que objetos distribuidos creados en distintos lenguajes coexistan en una misma red (intercambien mensajes), software intermedio para software de grupo, software intermedio asociado a productos de seguridad específicas (Conexiones Seguras: Sockets), etc".

## **Características:**

"Independiza el servicio de su implantación, del sistema operativo y de los protocolos de comunicaciones, Permite la convivencia de distintos servicios en un mismo sistema, Permite la transparencia en el sistema, Modelo tradicional: Monitor de teleproceso o CICS, Tuxedo, Encina, Modelo OO: CORBA".

#### **2.3.4. Web services**

Según Acero Navarrete & Escalante Gallardo (2012), "Cuando hablamos de Web services (Servicios Web), hablamos de una tecnología muy reciente, y por su utilidad también ha sido una de las más difundidas. Se puede decir que los Web services es una de las tendencias clave en la integración de sistemas, como también es de gran ayuda en las nuevas metodologías para compartir datos de distintas fuentes por sus características de control, seguridad y sus métodos estándar actuales. Para ello, ha debido pasar por varias etapas de crecimiento, lo que ha dado paso a estudios con diversos planteamientos y postulados, lo que colocan a los Web services como uno de los estándares más importantes junto a XML en los próximos años".

"Los Web services, son aplicaciones que intercambian datos entre sí con el objetivo de ofrecer servicios, en el cual existen proveedores que prestan sus servicios como procedimientos remotos y usuarios clientes que solicitan un servicio específico llamando a estos procedimientos a través de la Web, los que son comúnmente de tamaño pequeño y formados por varios

componentes que comparten su información de forma segura y estructurada con las demás aplicaciones, en forma rápida y estandarizada. Estas aplicaciones o servicios son publicados en directorios, los que pueden ser invocados y ejecutados vía HTTP, en el cual su trasporte es por el lenguaje estándar XML".

Otra definición dada a los Servicios WEB la brinda (Rodríguez & Besteiros, 2014), "que estos son conjunto de aplicaciones o de tecnologías con capacidad para inter operar en la Web. Estas aplicaciones o tecnologías intercambian datos entre sí con el objetivo de ofrecer unos servicios. Los proveedores ofrecen sus servicios como procedimientos remotos y los usuarios solicitan un servicio llamando a estos procedimientos a través de la Web. La utilización de los Web services ha sido potenciada por tratarse de un estándar tecnológico y que, a diferencia de otras tecnologías de integración, permite compartir funcionalidades entre sistemas heterogéneos de forma transparente, mediante el intercambio de datos vía XML, siendo su único requisito el establecimiento de conexiones TCP/IP. Los Web services proporcionan mecanismos de comunicación estándares entre diferentes aplicaciones, que interactúan entre sí para presentar información dinámica al usuario. Para proporcionar interoperabilidad y extensibilidad entre estas aplicaciones, y que al mismo tiempo sea posible su combinación para realizar operaciones complejas, es necesaria una arquitectura de referencia estándar. Por lo que simplifica mucho la integración de distintas aplicaciones".

38

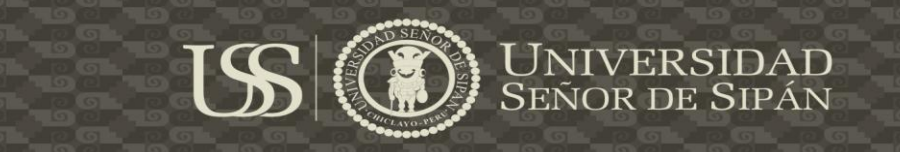

#### **Figura N° 3**

#### **Esquema de Web Services**

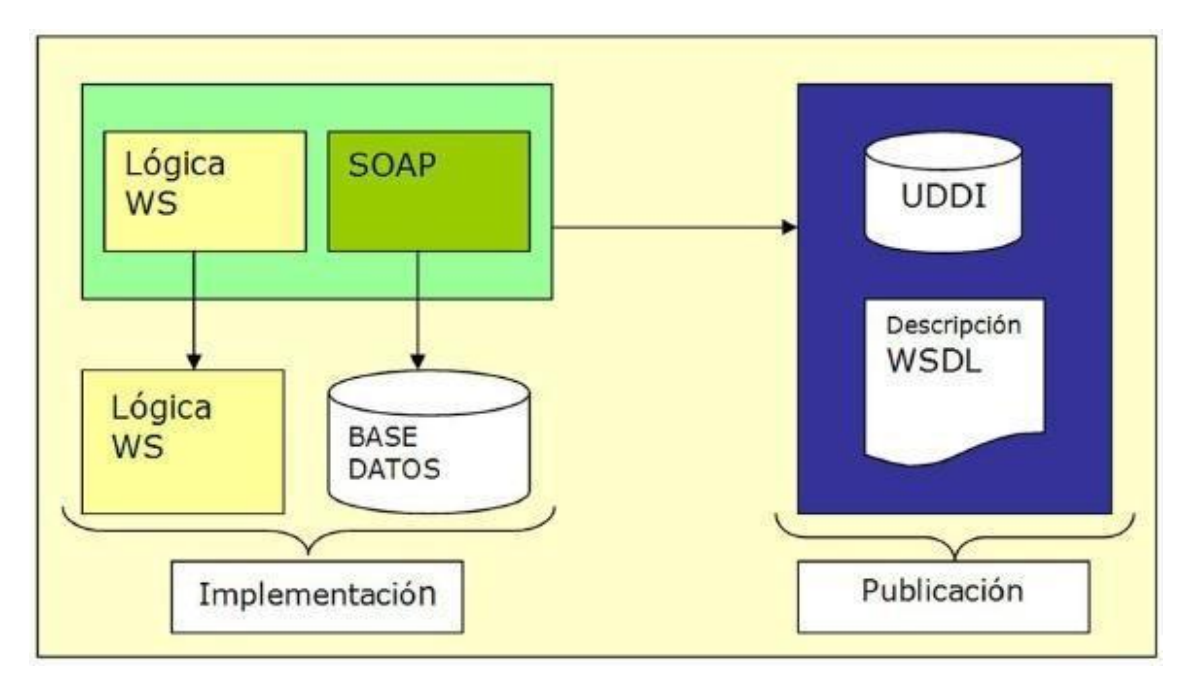

**Fuente: (Rodríguez & Besteiros, 2014)**

# **2.3.5. Arquitectura Orientada a Servicios (SOA)**

# **Definición**

"La arquitectura orientada a servicios de cliente (en inglés Service Oriented Architecture), es un concepto de arquitectura de software que define la utilización de servicios para dar soporte a los requisitos del negocio. Permite la creación de sistemas de información altamente escalables que reflejan el negocio de la organización, a su vez brinda una forma bien definida de exposición e invocación de servicios (comúnmente pero no exclusivamente servicios web), lo cual facilita la interacción entre diferentes sistemas propios o de terceros". **(Bazán, Giandini, & Díaz, 2010)**

SOA define las siguientes capas de software:

- Aplicaciones básicas Sistemas desarrollados bajo cualquier arquitectura o tecnología, geográficamente dispersos y bajo cualquier figura de propiedad.
- De exposición de funcionalidades Donde las funcionalidades de la capa aplicativa son expuestas en forma de servicios (generalmente como servicios web).
- De integración de servicios Facilitan el intercambio de datos entre elementos de la capa aplicativa orientada a procesos empresariales internos o en colaboración.
- De composición de procesos Que define el proceso en términos del negocio y sus necesidades, y que varía en función del negocio.
- De entrega donde los servicios son desplegados a los usuarios finales.

SOA proporciona una metodología y un marco de trabajo para documentar las capacidades de negocio y puede dar soporte a las actividades de integración y consolidación.

## **Diseño y desarrollo de SOA**

Según Bazán, Giandini & Diaz (2010), "La metodología de modelado y diseño para aplicaciones SOA se conoce como análisis y diseño orientado a servicios. La arquitectura orientada a servicios es tanto un marco de trabajo para el desarrollo de software como un marco de trabajo de implementación".

"Para que un proyecto SOA tenga éxito los desarrolladores de software deben orientarse ellos mismos a esta mentalidad de crear servicios comunes que son orquestados por clientes o middleware para implementar los procesos de negocio. El desarrollo de sistemas usando SOA requiere un compromiso con este modelo en términos de planificación, herramientas e infraestructura".

"Cuando la mayoría de la gente habla de una arquitectura orientada a servicios están hablando de un juego de servicios residentes en Internet o en una intranet, usando servicios web. Existen diversos estándares relacionados a los servicios web. Incluyen los siguientes: XML, HTTP, SOAP, REST, WSDL y UDDI".

"Hay que considerar, sin embargo, que un sistema SOA no necesariamente necesita utilizar estos estándares para tener una orientación a servicios, pero es altamente recomendable su uso".

"En un ambiente SOA, los nodos de la red hacen disponibles sus recursos a otros participantes en la red como servicios independientes a los que tienen acceso de un modo estandarizado. La mayoría de las definiciones de SOA identifican la utilización de Servicios Web (empleando SOAP y WSDL) en su implementación, pero pese a ello también se puede implementar SOA utilizando cualquier tecnología basada en servicios".

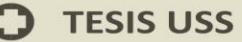

## **Beneficios**

Los beneficios que puede obtener una organización que adopte SOA son:

- Mejora en los tiempos de realización de cambios en procesos.
- Facilidad para evolucionar a modelos de negocios basados en tercerización.
- Facilidad para abordar modelos de negocios basados en colaboración con otros entes (socios, proveedores).
- Poder para reemplazar elementos de la capa aplicativa SOA sin disrupción en el proceso de negocio.
- Facilidad para la integración de tecnologías disímiles.

# **2.4. Definición de la terminología**

- **WORKFLOW**: "Estudio de los aspectos operacionales de una actividad de trabajo: cómo se estructuran las tareas, cómo se realizan, cuál es su orden correlativo, cómo se sincronizan, cómo fluye la información que soporta las tareas y cómo se le hace seguimiento al cumplimiento de las tareas. Generalmente los problemas de flujo de trabajo se modelan con redes de Petri". **(Uribe Panesso, 2010)**
- **PATRONES DE INTEGRACION (EAI):** "Los patrones de integración (o EAI) definen diseños comunes (patrones) en el desarrollo de funcionalidades relacionadas con la integración de aplicaciones. Especifican una manera estándar de realizar ciertas tareas y ayudan a conocer con un lenguaje común determinadas cosas que desarrollamos habitualmente". **(Universidad de Sevilla, 2013)**
- **E LEARNING:** "Educación a distancia virtualizada a través de canales electrónicos (las nuevas redes de comunicación, en especial Internet), utilizando para ello herramientas o aplicaciones de hipertexto (correo electrónico, páginas web, foros de discusión, mensajería instantánea, plataformas de formación, entre otras) como soporte de los procesos de enseñanza-aprendizaje". **(Clark, 2011)**
- **BENCHMARKING:** "Consiste en tomar comparadores o benchmarks a aquellos productos, servicios y procesos de trabajo que pertenezcan a organizaciones que evidencien las mejores prácticas sobre el área de interés, con el propósito de transferir el conocimiento de las mejores prácticas y su aplicación". **(Confederación Granadina de Empresarios, 2010)**
- SOA: "Es un paradigma de arquitectura para diseñar y desarrollar sistemas distribuidos. Las herramientas de SOA han sido creadas para satisfacer los objetivos de negocio las cuales incluyen facilidad y flexibilidad de integración con sistemas legados, alineación directa a los procesos de negocio reduciendo costos de implementación, innovación de servicios a clientes y una adaptación ágil ante cambios incluyendo reacción temprana ante la competitividad". **(Anurag, 2006)**
- **KNOWLEDGE MANAGEMENT:** "es un concepto aplicado en las organizaciones el cual trata de que cada uno en la empresa sepa lo que el otro conoce con el objeto de mejorar los resultados del negocio. Tiene el fin

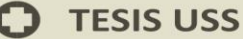

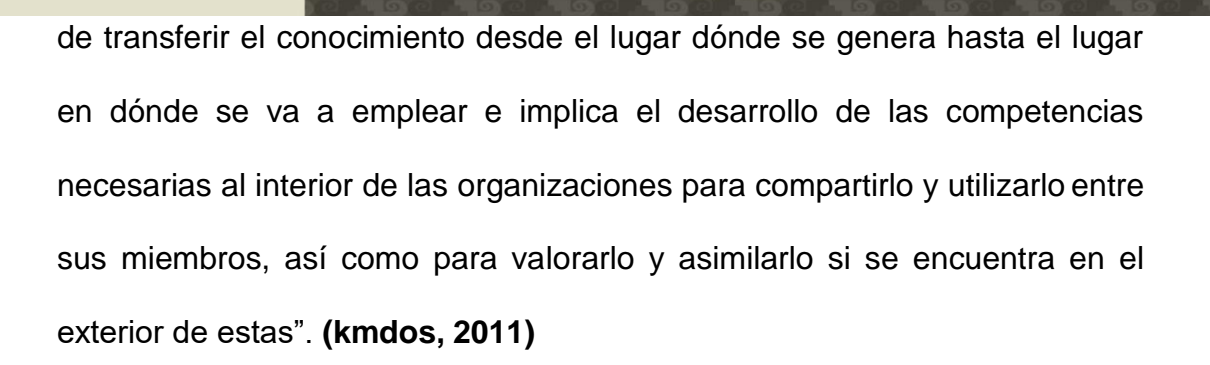

USS

ERSIDAD<br>DE SIPÁN

**ENOR** 

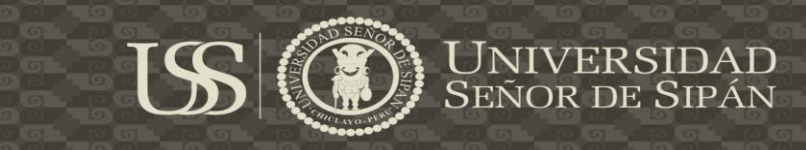

# **CAPÍTULO III**

# **MARCO METODOLÓGICO**

# **3.1. Tipo y diseño de la Investigación**

# **3.1.1. Tipo de Investigación**

# **Tabla N° 3**

**Clasificación de los Tipos de Investigación**

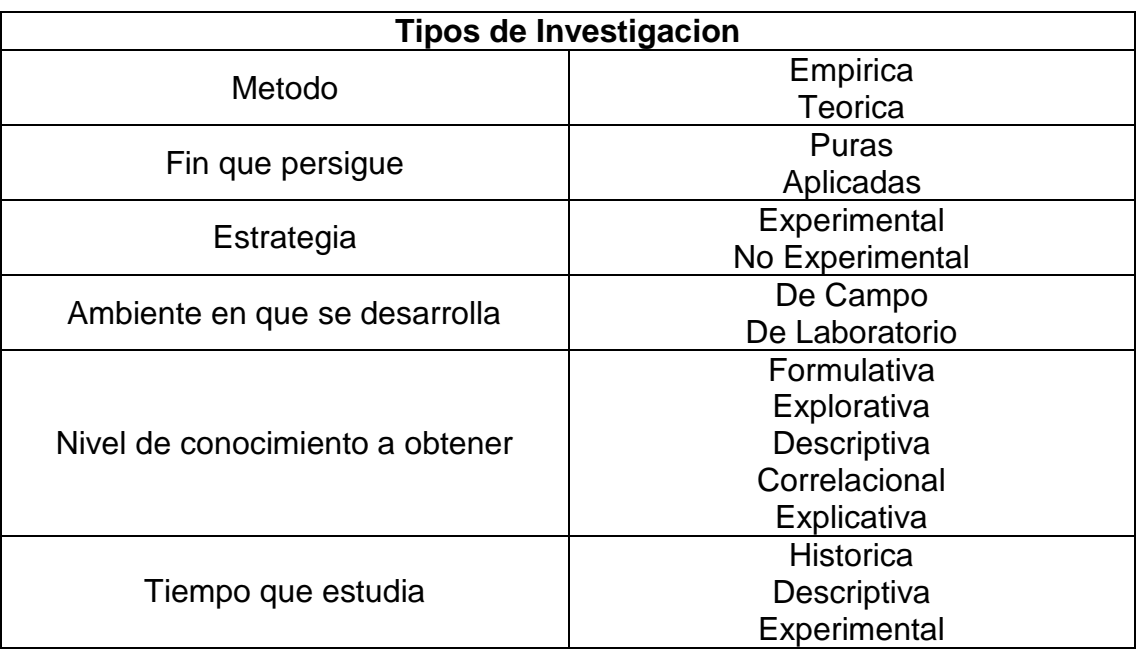

# **Fuente: (Vargas, 2011)**

De acuerdo a la clasificación sobre los tipos de investigación mostrada en la tabla anterior y en base a la Estrategia a tomar, el proyecto seria del tipo Experimental, dado que será planteado a través de una hipótesis, donde se identificaron las respectivas variables, y en base al análisis y desarrollo de la investigación se podrá llegar a las conclusiones finales.

## **3.1.2. Diseño de la Investigación**

El diseño de la investigación es el cuantitativo, dado que el tipo es experimental y se establecerá una escala de medición numérica de las variables incluidas en la hipótesis.

## **3.2. Población y Muestra**

## **3.2.1. Población**

Estará constituida por todas aquellas aplicaciones que se puedan integrar a un web shop system, independientemente del rubro al que pertenezcan o el lenguaje en el que estén desarrolladas.

# **3.2.1.1. Criterios de inclusión y exclusión**

# **Criterios de Inclusión**

- Las aplicaciones deben ser web y orientadas al rubro de negocio de un web shop.
- Las aplicaciones deben admitir transacciones bancarias dentro de su modelo de negocio.
- Las aplicaciones deben ser robustas para evitar la caída de las mismas.

# **Criterios de Exclusión**

Las aplicaciones que estén desfasadas en el tiempo y que ya hayan perdido posicionamiento en el mercado.

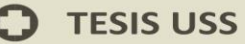

- Las aplicaciones que sean netamente informativas y no admitan transacciones bancarias.
- Las aplicaciones desarrolladas en lenguajes de programación muy antiguos y que por ende dificulte su mantenimiento.

# **3.2.2. Muestra**

Estará constituida por 20 aplicaciones aproximadamente que se puedan integrar a un web shop system, con lo cual se logrará la ejecución de la siguiente investigación.

## **3.3. Hipótesis**

La creación de un workflow basado en el estándar SOA permite la integración de aplicaciones en un web shop system.

# **3.3.1. Variables**

# **3.3.1.1. Variable Independiente**

Workflow basado en el estándar SOA.

# **3.3.1.2. Variable Dependiente**

Integración de aplicaciones en un web shop system.

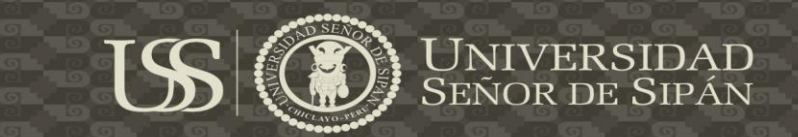

# **3.4. Operacionalización**

# **Tabla N° 4**

# **Operacionalización de variables**

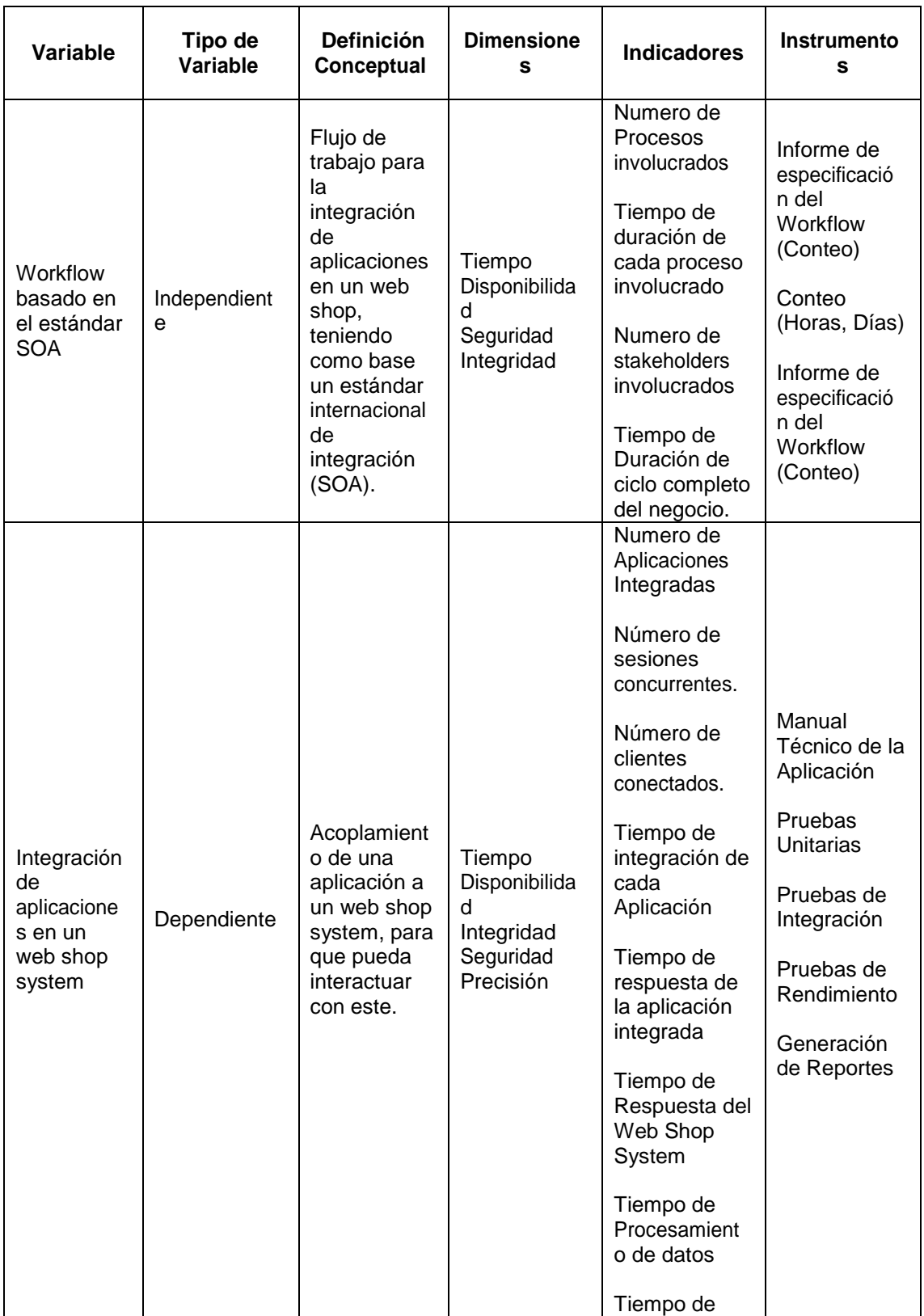

 $\mathbf O$ 

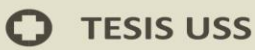

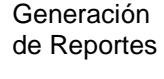

**Fuente: (Elaboración Propia)**

## **3.5. Métodos, técnicas e instrumentos de recolección de datos**

## **3.5.1. Métodos y Materiales de la Investigación**

La metodología utilizada para el desarrollo de la presente tesis será RUP, que involucra toda la documentación requerida en la elaboración de un proyecto de software.

En las primeras etapas de esta metodología se encuentra el análisis del negocio y la captura de requerimientos funcionales y no funcionales que forman parte de los datos base de la investigación.

Los métodos utilizados para la captura de requerimientos serán:

- Entrevistas con nuestros stakeholders, en las cuales se elaboran una serie de preguntas en base al proyecto a desarrollar. (Cuestionarios)
- Grabaciones de las Entrevistas para evitar la pérdida de información. Posteriormente al análisis de requerimientos se procederá al diseño de los casos de uso del sistema.

## **3.5.2. Instrumentos de recolección de datos**

Instrumentos a utilizar:

- Cuestionario de Captura de Requerimientos. (Anexo 01)
- Grabadoras para las entrevistas.
- Plantilla de casos de uso del sistema. (Anexo 02)

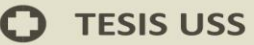

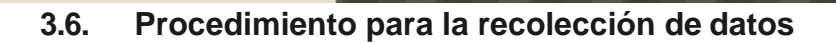

Se procede a presentar el diagrama de procesos para la recolección de datos:

**Figura N° 4**

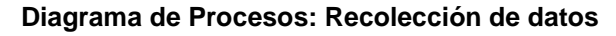

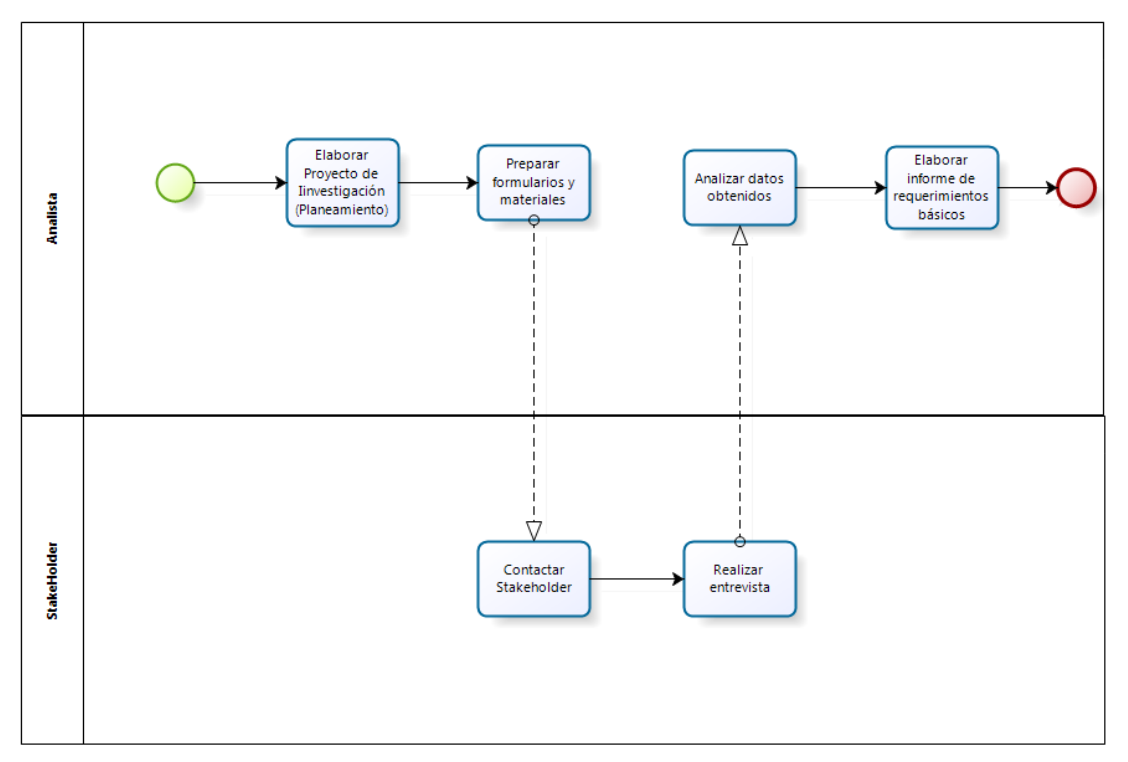

**Fuente: (Elaboración Propia)**

# **3.7. Análisis Estadístico e Interpretación de datos**

Culminadas las actividades que permiten la recolección de datos, esto da paso a una de las más importantes fases de una investigación: el análisis de datos. En esta etapa se determina como analizar los datos y que herramientas de análisis estadístico son adecuadas para éste propósito. El tipo de análisis de los datos depende al menos de los siguientes factores.

- El nivel de medición de las variables.
- El tipo de hipótesis formulada
- El diseño de investigación utilizado indica el tipo de análisis requerido para la comprobación de hipótesis.

El análisis de datos es el precedente para la actividad de interpretación. La interpretación se realiza en términos de los resultados de la investigación. Esta actividad consiste en establecer inferencias sobre las relaciones entre las variables estudiadas para extraer conclusiones y recomendaciones.

La interpretación se realiza en dos etapas:

- Interpretación de las relaciones entre las variables y los datos que las sustentan con fundamento en algún nivel de significancia estadística.
- Establecer un significado más amplio de la investigación, es decir, determinar el grado de generalización de los resultados de la investigación.

Para el análisis de los datos recolectados en la presente investigación se utilizará la herramienta Microsoft Excel 2010 para el procesamiento de datos, ya que esta herramienta posee conexiones muy rápidas con base de datos, lo que nos servirá de mucho

## **3.8. Criterios éticos**

Para realizar mi investigación de tesis debo respetar las normas establecidas por los estándares internacionales de desarrollo de software, así como normativas relacionadas a aplicaciones web.

## **3.9. Criterios de rigor científico**

Credibilidad (validez interna):

Aumentar la probabilidad de que los datos hallados sean creíbles. Observación persistente, diarios de experiencias, encuestas, análisis de

# **TESIS USS**

documentos, discusión grupal y triangulación.

TS

- Contrastar los resultados con las "fuentes".
- Negociación inicial y durante todo el proceso.

Transferencia (validez externa):

Actuar por parecidos contextuales y descripción densa.

Consistencia (replicabilidad):

- Triangulación de investigadores, de métodos y de resultados.
- Establecer pistas de revisión a través de los diarios de experiencias, informes de investigación, análisis de documentos etc.

Confirmabilidad (fiabilidad externa):

- Son considerados válidos diferentes métodos como: Observación, diario, encuestas, análisis de documentos, discusión grupal, triangulación, etc.

52

# **CAPITULO IV**

**US** 

# **ANÁLISIS E INTERPRETACIÓN DE LOS RESULTADOS**

## **4.1. Resultados en tablas y gráficos**

De acuerdo a la operacionalización de variables y considerando a los indicadores establecidos en la presente investigación es que procederá a realizará un pre test, que mostrará la evaluación de los indicadores en base a los antecedentes obtenidos y la experiencia de usuario con software similares, para posteriormente comparar estos resultados con los obtenidos al poner en ejecución nuestra solución.

#### **Tabla N° 5**

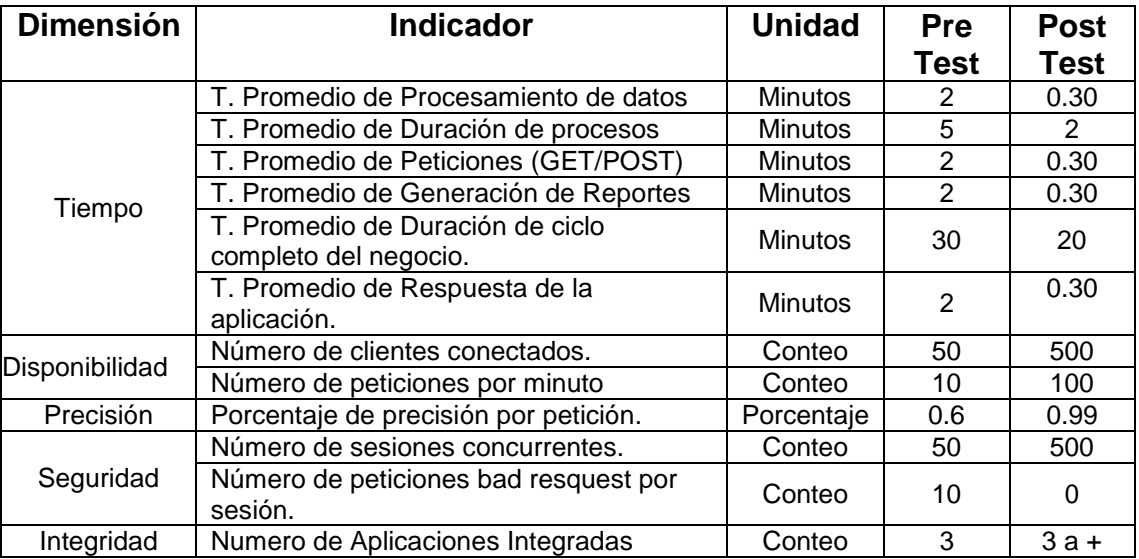

#### **Resultados Pre Test y Post Test**

**Fuente: (Elaboración Propia)**

ERSIDAD<br>DE SIPÁN

53

#### **4.2.1. Tiempo**

## **Indicadores**

# **T. Promedio de Procesamiento de datos.**

En la tabla N° 5 "Resultados Pre Test y Post Test" se puede apreciar que en el pre test el tiempo promedio de procesamiento de datos fue de 2 minutos, debido a la arquitectura del software utilizado.

En el post test se obtiene un tiempo de 30 segundos, lo que involucra una reducción de 1 minuto 30 segundos en el procesamiento, debido la nueva arquitectura implementada.

### **T. Promedio de Duración de procesos**

En la tabla N° 5 "Resultados Pre Test y Post Test" se aprecia que en el pre test el tiempo promedio de duración de procesos fue de 5 minutos, debido a la mal definición y estructura de los mismos. En el post test se obtiene un tiempo de 2 segundos, lo que involucra una reducción de 3 minutos en la duración de procesos, debido a la creación del workflow.

### **T. Promedio de Peticiones (GET/POST)**

En la tabla N° 5 "Resultados Pre Test y Post Test" se puede apreciar que en el pre test el tiempo Promedio de Peticiones

**TESIS USS** 

(GET/POST) fue de 2 minutos, debido a no contar con un API POST.

En el post test se obtiene un tiempo de 30 segundos, lo que involucra una reducción de 1 minuto y 30 segundos en la duración de peticiones al Api Rest, esto debido a la implementación de la misma API.

### **T. Promedio de Generación de Reportes**

En la tabla N° 5 "Resultados Pre Test y Post Test" se puede apreciar que en el pre test el tiempo Promedio de Generación de Reportes fue de 2 minutos, debido a la mala definición de las consultas al servidor.

En el post test se obtiene un tiempo de 30 segundos, lo que involucra una reducción de 1 minuto 30 segundos en la generación de reportes, debido la nueva arquitectura implementada.

# **T. Promedio de Duración de ciclo completo del negocio.**

En la tabla N° 5 "Resultados Pre Test y Post Test" se puede apreciar que en el pre test el tiempo Promedio de Duración de ciclo completo del negocio fue de 30 minutos, debido a la mala definición de sus procesos de negocio.

En el post test se obtiene un tiempo de 20 minutos, lo que involucra una reducción de 10 minutos en la realización del ciclo completo del negocio, debido a la mejora en los procesos internos de todo el negocio y a la simplicidad del mismo.

**TESIS USS** 

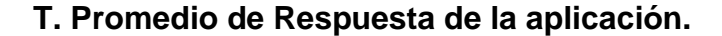

En la tabla N° 5 "Resultados Pre Test y Post Test" se puede apreciar que en el pre test el tiempo Promedio de Respuesta de la aplicación fue de 2 minutos, debido a la mala arquitectura del software.

En el post test se obtiene un tiempo de 30 segundos, lo que involucra una reducción de 1 minuto 30 segundos en la respuesta de la aplicación, debido la nueva arquitectura implementada.

#### **4.2.2. Disponibilidad**

#### **Indicadores**

### **Número de Clientes Conectados.**

En la tabla N° 5 "muestra los resultados obtenidos tanto del Pre Test como del Post Test" se puede apreciar que en el pre test el número de clientes conectados fue de 50 minutos, debido al mal manejo de la concurrencia de usuarios.

En el post test se obtiene 500 clientes conectados, lo que involucra un aumento alarmante en la concurrencia de usuarios, gracias a la nueva arquitectura involucrada.

#### **Número de Peticiones por Minuto**

En la tabla N° 5 "Resultados Pre Test y Post Test" se puede apreciar que en el pre test el número de Peticiones por Minuto fue de 10 minutos, debido al mal estado del servidor.

En el post test se obtiene un tiempo de 100 peticiones por minuto, y esto gracias al software implementado que puede soportar eso y mucho más.

# **4.2.3. Precisión**

## **Indicadores**

## **Porcentaje de Precisión por Petición**

En la tabla N° 5 "Resultados Pre Test y Post Test" se puede apreciar que en el pre test el porcentaje de precisión por petición fue de 60%, debido al mal estado de los servidores.

En el post test se aprecia una precisión por petición de 99% debido también a la arquitectura del software, implementado.

## **4.2.4. Seguridad**

#### **Indicadores**

## **Numero de Sesiones Concurrentes**

En la tabla N° 5 "Resultados Pre Test y Post Test" se puede apreciar que el número de sesiones concurrentes fue de 50, debido al mal estado de los servidores y arquitectura desfasada.

En el post test se puede apreciar un número de sesiones concurrentes de 500, gracias al buen estado de los servidores y arquitectura.

## **Numero de Sesiones Bad Resquet por sesión**

En la tabla N° 5 "Resultados Pre Test y Post Test" se puede apreciar que el número de sesiones bad resquet por sesión fue de 10, debido al mal estado de los servidores y arquitectura desfasada.

En el post test se espera reducir al máximo el número de sesiones bad resquest, se espera que no haya ninguna.

# **4.2.5. Integración**

# **Indicadores**

## **Numero de Aplicaciones Integradas**

US

En la tabla N° N° 5 "Resultados Pre Test y Post Test" se puede apreciar que el número de aplicaciones integradas fue de 3, debido a la mala arquitectura de integración de aplicaciones.

Con la nueva arquitectura se pueden integrar de 3 aplicaciones a más y funcionar sin ningún problema.

## **CAPITULO V**

# **PROPUESTA DE INVESTIGACION**

La propuesta de investigación a presentar consiste en el desarrollo e implementación de un flujo de trabajo para la integración de aplicaciones en un web shop system, desarrollado bajo una arquitectura orientada a servicios. Las aplicaciones integradas en el web shop son:

- $\checkmark$  La aplicación web del Frontend; que mostrara los productos ofrecidos por el web shop, así como el carrito de compras para poder elegir los productos y posteriormente realizar el proceso de pago de los mismo.
- $\checkmark$  La aplicación web del Backend; que mostrara las distintas opciones de configuración y administración de la aplicación Frontend, tales como mantenimiento de productos, administración de pedidos, etc.
- $\checkmark$  La aplicación desktop; que al igual que la aplicación web del Backend, mostrará las distintas opciones de configuración y administración y que podrá ser descargada e instalada en la pc del comerciante on line.

Estas aplicaciones se comunicaran a través de la implementación de web services, basado en Rest, que es un estilo arquitectónico para web services escalables.

La metodología de desarrollo a utilizar será RUP y es la que presentaremos en este capítulo.

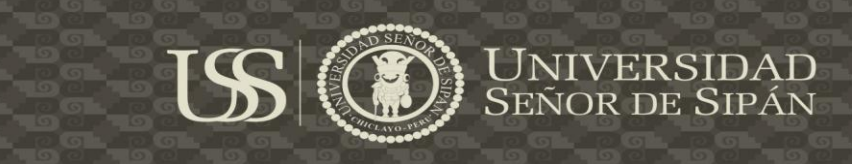

# **5.1. Workflow - Integrar Aplicaciones en el Web Shop**

**Figura N° 5** 

# **Integración de Aplicaciones**

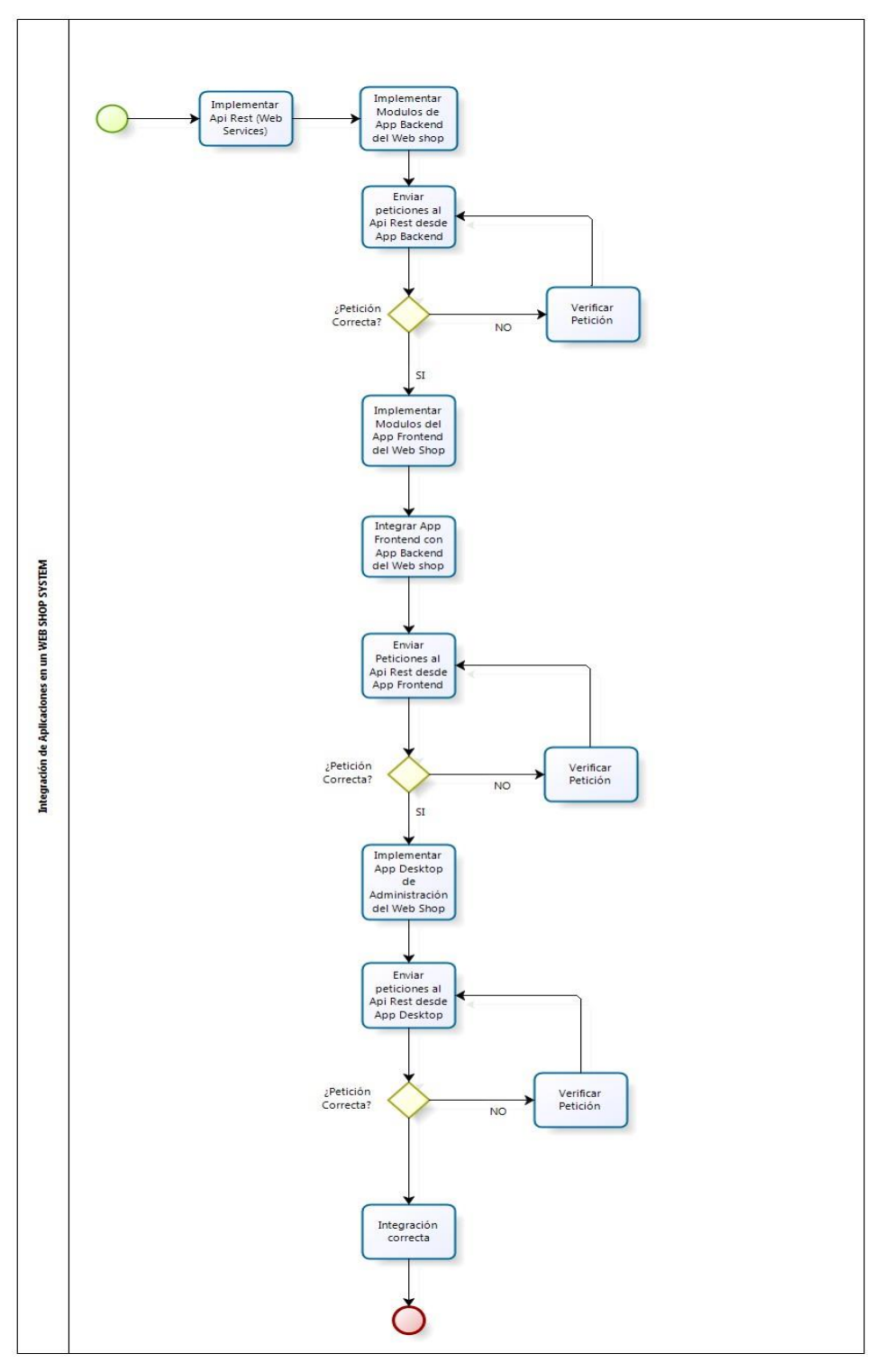

**Fuente: (Elaboración Propia)**

 $\mathbf O$ 

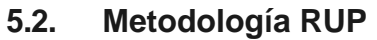

**Figura N° 6**

 $\overline{\mathsf{L}}$ 

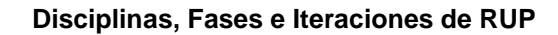

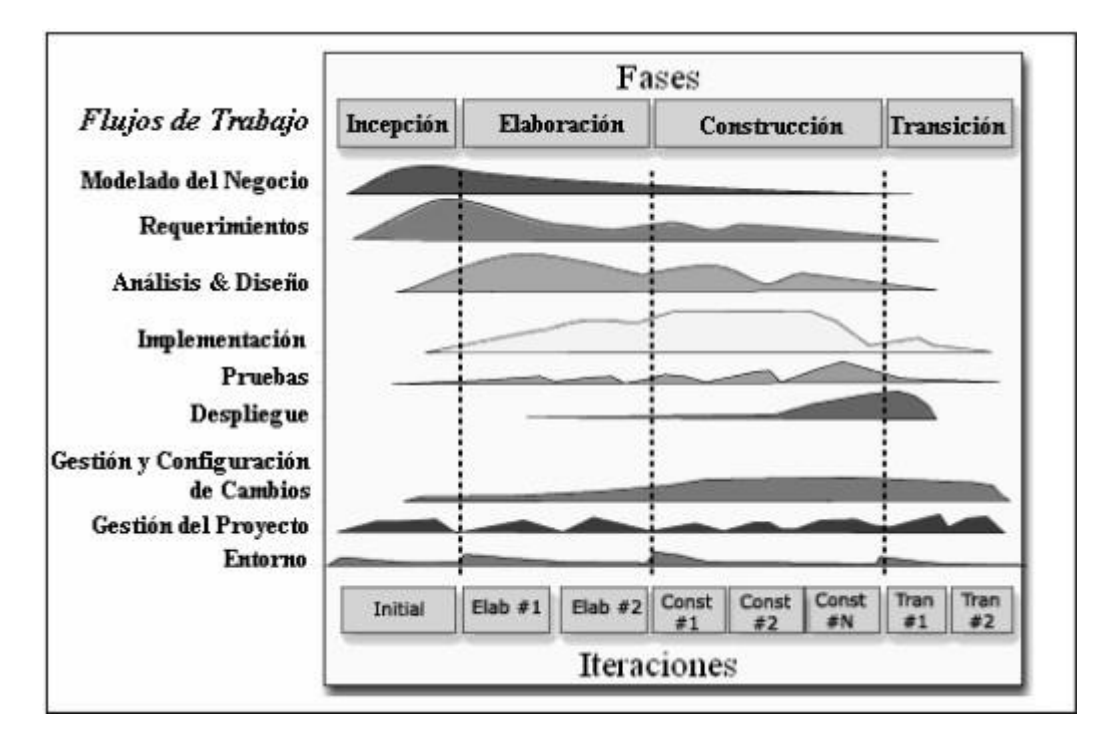

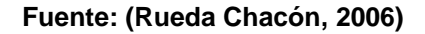

# **5.2.1. Modelado de Negocio**

## **5.2.1.1. Actores del Negocio**

#### **Tabla N° 6**

#### **Definición del Actor: Usuario**

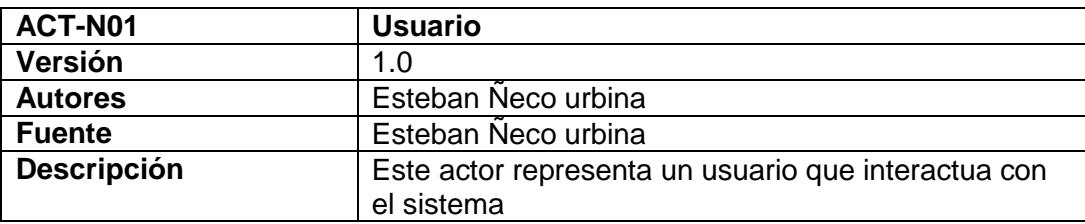

#### **Fuente: (Elaboración Propia)**

UNIVERSIDAD<br>Señor de Sipán

Ω

**TESIS USS** 

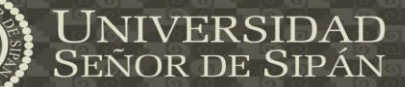

#### **Tabla N° 7**

#### **Definición del Actor: Administrador**

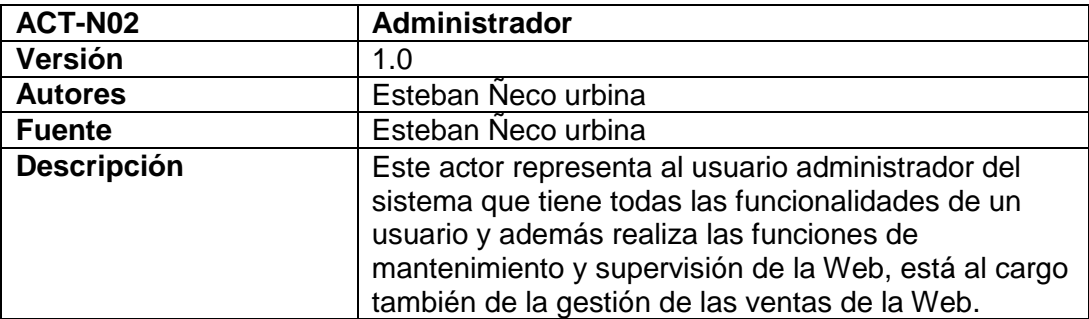

**Fuente(Elaboración Propia)**

#### **Figura N° 7**

## **Actores del Negocio**

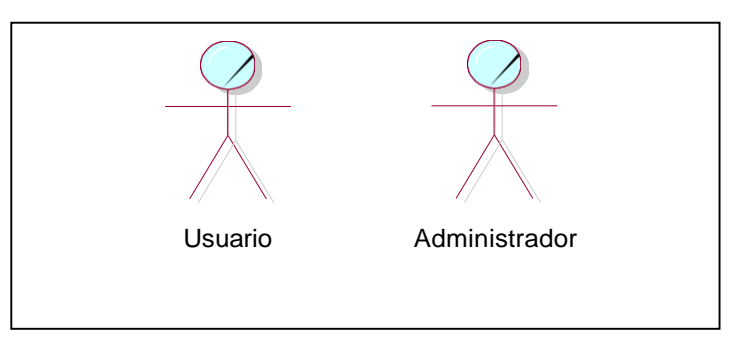

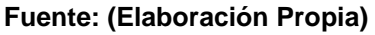

# **5.2.1.2. Casos de Uso del Negocio – CUN**

- Gestión de Usuarios
- Gestión de Productos
- Gestión de Categorías de Productos
- Gestión de Atributos
- Gestión de Pedidos
- Gestión de Pagos

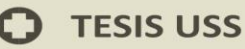

- Gestión de Envíos

Gestión de Reembolsos

- Gestión de Términos y Condiciones
- Gestión de Comentarios y puntuaciones

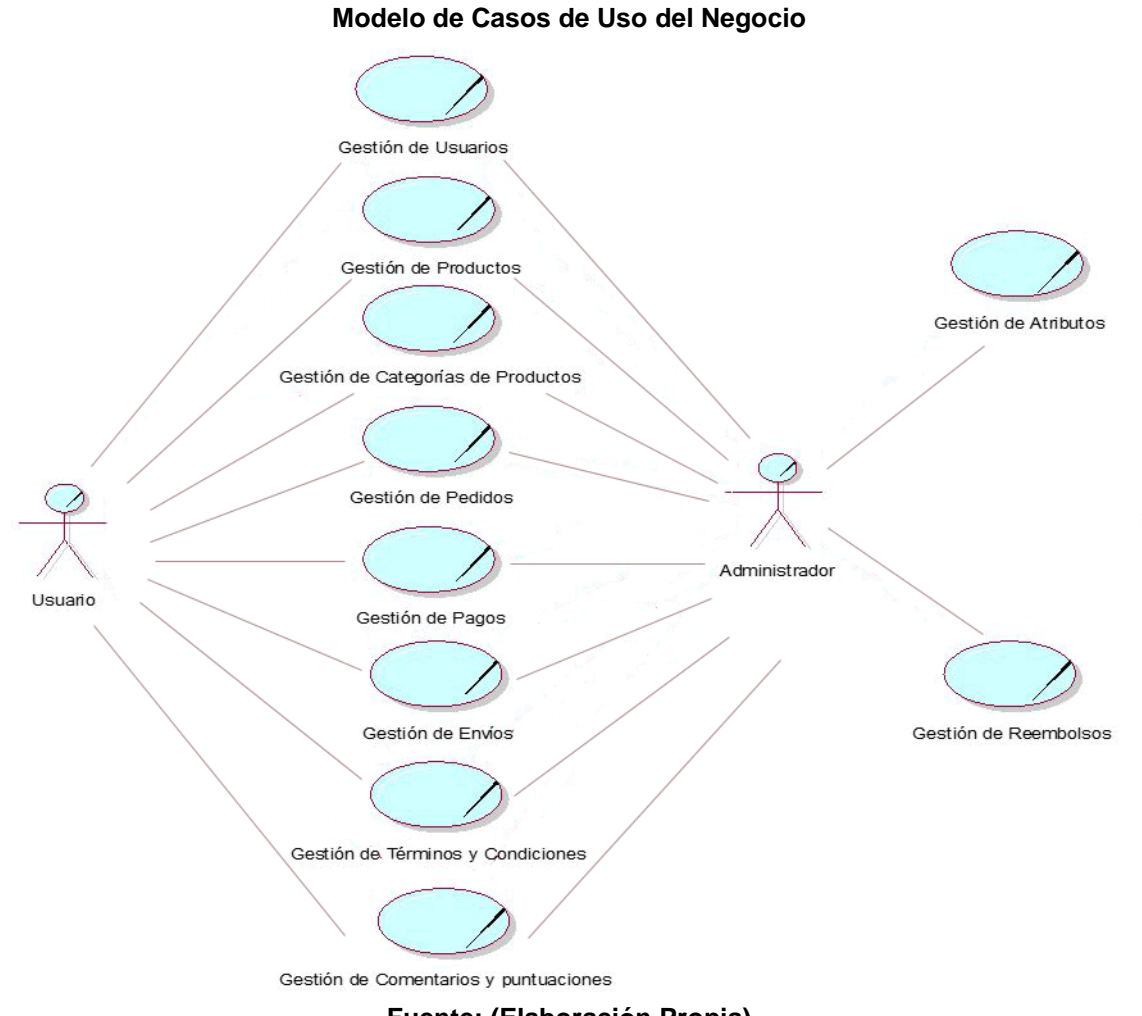

**Figura N° 8**

 $\mathfrak{C}% _{M_{1},M_{2}}^{\alpha,\beta}(\varepsilon)=\mathfrak{C}_{M_{1},M_{2}}^{\alpha,\beta}(\varepsilon)$ 

**Fuente: (Elaboración Propia)**

UNIVERSIDAD<br>Señor de Sipán

63

# **5.2.2.1. Requerimientos Funcionales**

# **Figura N° 8**

US

#### **Definición de los Requerimientos Funcionales**

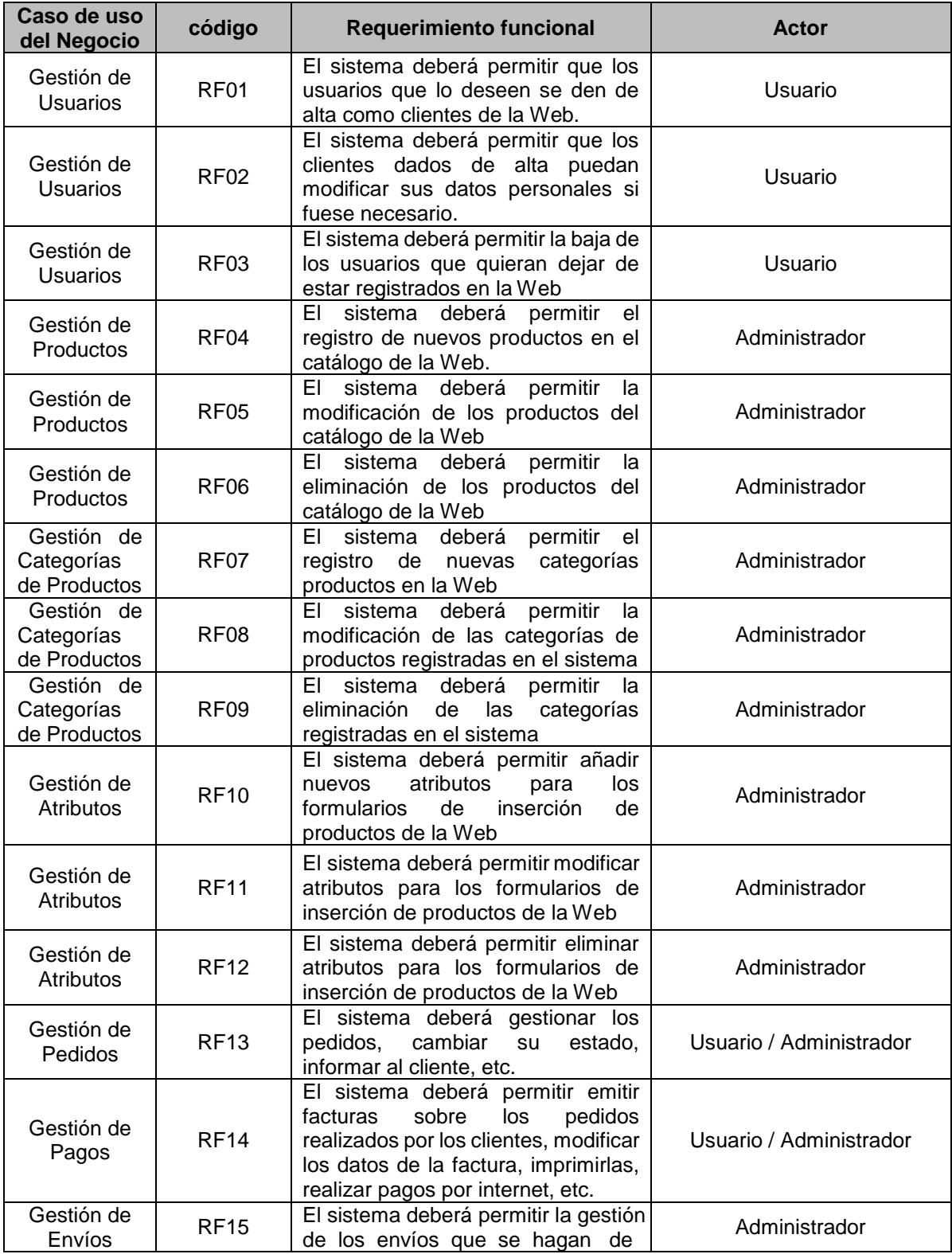

**UNIVERSIDAD<br>SEÑOR DE SIPÁN** 

 $\Omega$ 

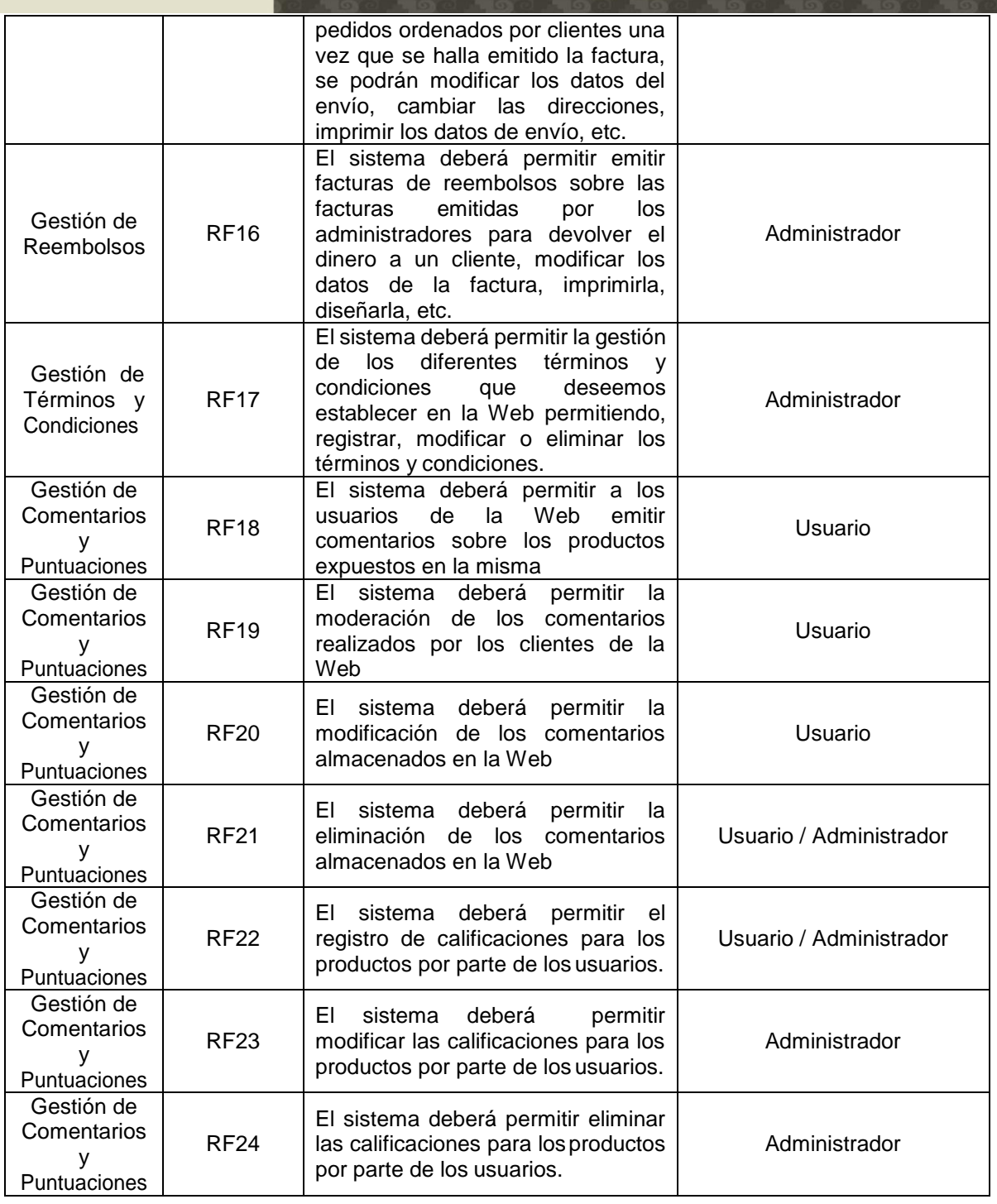

US

UNIVERSIDAD<br>SEÑOR DE SIPÁN

**Fuente: (Elaboración Propia)**

65

 $\ddot{O}$ 

#### **Tabla N° 9**

 $\mathfrak{C}% _{M_{1},M_{2}}^{\alpha,\beta}(\varepsilon)=\mathfrak{C}_{M_{1},M_{2}}^{\alpha,\beta}(\varepsilon)$ 

#### **Definición de los Requerimientos No Funcionales**

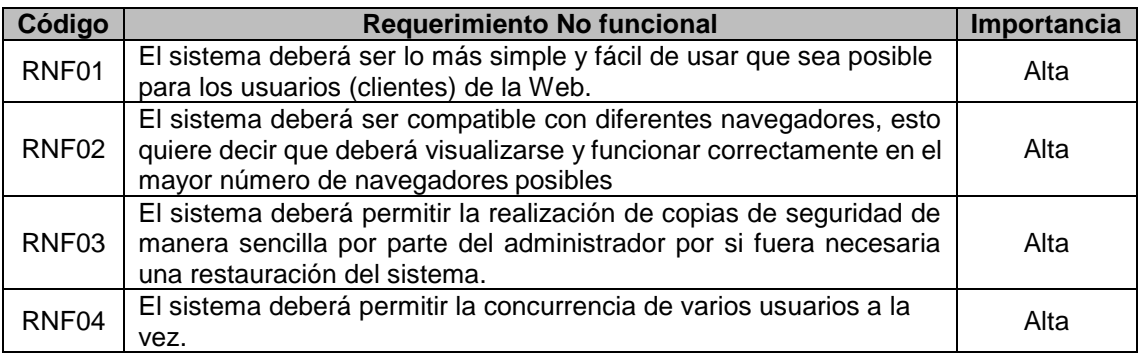

#### **Fuente: (Elaboración Propia)**

# **5.2.2.3. Requerimientos de Instalación**

#### **Tabla N° 10**

## **Definición de los Requerimientos de Instalación**

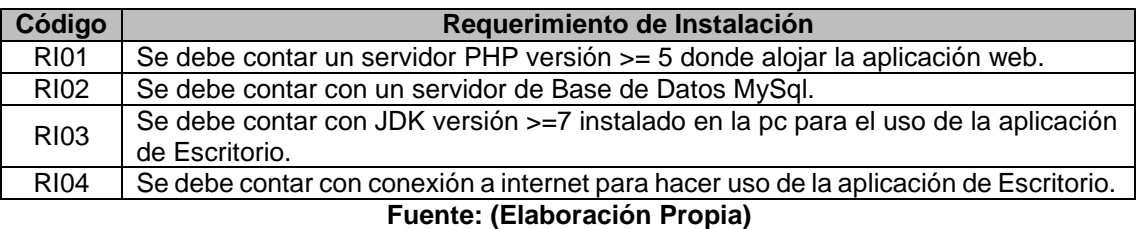

# **5.2.3. Análisis y Diseño**

## **5.2.3.1. Actores del Sistema**

#### **Tabla N° 11**

#### **Definición del Actor: Usuario no Registrado**

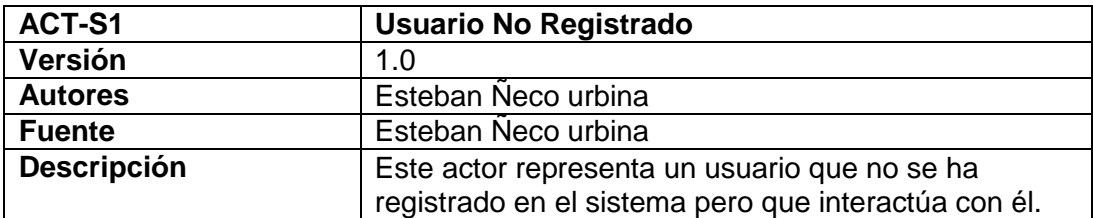

UNIVERSIDAD<br>Señor de Sipán

**TESIS USS** 

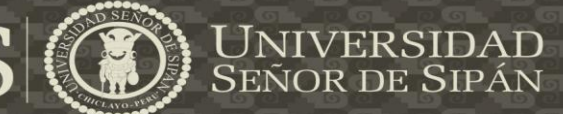

#### **Fusnte (Elaboración Propia)**

### **Tabla N° 12**

#### **Definición del Actor: Usuario Registrado**

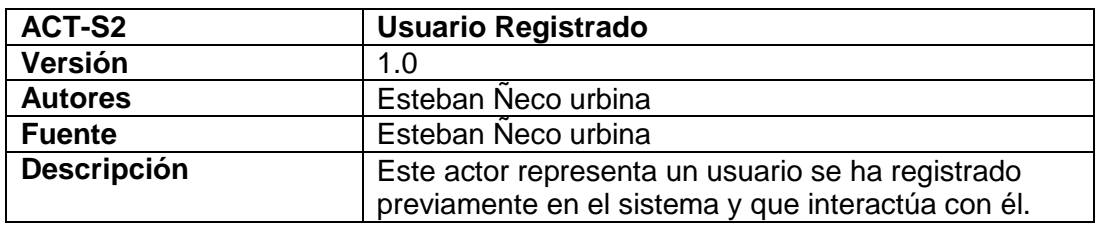

### **Fuente: (Elaboración Propia)**

#### **Tabla N° 13**

#### **Definición del Actor: Administrador**

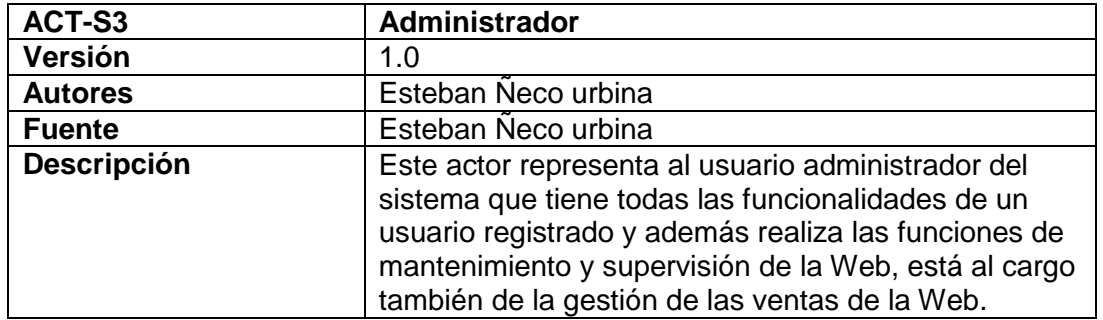

#### **Fuente (Elaboración Propia)**

## **Figura N° 8**

#### **Actores del Sistema**

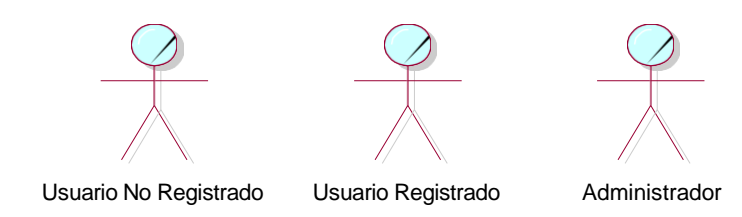

**Ilustración 5.5 (Elaboración Propia)**

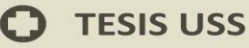

# **5.2.3.2. Casos de Uso del Sistema**

#### - **Gestión de Usuarios**

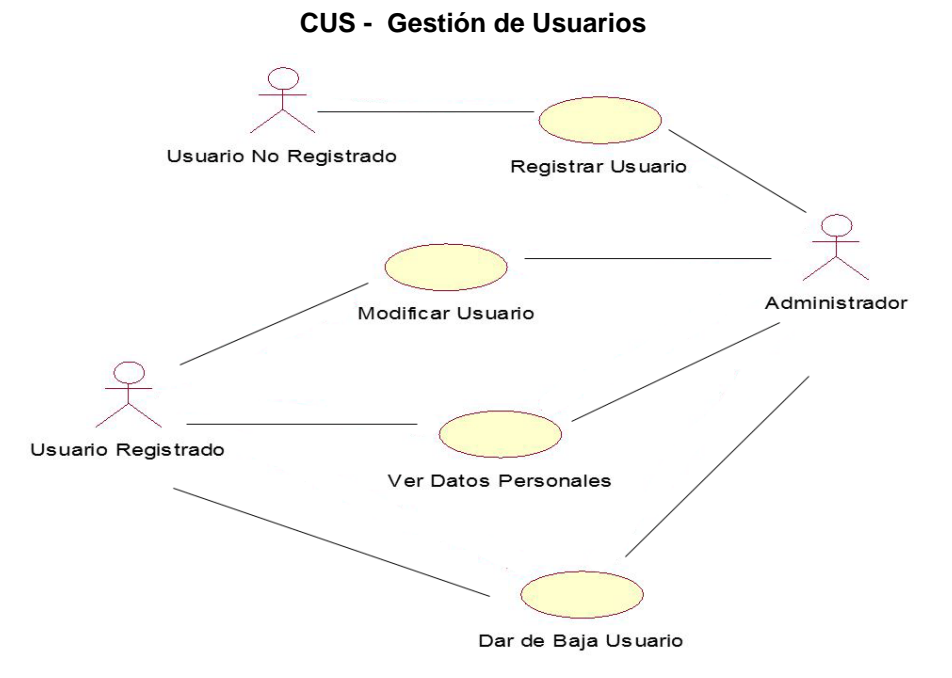

#### **Ilustración 5.6 (Elaboración Propia)**

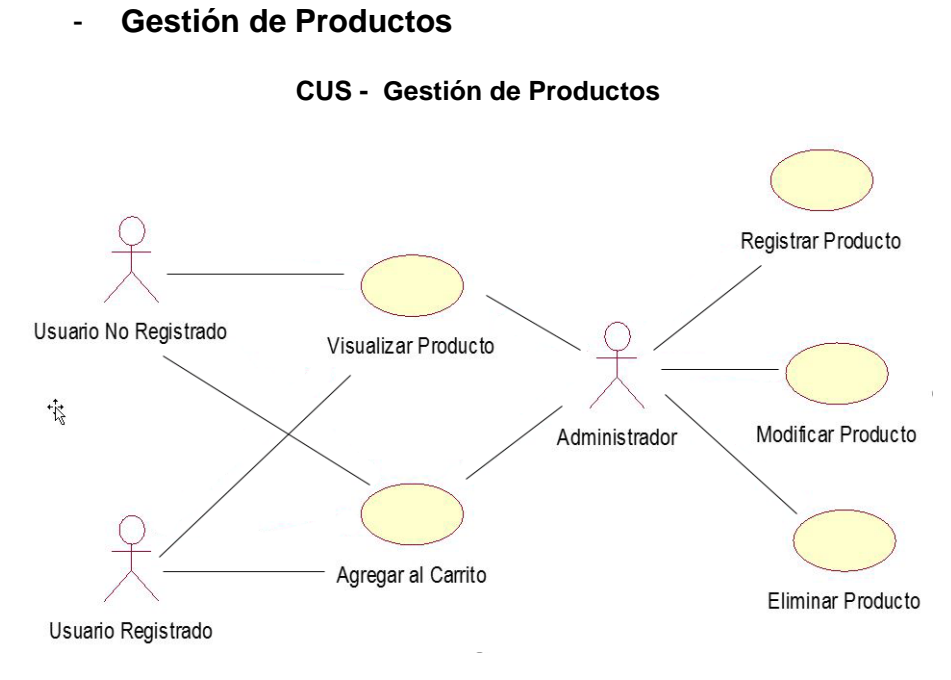

**Ilustración 5.7 (Elaboración Propia)**

JNIVERSIDAD<br>eñor de Sipán

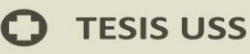

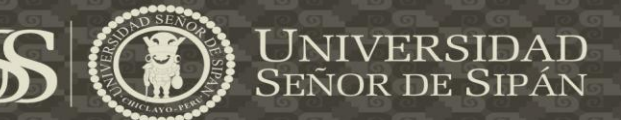

# - **Gestión de Categorías de Productos**

#### **CUS - Gestión de Categorías de Productos**

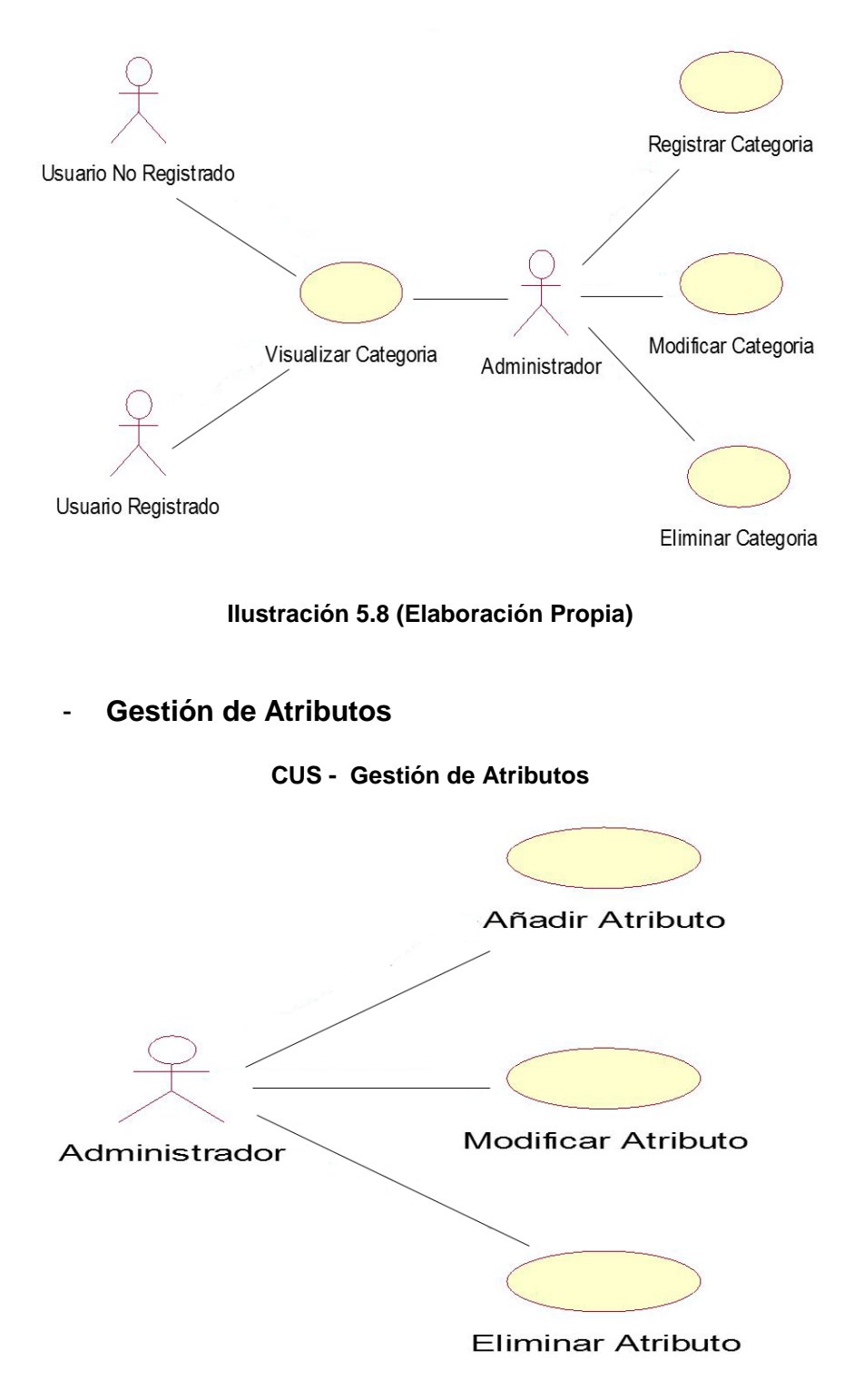

**Ilustración 5.9 (Elaboración Propia)**

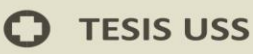

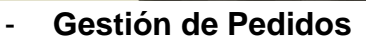

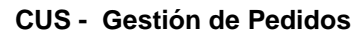

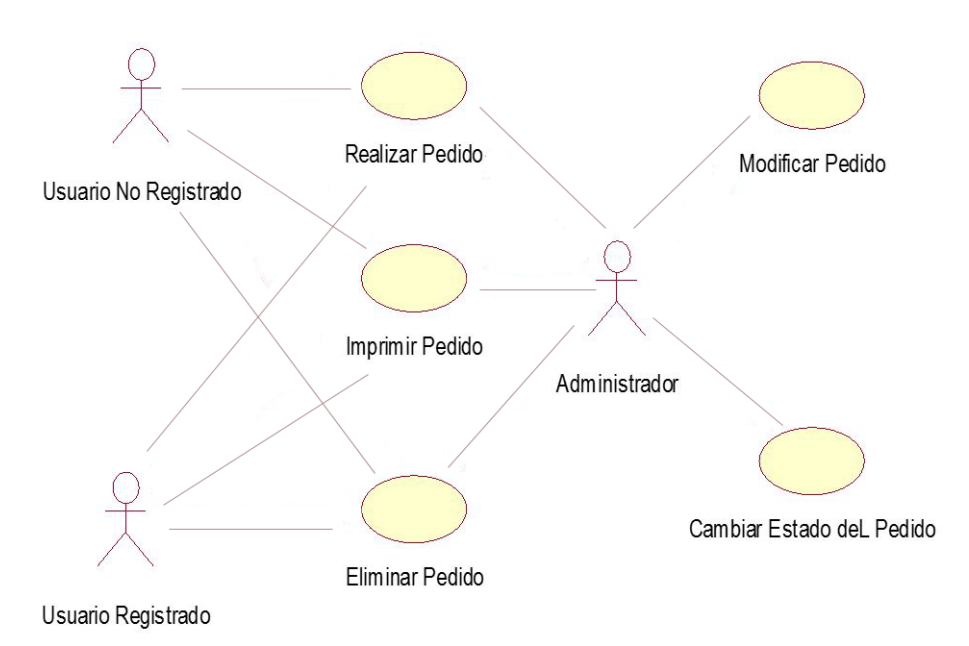

#### **Ilustración 5.10 (Elaboración Propia)**

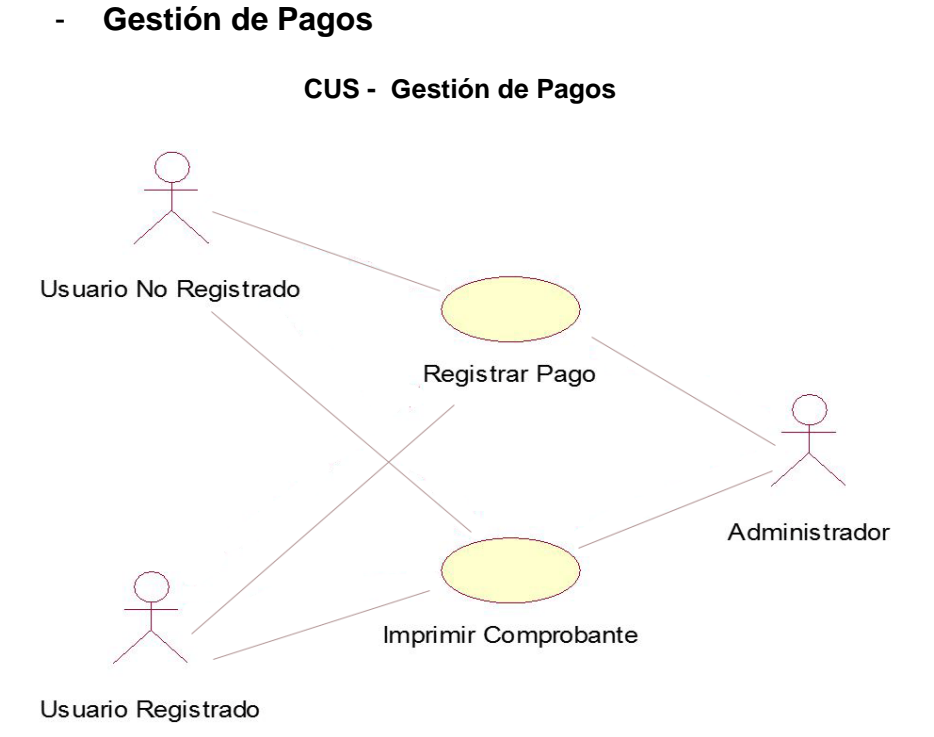

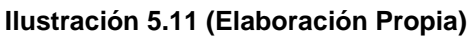

UNIVERSIDAD<br>Señor de Sipán

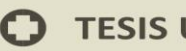

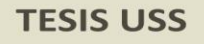

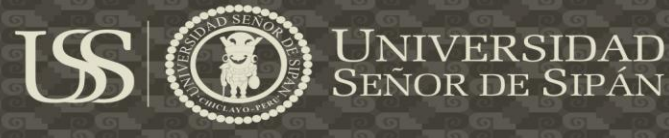

# - **Gestión de Envíos**

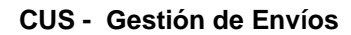

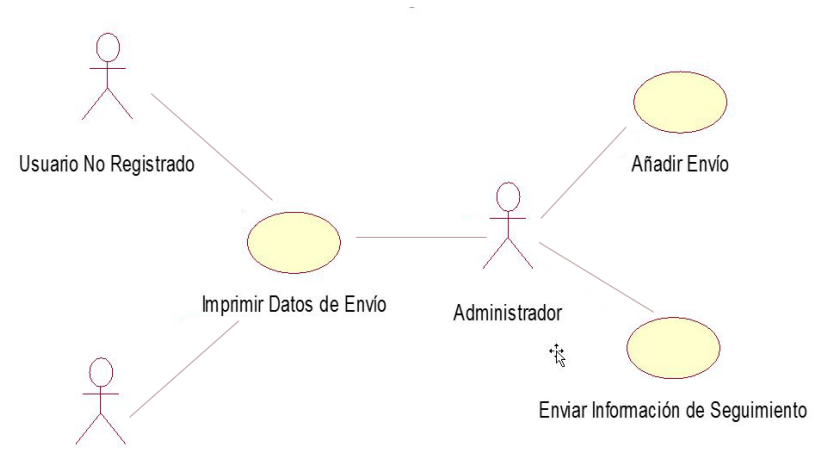

Usuario Registrado

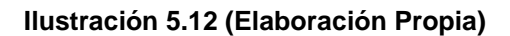

- **Gestión de Reembolsos**

**CUS - Gestión de Reembolsos**

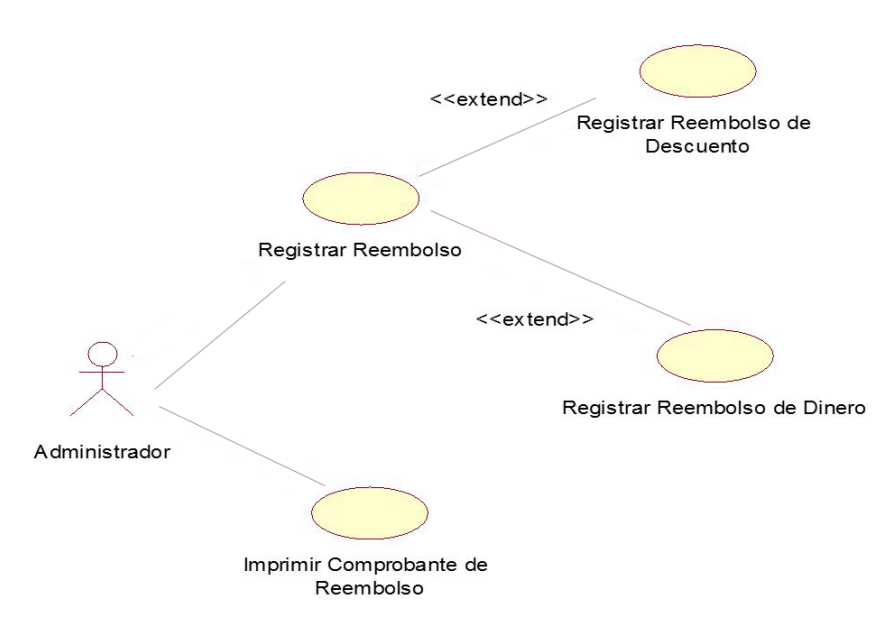

**Ilustración 5.13 (Elaboración Propia)**

71
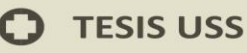

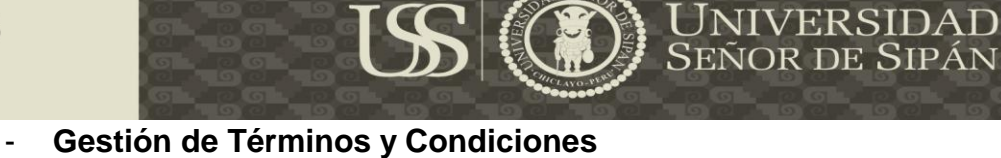

#### **CUS - Gestión de Términos y Condiciones**

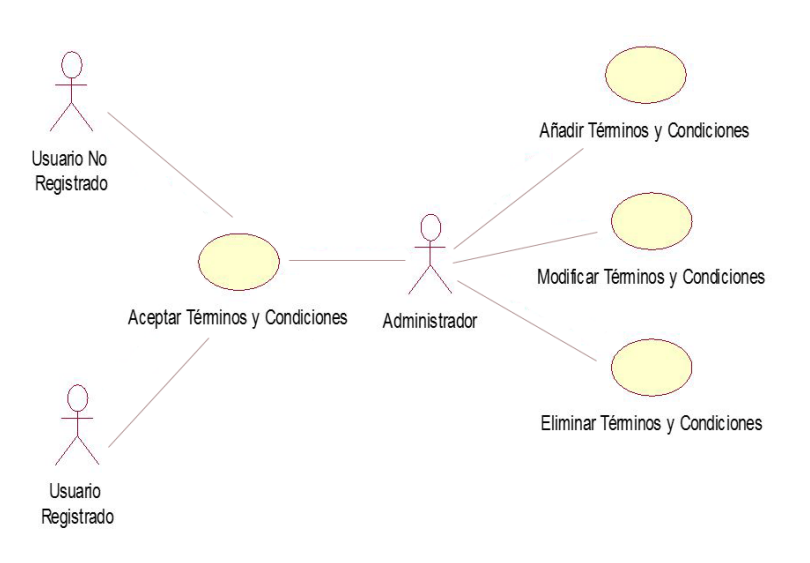

#### **Ilustración 5.14 (Elaboración Propia)**

#### - **Gestión de Comentarios y puntuaciones**

#### **CUS - Gestión de Comentarios y puntuaciones**

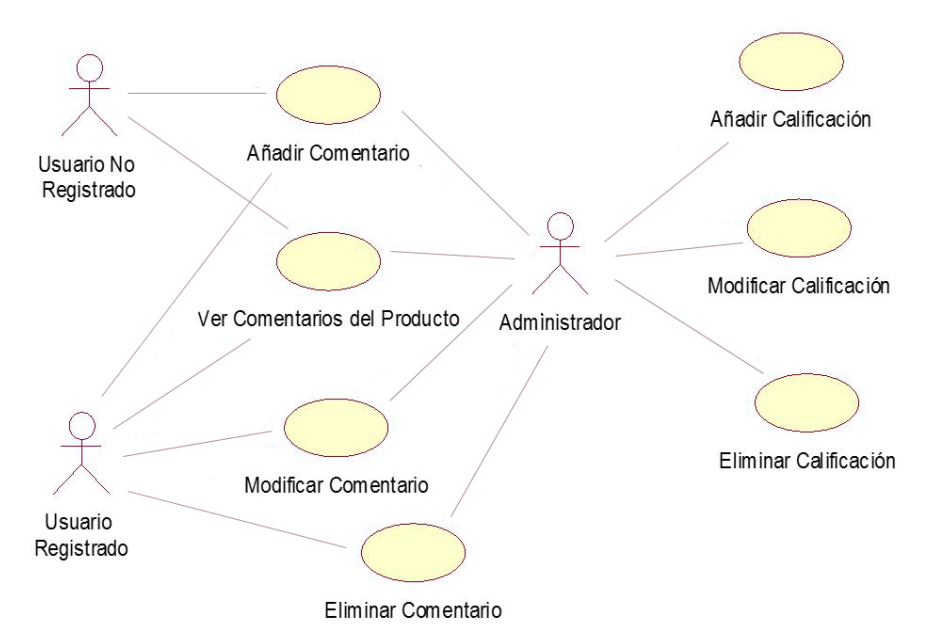

**Ilustración 5.15 (Elaboración Propia)**

72

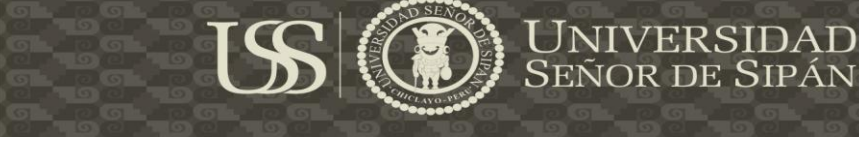

#### **5.2.3.3. Modelo diagrama de clases**

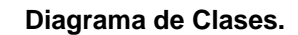

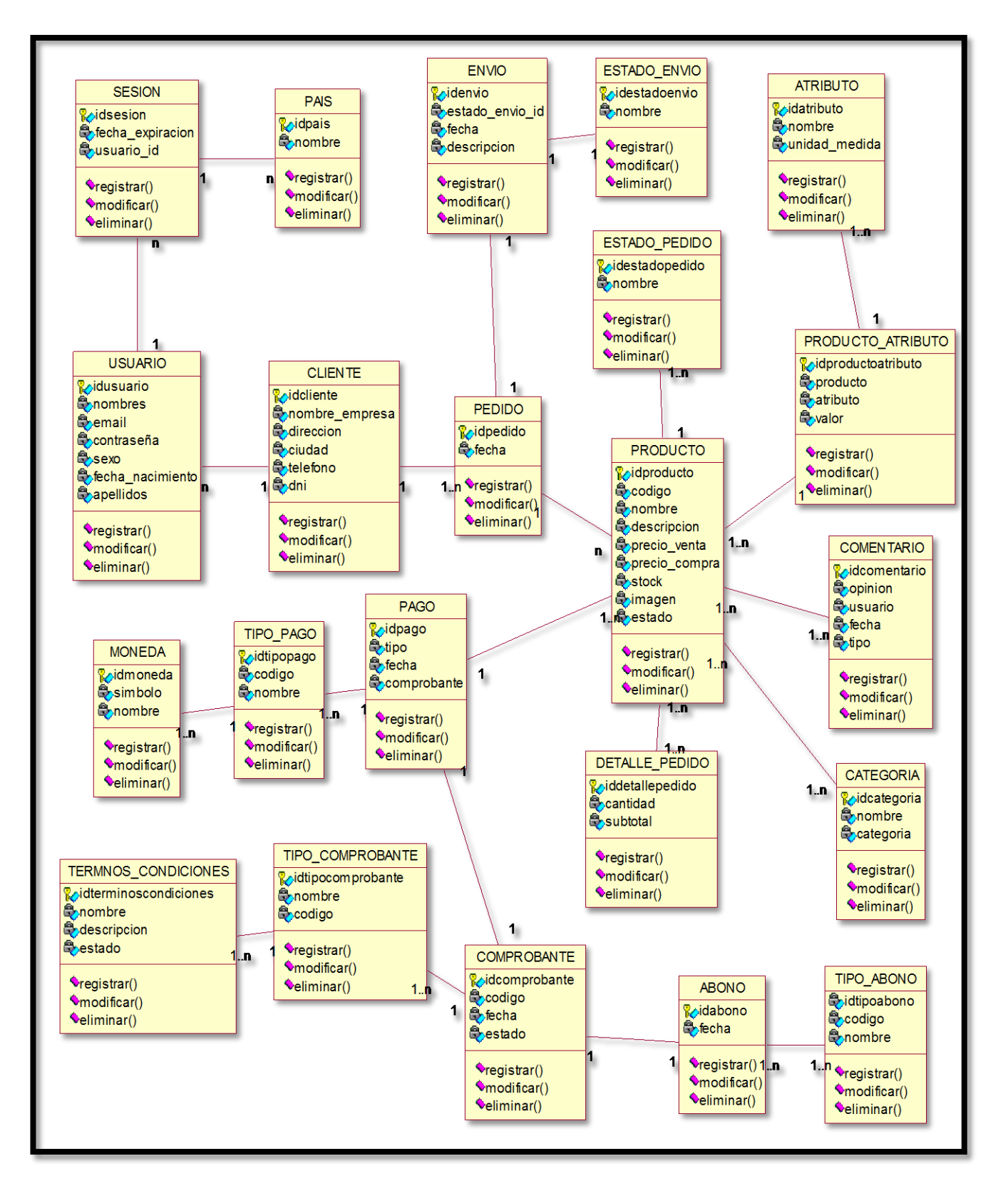

**Ilustración 5.16 (Elaboración Propia)**

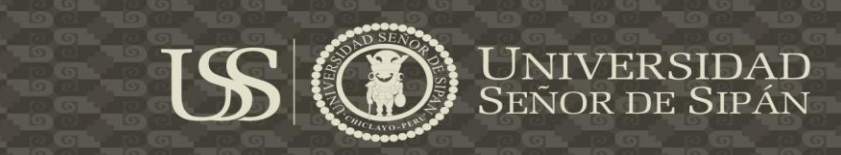

**5.2.4. Modelo de objetos del negocio.**

**MON. Gestión del producto**

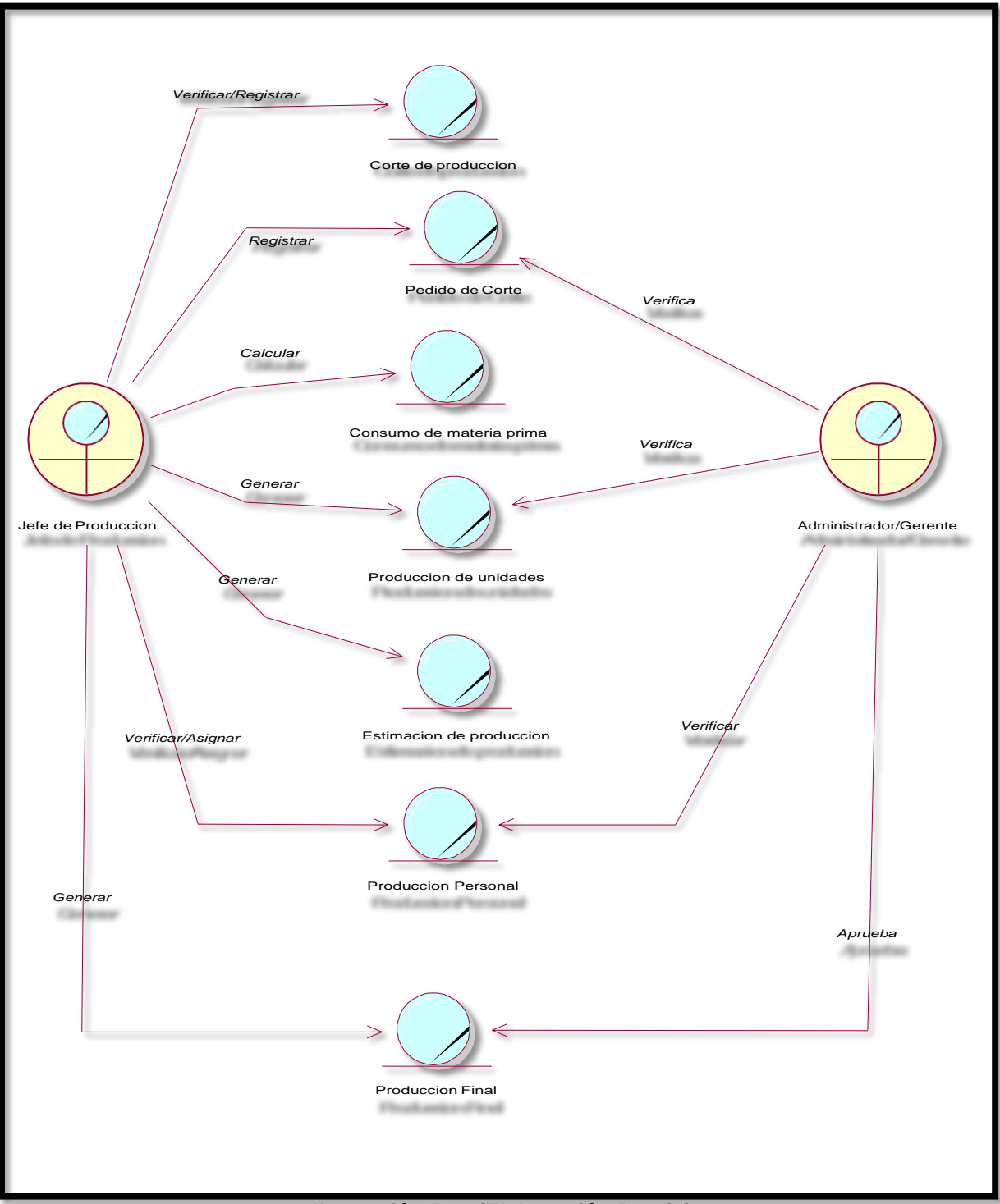

**Ilustración 5.17 (Elaboración Propia)**

74

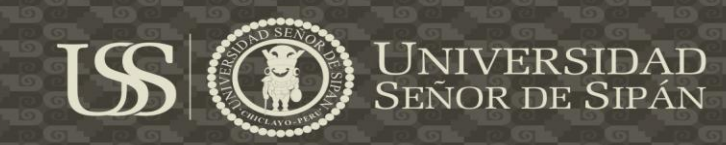

# **MON. Gestión de compras**

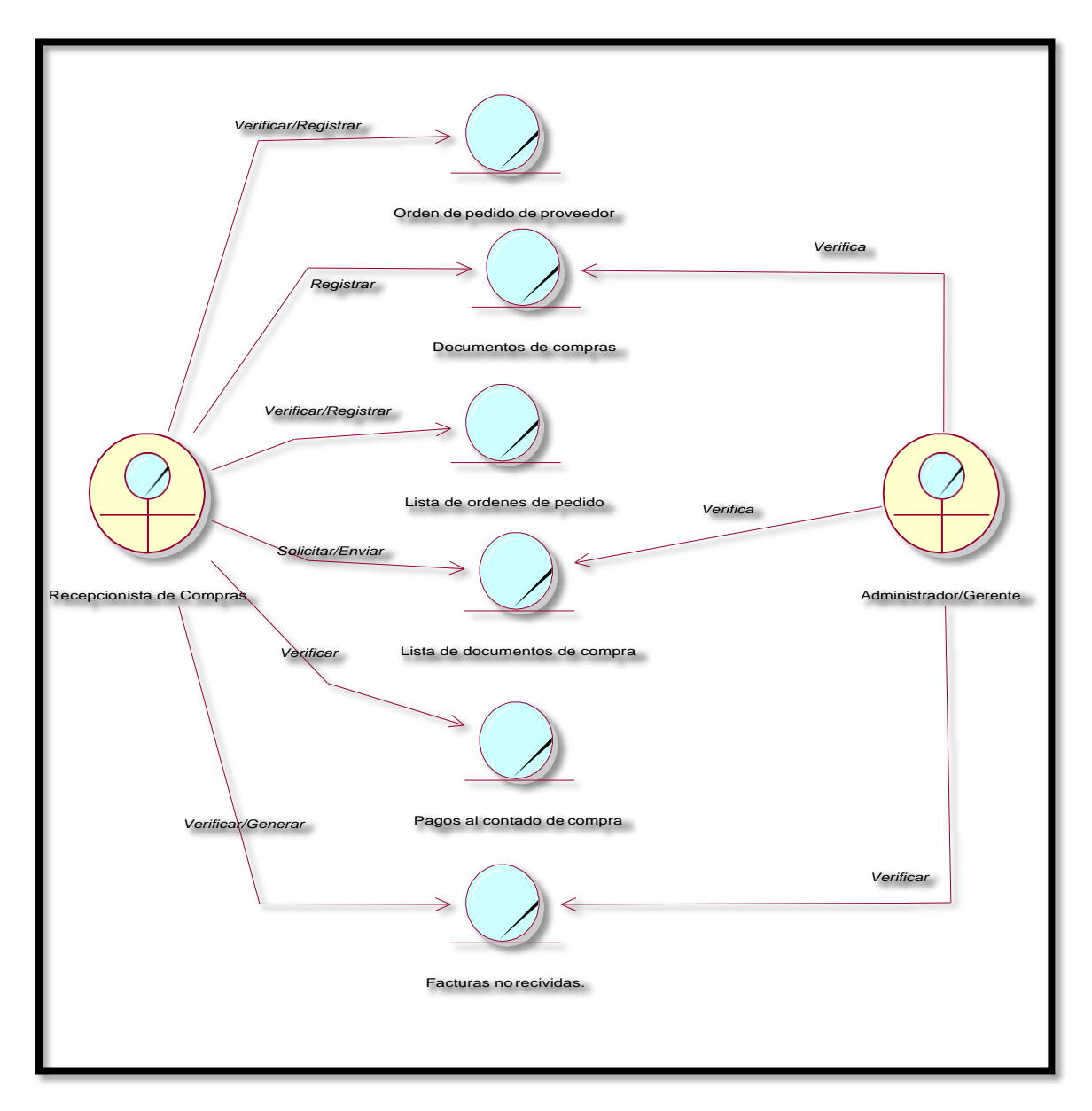

**Ilustración 5.18 (Elaboración Propia)**

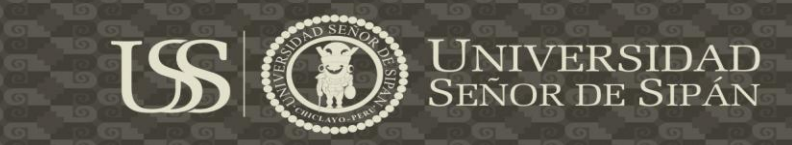

#### **MON. Gestionar ventas**

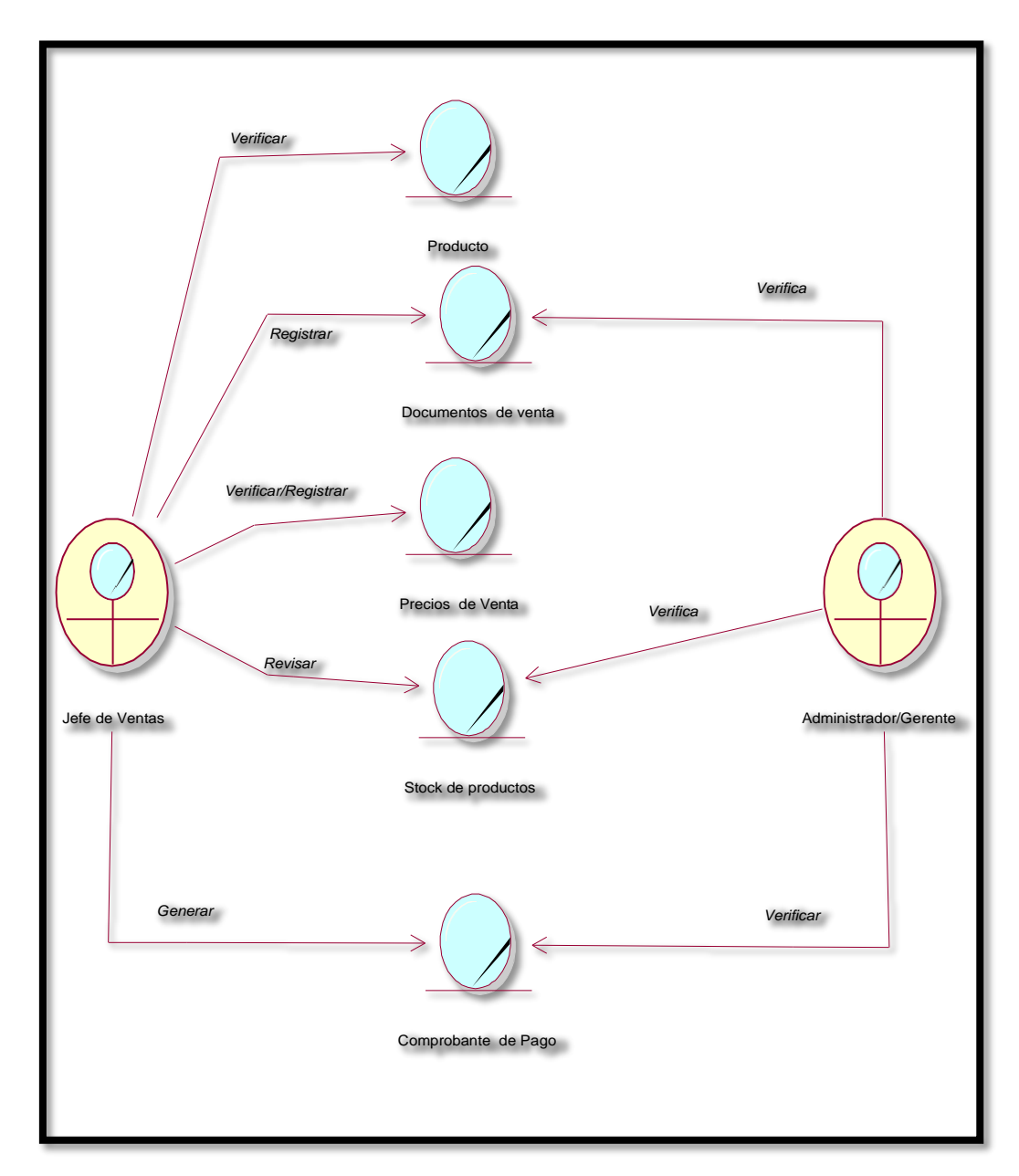

**Ilustración 5.19 (Elaboración Propia)**

 $\ddot{O}$ 

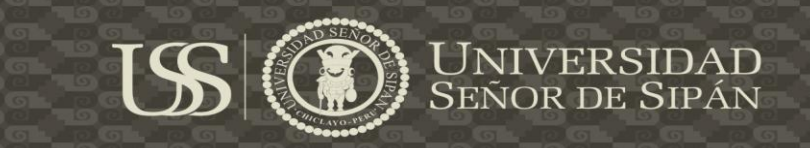

# **MON. Gestión de precios**

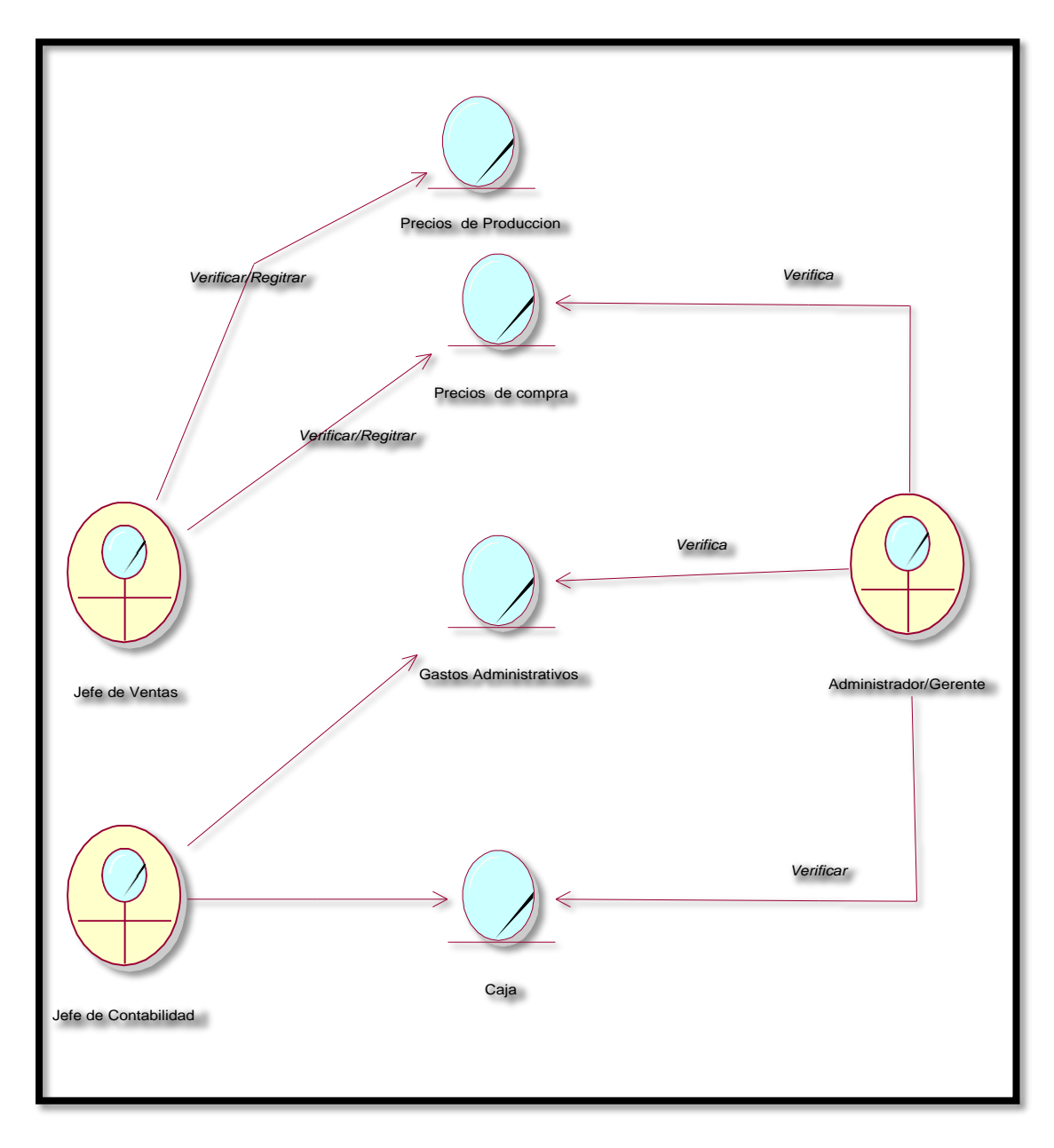

**Ilustración 5.20 (Elaboración Propia)**

**C** TESIS USS

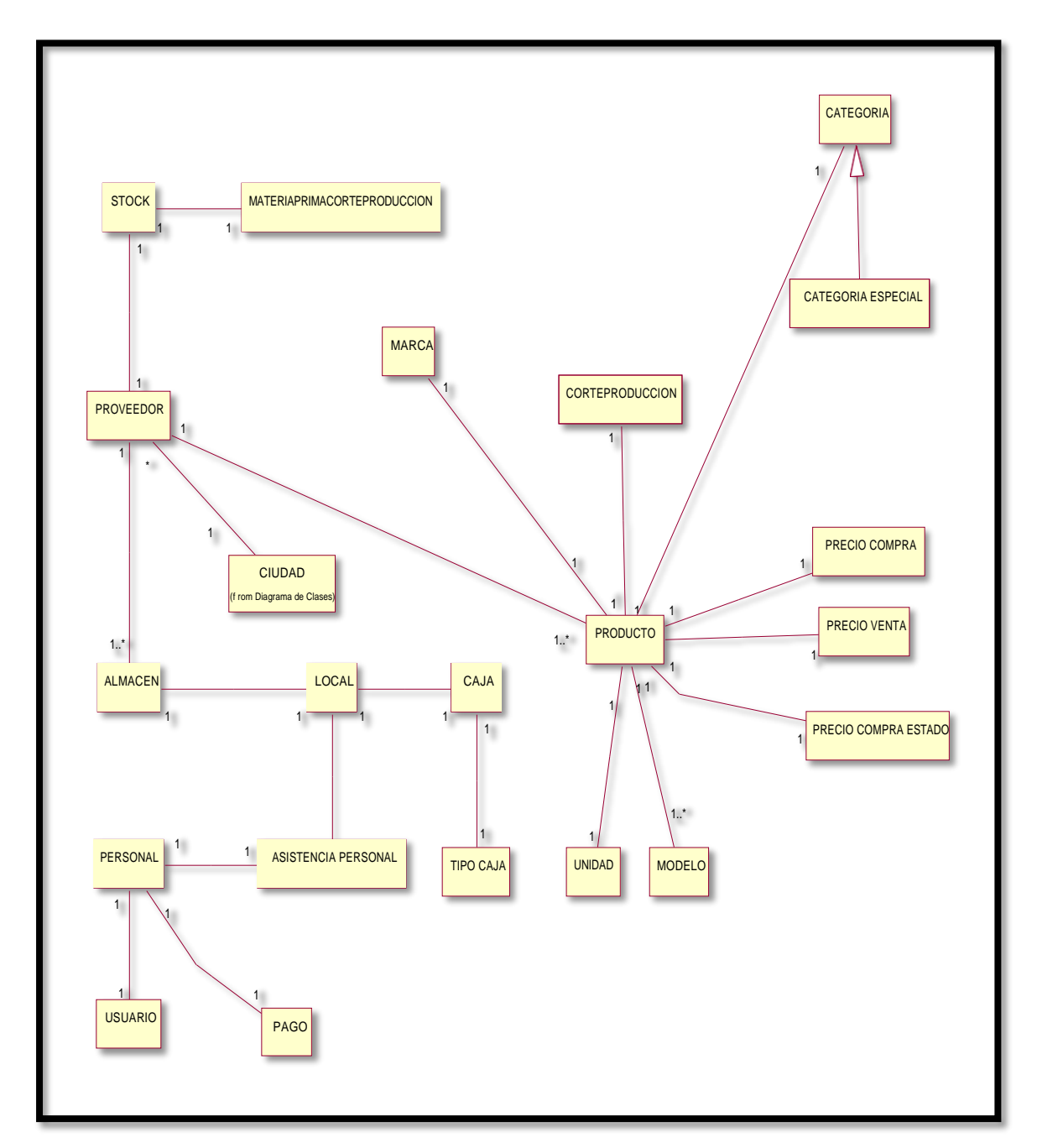

#### **MODELO DE DOMINIO DEL PROBLEMA**

US

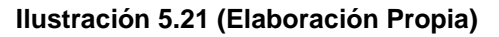

**UNIVERSIDAD**<br>SEÑOR DE SIPÁN

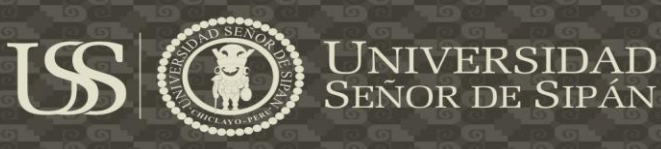

# DIAGRAMA DE CASOS DE USO

DUC. GESTION DEL PRODUCTO

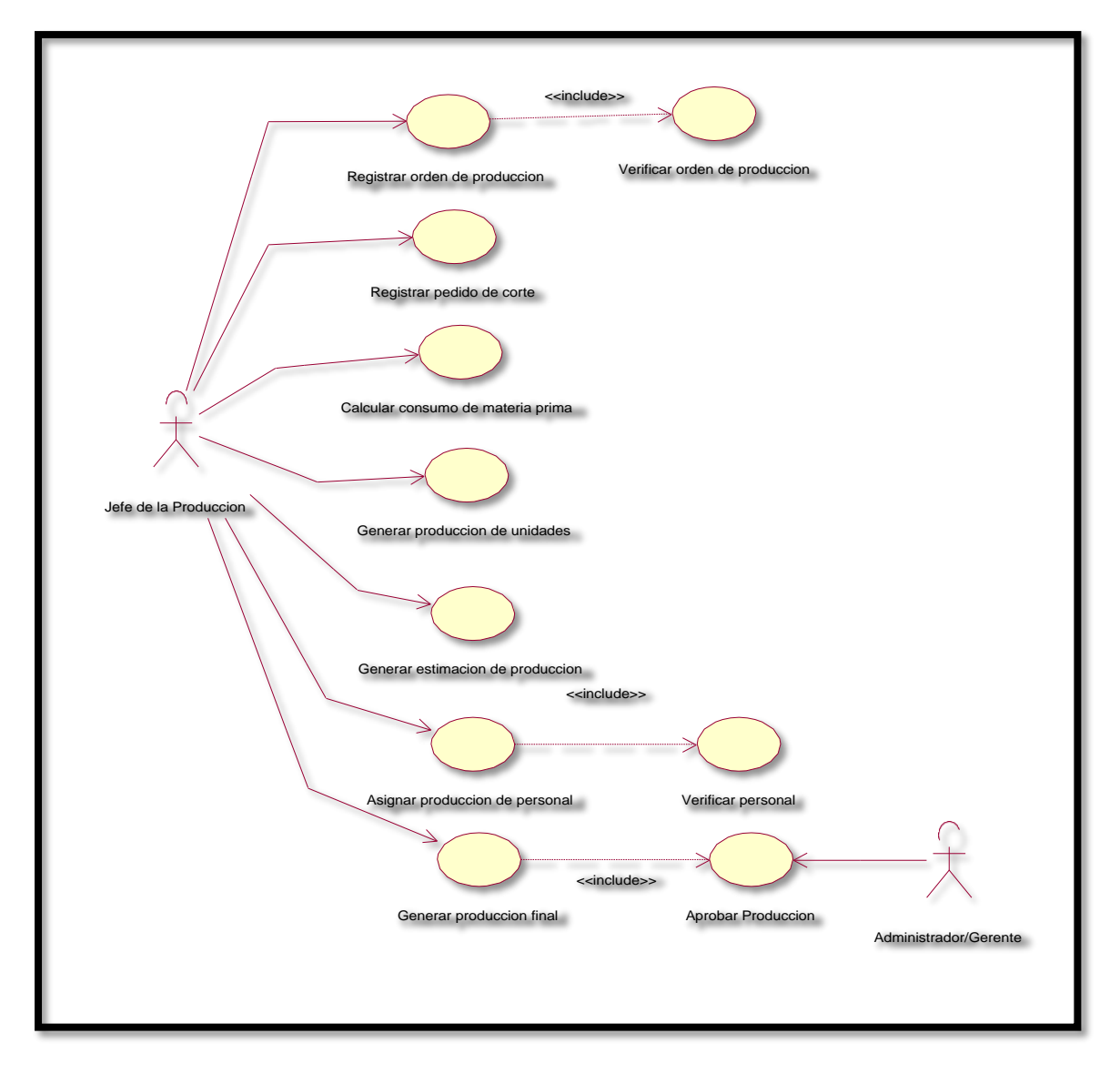

**Ilustración 5.22 (Elaboración Propia)**

 $\Omega$  TESIS USS

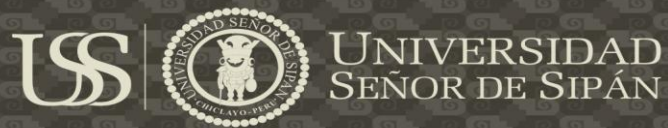

#### **DUC. GESTION DE COMPRA**

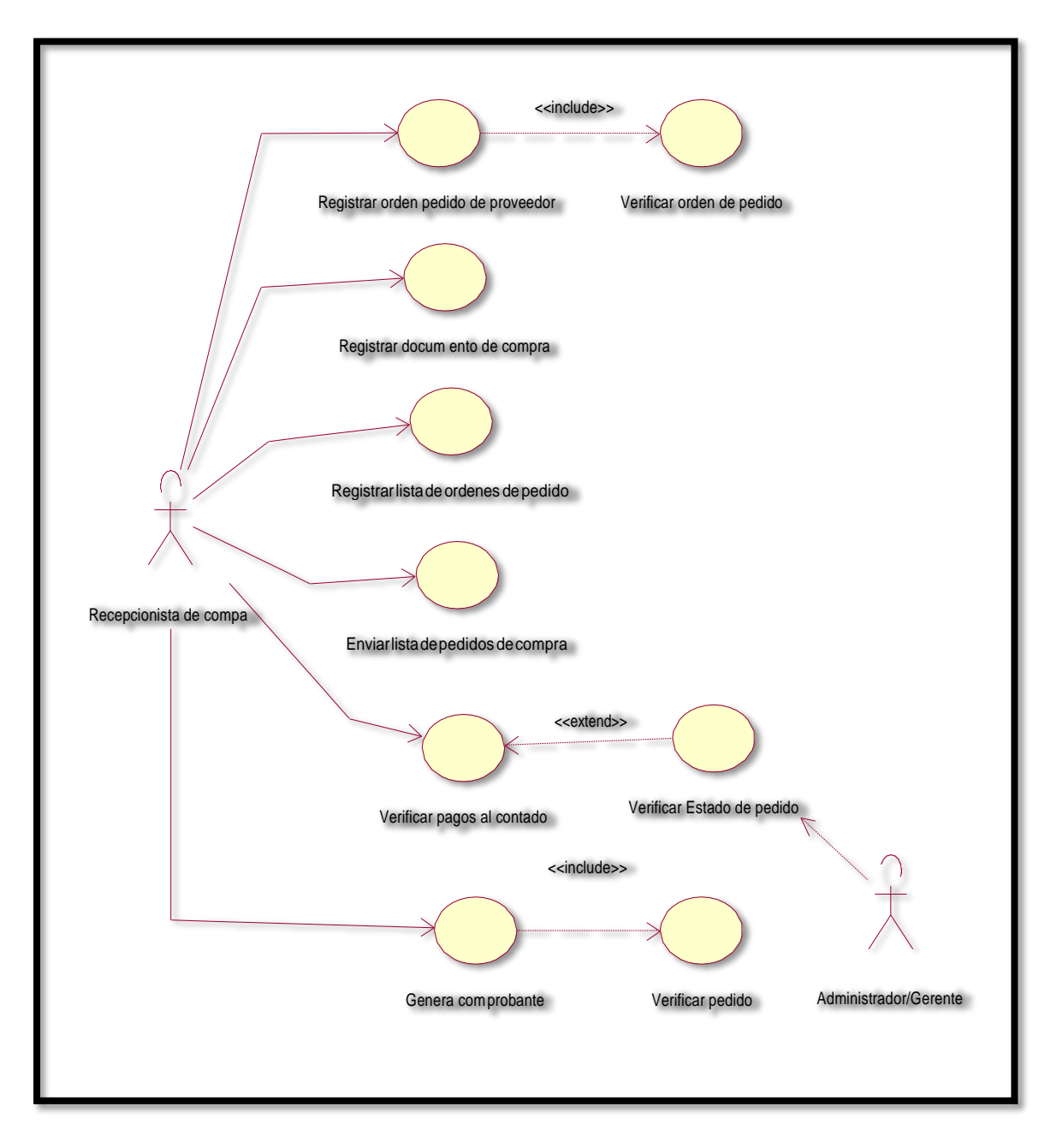

**Ilustración 5.23 (Elaboración Propia)**

80

**C** TESIS USS

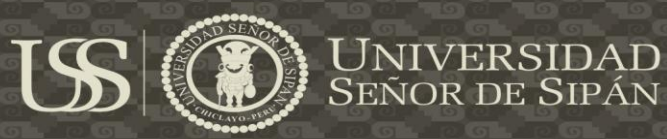

# **DUC. GESTION DE VENTAS**

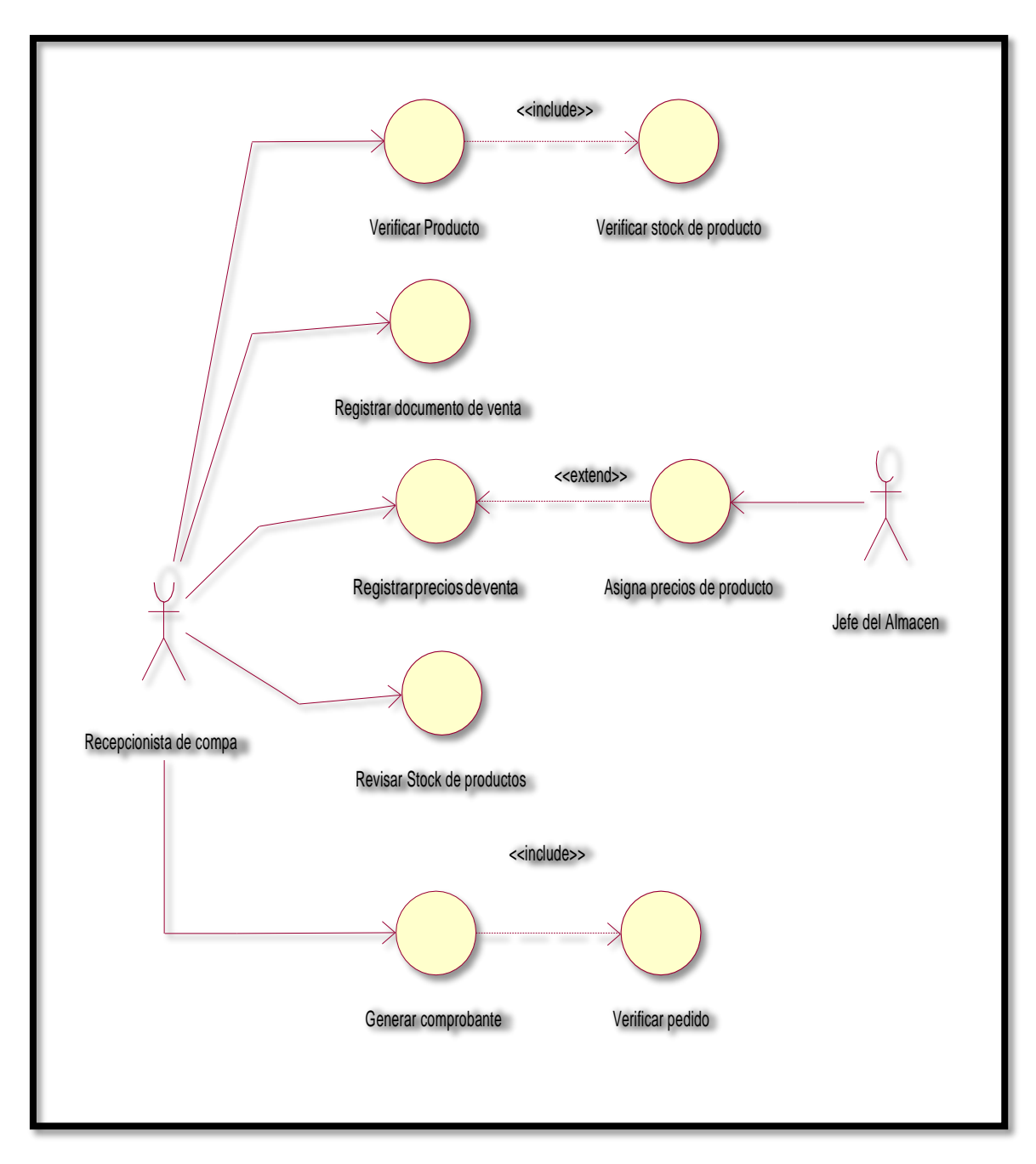

**Ilustración 5.24 (Elaboración Propia)**

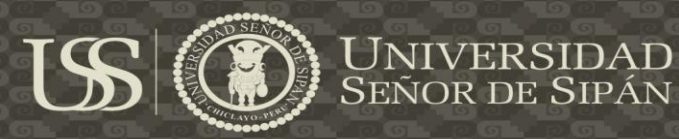

#### **DUC. GESTION DE PRECIOS**

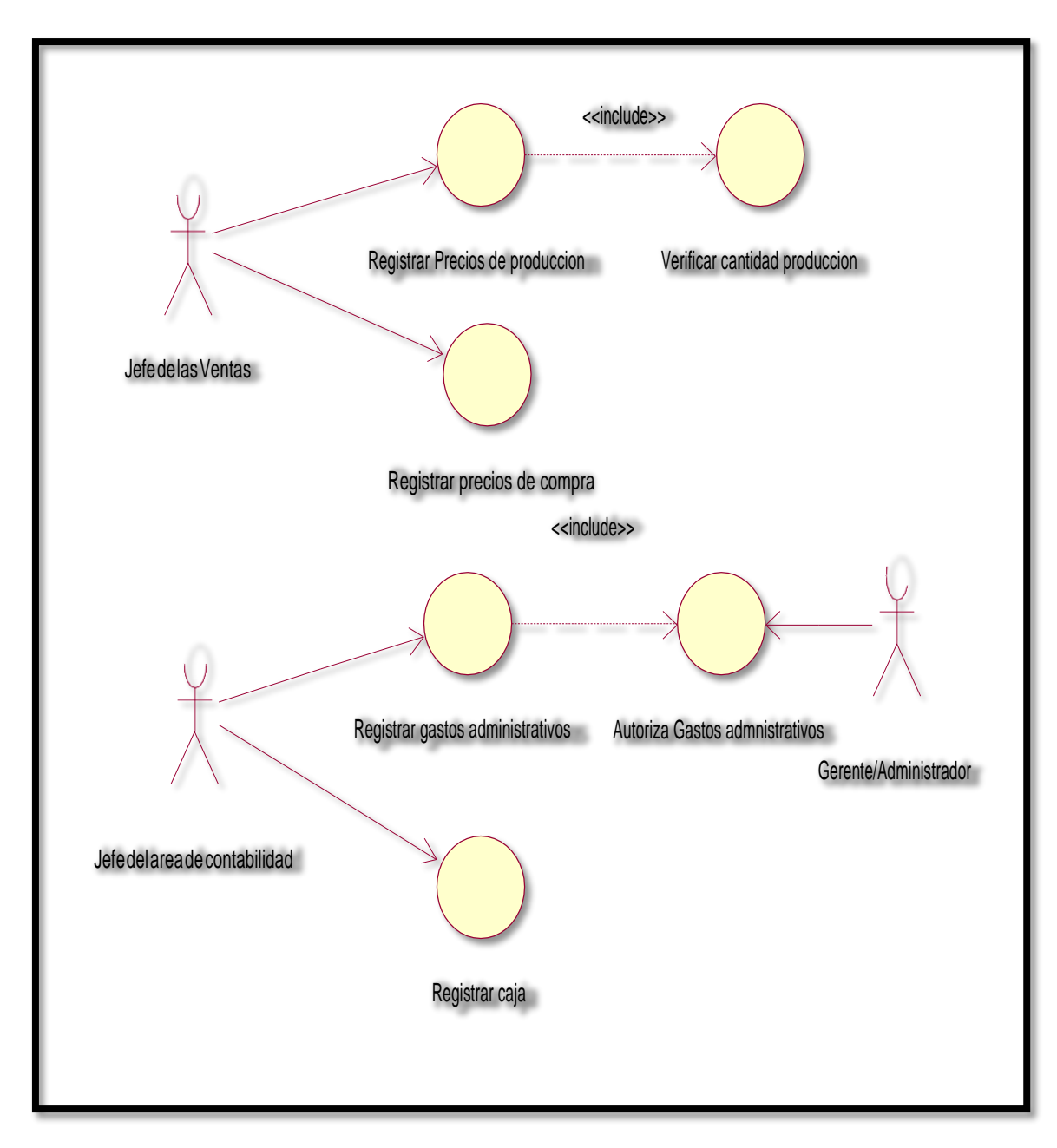

#### **Ilustración 5.25 (Elaboración Propia)**

82

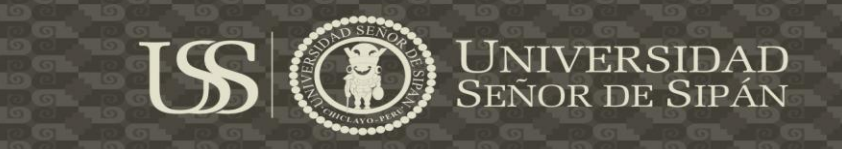

#### **PACKAGE DE REQUERIMIENTOS**

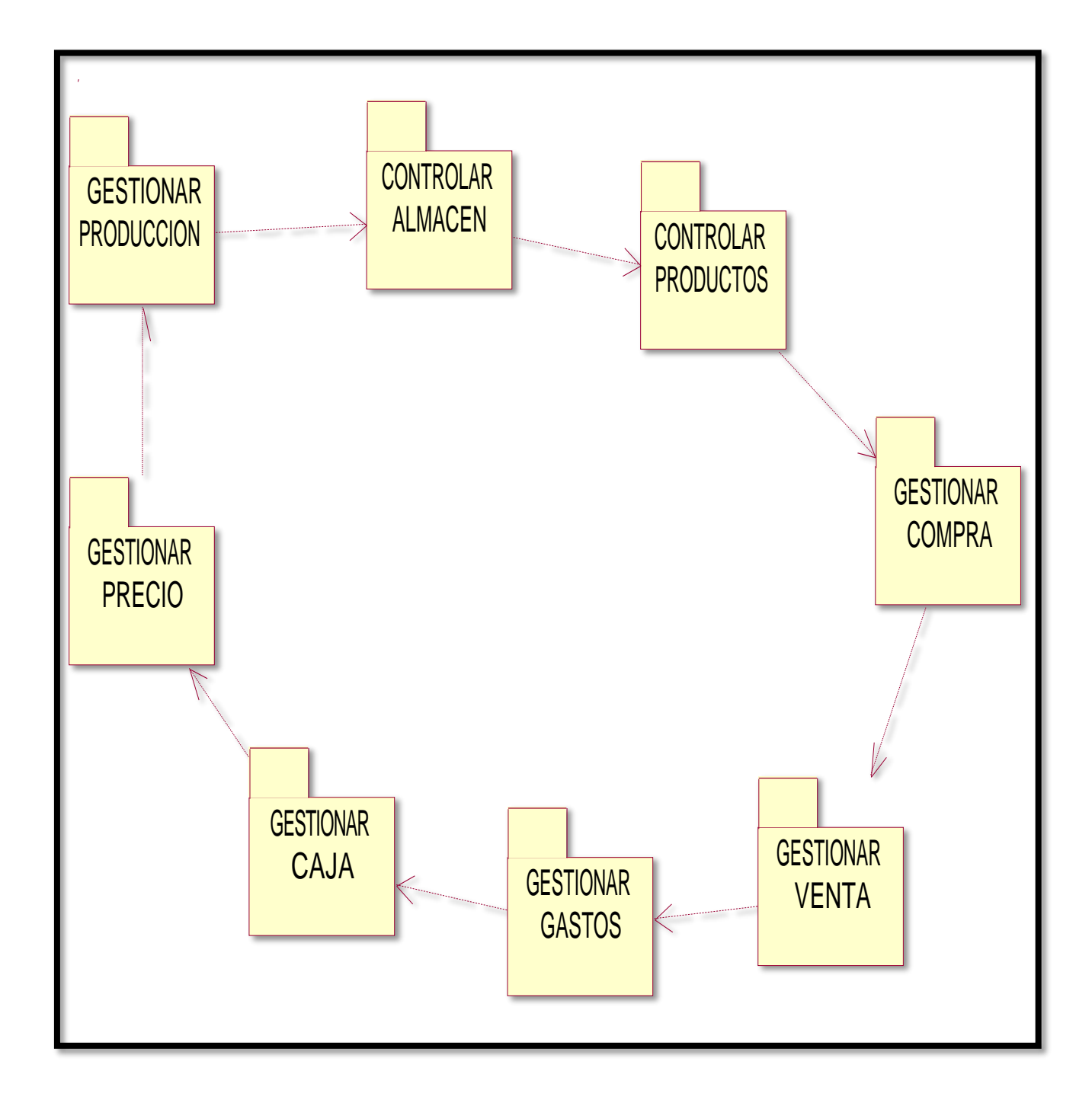

**Ilustración 5.26 (Elaboración Propia)**

**C** TESIS USS

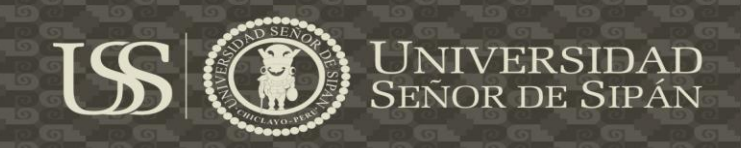

## **DIAGRAMA DE COLABORACIONES**

**DC. GESTION DE PRODUCTOS**

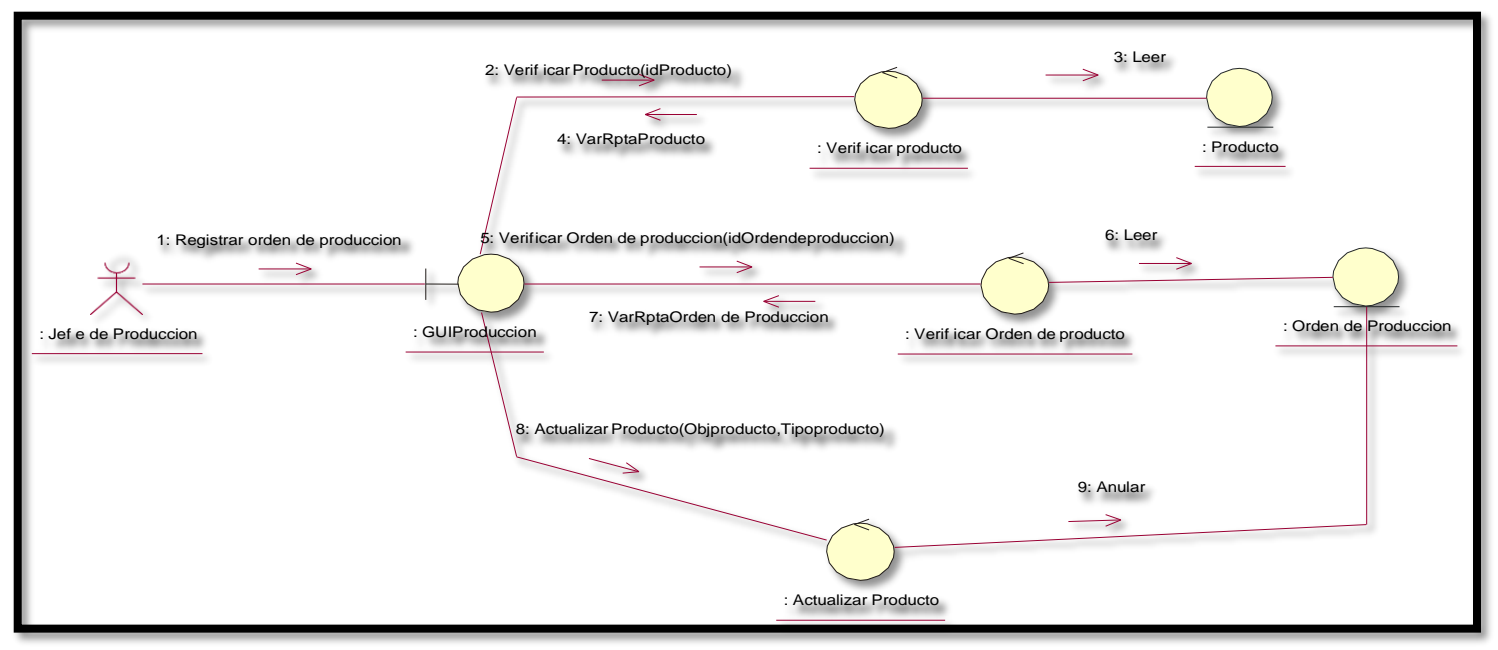

**Ilustración 5.27 (Elaboración Propia)**

# **DC. GESTION DE COMPRAS**

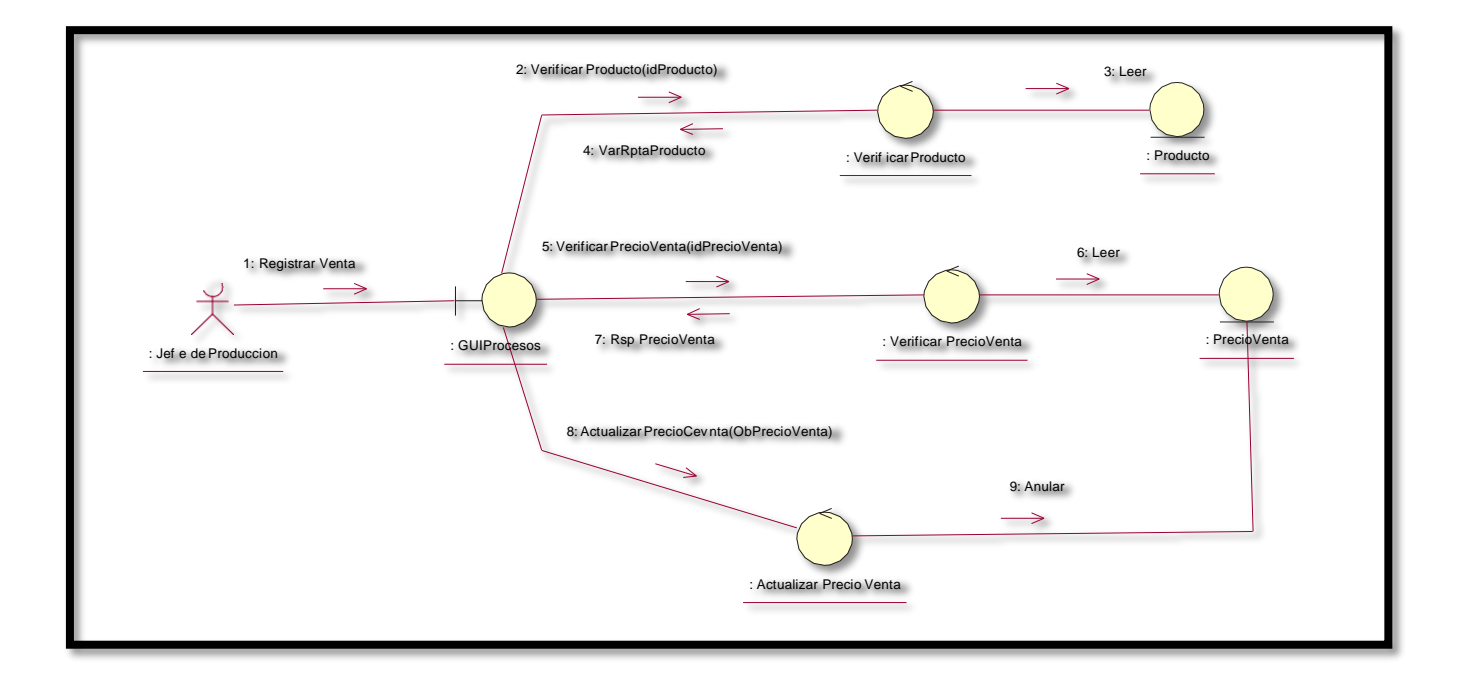

**Ilustración 5.28 (Elaboración Propia)**

84

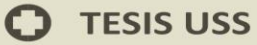

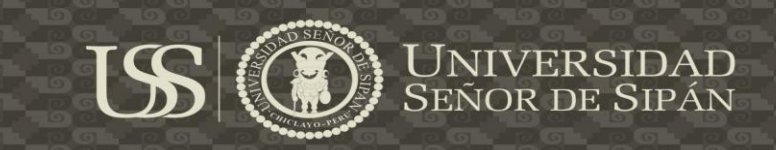

# **DC. GESTION DE ALMACEN**

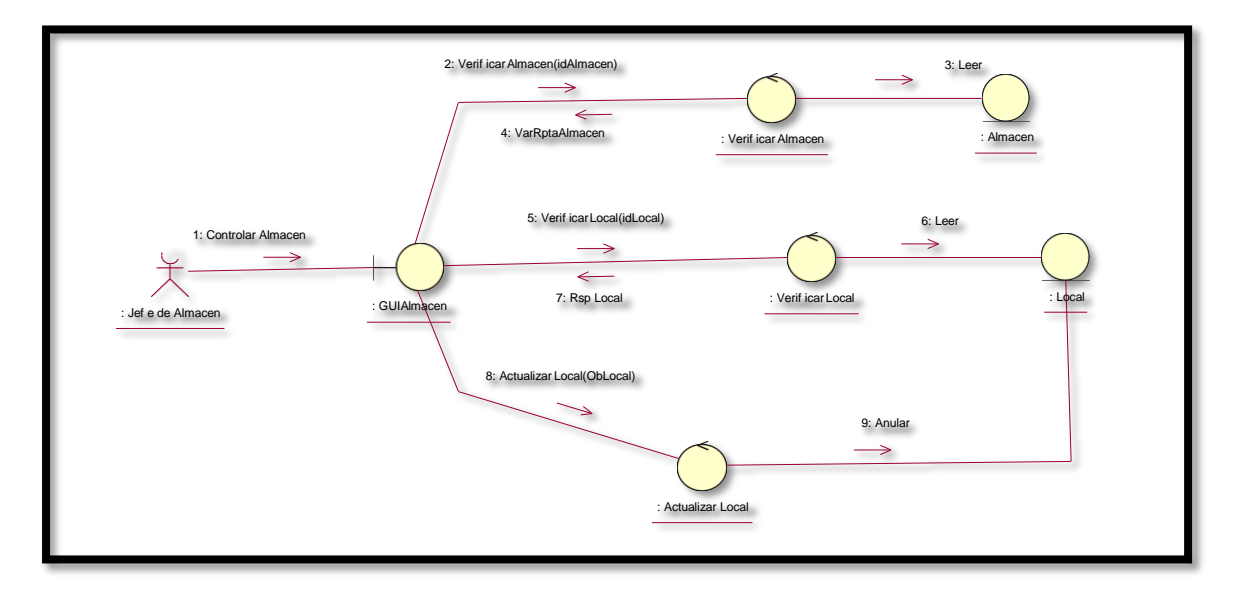

**Ilustración 5.29 (Elaboración Propia)**

#### **DIAGRAMA DE SECUENCIAS**

#### **DS. GESTION DE ALMACEN**

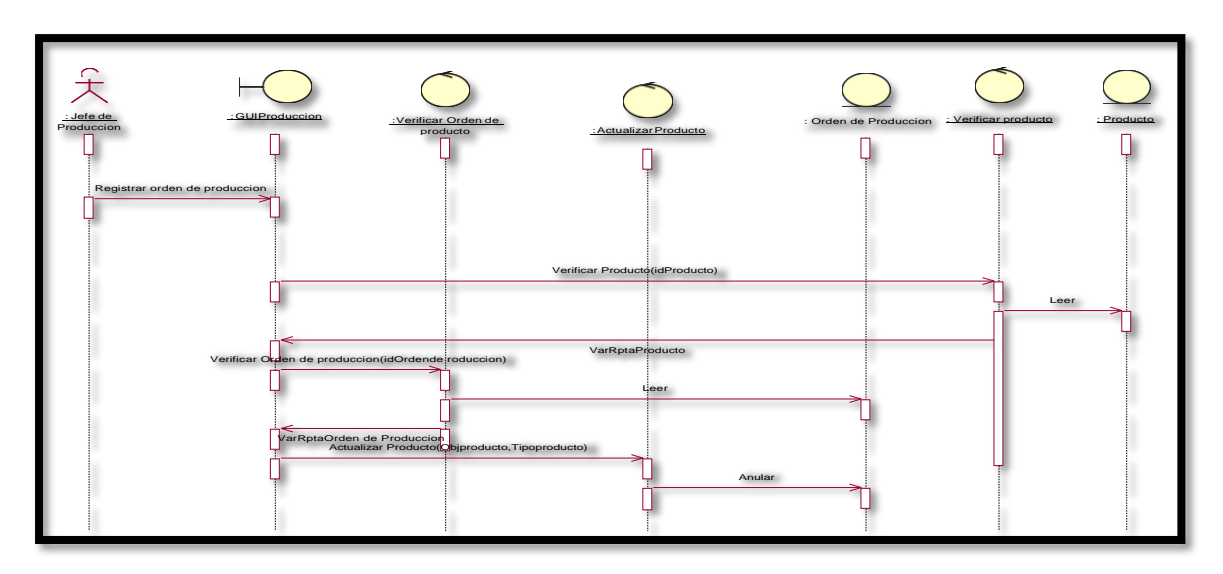

**Ilustración 5.30 (Elaboración Propia)**

85

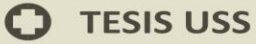

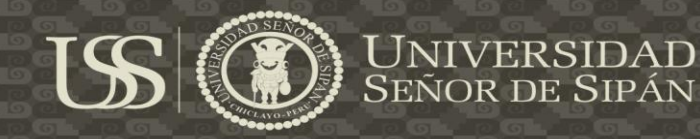

#### **DS. GESTION DE PRODUCTOS**

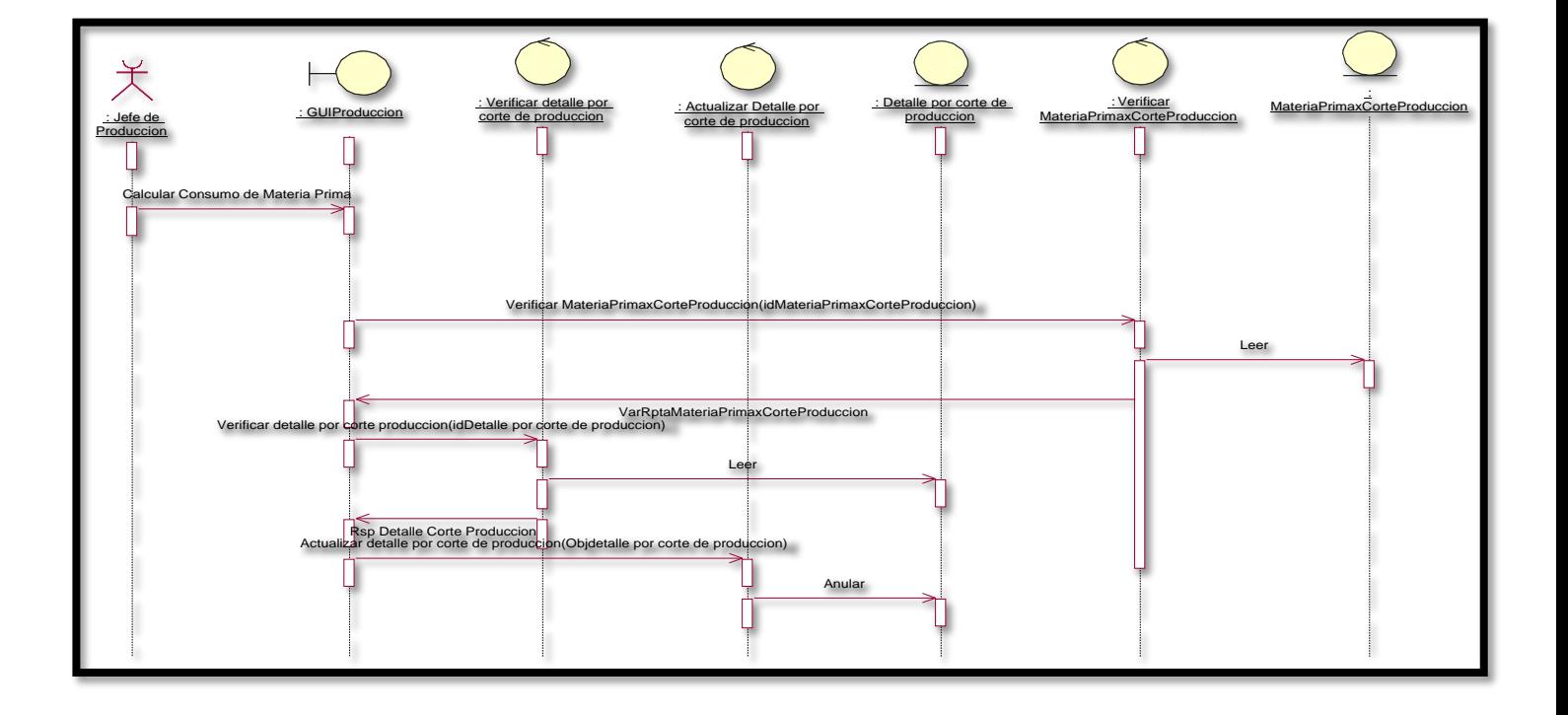

**Ilustración 5.31 (Elaboración Propia)**

**DS. GESTION DE STOCK**

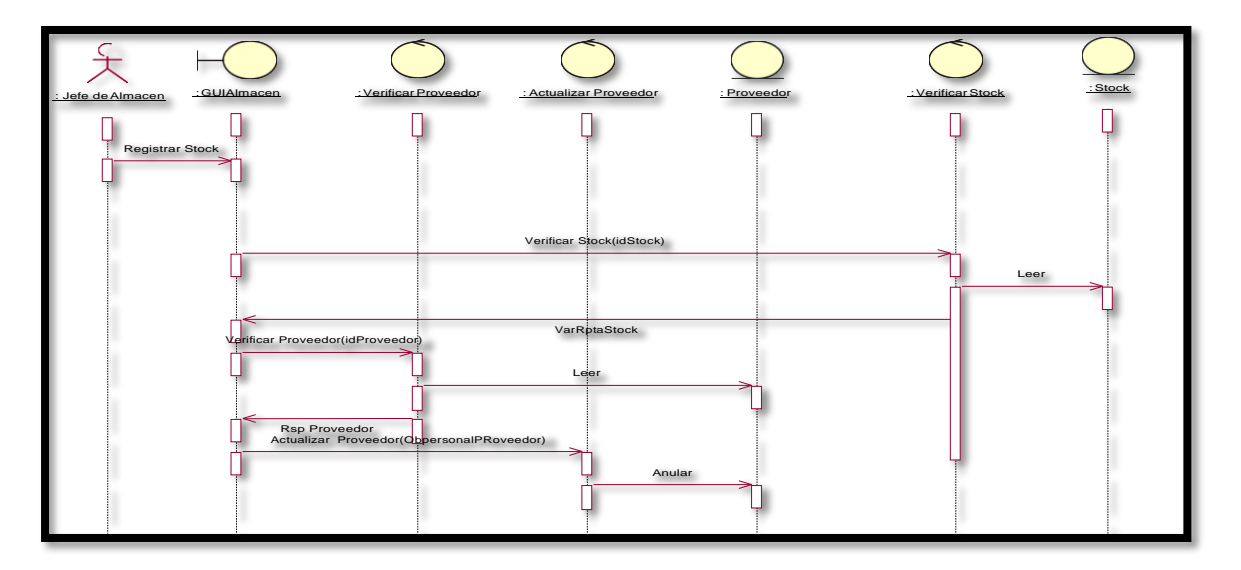

**Ilustración 5.32 (Elaboración Propia)**

86

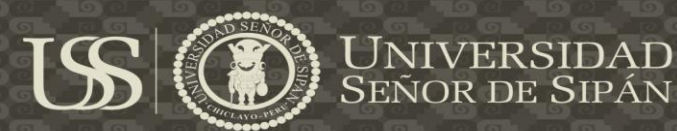

# **DS. GESTION DE PRODUCTOS**

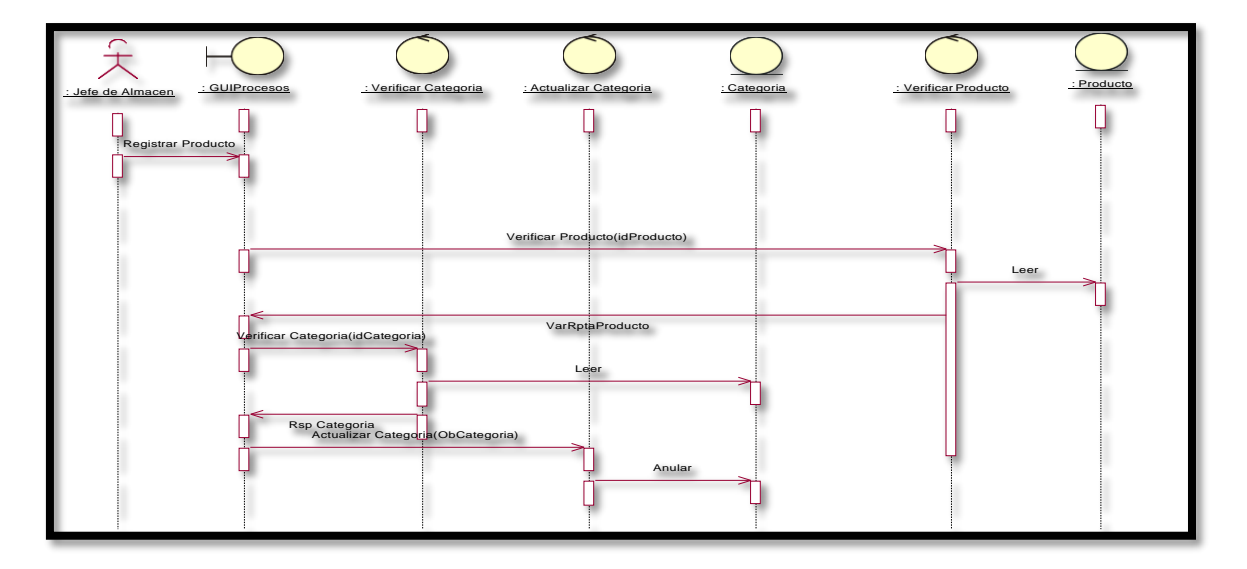

**Ilustración 5.33 (Elaboración Propia)**

# **DS. GESTION DE VENTA**

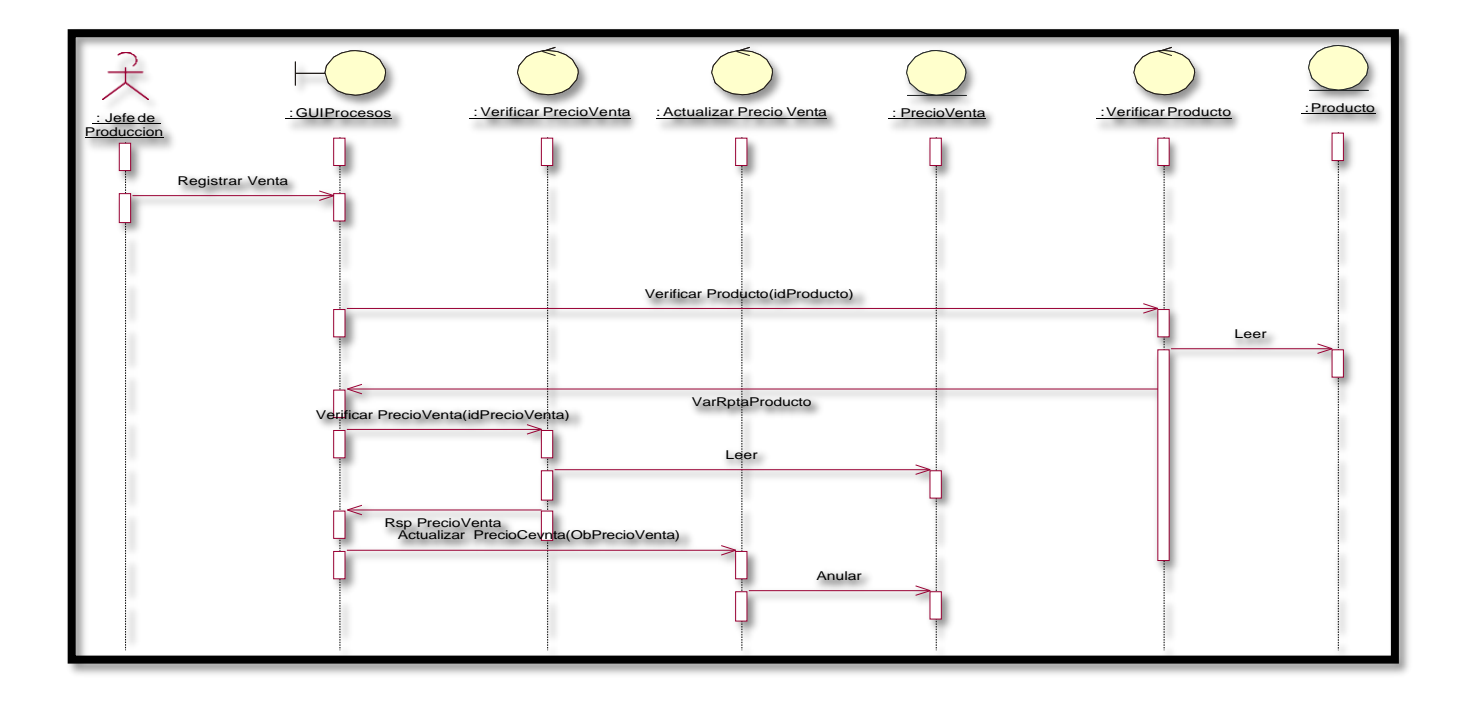

**Ilustración 5.34 (Elaboración Propia)**

87

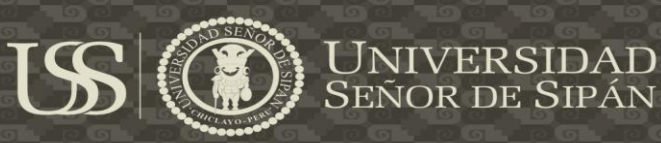

# **DIAGRAMA DE ACTIVIDADES**

# **DA. GESTION DE PRODUCTOS**

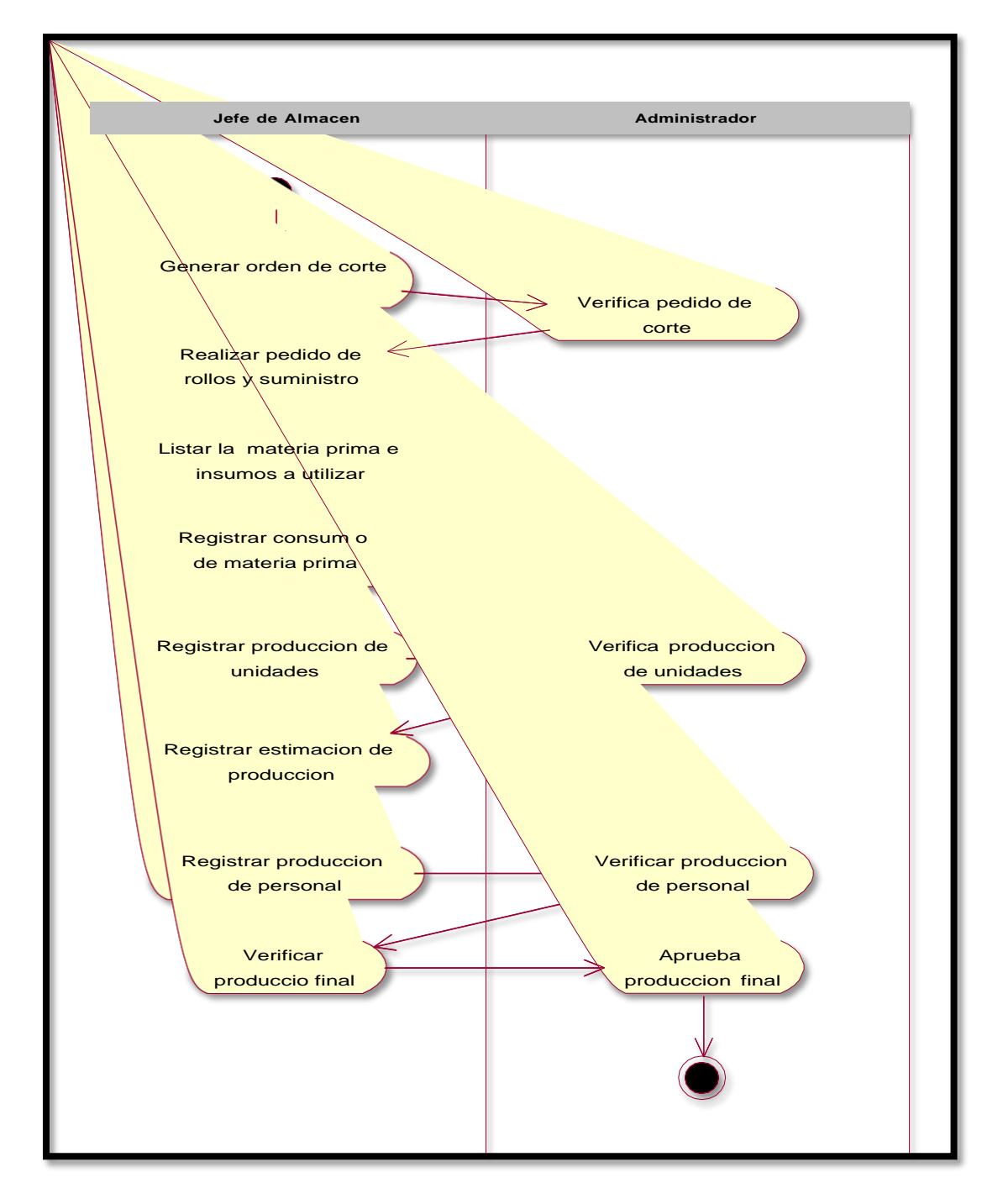

**Ilustración 5.35 (Elaboración Propia)**

88

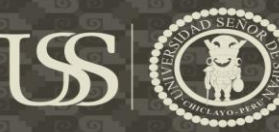

UNIVERSIDAD<br>Señor de Sipán

#### **DA. GESTION DE COMPRAS**

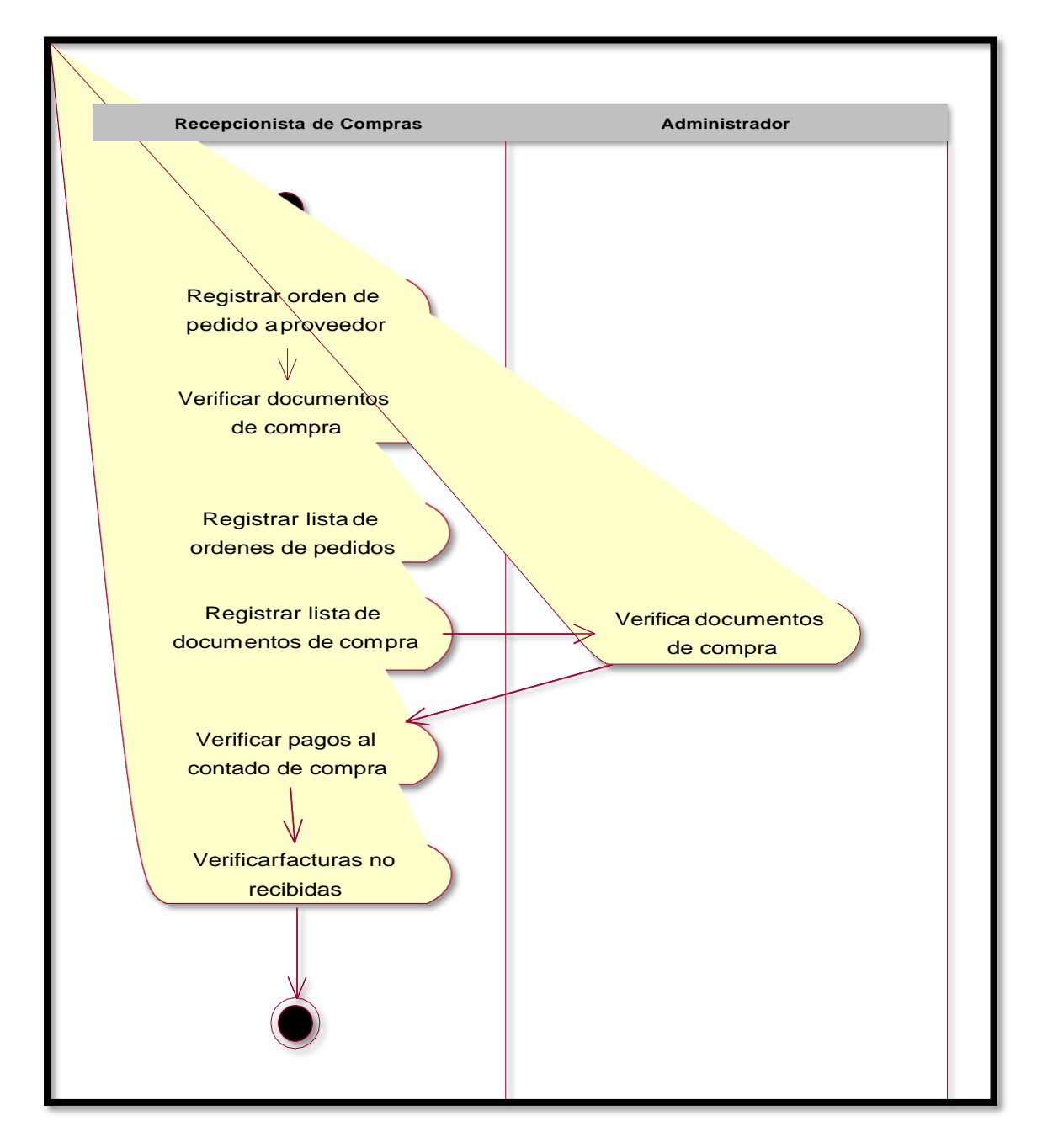

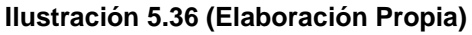

89

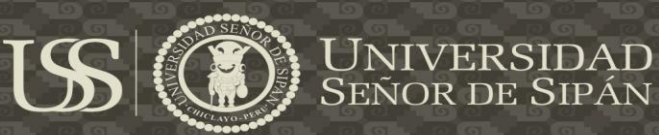

# **DA. GESTION DE VENTAS**

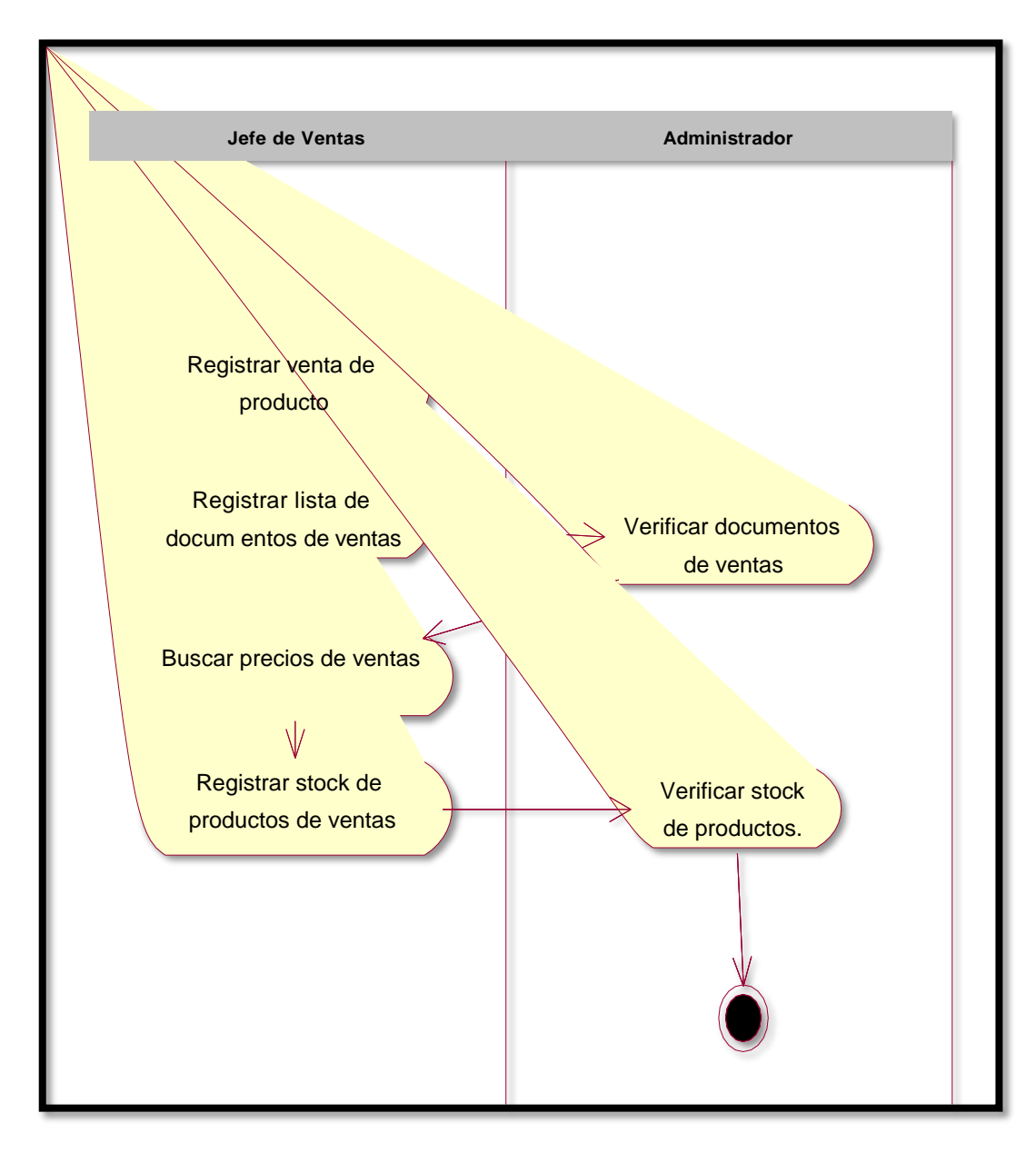

**Ilustración 5.37 (Elaboración Propia)**

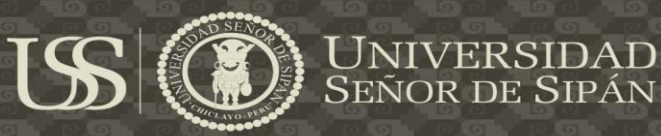

#### **DA. GESTION DE PRECIOS**

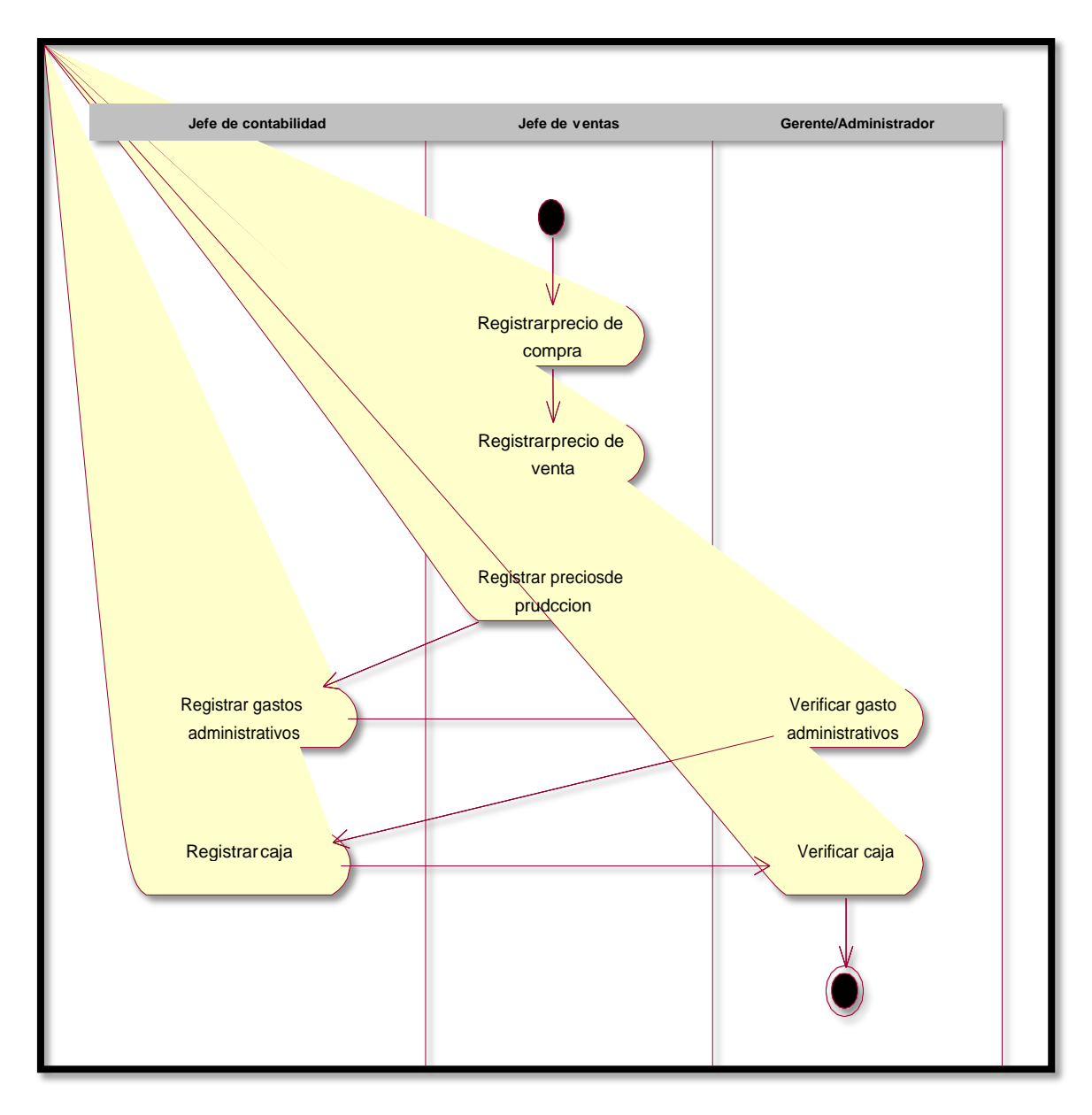

#### **Ilustración 5.38 (Elaboración Propia)**

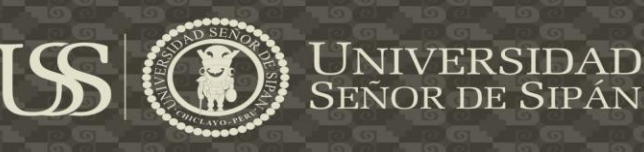

# **DIAGRAMA DE ESTADOS.**

#### **DE. GESTION DE PRODUCTOS**

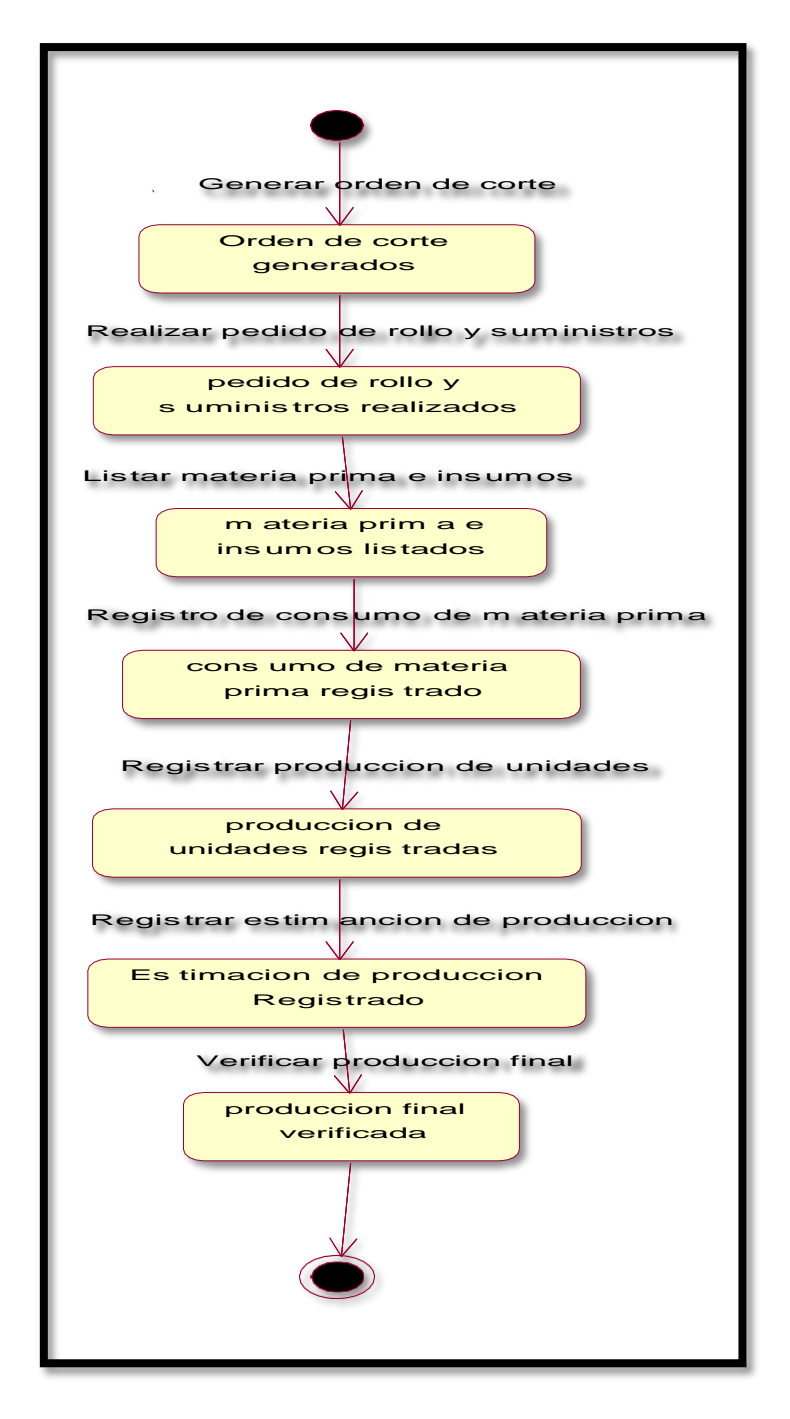

**Ilustración 5.39 (Elaboración Propia)**

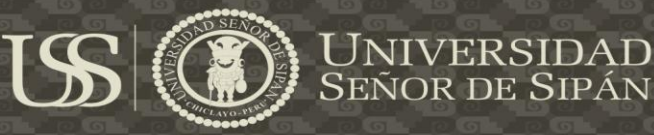

#### **DE. GESTION DE COMPRAS**

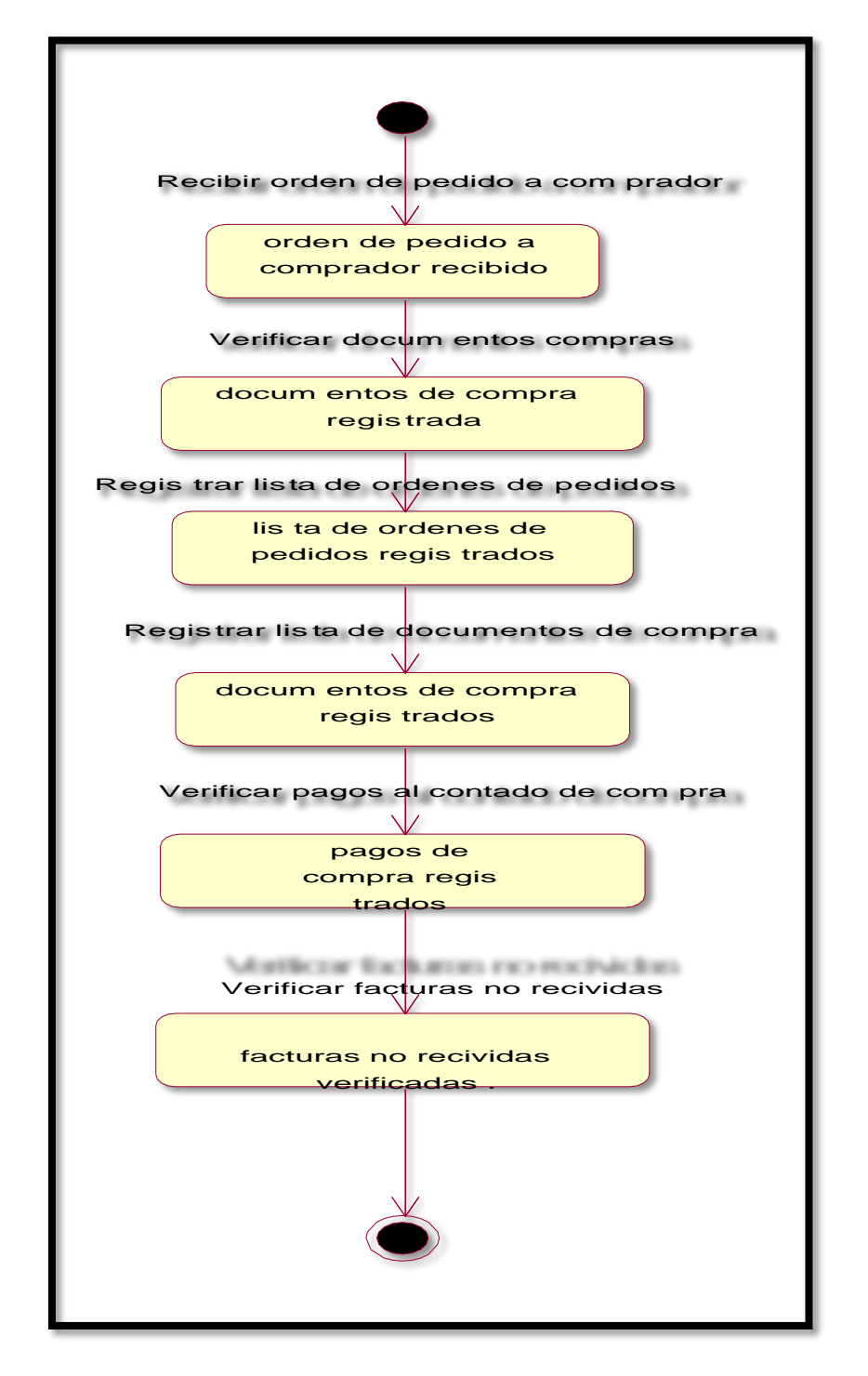

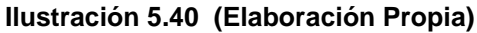

93

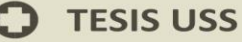

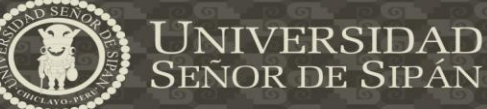

#### **DE. GESTION DE VENTAS**

 $\overline{\mathfrak{C}}$ 

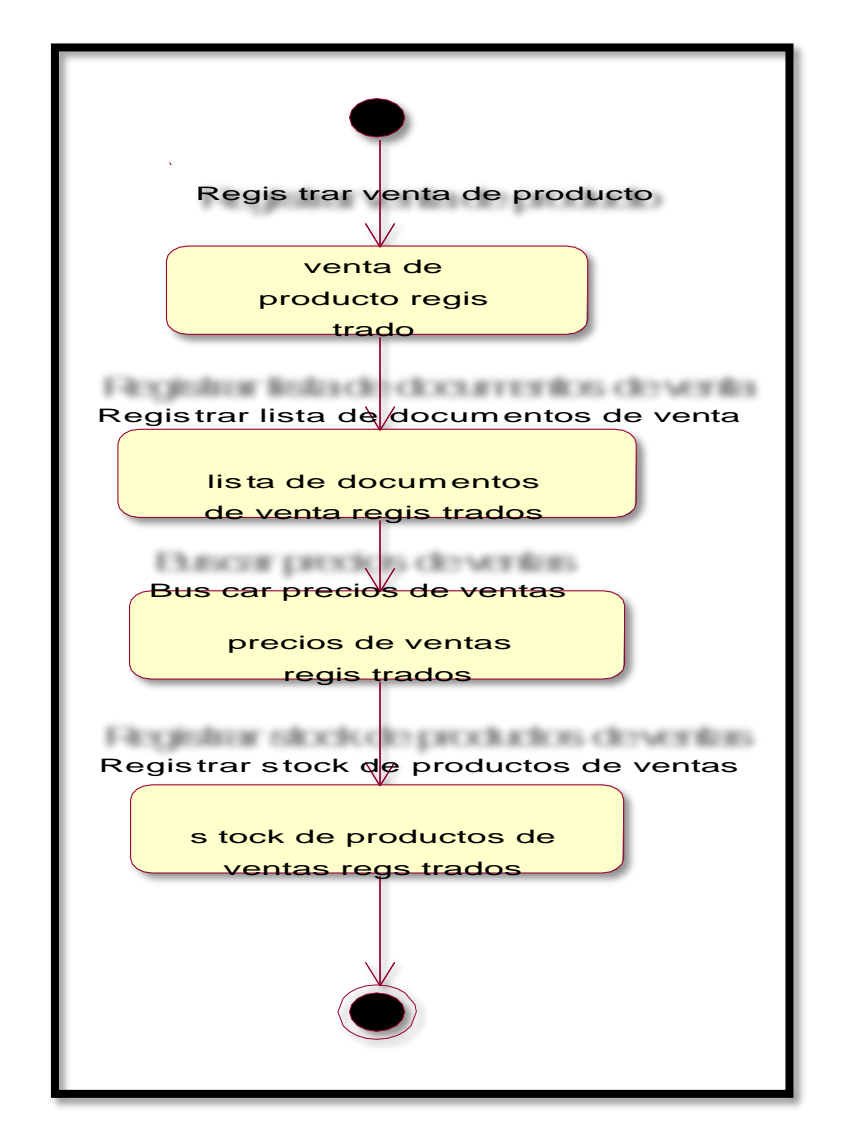

**Ilustración 5.41 (Elaboración Propia)**

94

 $\mathbf{D}$  TESIS USS

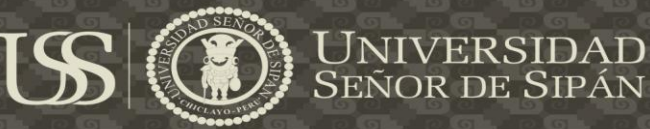

#### **DE. GESTION DE PRECIOS**

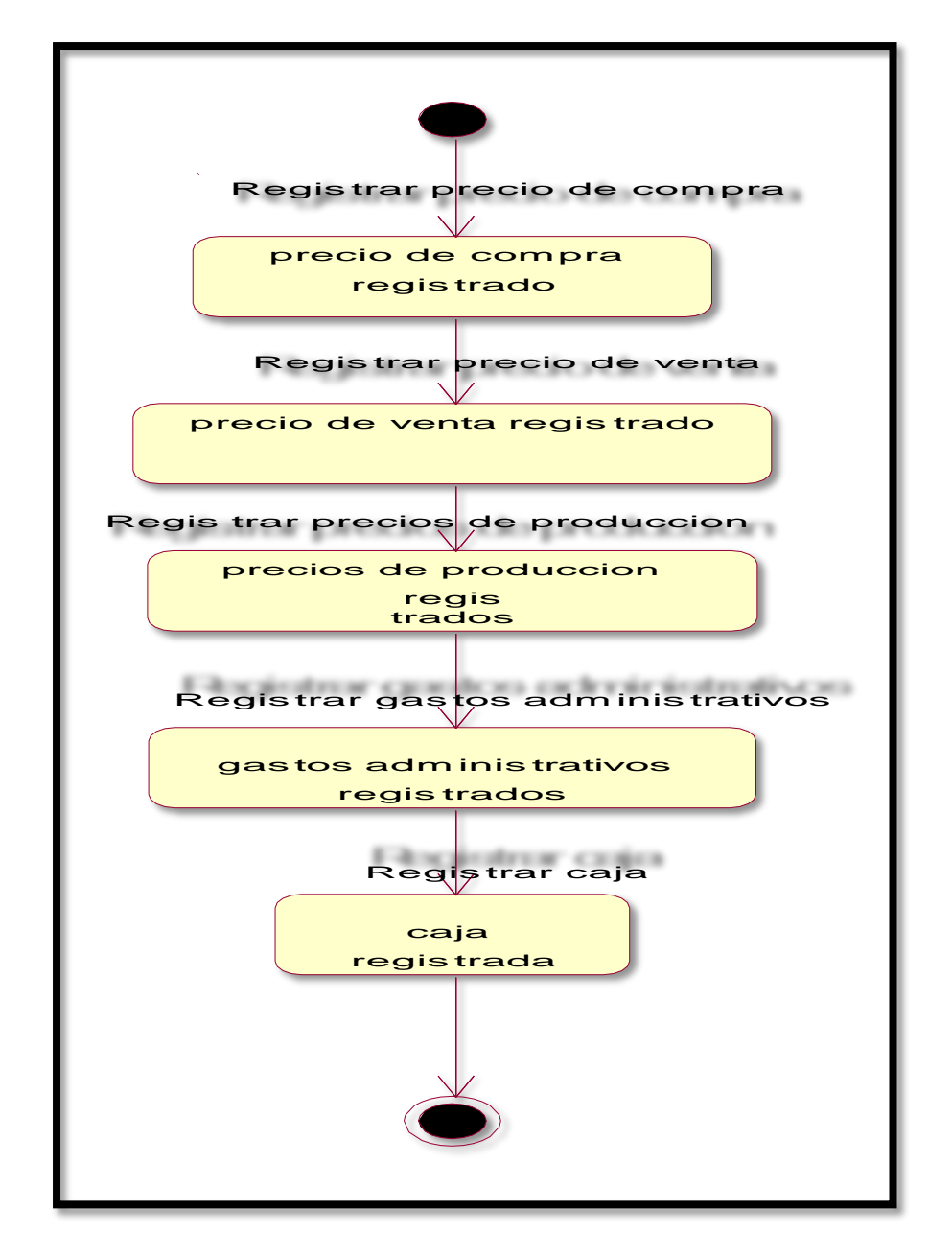

#### **Ilustración 5.42 (Elaboración Propia)**

 $\overline{D}$  TESIS USS

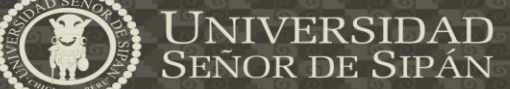

#### **DIAGRAMA LOGICO**

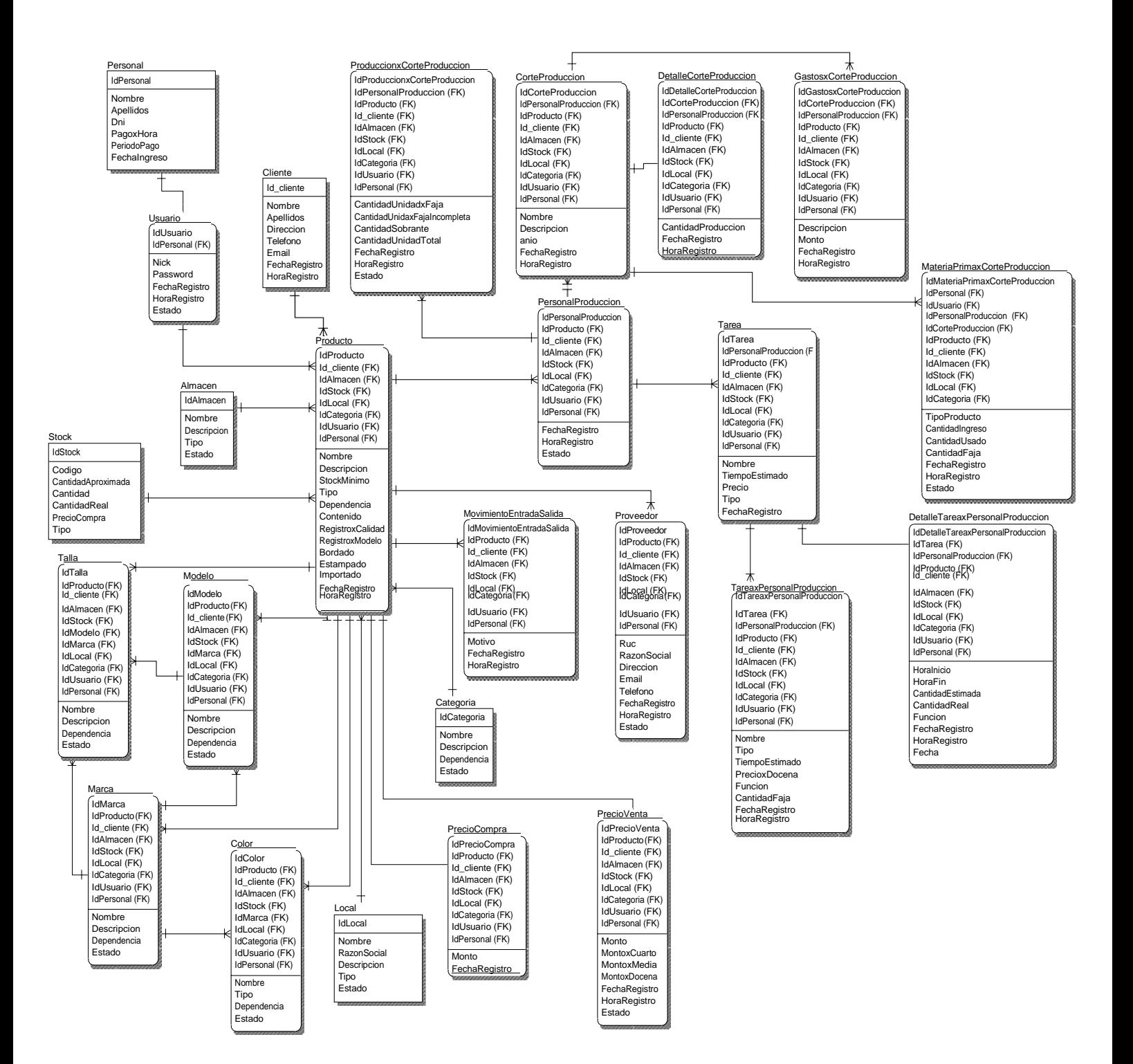

**Ilustración 5.43 (Elaboración Propia)**

96

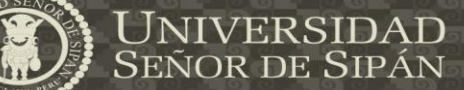

#### **DIAGRAMA FISICO**

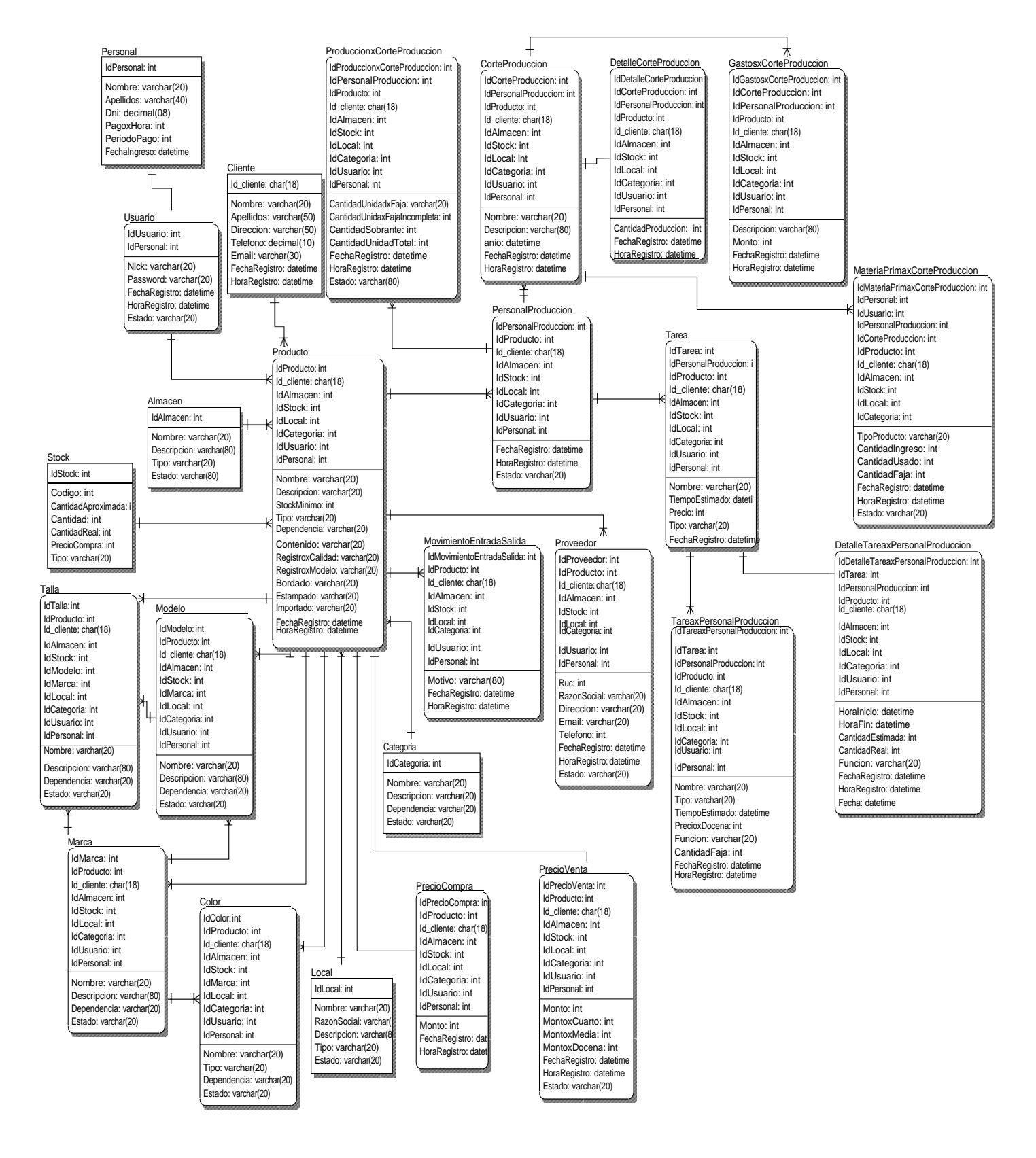

**Ilustración 5.44 (Elaboración Propia)**

97

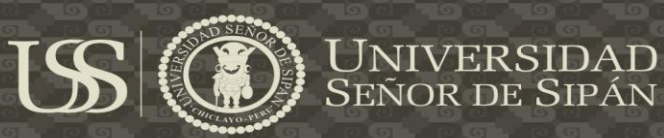

#### **MODELO DE COMPONENTES**

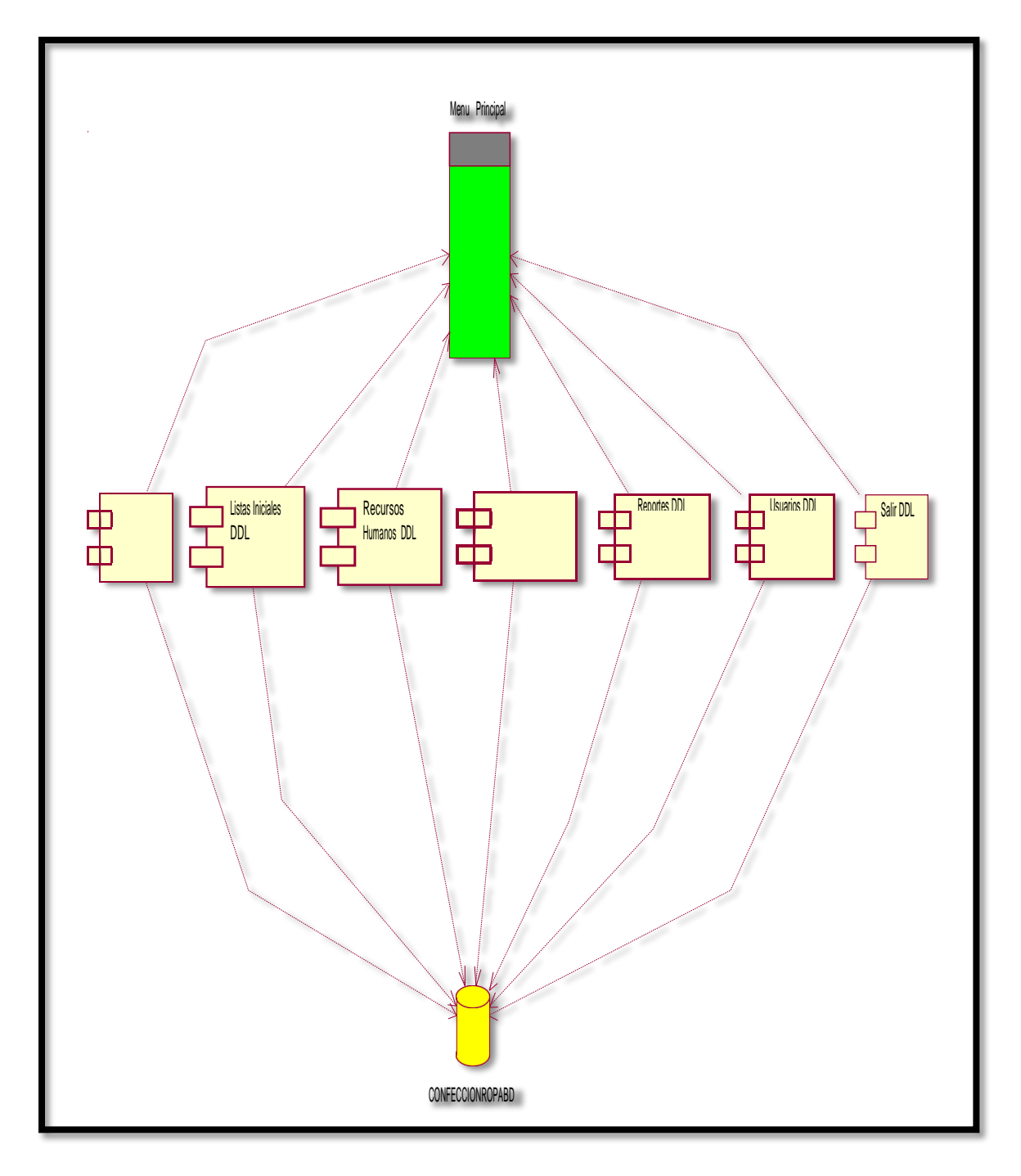

**Ilustración 5.45 (Elaboración Propia)**

98

 $\ddot{O}$ 

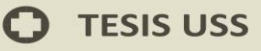

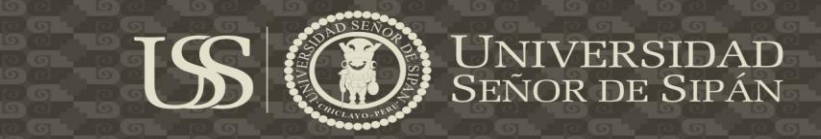

#### **MODELO DE DESPLIEGUE**

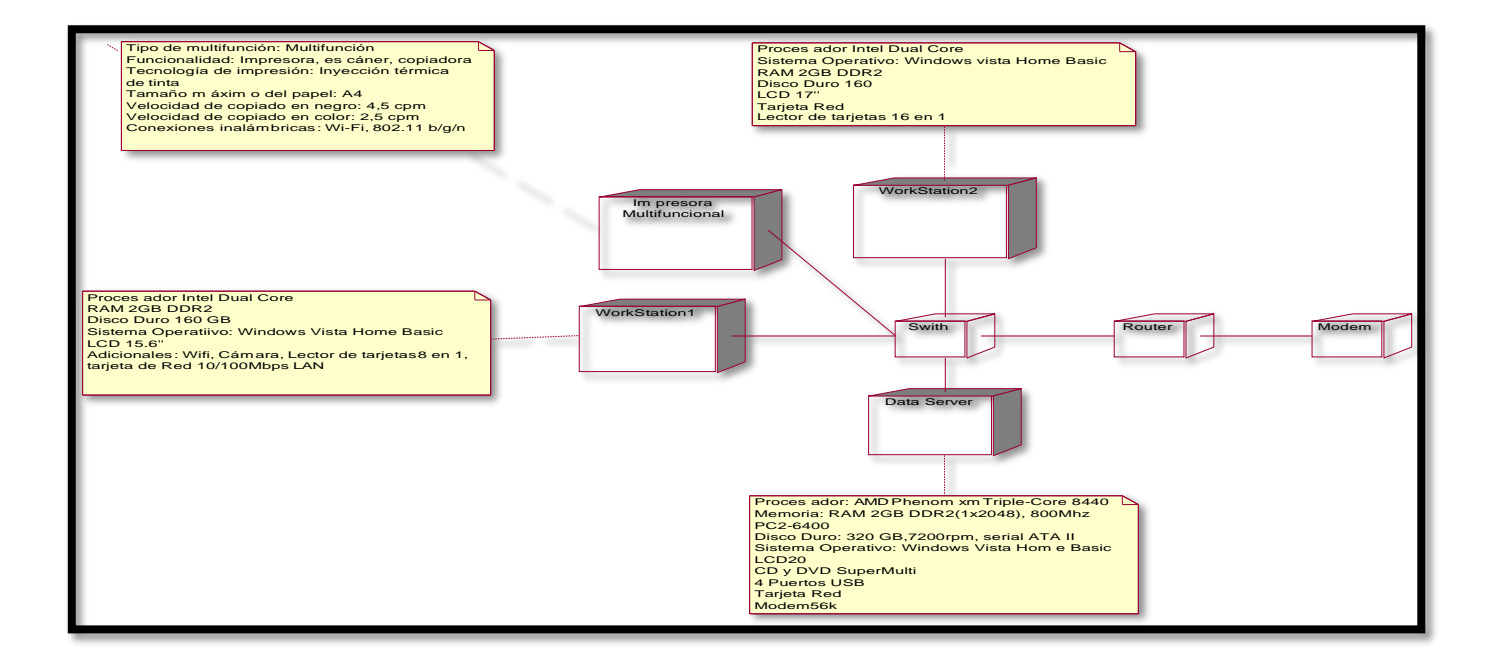

**Ilustración 5.46 (Elaboración Propia)**

99

 $\ddot{O}$ 

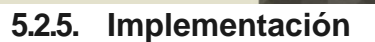

Para probar la integración de las aplicaciones vía servicios web REST que es objeto de la presente investigación se implementaron dos aplicaciones, cuyos detalles técnicos se exponen a continuación:

<u>US</u>

- Una aplicación web, que es el web shop sistema, desarrollada en PHP 5 y framework Laravel con Base de datos MySql, desde dónde se expondrán los productos a los clientes.
- Una aplicación desktop, desarrollada en el lenguaje Java 8, con conexión vía web services a la aplicación web shop.

ERSIDAD<br>DE SIPÁN

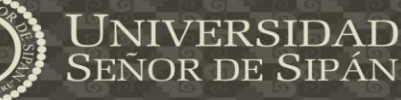

#### **Trueque Beans Diagram**

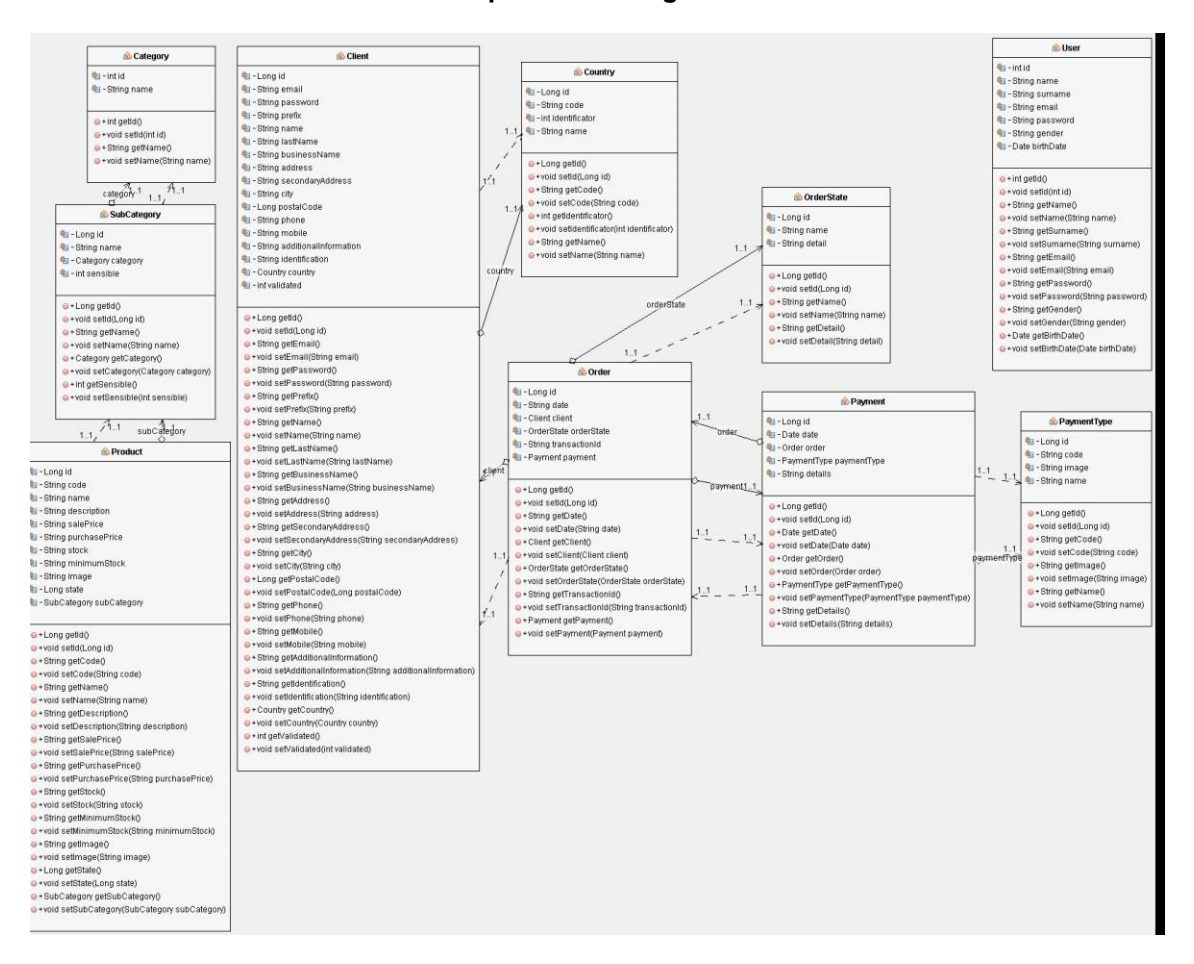

#### **Trueque Business Logic Diagram**

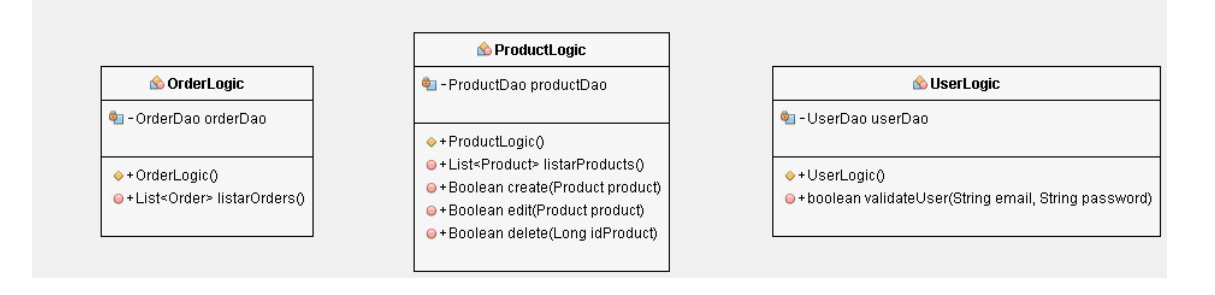

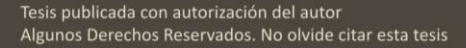

101

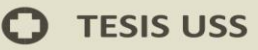

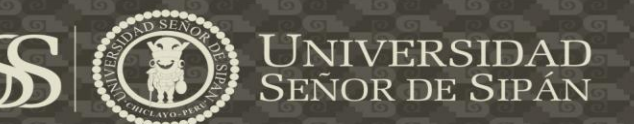

#### **Trueque Dao Diagram**

 $\overline{\mathsf{I}}$ 

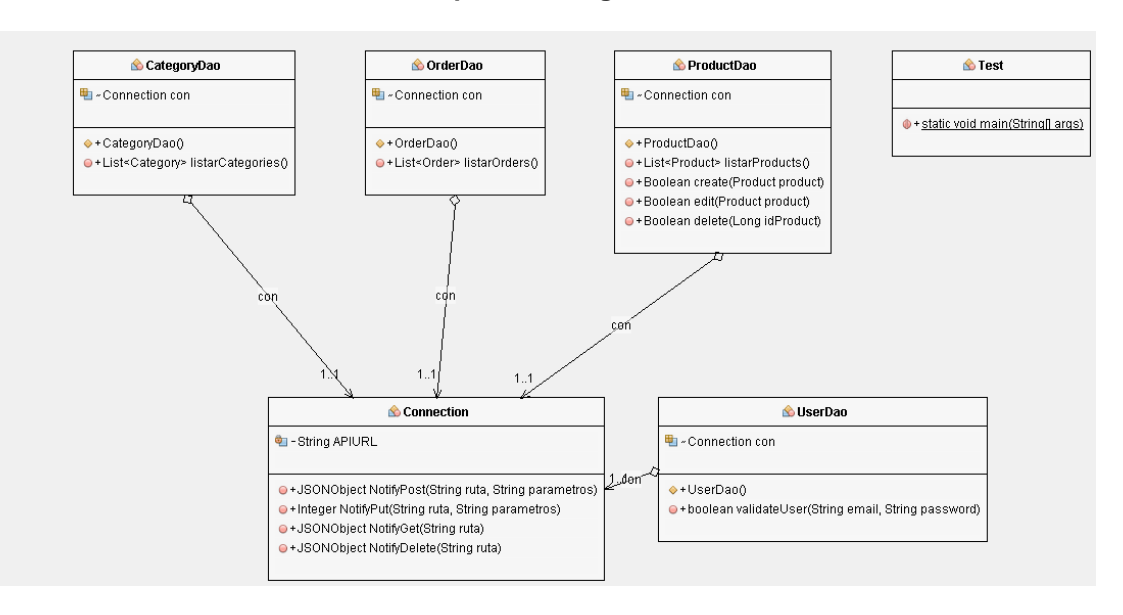

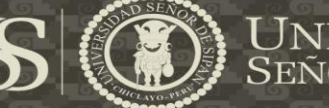

# **UNIVERSIDAD<br>SEÑOR DE SIPÁN**

#### **Trueque ShopView Diagram**

**S** EditProduct **O**rders **O**<br>Principal **O** ViewClient I « ProductLogic productLogic <sup>th</sup>i «OrderLogic ol <sup>₩</sup>I - Connection conn T-javax swing JLabel iLabel1 | Productions boundaries of<br>| - javax.swing.JButton btn\_save<br>| - javax.swing.JComboBox.cbo\_state g<br>- javax.swing.JButton btnHelp<br>- javax.swing.JButton btn\_categories ■ - List<Order> list a yawax.swing.JLabel jLabel10 a -javax.swing.JButton.btn\_ver\_client · javax.swing.JLabel jLabel11 I-javax.swing.JComboBox.cbo subcategory Tavax.swing.JPanel jPanel1 **C**I-javay swing JRutton htn\_home **On-javay swing JI shelli shelf?** a javax.swing.or aner.jr aner.i<br>@ - javax.swing.JScrollPane jScrollPane1<br>@ - javax.swing.JTable tbl\_orders and provides and provident but products<br>The products<br>The products wing JButton btn\_sales genus.com.g.com.socio.com<br>genus swing.JLabel jLabel1 a javax.swing.uLabel.jLabel13 j - javax.swing.JLabel jLabel10 e - javax.swing.JLabel jLabel14 l - javax.swing.JLabel jLabel11<br>l - javax.swing.JLabel jLabel12 on-javax.swing.JButton.btn\_users<br>© -javax.swing.JButton.btn\_users ●<br>● - javax.swing.JLabel jLabel2<br>● - javax.swing.JLabel jLabel3<br>● - javax.swing.JLabel jLabel4  $\bullet$  + Orders () I-javax.swing.JLabel jLabel13 · javax.swing.JLabel jLabel1 ↓<br>● + void cargarOrders() a production of the particle is a set of the particle of the particle is a set of the particle in the particle is a set of the particle in the particle in the particle in the particle in the particle in the particle in the i - lavax.swing.JLabel iLabel14 Talla - javax.swing.JLabel iLabel5 the aditor fold defaultetate "collanced" lexists of the state of the state of the state of the state of the state of the state of the state of the state of the state of the state of the state of the state of the state of the state of the state of the state of the a javax.swing.JLabel jLabel6 i - javax.swing.JLabel jLabel16 <sup>电</sup>i-javax.swing.JLabel jLabel4 <sup>0</sup> - javax.swing.JLabel jLabel7 o-void btn\_ver\_clientActionPerformed(iav .<br>I - javax.swing.JLabel jLabel17 en-javax.swing.JLabeljLabel5 · javax.swing.JLabel jLabel8 a javax.swing.scaber.jcaber.com<br>a -javax.swing.JLabeljLabel9<br>a -javax.swing.JPaneljPanel1 a javax.swing.JLabel jLabel6 · javax.swing.JPanel iPanel1 I-javax.swing.JLabeljiLabel3 **S** Louin and processing or anonymously<br>The savax swing JP anel jP anel 2 and parases miles, and processes<br>and privax swing JTextField bt\_address<br>and privax swing JTextField bt\_additional\_information .<br>] - javax.swing.JLabel jLabel4 general magnetic control.<br>I - javax.swing.JLabel jLabel5 UserLogic userLogic and a serious swing.JButton btn\_cancel j-javax.swing.JLabel jLabel6 电-javax.swing.JTextField bt\_business\_name .<br>|-javax.swing.JLabel jLabel7<br>|-javax.swing.JLabel jLabel8 o<br>The same swing JButton btn\_login<br>The same swing JLabel jLabel2 a<br>- javax.swing.JTextField bt\_city<br>- javax.swing.JTextField bt\_country\_id  $\leftrightarrow$  Principal()<br> $\leftrightarrow$  void init() a - javax.swing.JTextField bt\_email I-javax.swing.JLabel jLabel9 · javax.swing.JLabel jLabel3 0 - // <editor-fold defaultstate="collapsed" des and the setting of the setting of the setting of the setting of the setting of the setting of the setting of the setting of the setting of the setting of the setting of the setting of the setting of the setting of the sett of the second of the second second second<br>TextField bt\_id=<br>TextField bt\_identification I - lavax.swing.JPanel iPanel1 ● which the home Action Performed (java.awt.execution.com/<br>● -void btn\_salesAction Performed (java.awt.execution.com/<br>● -void btnHelpAction Performed (java.awt.execution.com/ g - javax.swing.JScrollPane jScrollPane\*<br>|- javax.swing.JScrollPane jScrollPane\* i-javax.swing.JTextField bt code <sup>电</sup> - javax.swing.JPanel jPanel1 TextField bt last name a java...swing...real.ield.dc\_ias\_ias<br>• javax.swing..JTextField.bt\_mobile<br>• javax.swing..JTextField.bt\_name of the anthop wealth channel general theory<br>The void btn\_productsActionPerformed(java.av<br>The void btn\_usersActionPerformed(java.awt.e I-javax.swing.JTextField bt\_height +void btn\_categoriesActionPerformed(iava, |<br>|- javax.swing.JTextField bt\_id<br>|- javax.swing.JTextField bt\_image e -javax.swing.JTextField bt\_postal\_code .<br>♦ - // <editor-fold defaultstate="collapsed" + static void main(String args) of the companion of the composition of the companion of the companion of the companion of the companion of the companion of the companion of the companion of the companion of the companion of the companion of the companion I-javax.swing.JTextField bt length · void bt\_passwordActionPerformed(iav |-<br>|-javax.swing.JTextField txt\_minimumstock<br>|-javax.swing.JTextField txt\_name o - void btn\_loginActionPerformed(java.aw +ViewClient() **O** Products •void viewClie(Client c) .<br>D-void btn\_loginKeyPressed(java.awt.eve I-javax.swing.JTextField bt\_purchaseprice -ProductLogic pl o - void btn\_cancelActionPerformed/java a o - // <editor-fold defaultstate="collapsed" desc="Gen |<br>|- javax.swing.JTextField bt\_salesprice<br>|- javax.swing.JTextField bt\_stock -javax.swing.JButton btn\_dele + static void main(String args) The internal and the same of the set of the set of the set of the set of the set of the set of the set of the set of the set of the set of the set of the set of the set of the set of the set of the set of the set of the se I-javax.swing.JTextField bt weight a - javax.swing.JTextField bt\_width <sup>电</sup>i-javax.swing.JButton btn\_upda NewProduct lavax.swing.JPanel iPanel1 -javax.swing.JScrollPane.jSc >+EditProduct0 电 - ProductLogic productLogic<br>电 - javax.swing.JButton btn\_save lavax.swing.JTable tbl\_produ +void edit(String[] registro) -// <editor-fold defaultstate="collapsed" desc= · javax.swing.JComboBox.cbo\_state .<br>• void bt salespriceActionPerformed(lava.awt 。<br>匈 - javax.swing.JComboBox.cbo\_subcate<br>匈 - javax.swing.JLabel jLabel1 +Products() > -void btn\_saveActionPerformed(java.awt.event ● +void cargarProducts0 ● -would cargan Toucussy<br>● -# <editor-fold defaultstate="co<br>● -void btn\_new\_productActionPi<br>● -void btn\_edit\_productActionPi + static void main(String args) Ti-javax.swing.JLabel jLabel10 -<br>이 - javax.swing.JLabel jLabel11<br>이 - javax.swing.JLabel jLabel12 of the bin\_updateActionPerform<br>
o - void btn\_updateActionPerform<br>
o - void btn\_delete\_productAction label javax.swing.JLabel jLabel13 <sup>电</sup> - javax.swing.JLabel jLabel16 of the same state of the same<br>The same swing.<br>The same swing JLabel jLabel3 T-javax.swing.JLabel iLabel4 and Commission (Label)<br>The Figure 1 - Javax swing JLabel jLabel 6 Tiavax.swing.JLabel jLabel7 o<br>- javax.swing.JLabel jLabel8<br>- javax.swing.JLabel jLabel9 a -javax.swing.JPanel jPanel1 a - javax.swing.JTextField bt color and a serious contract the serious of the serious serious serious and description<br>and serious swing JTextField bt\_height lavax.swing.JTextField bt\_image at paraconing.orista fora de\_intage<br>● - javax.swing.JTextField bt\_length<br>● - javax.swing.JTextField bt\_minimumsto ●<br>- javax.swing.JTextField bt\_name<br>● - javax.swing.JTextField bt\_purchasepr●<br>→ javax.swing.JTextField bt\_salesprice a -javax.swing.JTextField bt\_stock javax.swing.JTextField bt\_weight · javax.swing.JTextField bt\_width ·NewProduct() · - // <editor-fold defaultstate="collapsed" of the salesprice Action Performed (is<br>O - void bth\_salesprice Action Performed (is only the save Action Performed (java.av ·void limpiarCampos() · static void main(String args)

Los pantallazos de las aplicaciones desarrolladas se muestran en el Anexo

06 del presente documento.

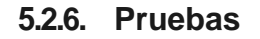

El plan de pruebas, diseño de las pruebas y matriz de resultados sobre las aplicaciones desarrolladas se especifican a mayor detalle en el Anexo 07 del presente documento.

#### **CAPITULO VI**

#### **CONCLUSIONES Y RECOMENDACIONES**

#### **6.1. Conclusiones**

- Tras un análisis de requerimiento se logró modelar cada uno de los procesos de negocio actuales.
- Se logró elegir una arquitectura que soporte y permita la integración de los componentes de la aplicación que se pretende desarrollar.
- Tras las pruebas realizadas de la aplicación REST se logró la comprobación de la entrada y salida de datos del sistema y la conexión hacia la plataforma web.
- Tras un análisis de costo beneficio se puede concluir que el proyecto presentado es factible para el desarrollo y ejecución de dicho proyecto.

#### **6.2. Recomendaciones y Trabajos Futuros**

Como recomendaciones y trabajos futuros, la presente investigación plantea mejorar el método de integración de las aplicaciones vía servicios web, orientando estos servicios a una estructura y contenido mucho más semántico, lo cual implica un gran desafío en la actualidad. Al lograr servicios web con mayor

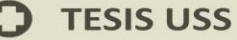

contenido semántico se logra una comunicación más entendible y viable entre las aplicaciones. En un mundo donde ya se habla fuertemente del internet de las cosas y del sentido de que le dan las aplicaciones que éstas tienen integradas, es un gran reto hacer que la manera de comunicación entre las mismas cada vez se parezca más al lenguaje humano.

USS

ERSIDAD<br>DE SIPÁN

EÑOR

#### **VII. BIBLIOGRAFIA**

- **Anurag, G. (2006).** Enterprise integration EAI vs. SOA vs. ESB. *Infosys Technologies White Paper*, 87.
- **Bazán, P., Giandini, R., & Diaz, F. (2010).** *Tecnologías para implementar un marco integrador de.* Argentina: Informe Técnico UNLP.
- **Cabrera, J. (2007).** *Integración de servicios y agentes de usuario en la recuperación de información en una biblioteca digital.* Mexico: Laboratory of Interactive and Cooperative Technologies, Universidad de las Américas-Puebla.
- **Clark, R. C. (2011).** E-learning and the science of instruction: Proven guidelines for consumers and designers of multimedia learning.
- **Confederación Granadina de Empresarios. (2010).** *[http://www.cge.es](http://www.cge.es/)*. Recuperado el 2015, de [http://www.cge.es:](http://www.cge.es/) <http://www.cge.es/portalcge/tecnologia/innovacion/4111benchmarking.as> px
- **González Carvajal, D. (2013).** *DISEÑO E IMPLEMENTACIÓN DE UN SISTEMA DE APROBACIONES BASADO EN WORKFLOW.* España.
- **Herrera C., J. F. (2011).** Estrategias para integrar aplicaciones. *Revista Inventum*, 10.
- **kmdos. (2011).** *[http://www.kmdos.com](http://www.kmdos.com/)*. Recuperado el 2015, de [http://www.kmdos.com:](http://www.kmdos.com/) [http://www.kmdos.com/es/gestion-del](http://www.kmdos.com/es/gestion-del-)conocimiento.php
- **Picón, D., Fontana, F., & Adriana, M. (2014).** Integración de Procesos de Negocio aplicando. *Informes Científicos-Técnicos UNPA, 6*(2), 57-89.
- **Ramos, S. C. (31 de 02 de 2011).** *https://santacruzramos.wikispaces.com*. Recuperado el 2015, de https://santacruzramos.wikispaces.com: https://santacruzramos.wikispaces.com/2.2.3.1+Middleware.
- **Rodriguez, M., & Besteiros, M. (31 de 03 de 2014).** *[http://www.ehu.eus/.](http://www.ehu.eus/)* Recuperado el 2015, de [http://www.ehu.eus/:](http://www.ehu.eus/) <http://www.ehu.eus/mrodriguez/archivos/csharppdf/ServiciosWeb/WebSe> rvices.pdf
- **San Cristóbal Ruiz, E. (2010)**. *Metodología, estructura y desarrollo de interfaces*  intermedias para la conexión de laboratorios remotos y virtuales

eñor de Sipán

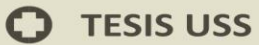

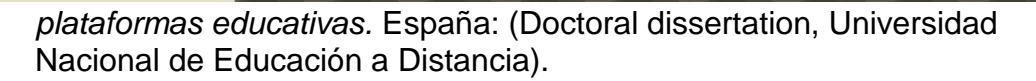

US

- **Tanenbaum, A. S. (1996).** *Sistemas operativos distribuidos.* Mexico: Prentice Hall Hispanoamericana. México.
- **Universidad de Sevilla. (2013).** *https:/[/www.lsi.us.es](http://www.lsi.us.es/)*. Recuperado el 08 de 04 de 2015, de https:[//www.lsi.us.es:](http://www.lsi.us.es/) https:/[/www.lsi.us.es/docencia/get.php?id=6717](http://www.lsi.us.es/docencia/get.php?id=6717)
- **Uribe Panesso, L. A. (2010).** *Estado del Arte Groupware y Workflow.* Bogotá D.C, Colombia: Pontificia Universidad Javeriana.
- **Vargas, C. (2011).** Metodología de investigación. *Informe preliminar contrato de.*

 $AD$ 

SIPÁN

DE.
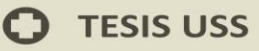

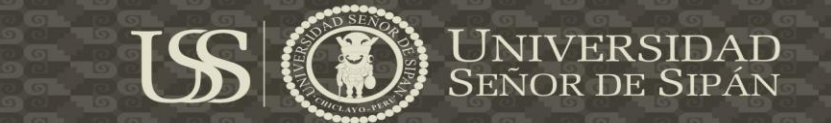

# **ANEXOS**

 $\mathbf O$ 

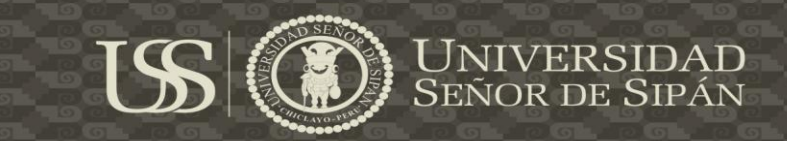

## **ANEXO 01**

# **CUESTIONARIO BASICO DE REQUERIMIENTOS**

- 1. ¿Cuál es el problema a resolver?
- 2. ¿Cuáles son las características del sistema que se utiliza para resolverel problema?
- 3. ¿Cómo se realizarán las correcciones del sistema cuando los usuarios soliciten correcciones, adaptaciones y mejoras al sistema?
- 4. ¿Qué información va a ser procesada?
- 5. ¿Qué función se desea?
- 6. ¿Qué interfaces van a ser establecidas?
- 7. ¿Quién está detrás de la solicitud de este trabajo?
- 8. ¿Quién utilizara la solución?
- 9. ¿Qué se considera un resultado correcto?
- 10. ¿Qué son las restricciones?
- 11.¿Cuáles son las entradas?
- 12.¿Cuáles son las salidas?
- 13.¿Cuál es la forma de almacenamiento?

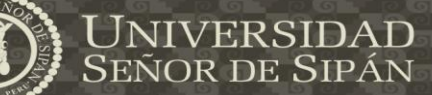

#### **ANEXO 02**

US

## **PLANTILLA DE CASOS DE USO**

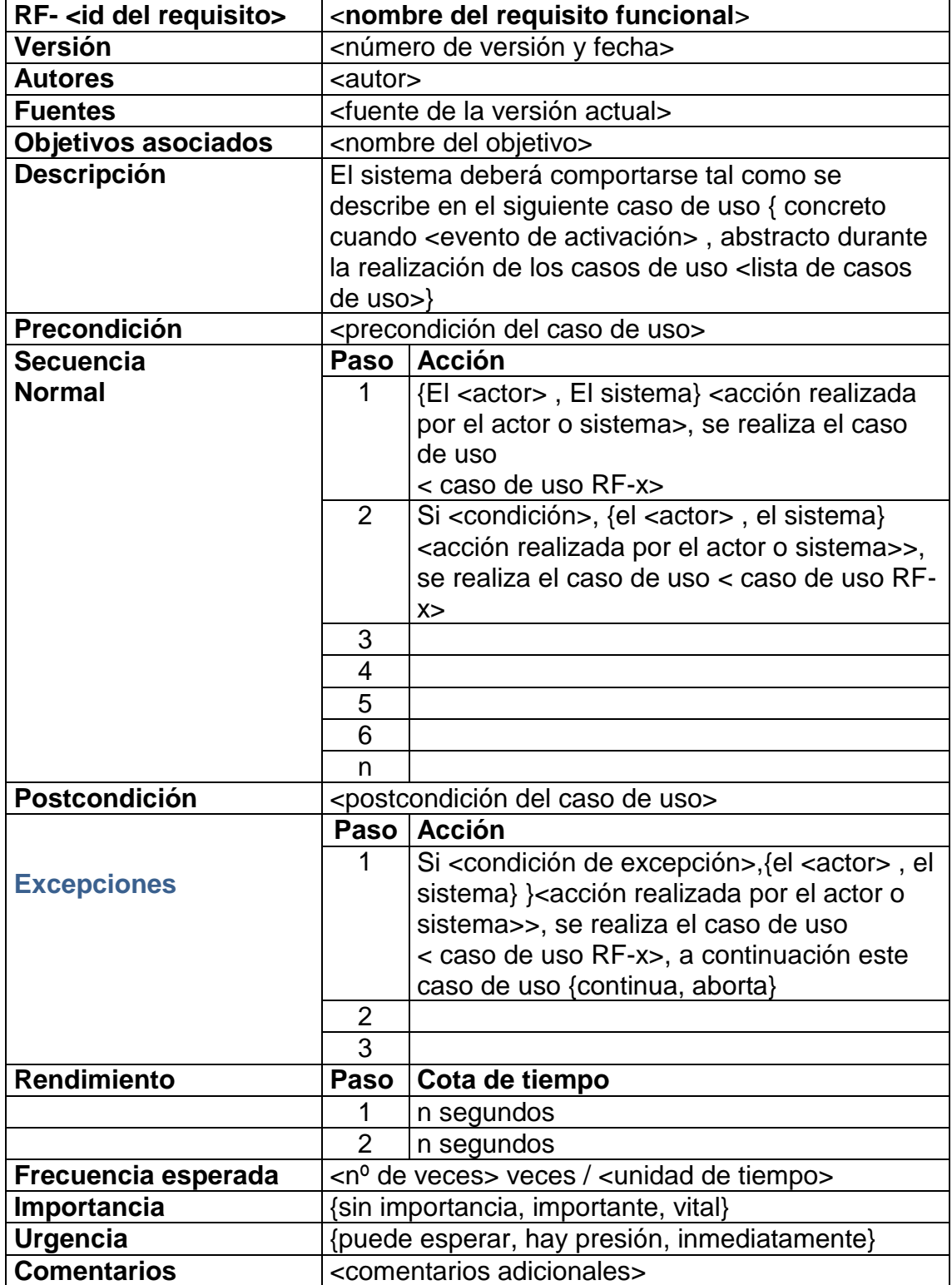

 $\mathbf O$ 

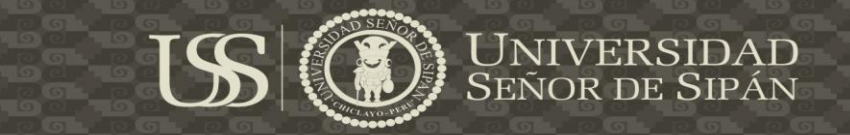

#### **ANEXO 03**

#### **PLANTILLA DE CASOS DE PRUEBA**

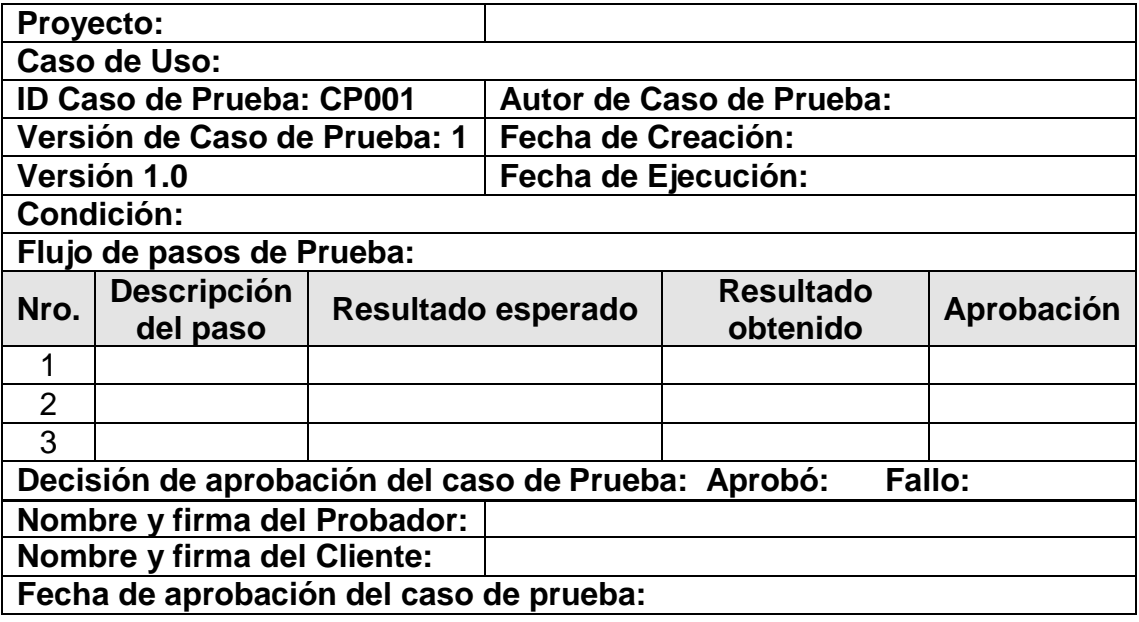

 $\mathbf O$ 

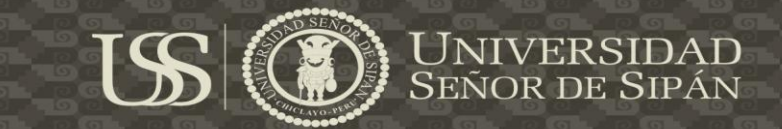

#### **ANEXO 04**

### **ESPECIFICACION DE CASOS DE USO DEL SISTEMA**

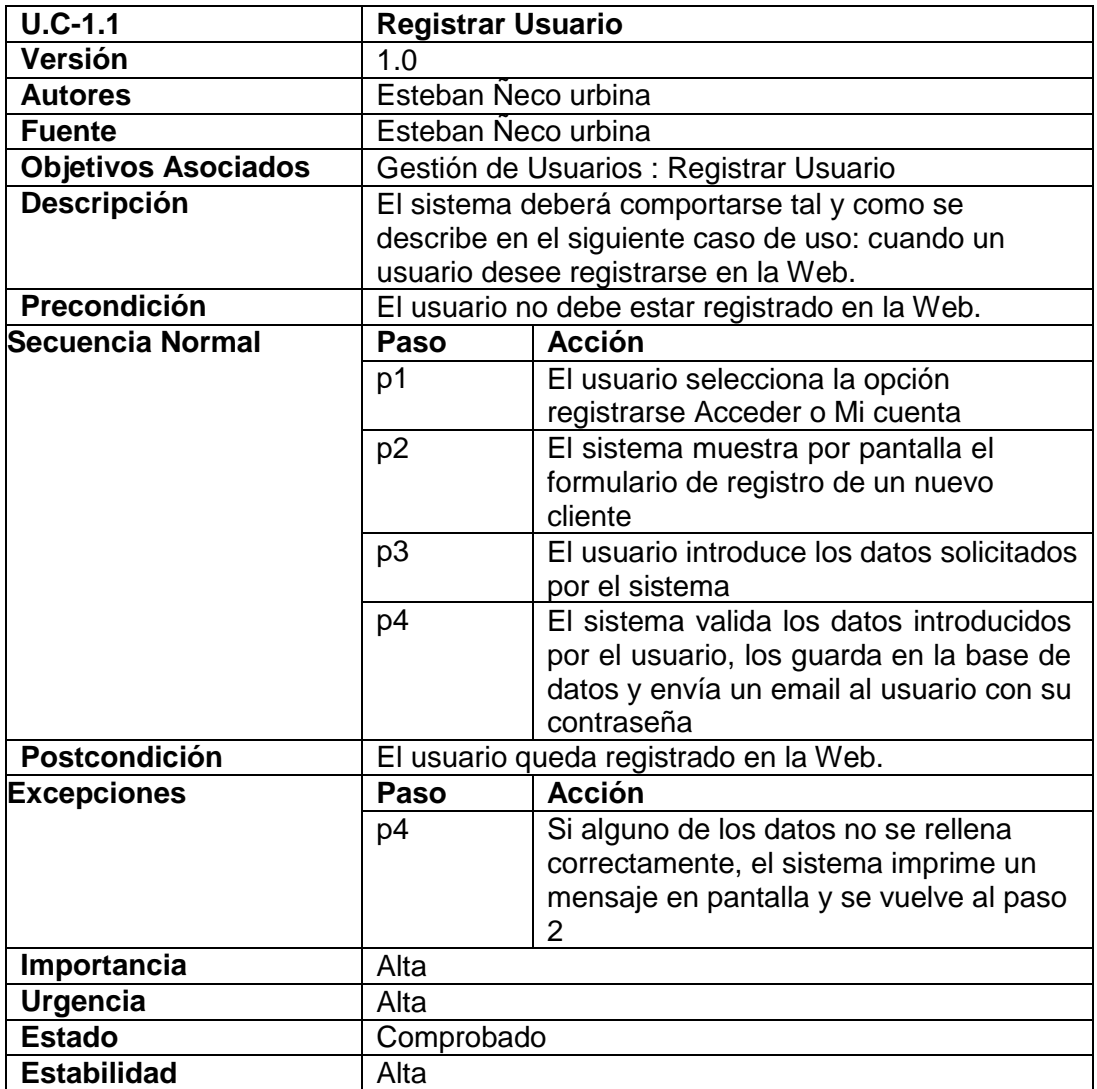

O

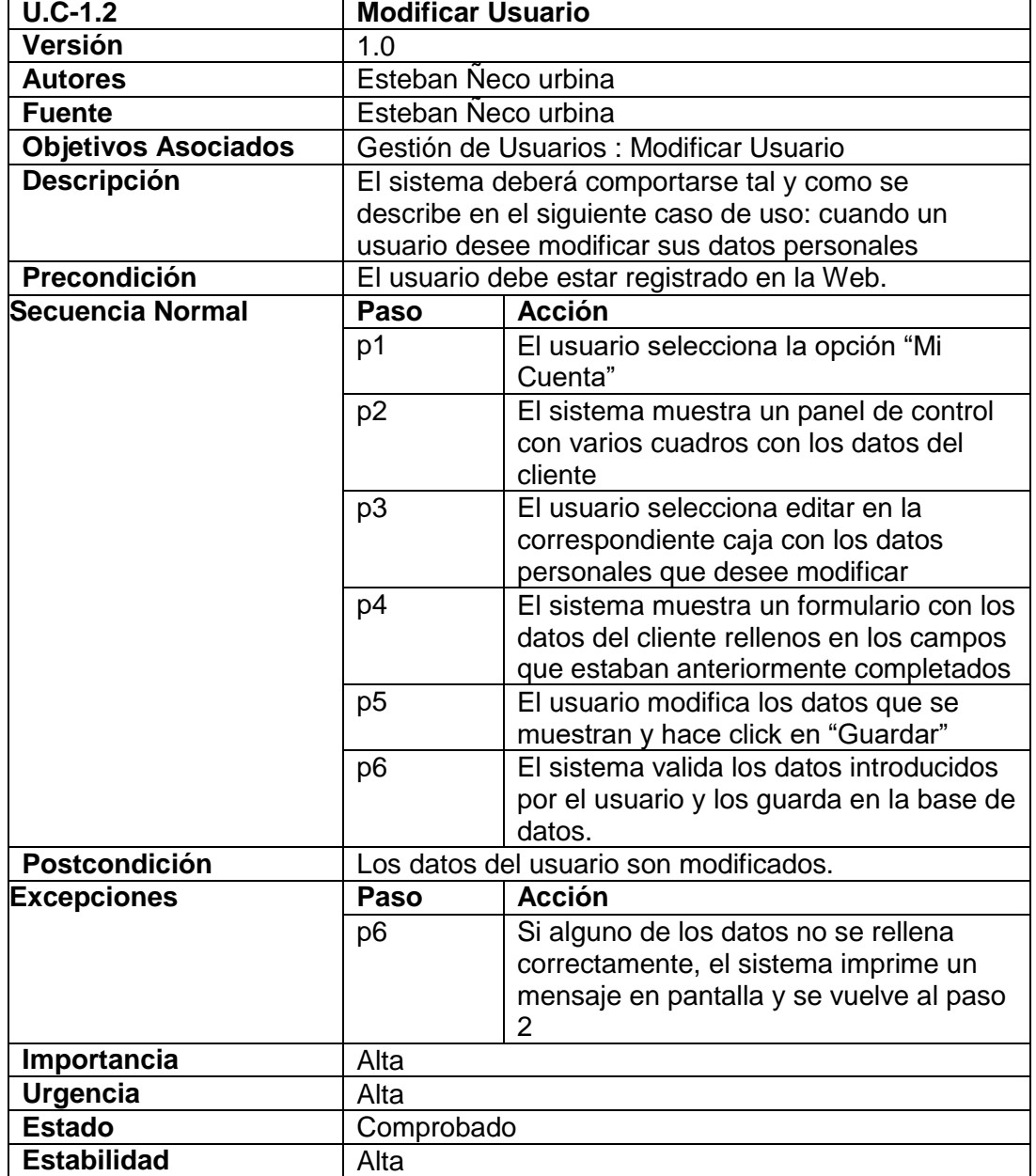

US

UNIVERSIDAD<br>SEÑOR DE SIPÁN

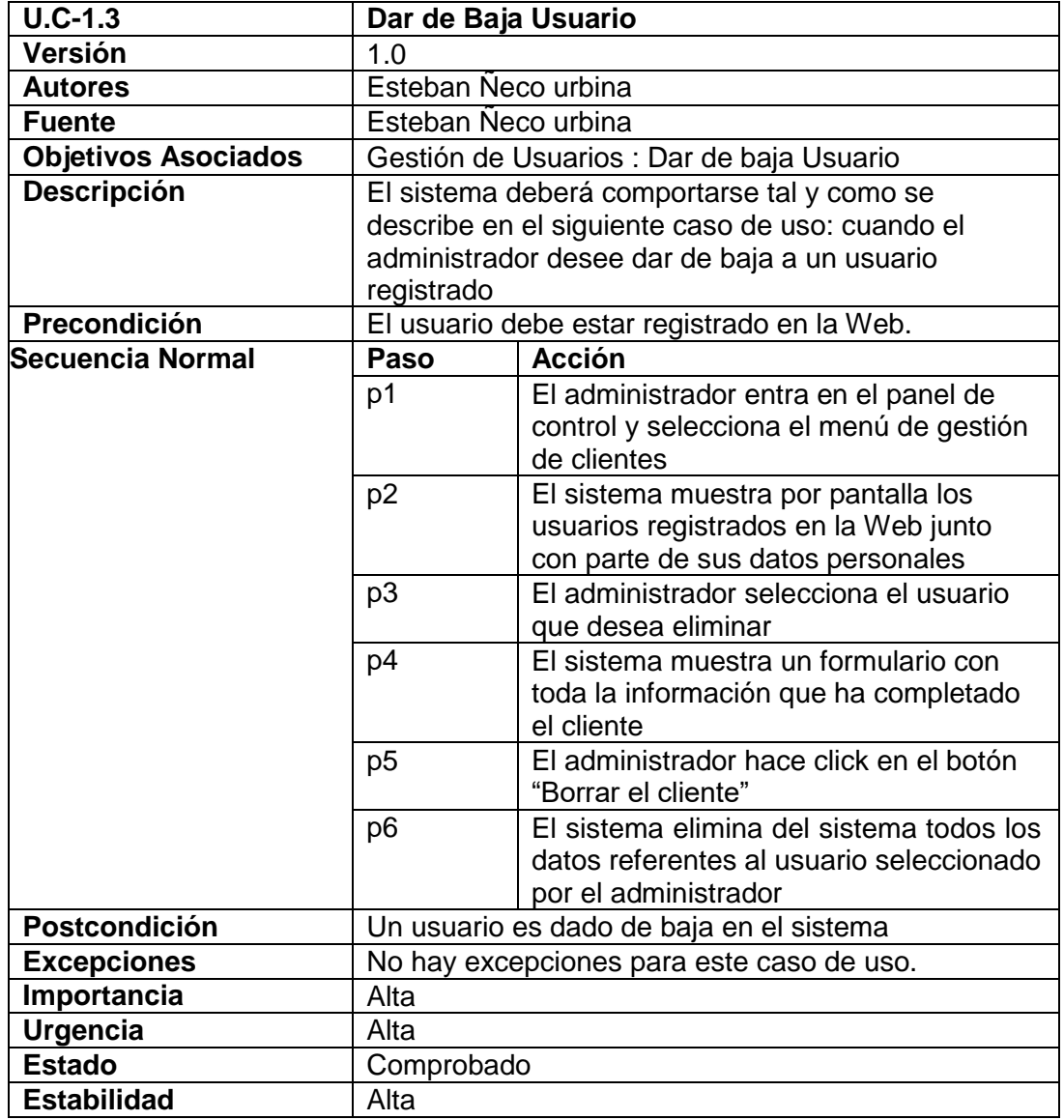

UNIVERSIDAD<br>SEÑOR DE SIPÁN

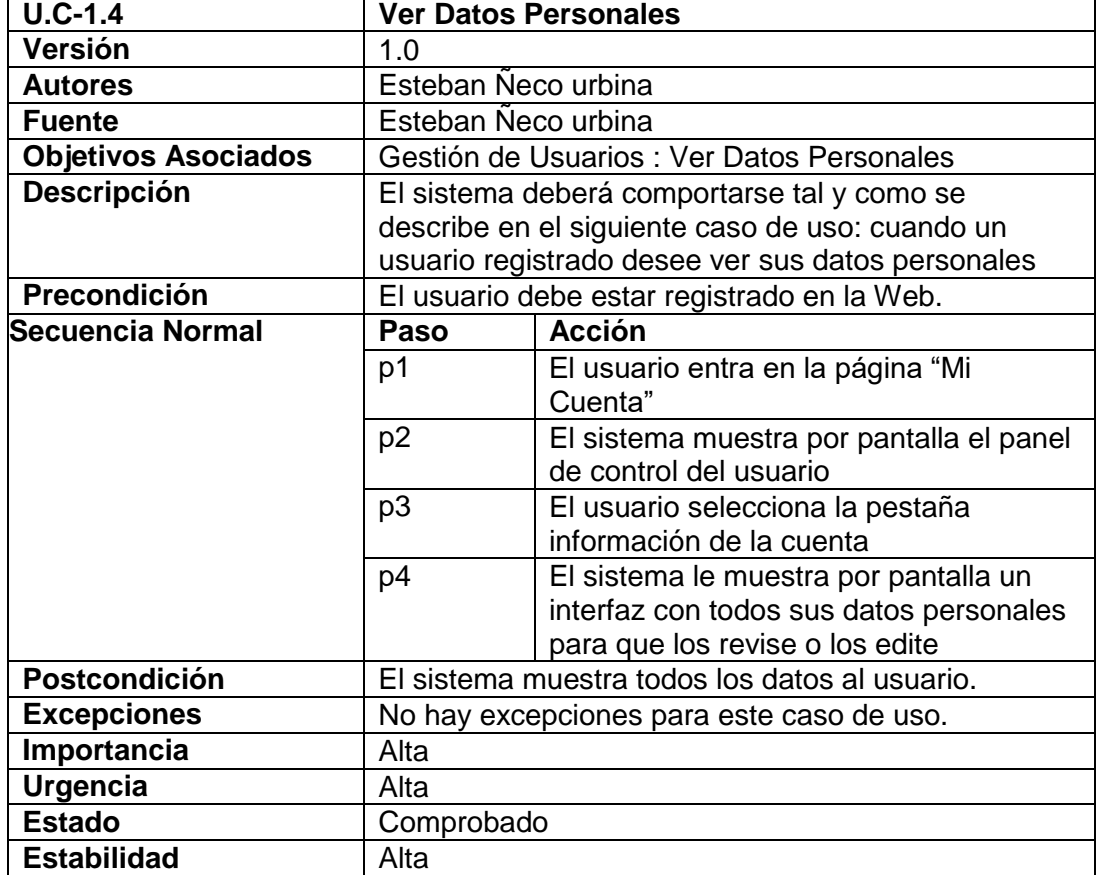

US

UNIVERSIDAD<br>SEÑOR DE SIPÁN

 $\mathbf O$ 

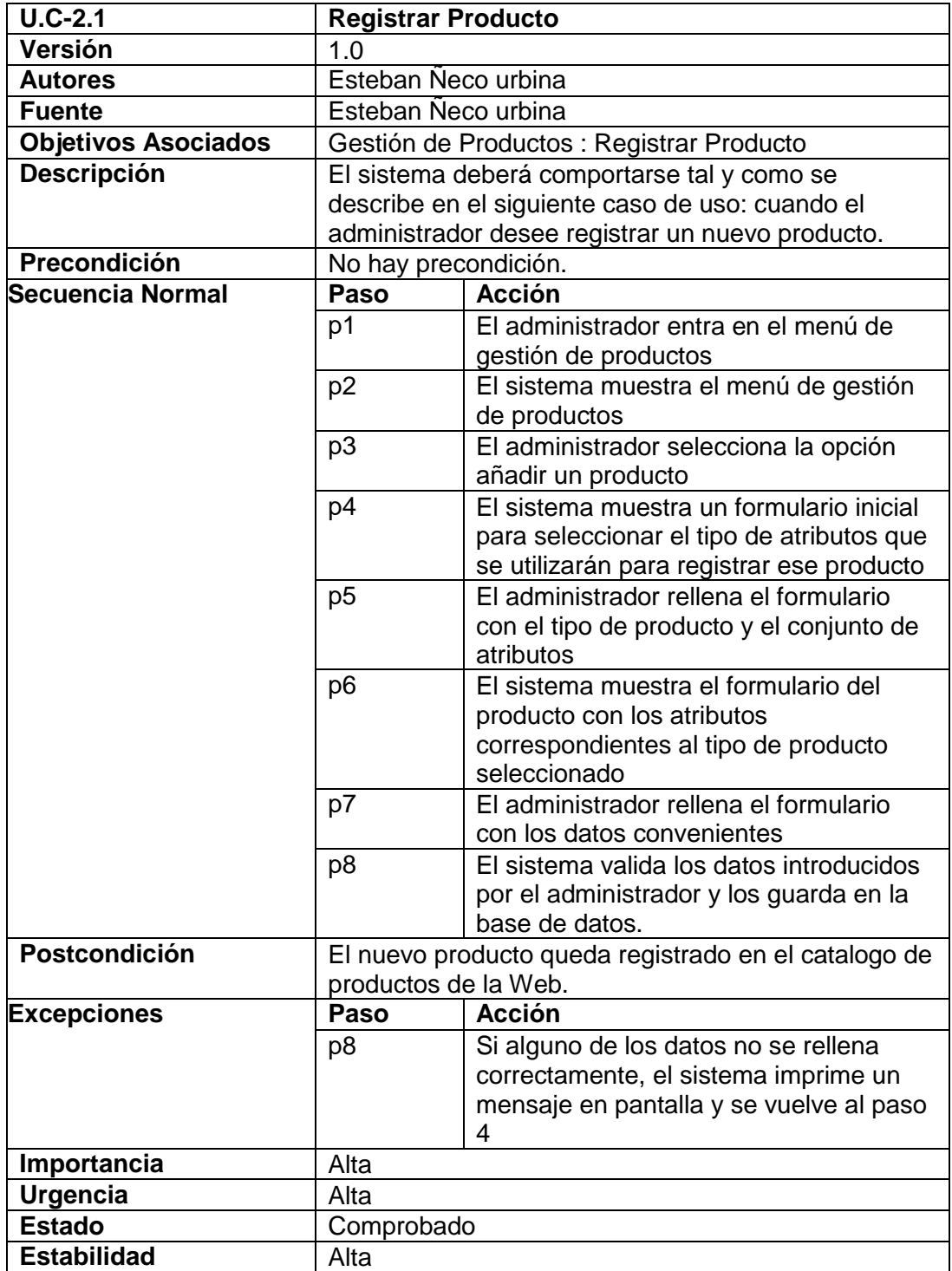

UNIVERSIDAD<br>SEÑOR DE SIPÁN

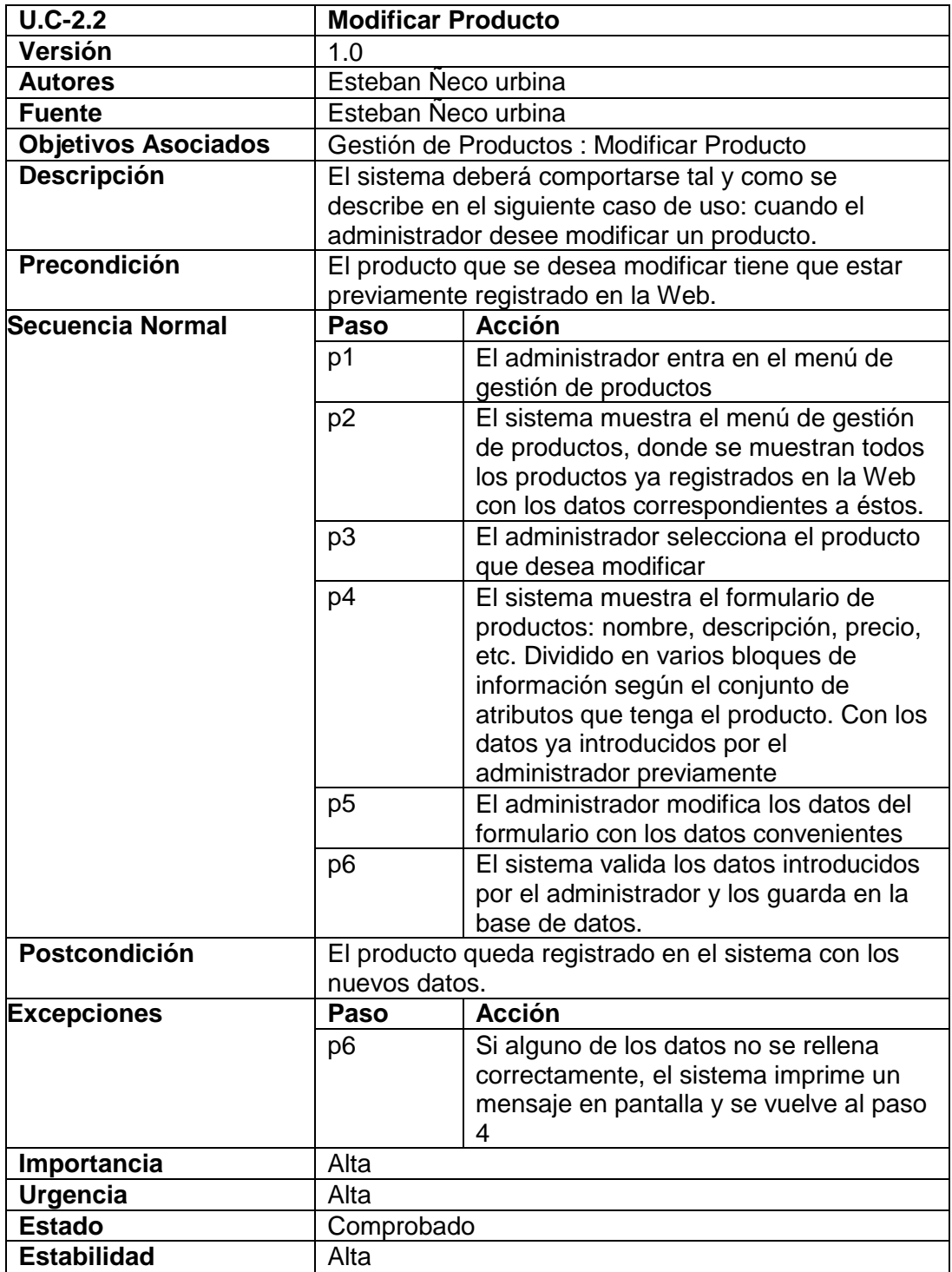

 $USI$ 

UNIVERSIDAD<br>SEÑOR DE SIPÁN

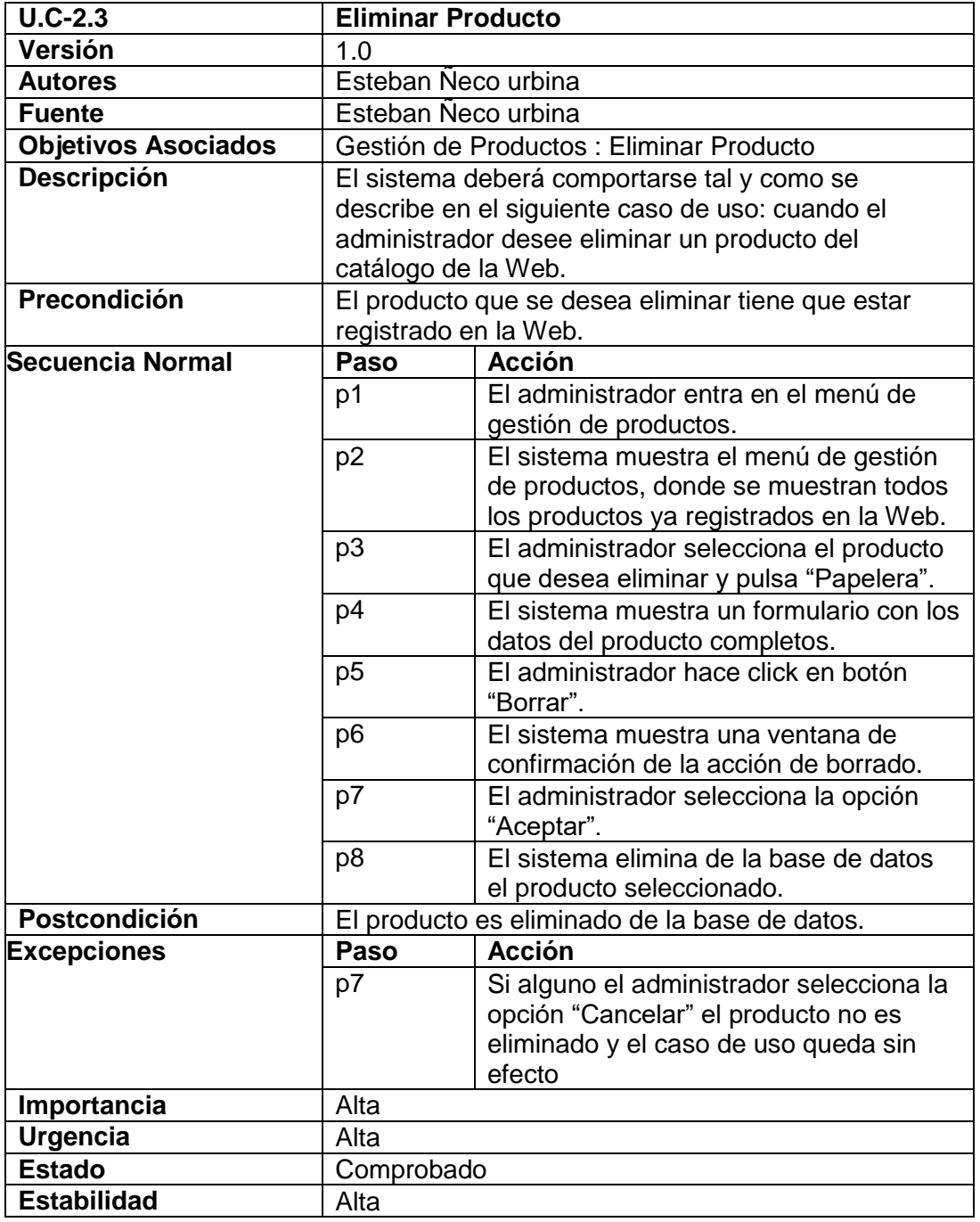

UNIVERSIDAD<br>SEÑOR DE SIPÁN

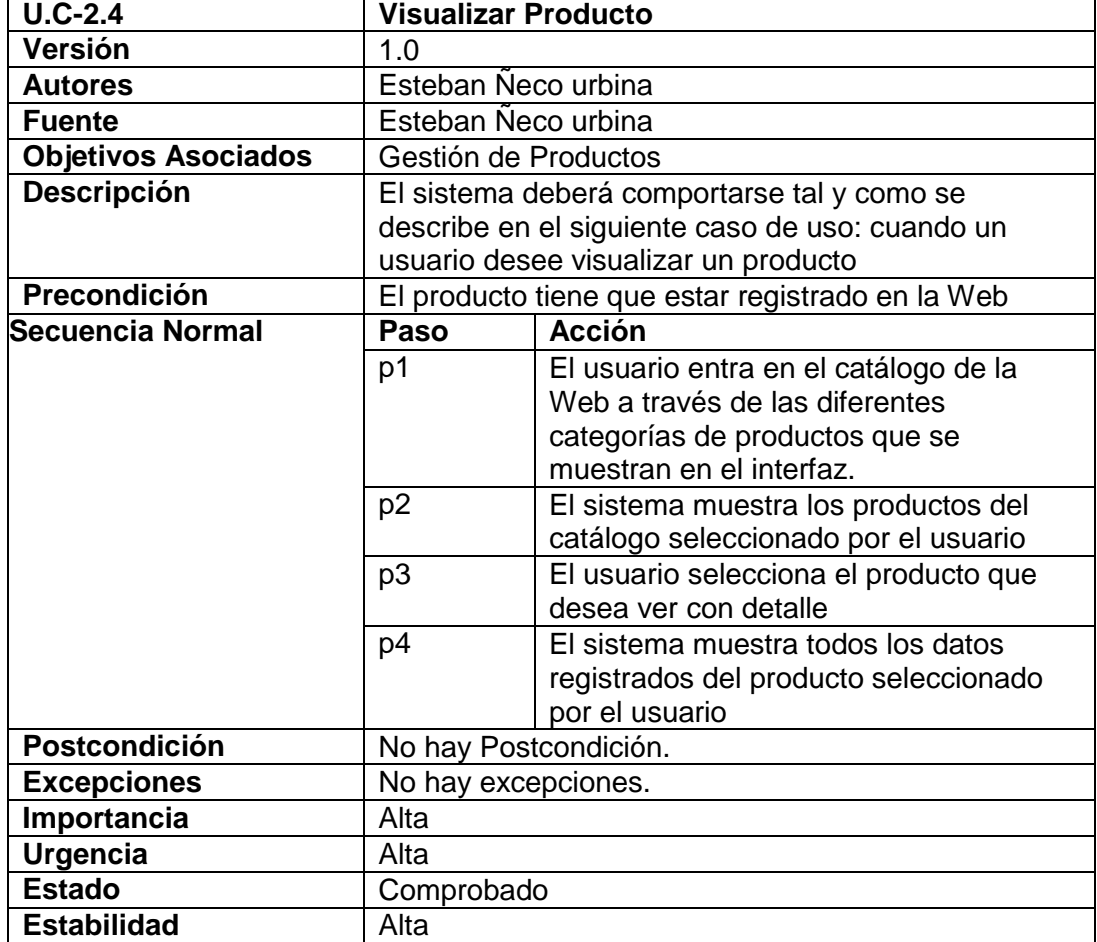

US

UNIVERSIDAD<br>SEÑOR DE SIPÁN

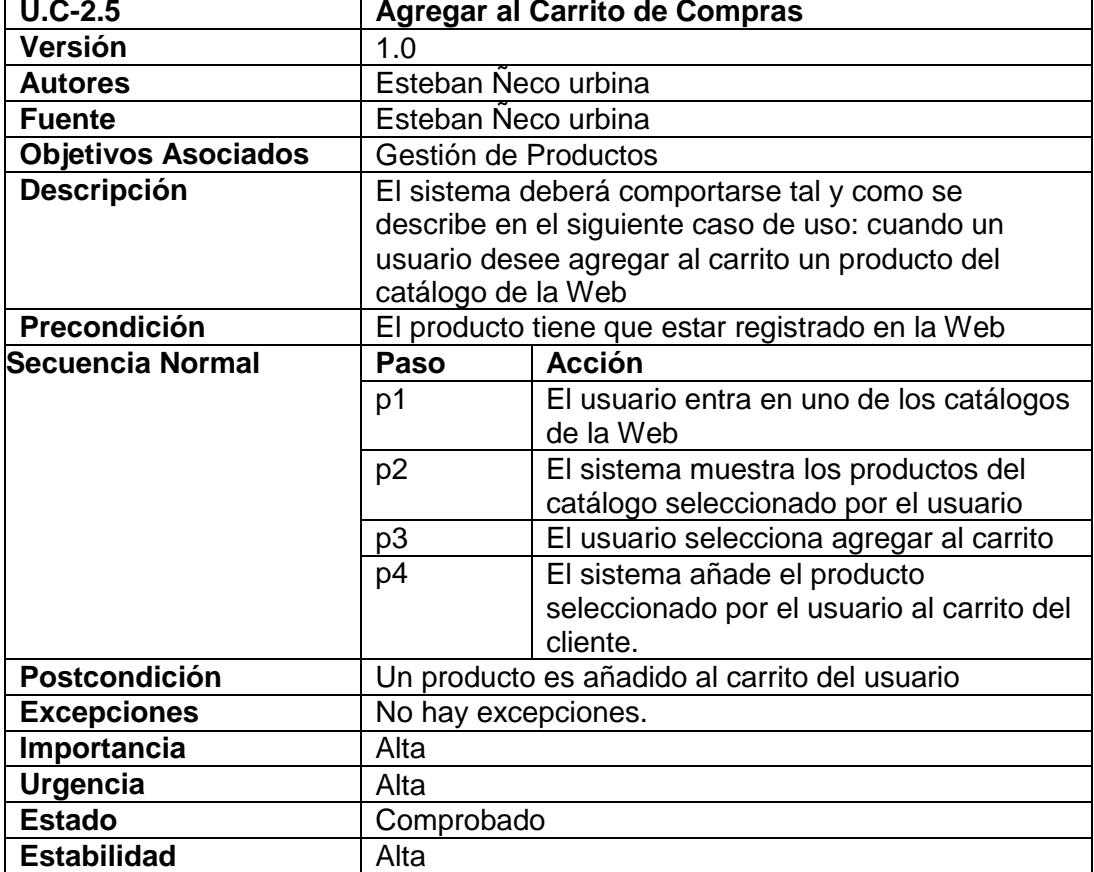

US

UNIVERSIDAD<br>SEÑOR DE SIPÁN

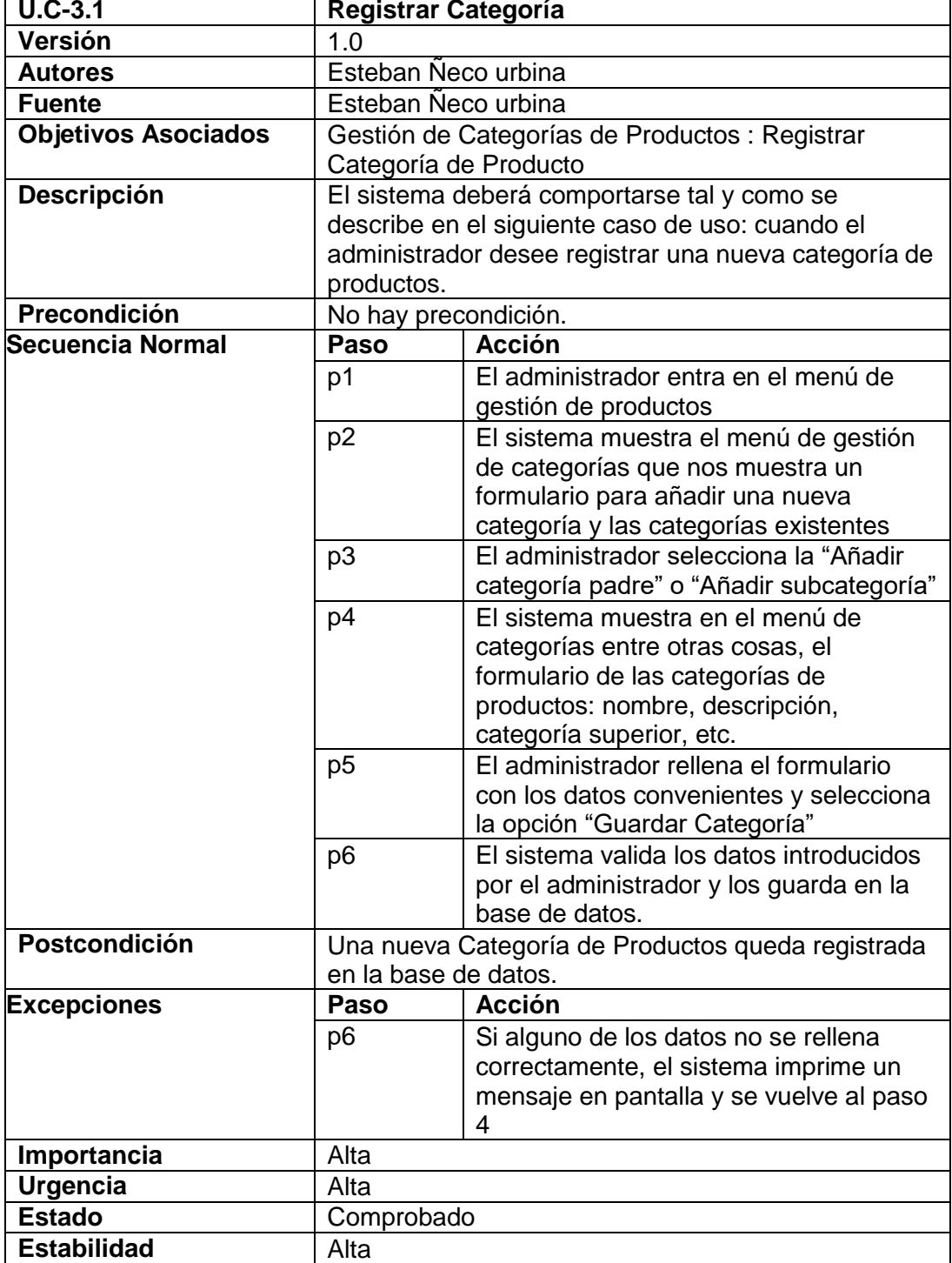

US

UNIVERSIDAD<br>SEÑOR DE SIPÁN

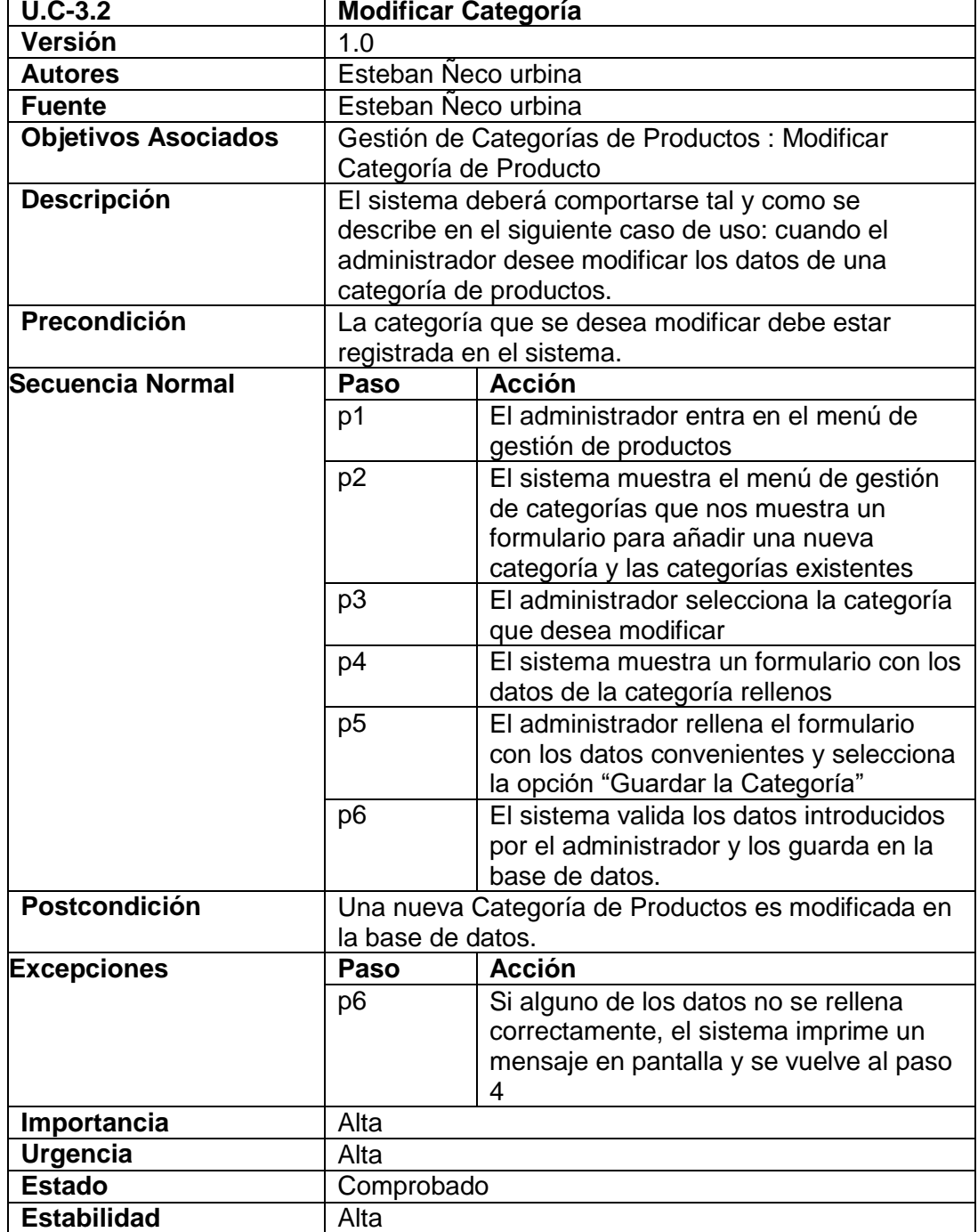

US

UNIVERSIDAD<br>SEÑOR DE SIPÁN

 $\mathbf O$ 

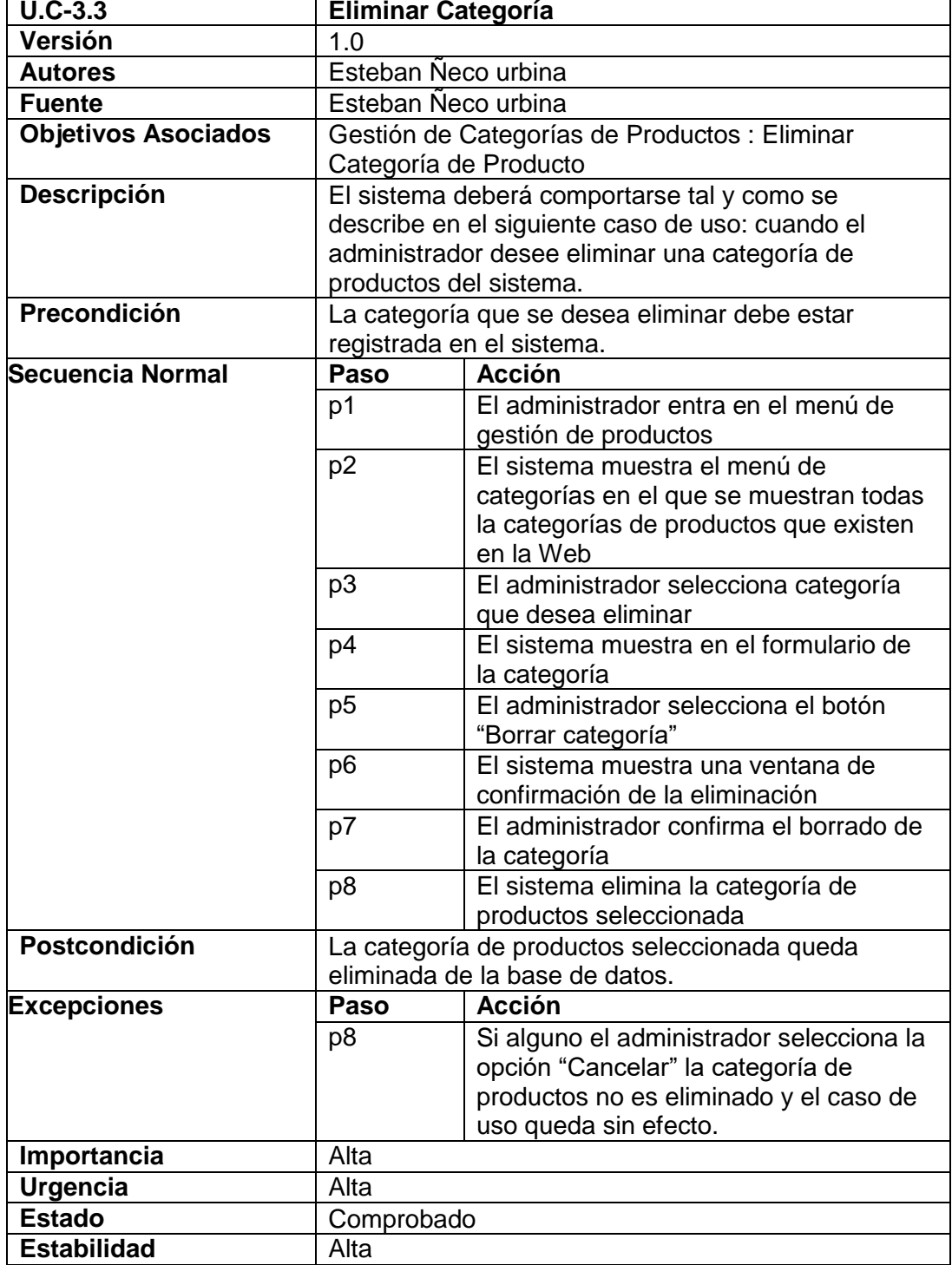

US

UNIVERSIDAD<br>SEÑOR DE SIPÁN

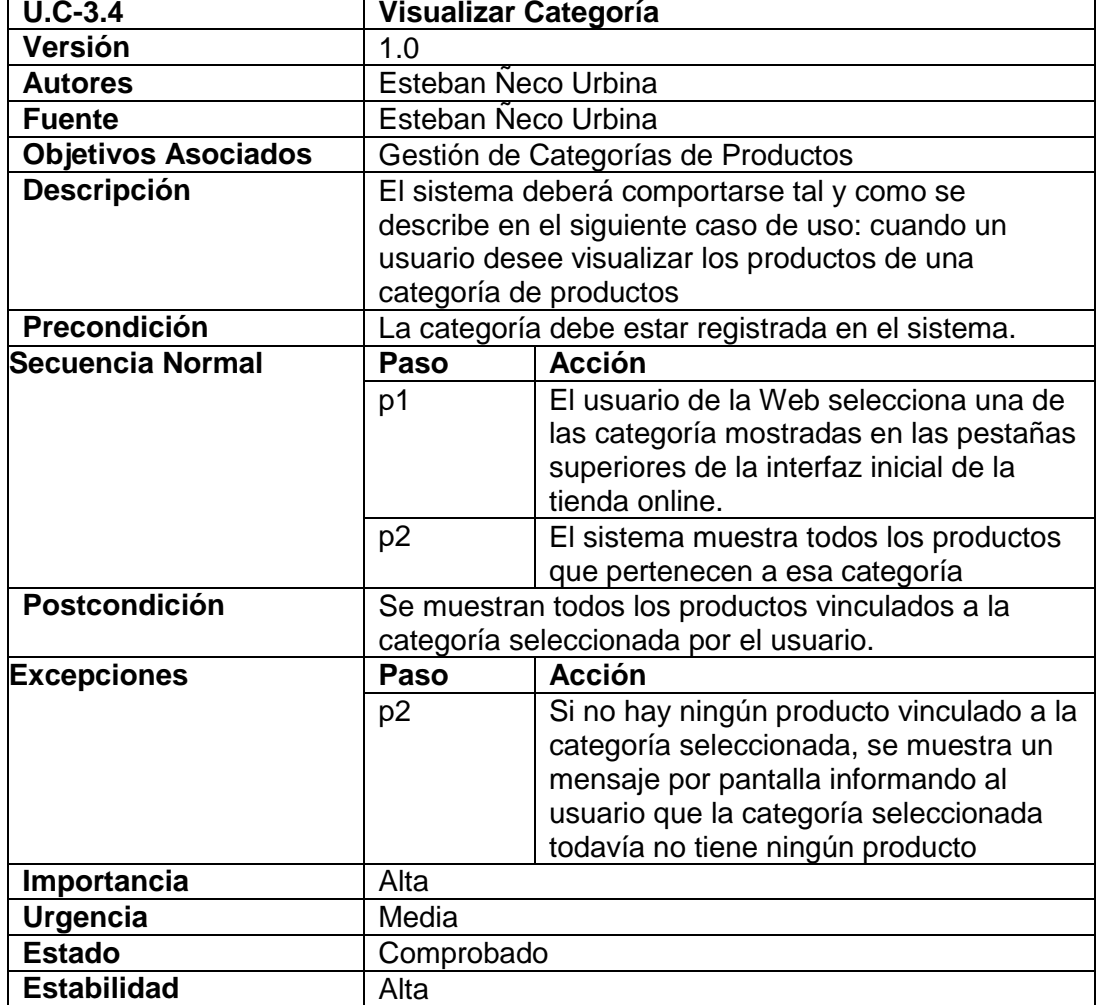

US

UNIVERSIDAD<br>SEÑOR DE SIPÁN

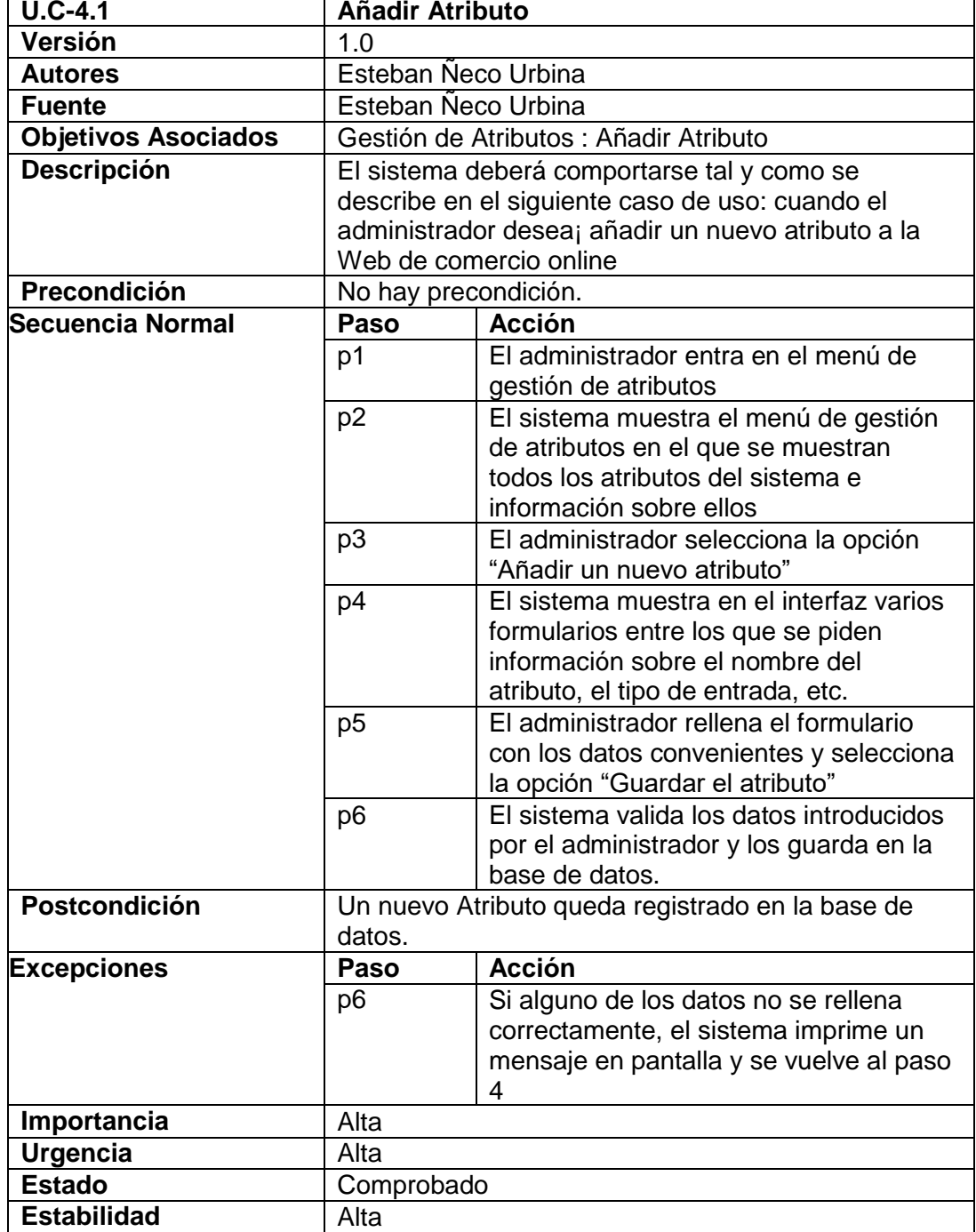

US

UNIVERSIDAD<br>SEÑOR DE SIPÁN

 $\mathbf O$ 

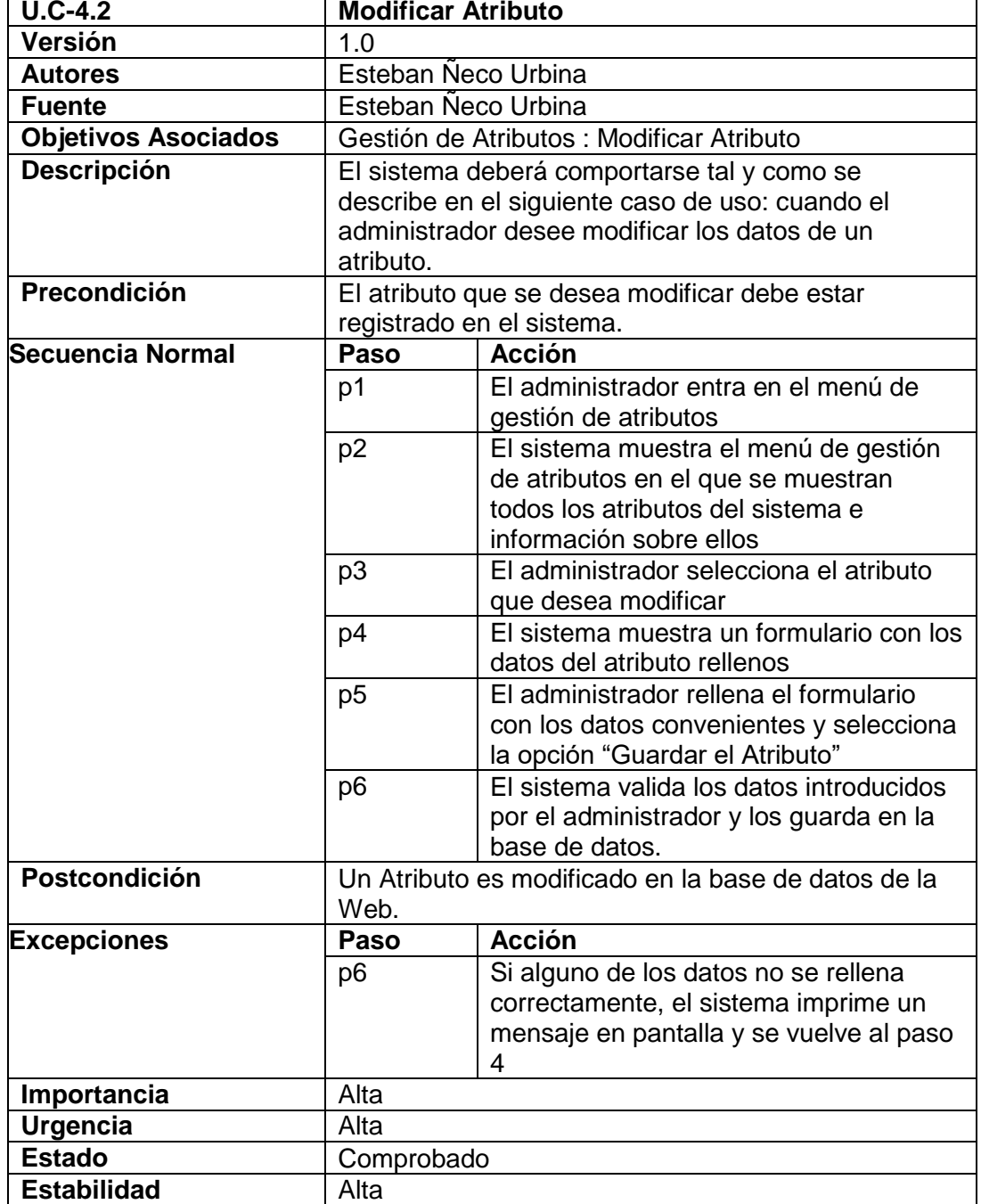

US

UNIVERSIDAD<br>SEÑOR DE SIPÁN

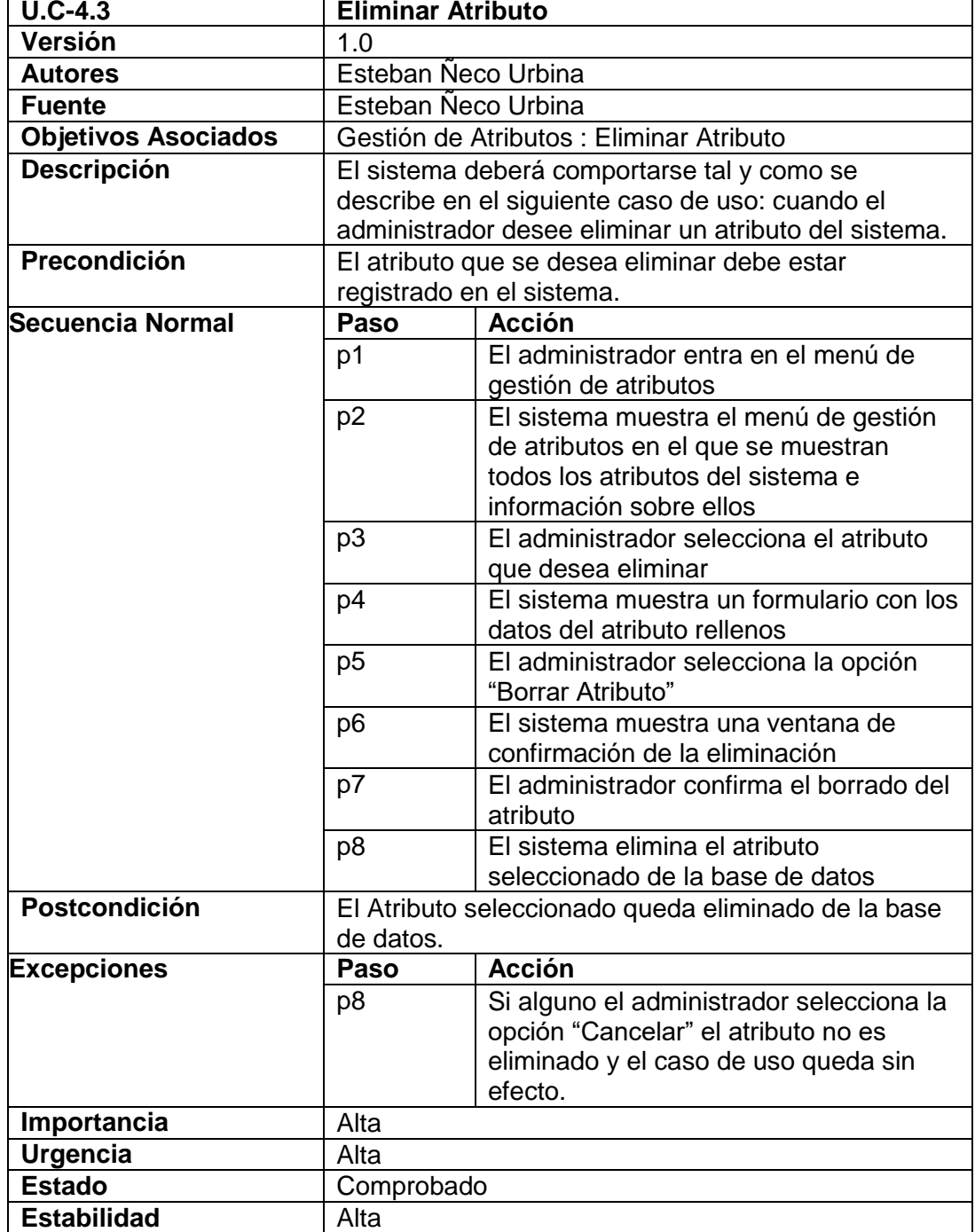

US

UNIVERSIDAD<br>SEÑOR DE SIPÁN

 $\mathbf O$ 

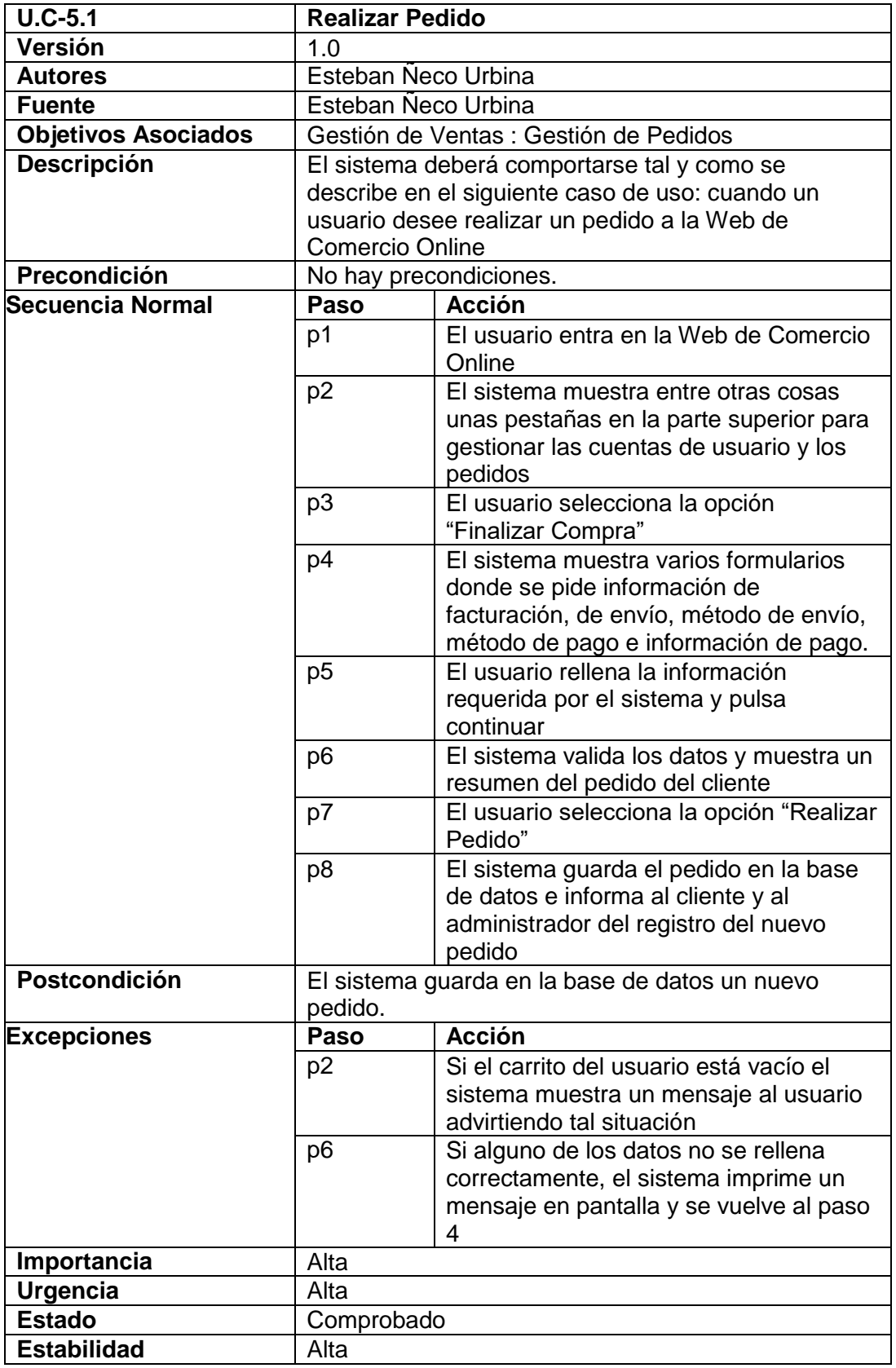

UNIVERSIDAD<br>SEÑOR DE SIPÁN

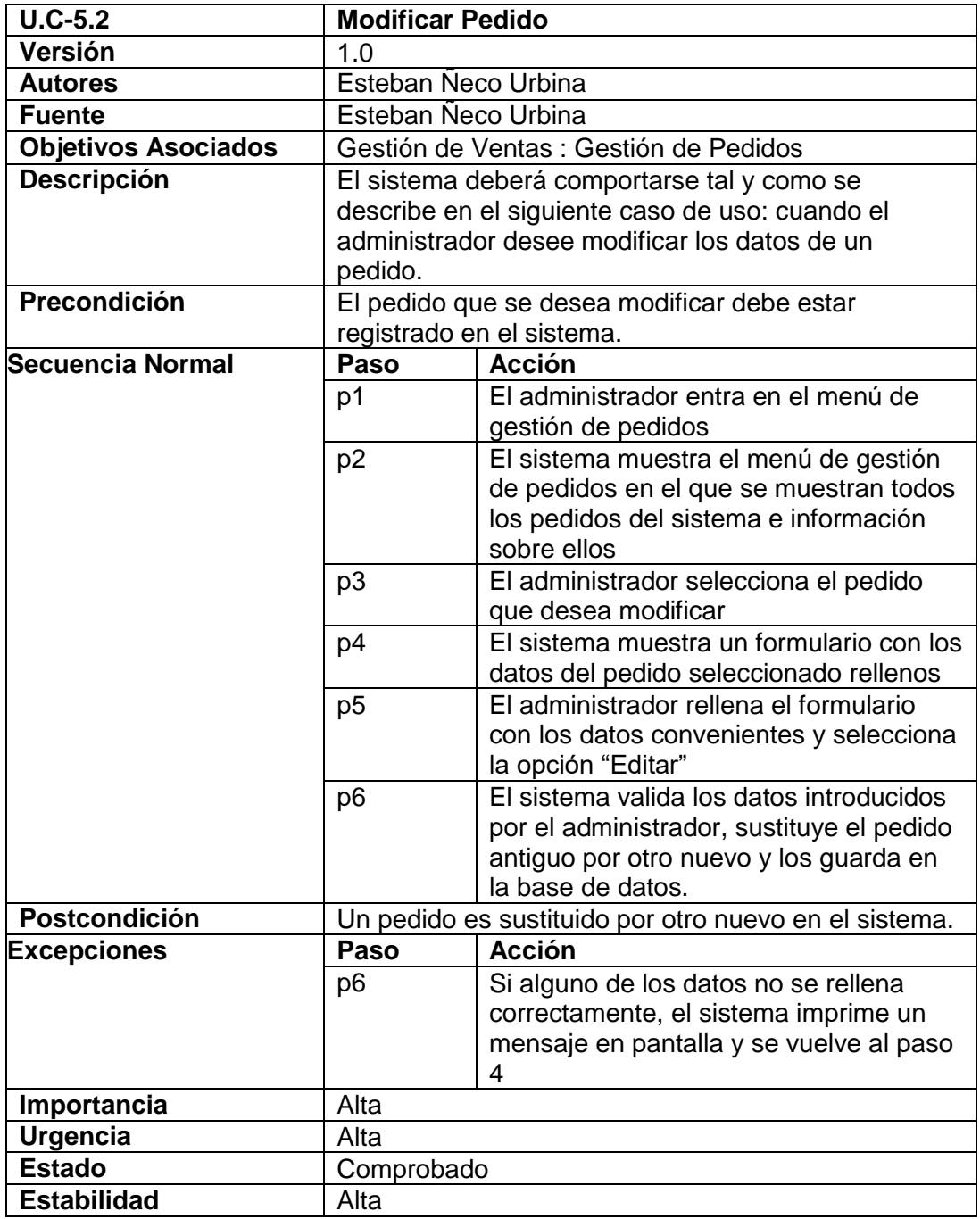

UNIVERSIDAD<br>SEÑOR DE SIPÁN

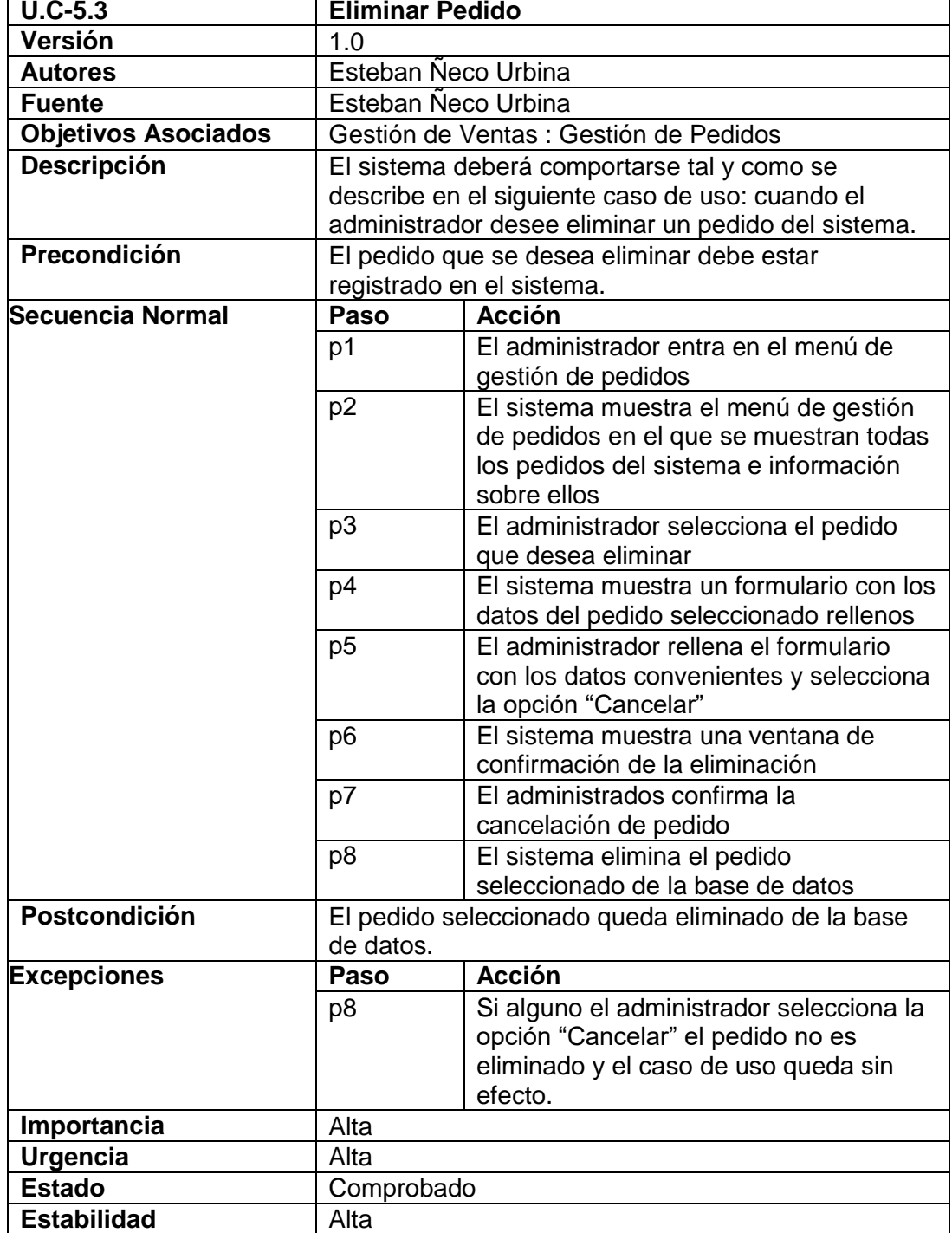

US

UNIVERSIDAD<br>SEÑOR DE SIPÁN

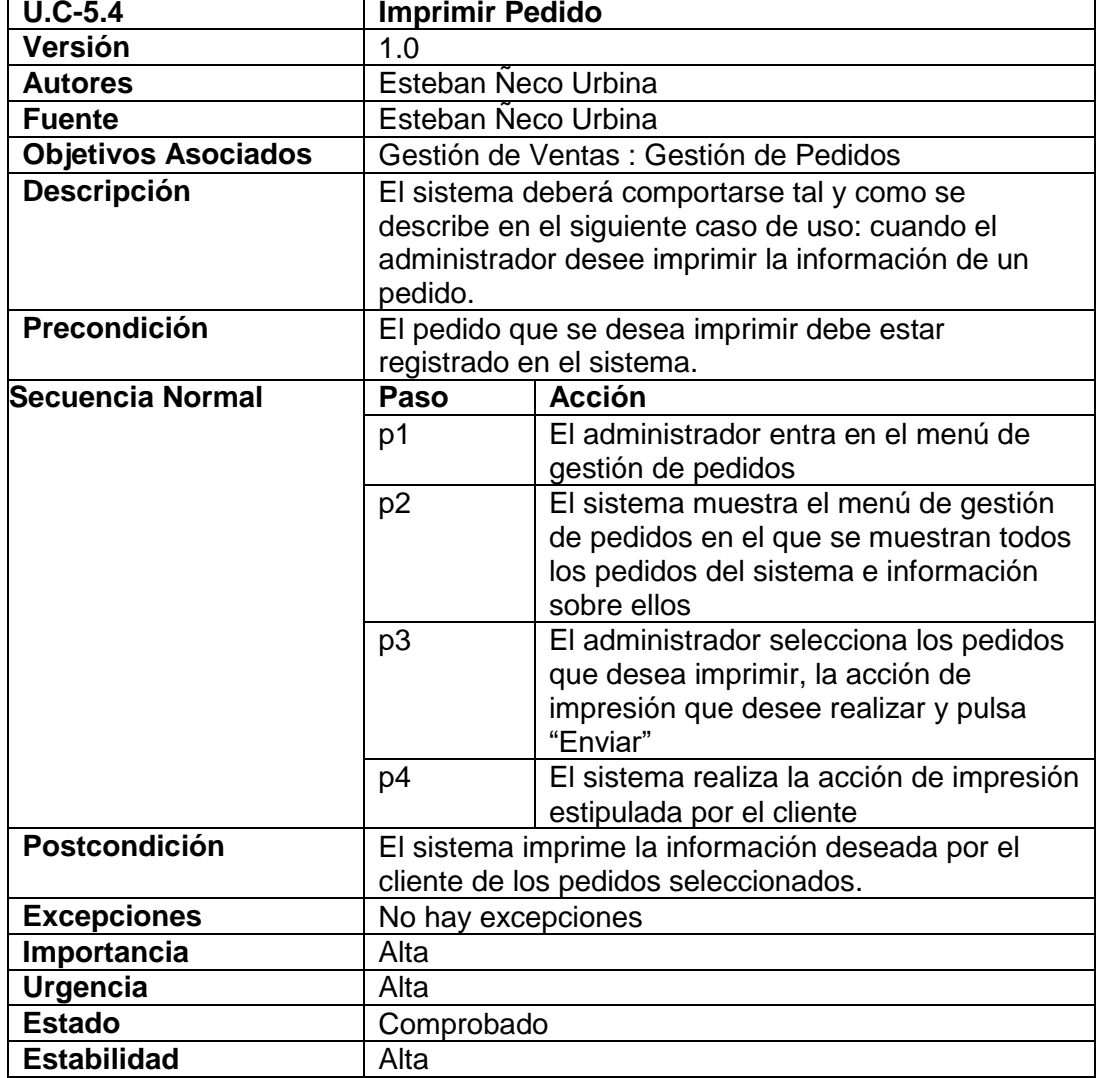

US

UNIVERSIDAD<br>SEÑOR DE SIPÁN

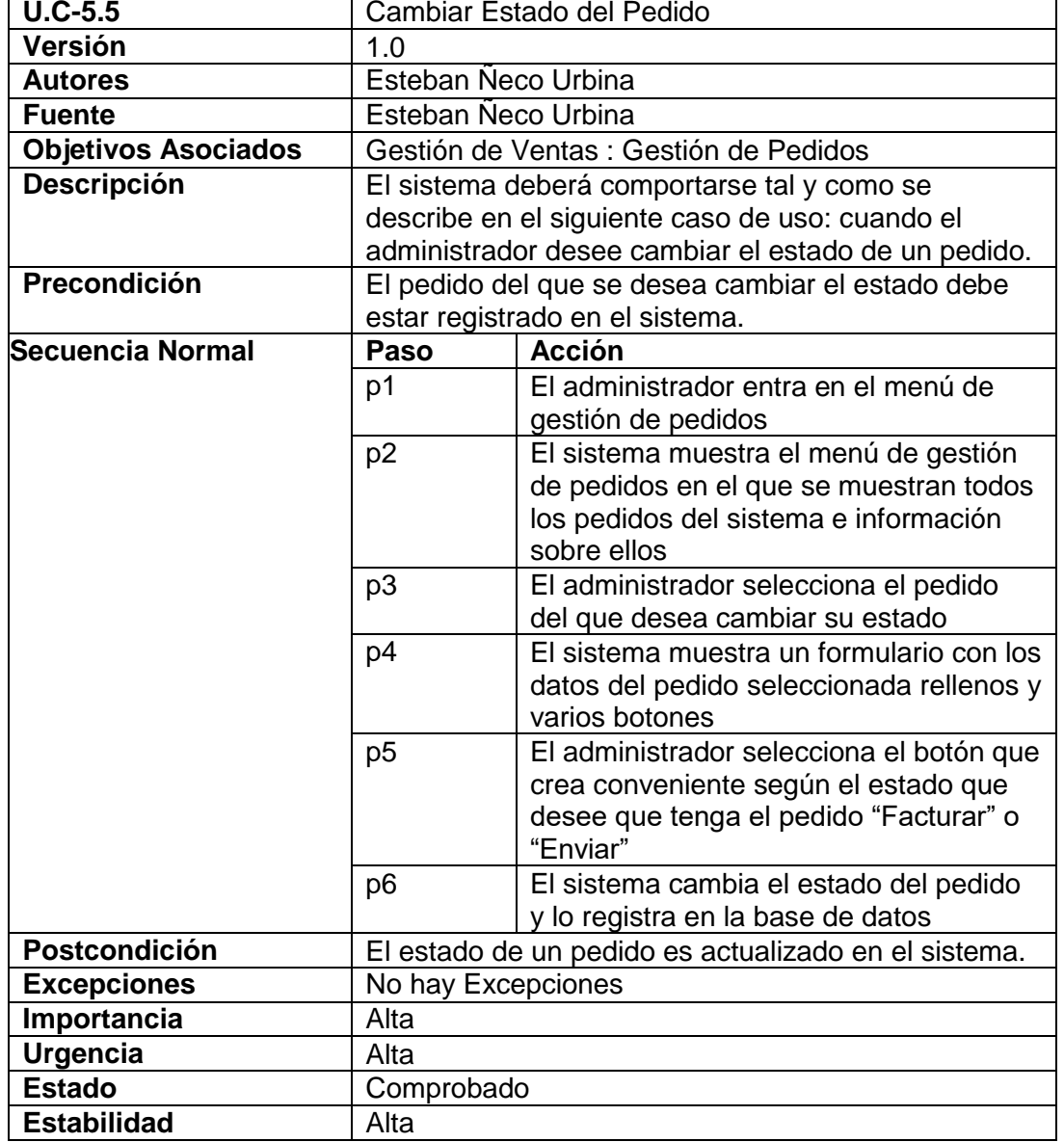

 $\ddot{O}$ 

**UNIVERSIDAD<br>SEÑOR DE SIPÁN** 

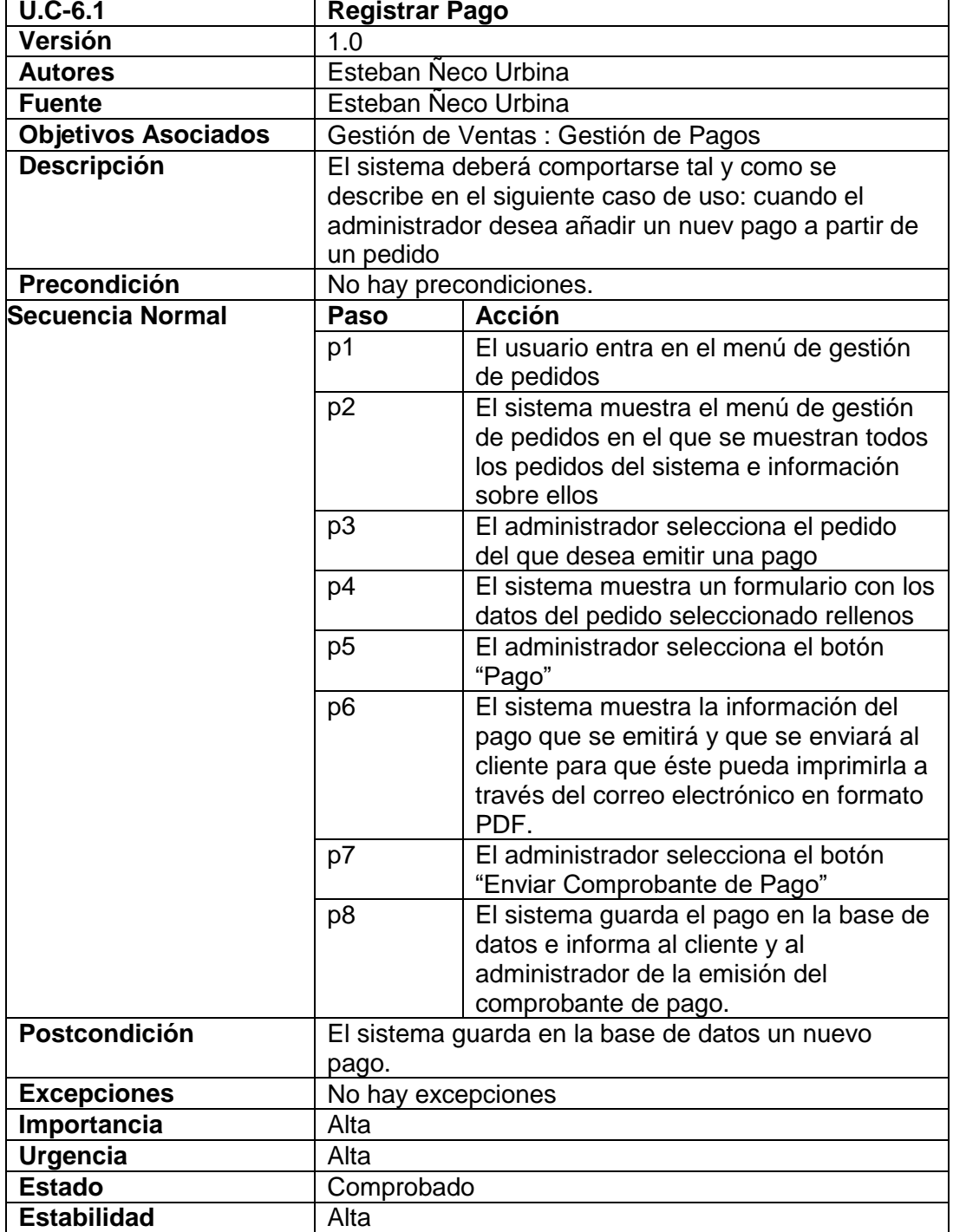

UNIVERSIDAD<br>SEÑOR DE SIPÁN

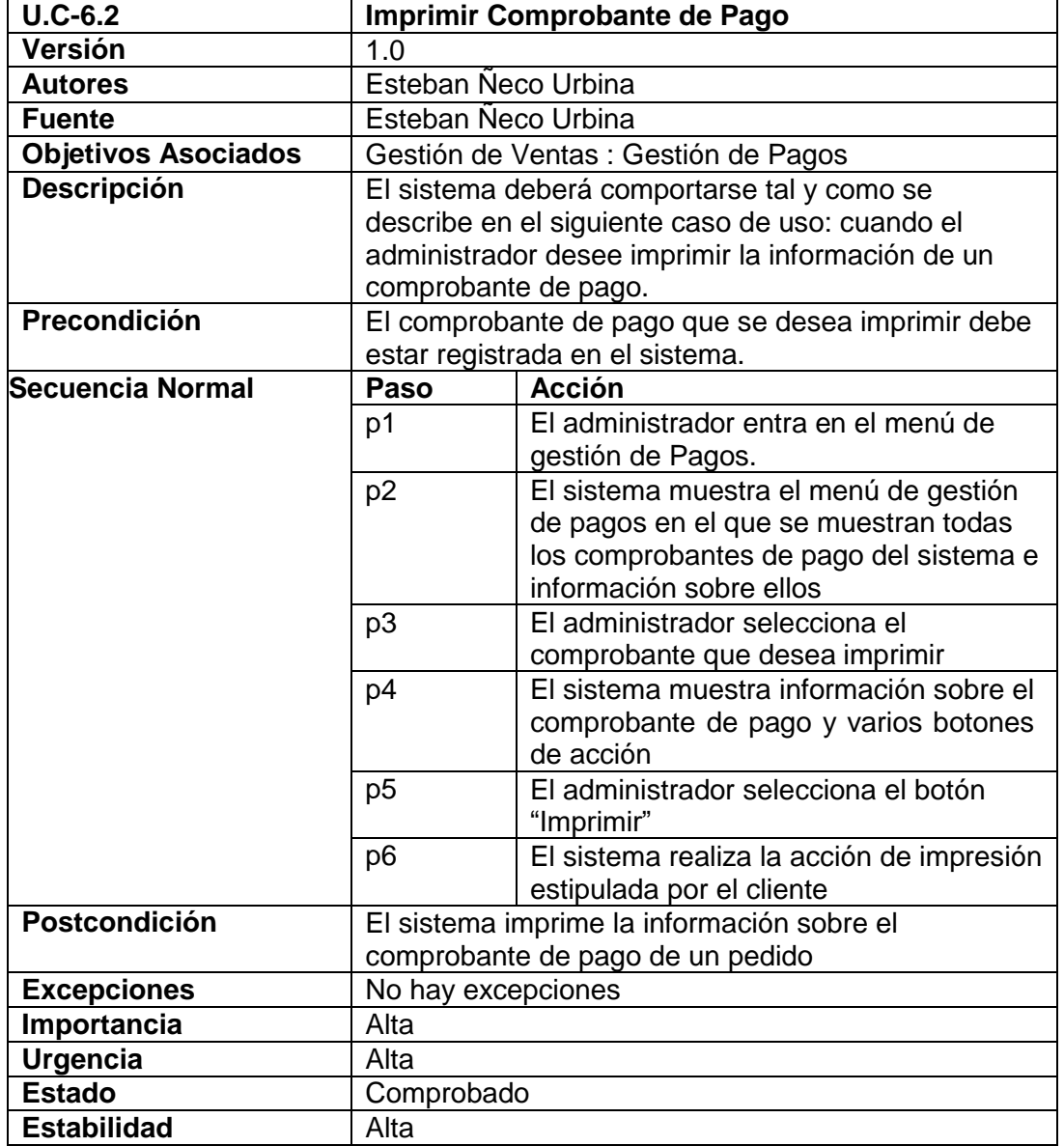

US

UNIVERSIDAD<br>SEÑOR DE SIPÁN

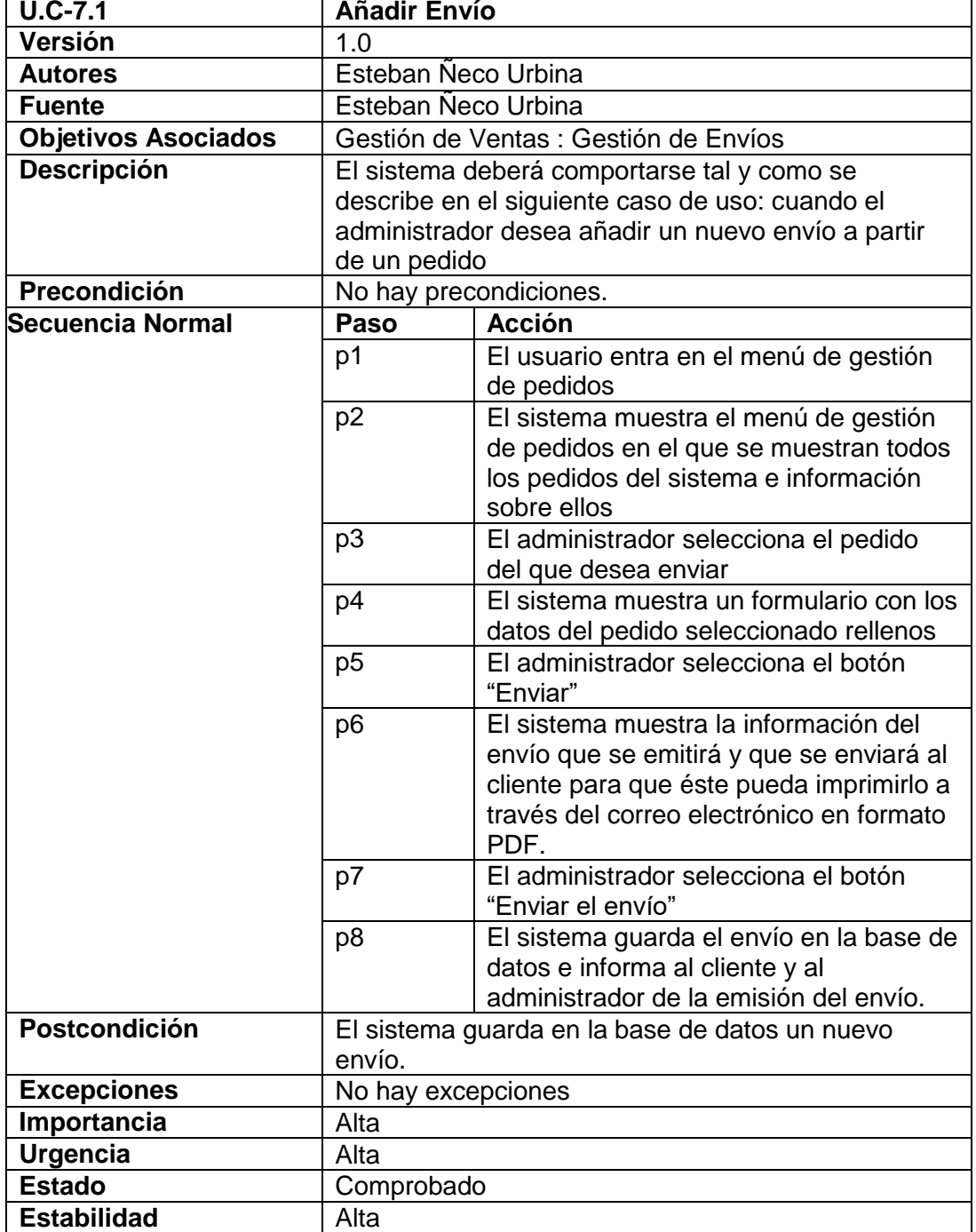

UNIVERSIDAD<br>SEÑOR DE SIPÁN

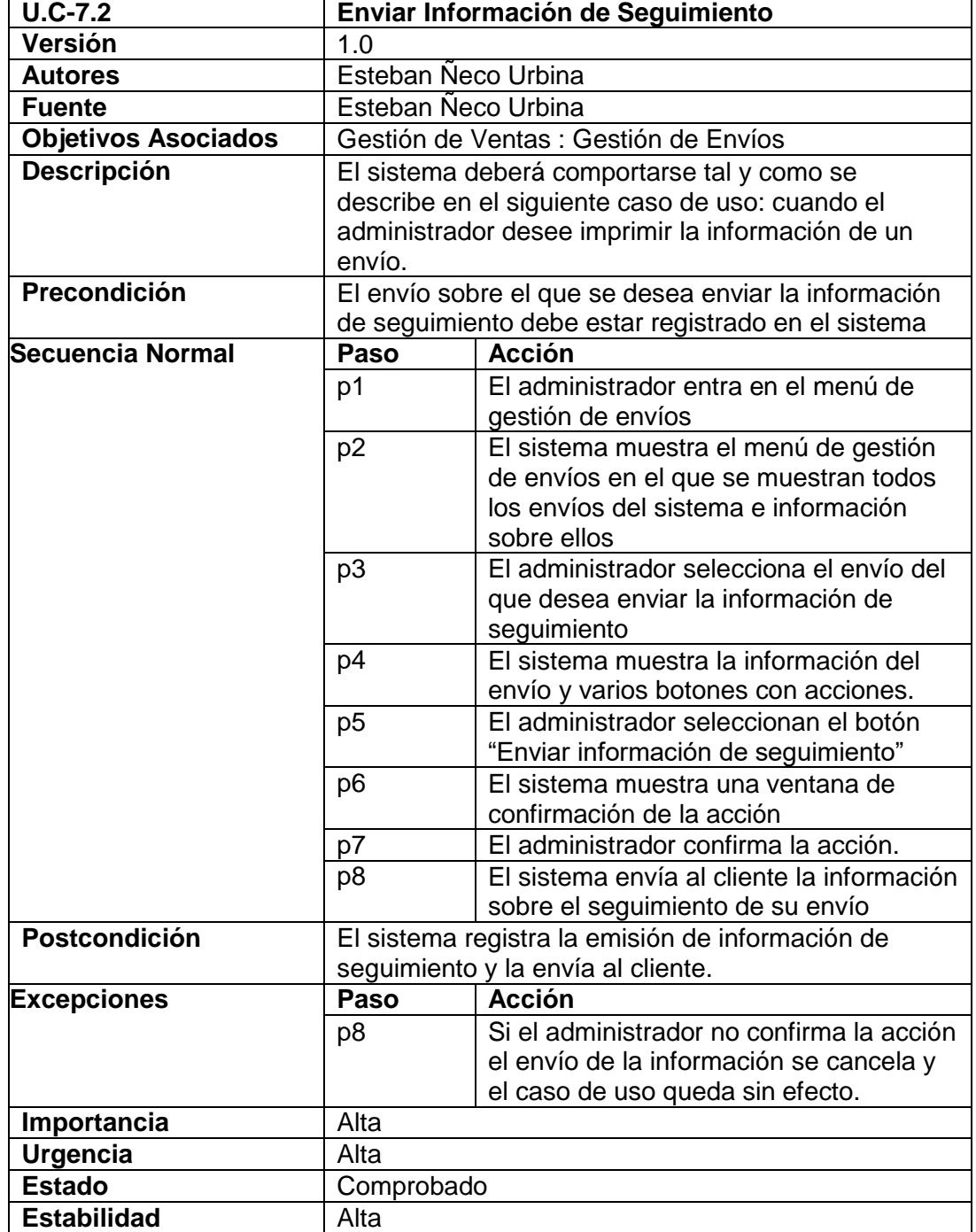

US

UNIVERSIDAD<br>SEÑOR DE SIPÁN

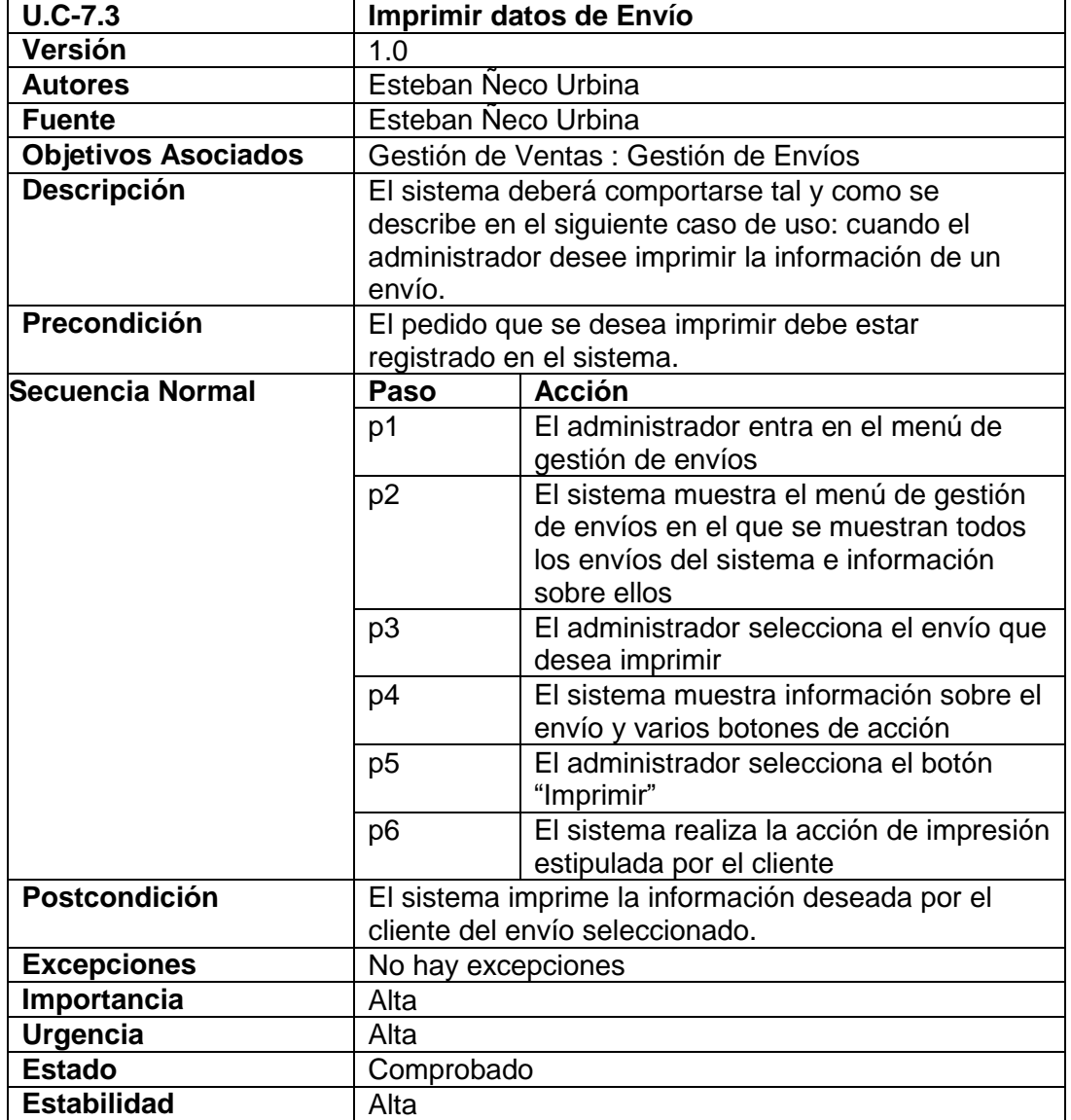

US

UNIVERSIDAD<br>SEÑOR DE SIPÁN

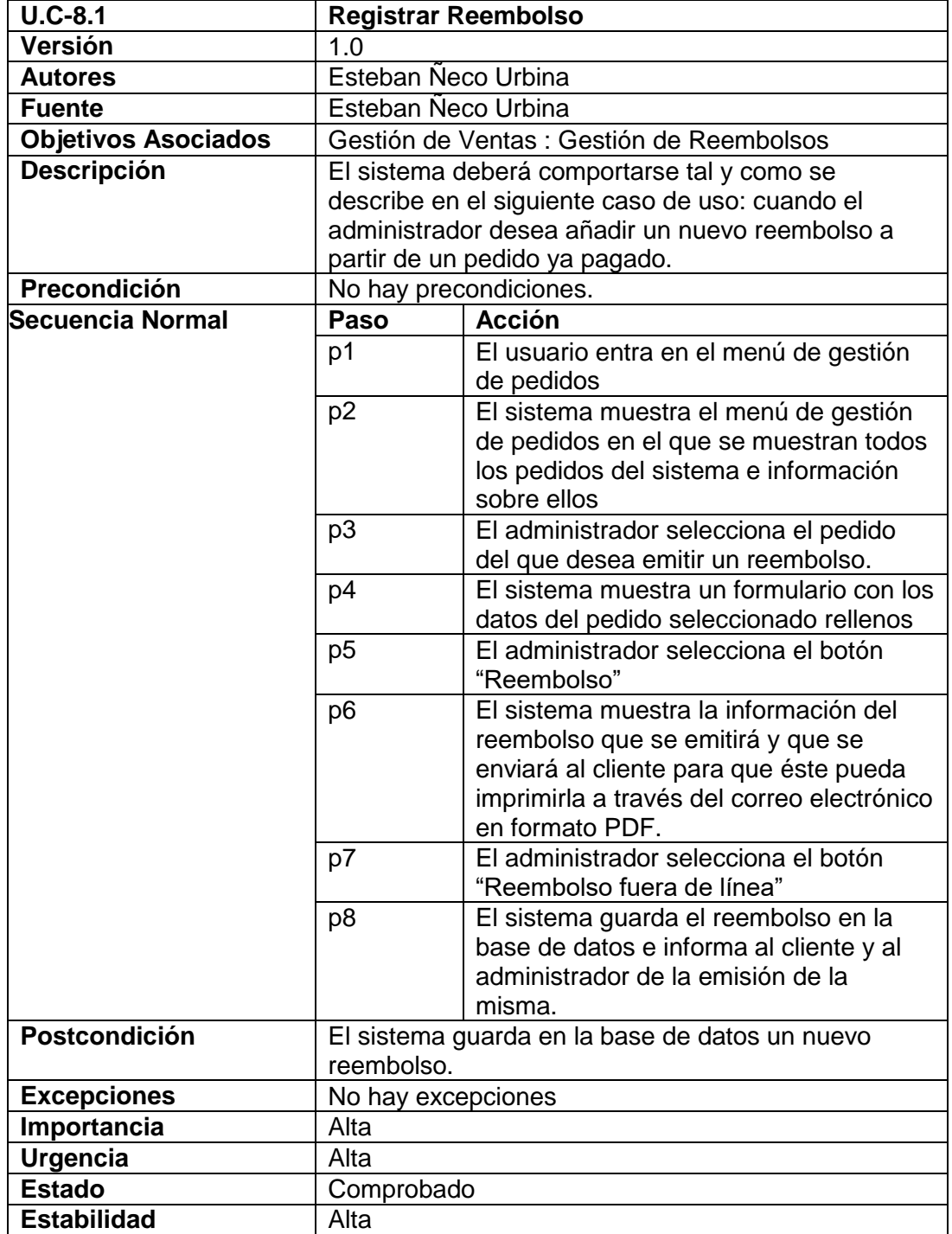

US

UNIVERSIDAD<br>SEÑOR DE SIPÁN

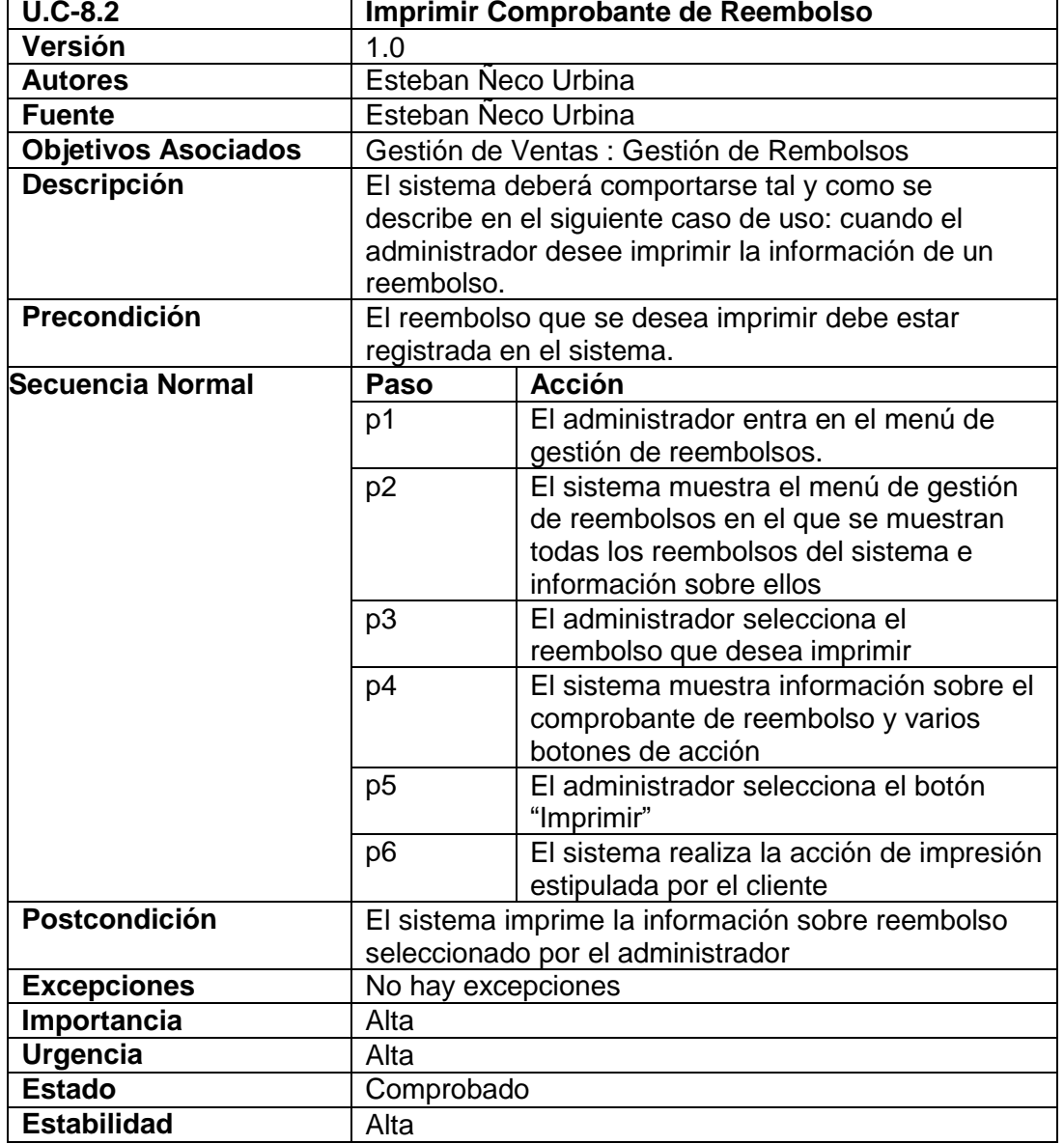

139

 $\ddot{O}$ 

**UNIVERSIDAD<br>SEÑOR DE SIPÁN** 

 $\overline{\phantom{a}}$ 

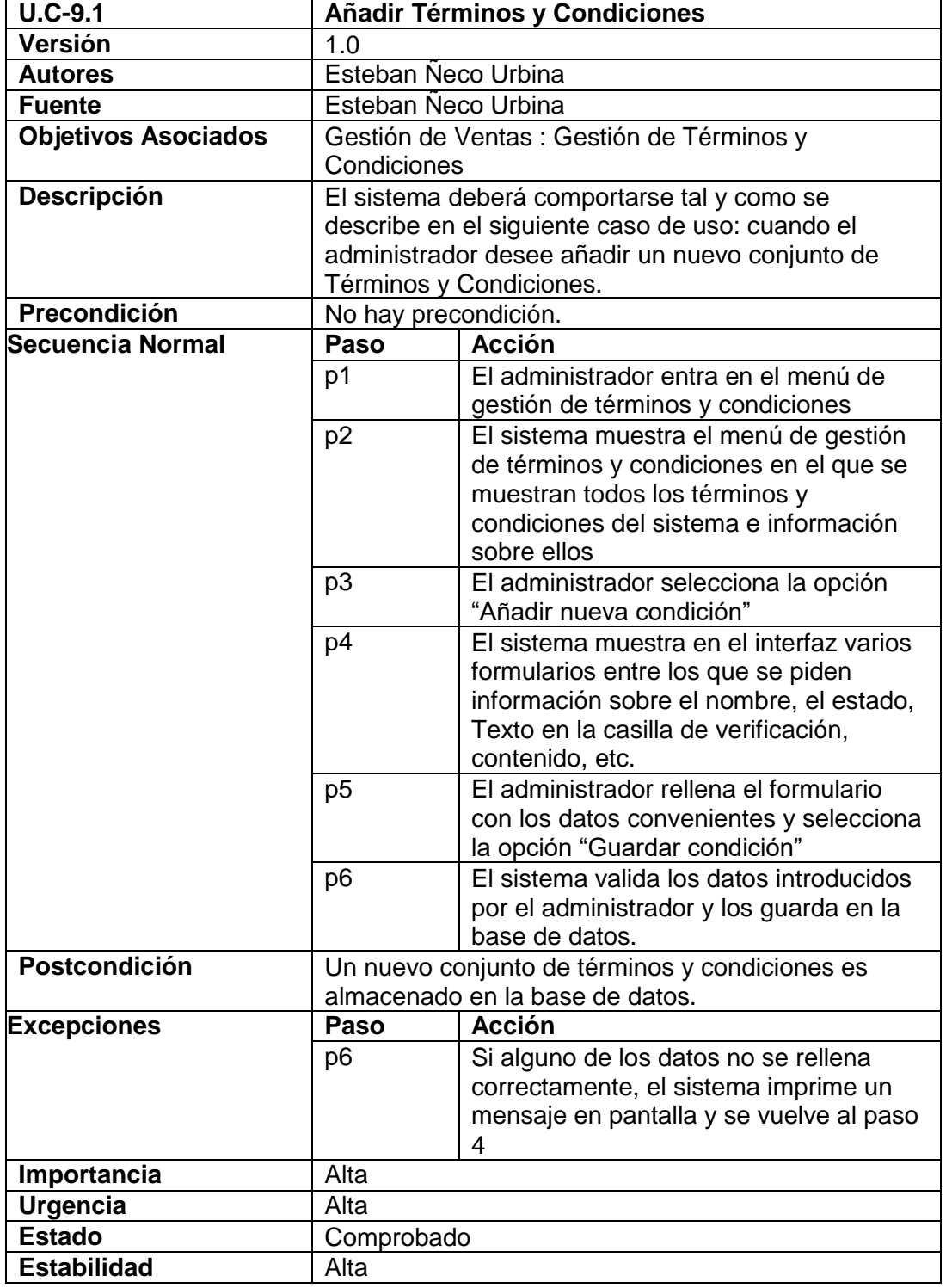

**UNIVERSIDAD<br>SEÑOR DE SIPÁN** 

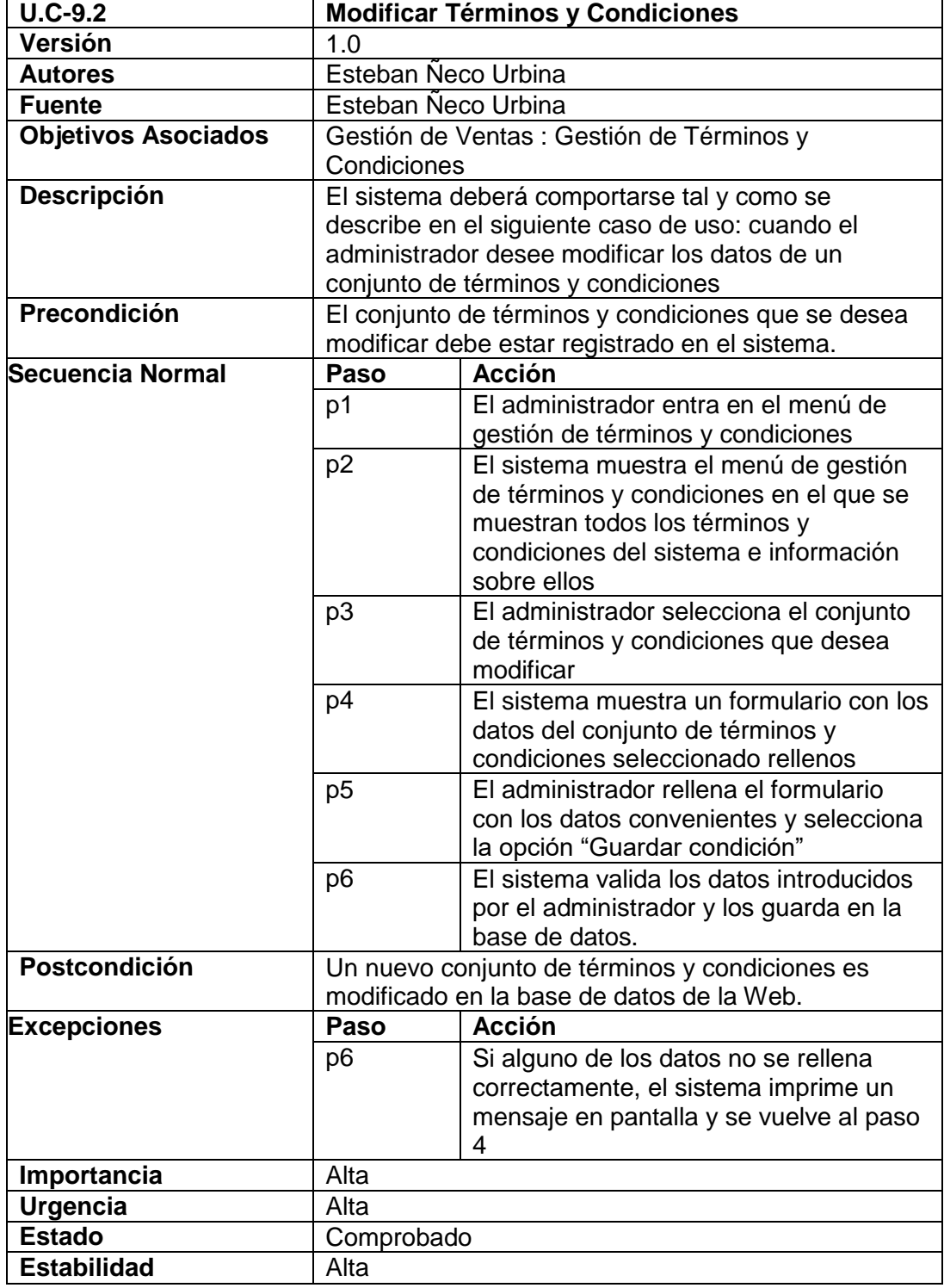

US

UNIVERSIDAD<br>SEÑOR DE SIPÁN

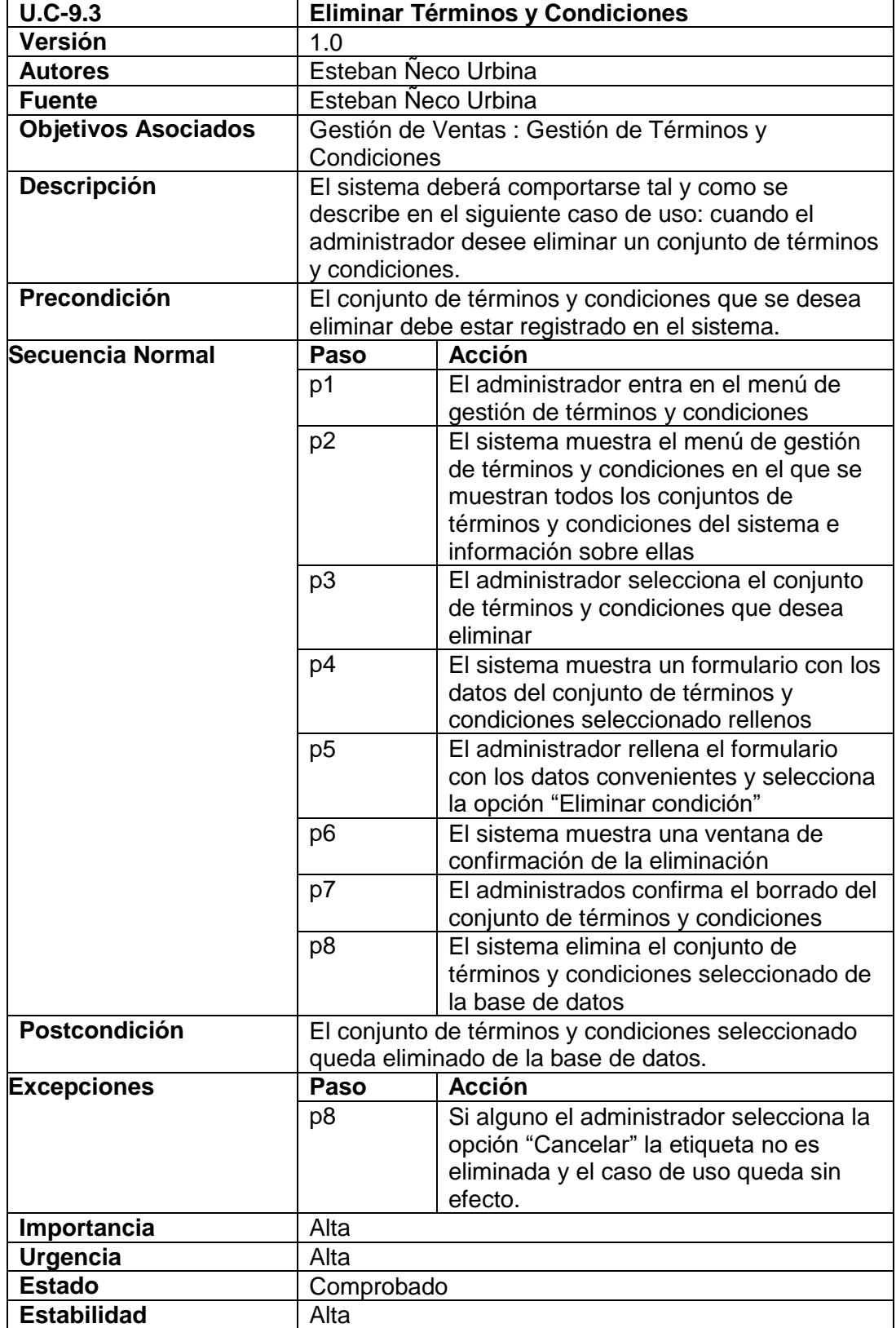

US

UNIVERSIDAD<br>SEÑOR DE SIPÁN

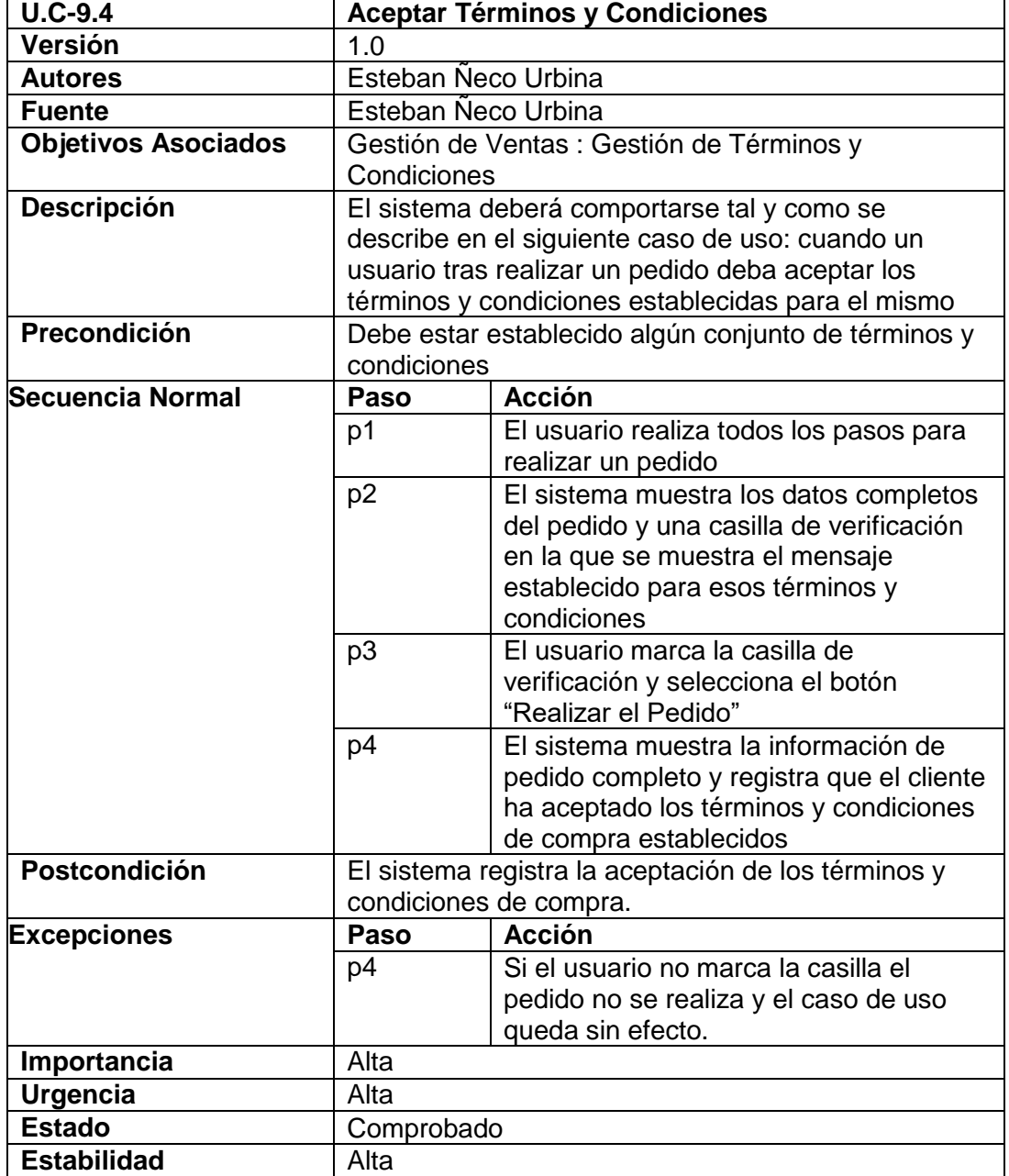

US

UNIVERSIDAD<br>SEÑOR DE SIPÁN
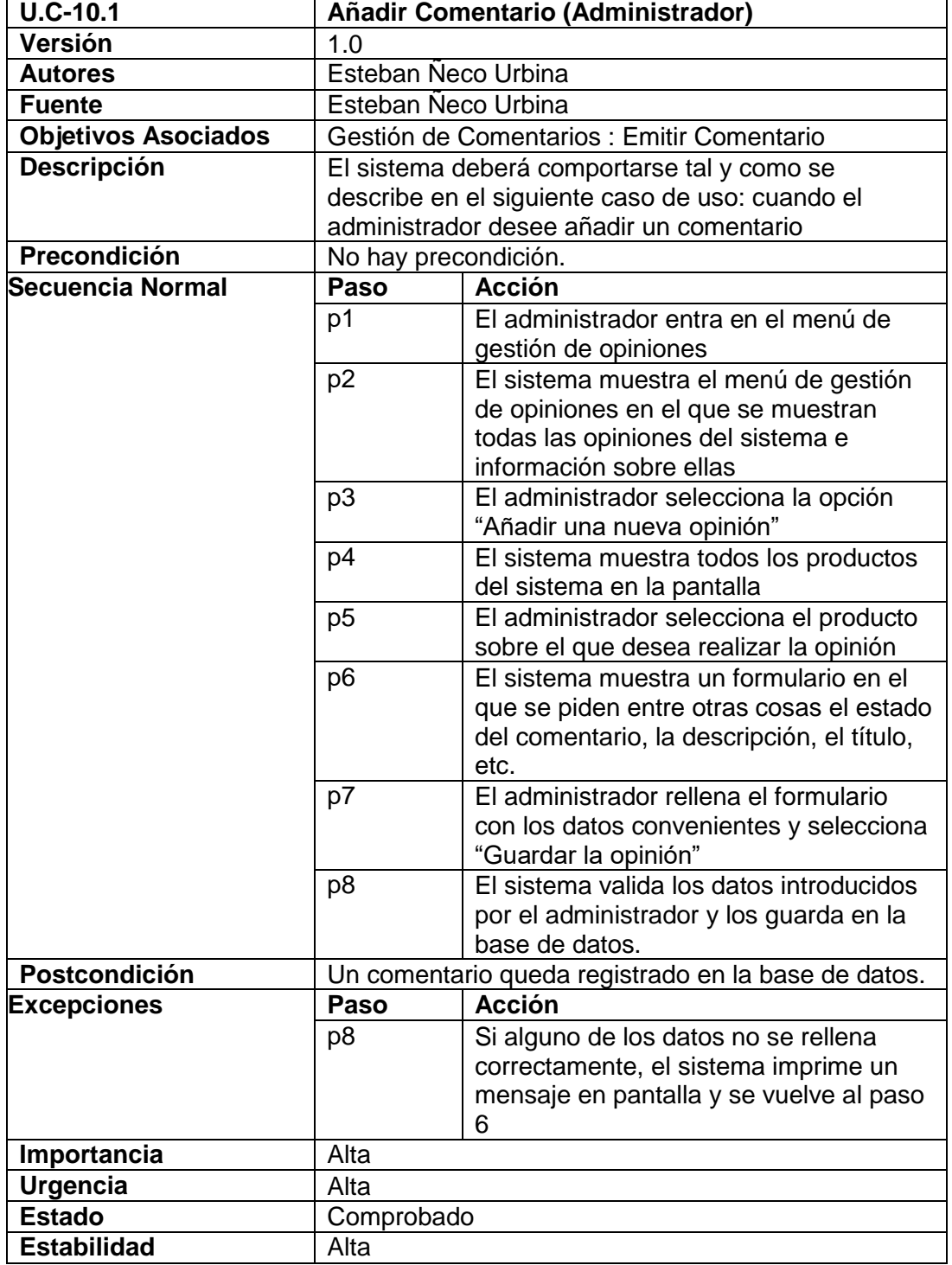

US

 $\ddot{O}$ 

**UNIVERSIDAD**<br>SEÑOR DE SIPÁN

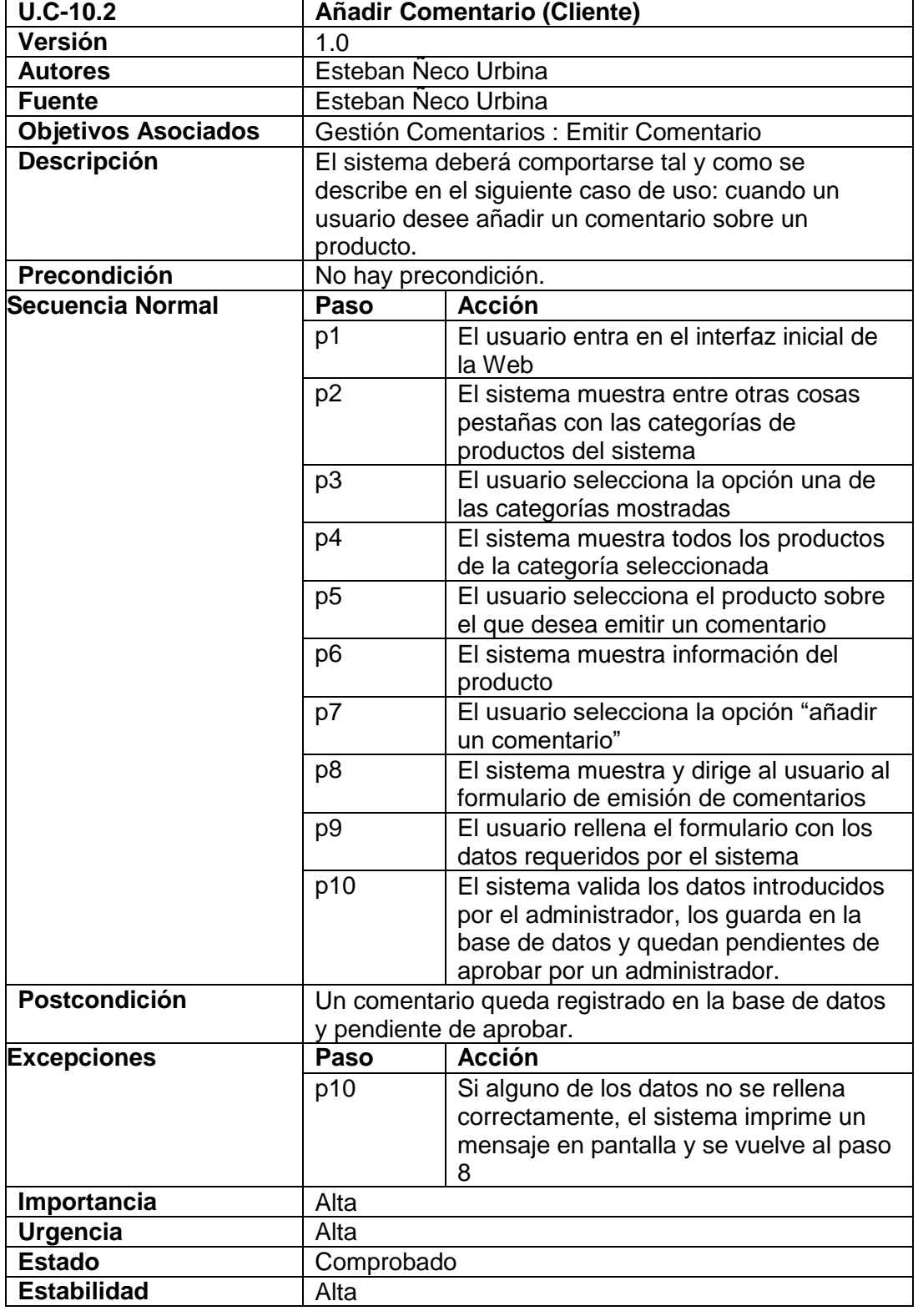

US

145

 $\ddot{O}$ 

**UNIVERSIDAD<br>SEÑOR DE SIPÁN** 

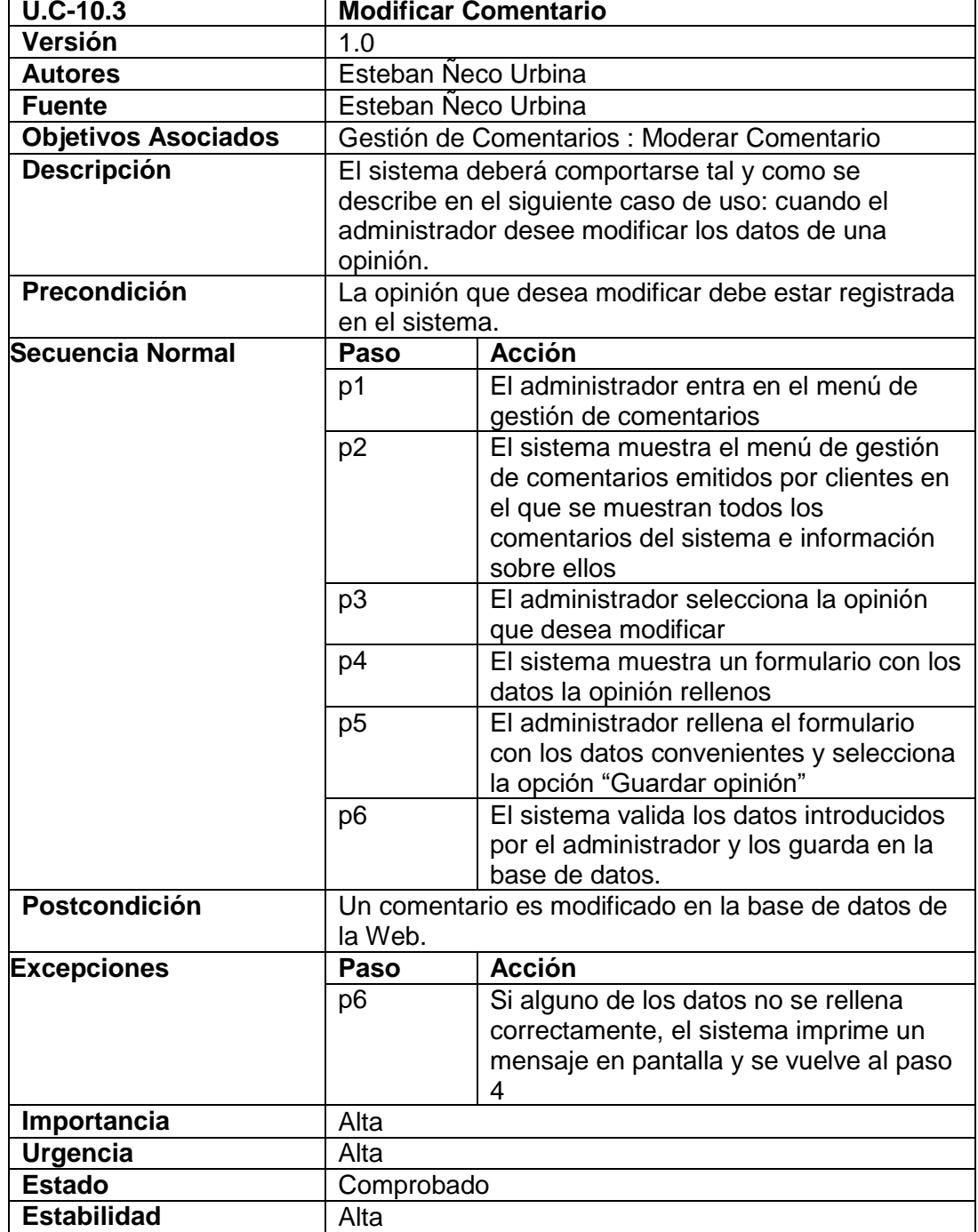

US

UNIVERSIDAD<br>SEÑOR DE SIPÁN

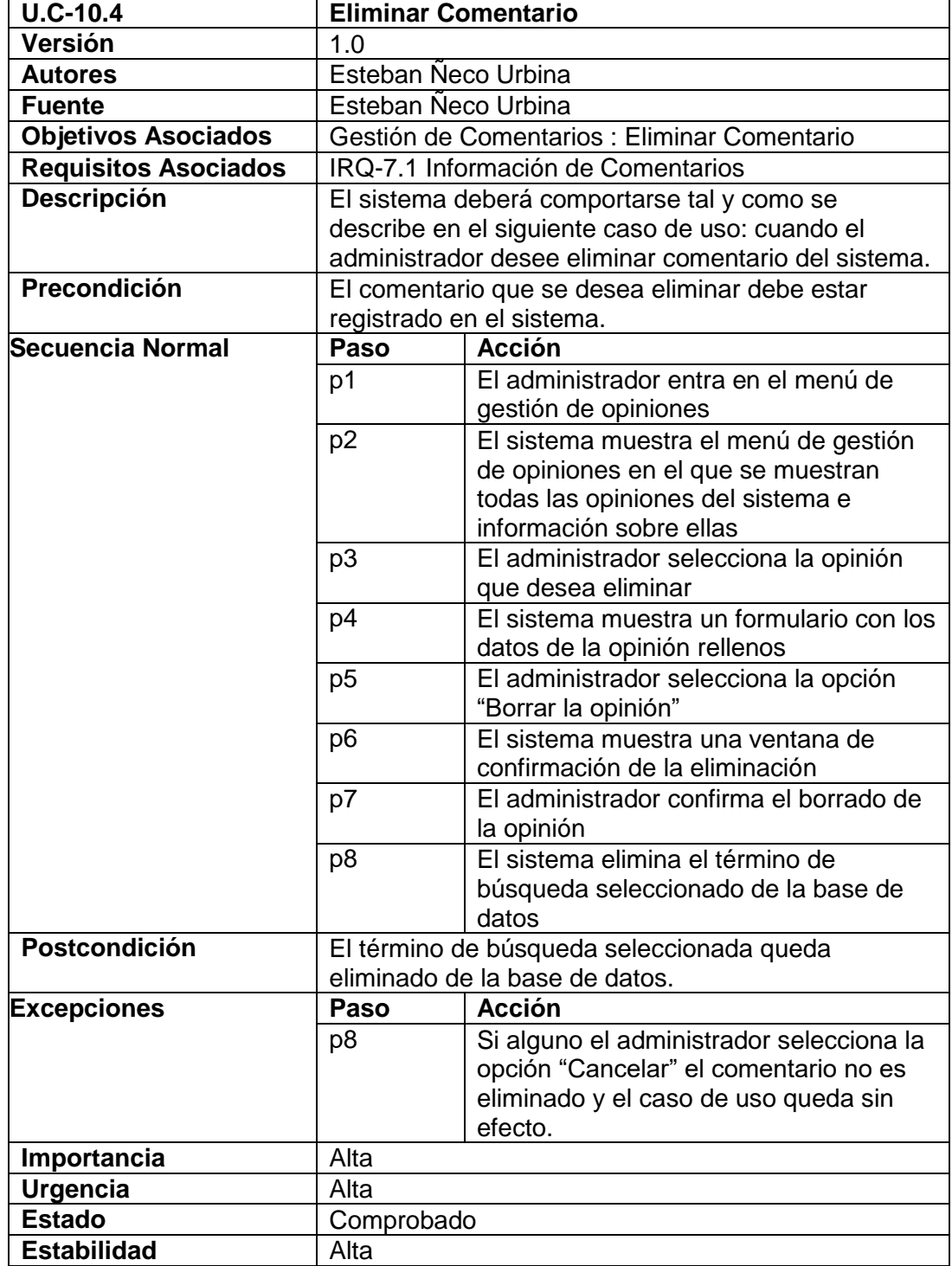

US

UNIVERSIDAD<br>SEÑOR DE SIPÁN

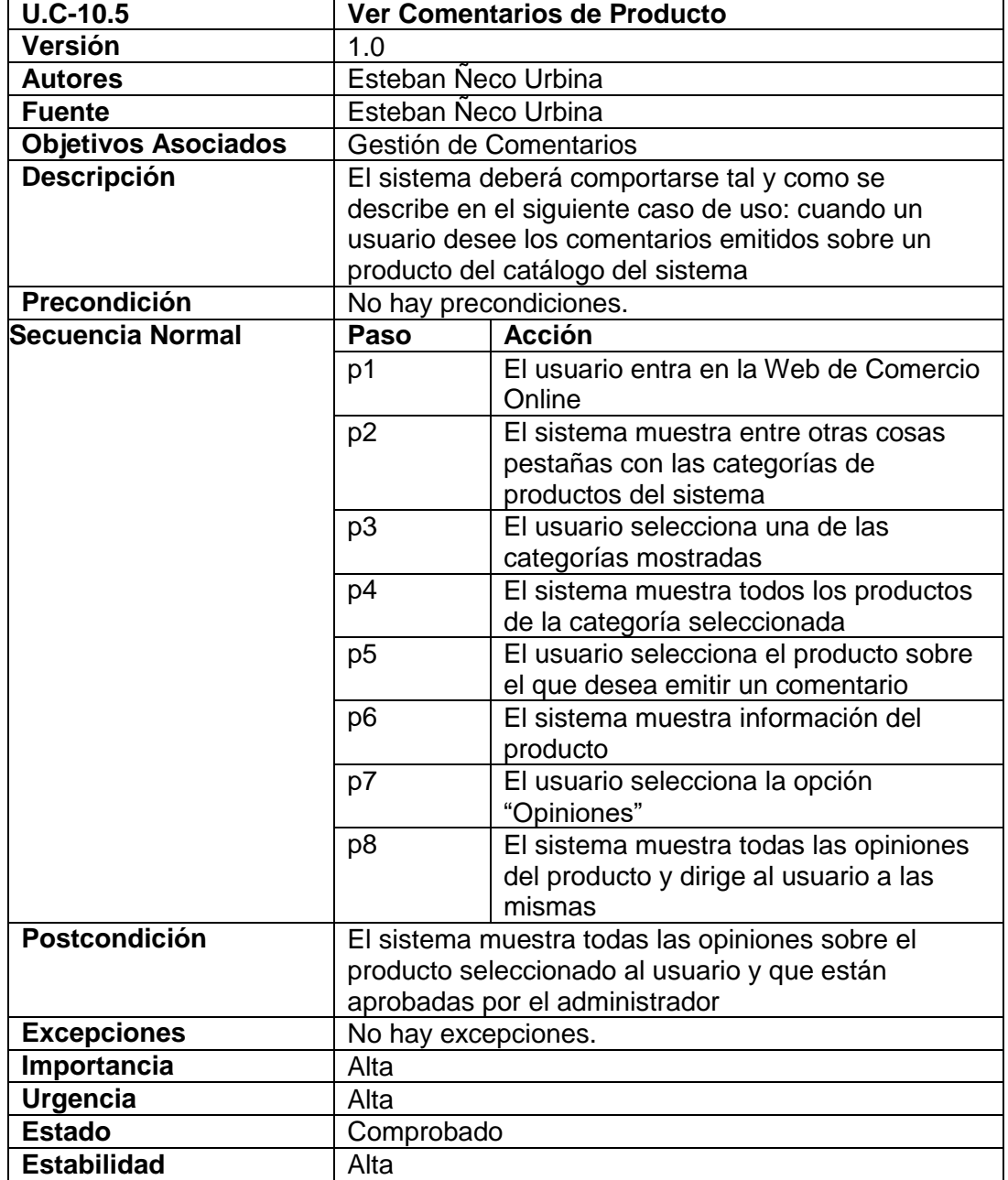

US

UNIVERSIDAD<br>SEÑOR DE SIPÁN

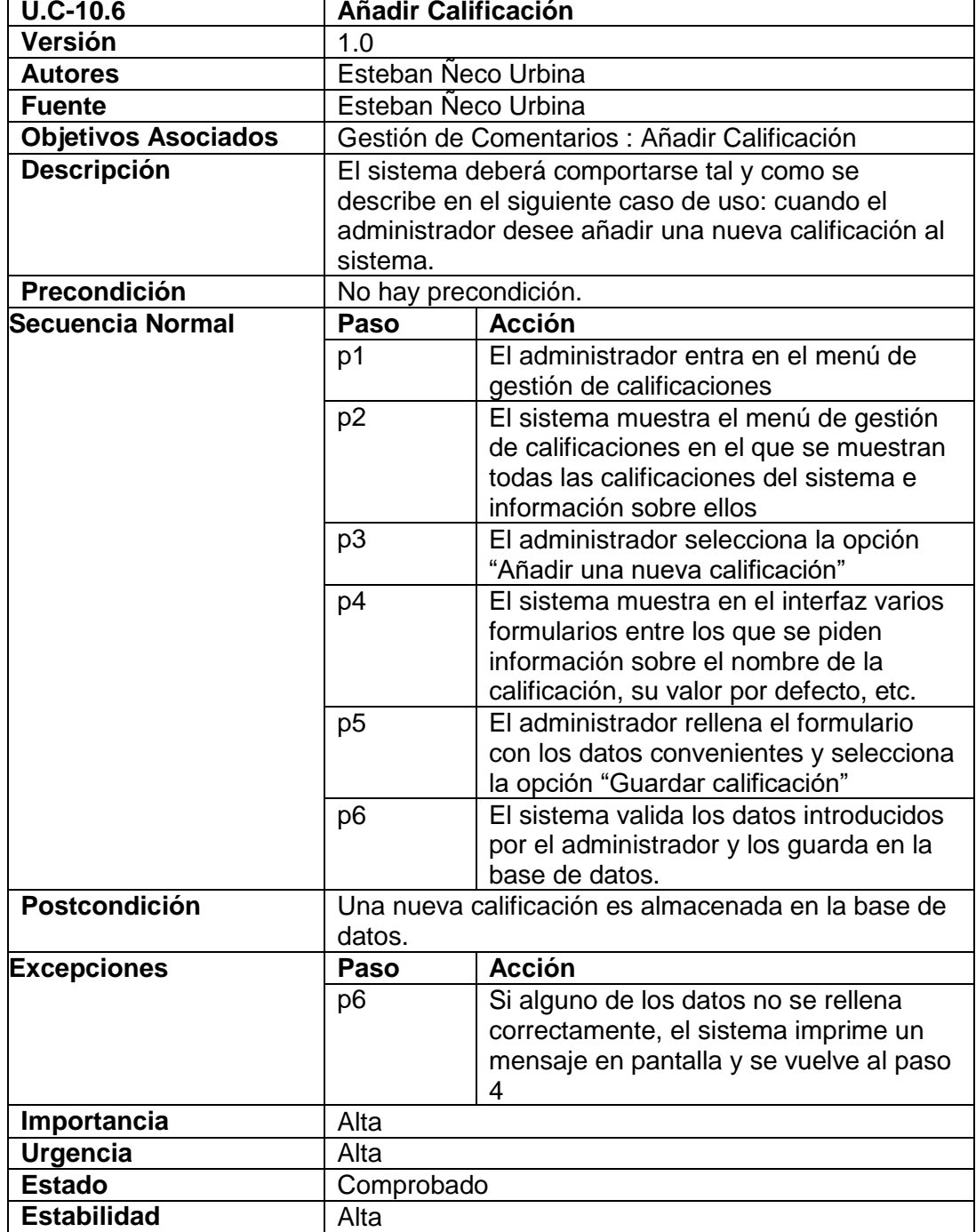

US

UNIVERSIDAD<br>SEÑOR DE SIPÁN

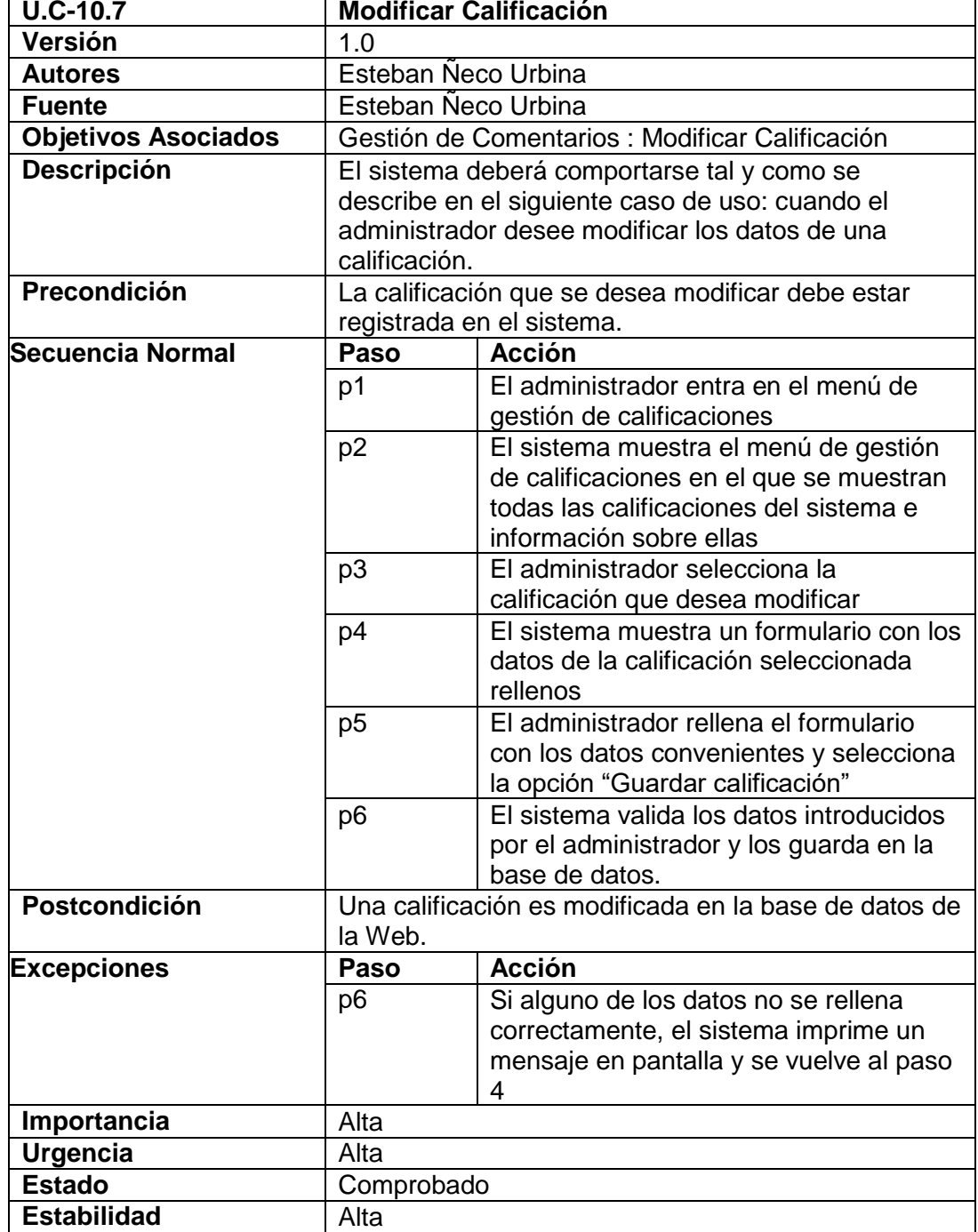

US

UNIVERSIDAD<br>SEÑOR DE SIPÁN

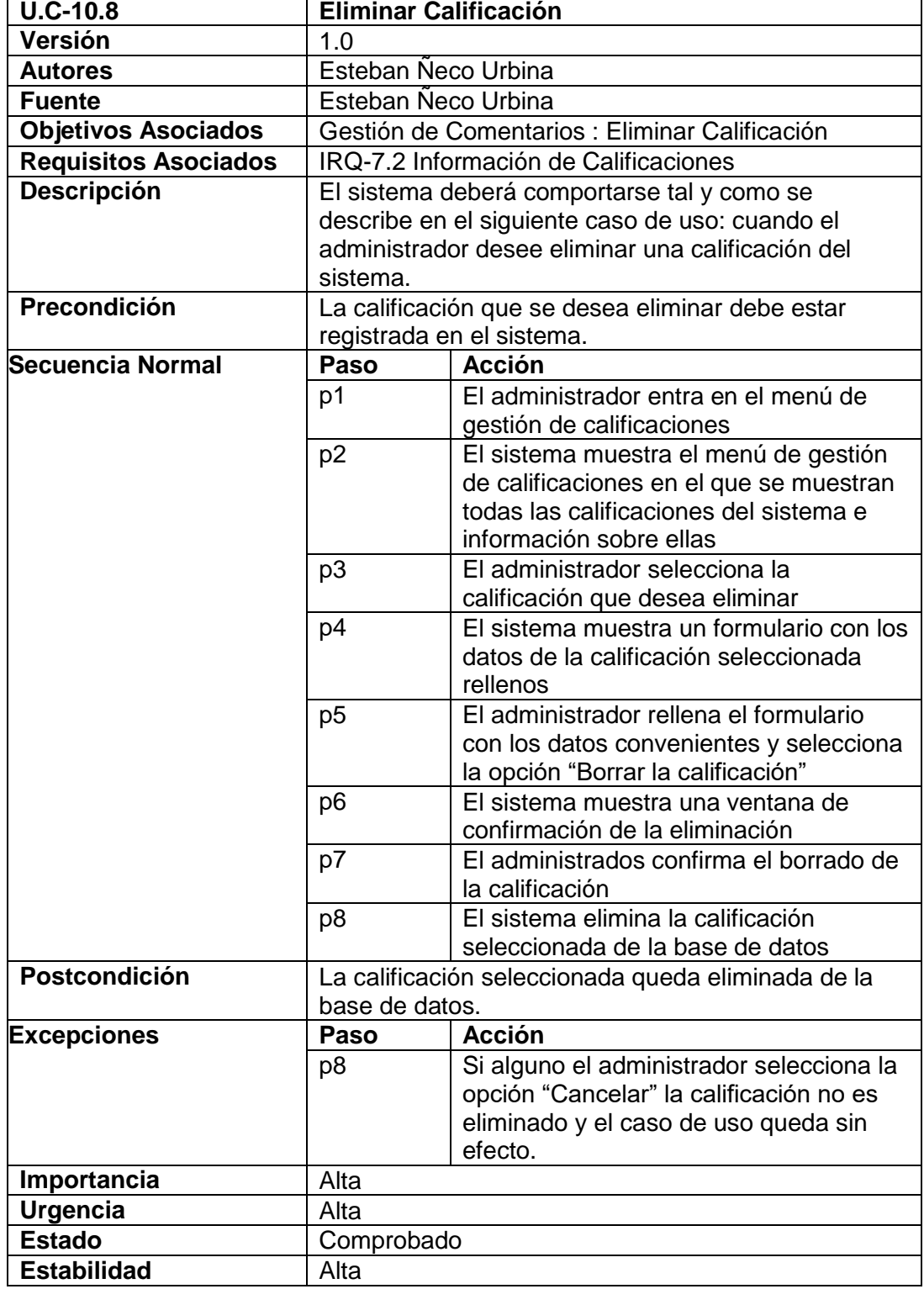

US

UNIVERSIDAD<br>SEÑOR DE SIPÁN

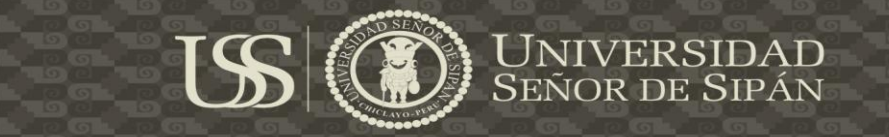

# **ANEXO 05**

# **INVERSIÓN ECONÓMICA DEL PROYECTO**

## **Materiales:**

**Presupuesto de Materiales**

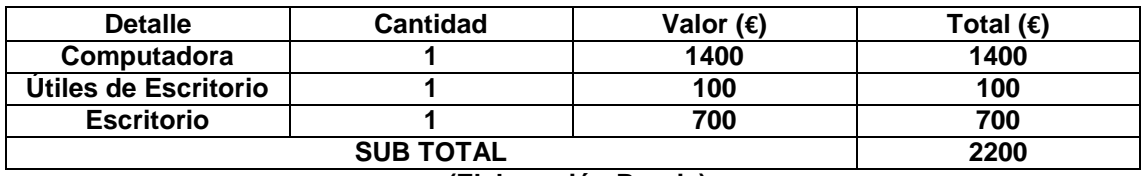

**(Elaboración Propia)**

## **Servicios:**

#### **Presupuesto de Servicios**

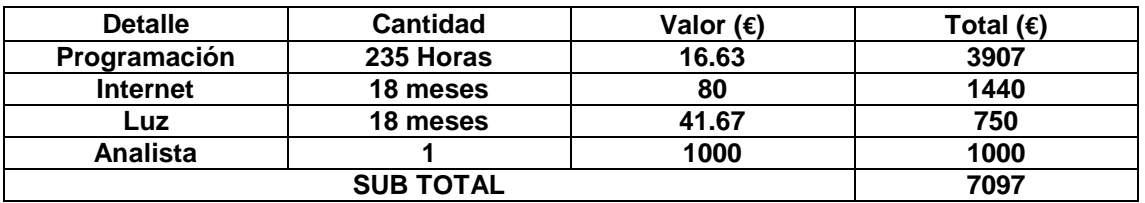

**(Elaboración Propia)**

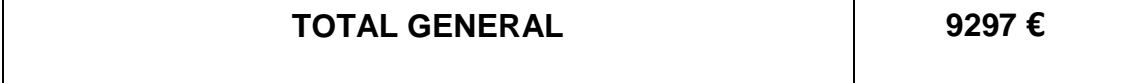

152

Ω

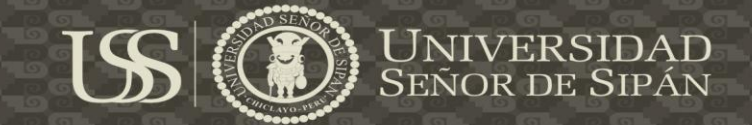

## **ANEXO 06**

## **PANTALLAZOS DE LA IMPLEMENTACIÓN DE LAS APLICACIONES**

# **REALIZADAS**

## **Aplicación Web**

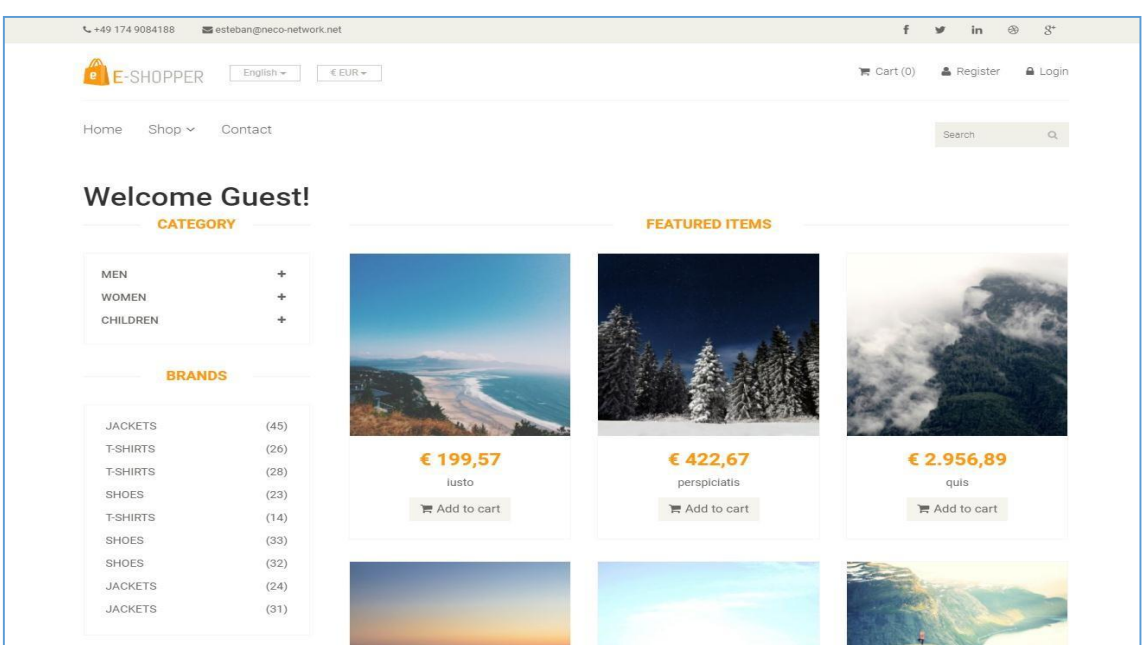

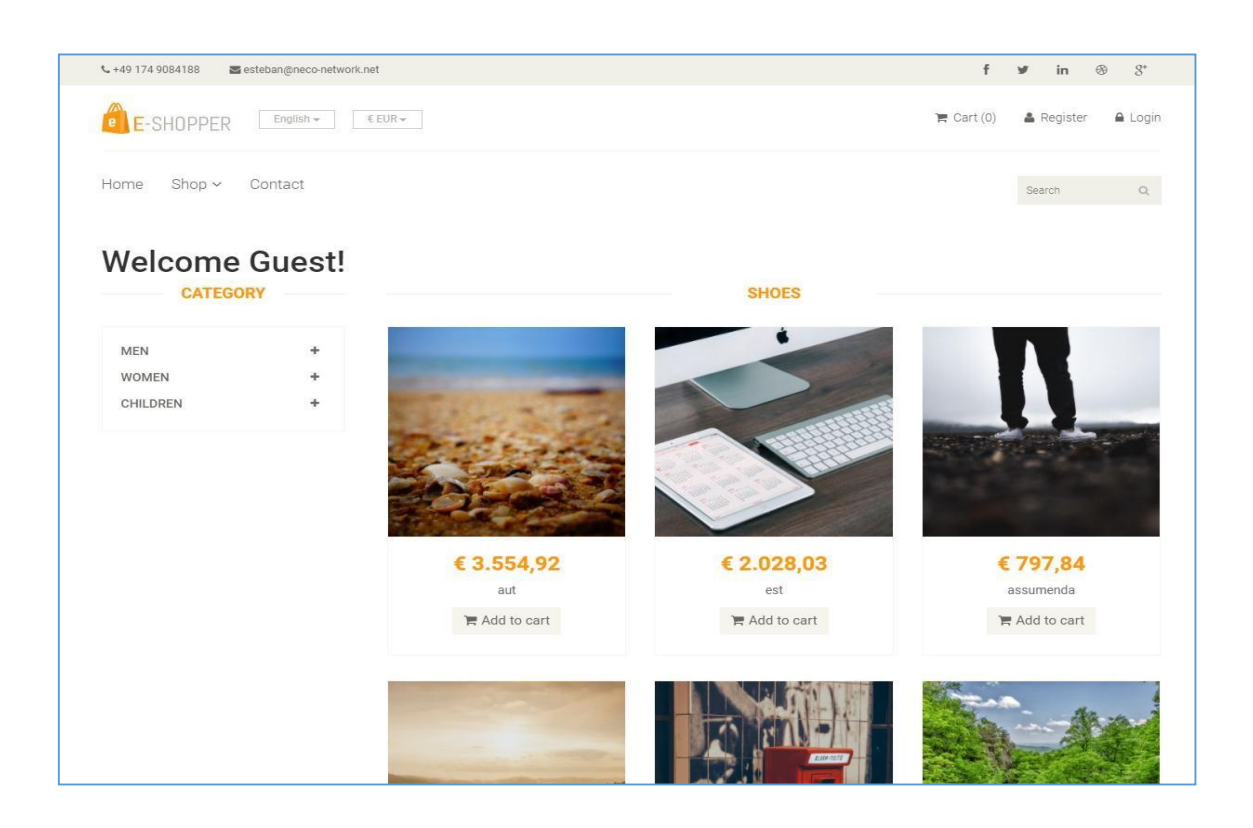

O

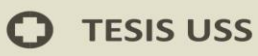

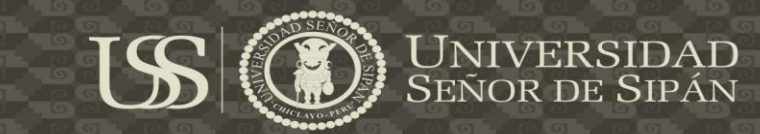

# **Aplicación Desktop**

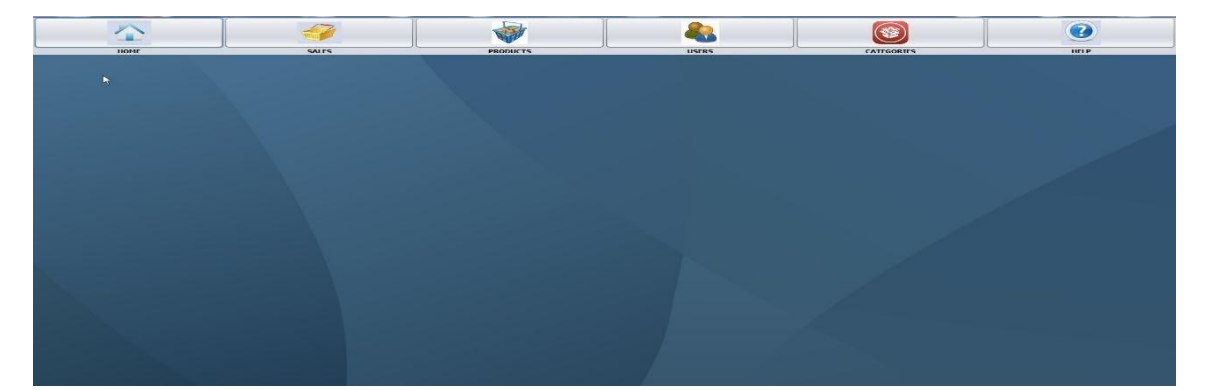

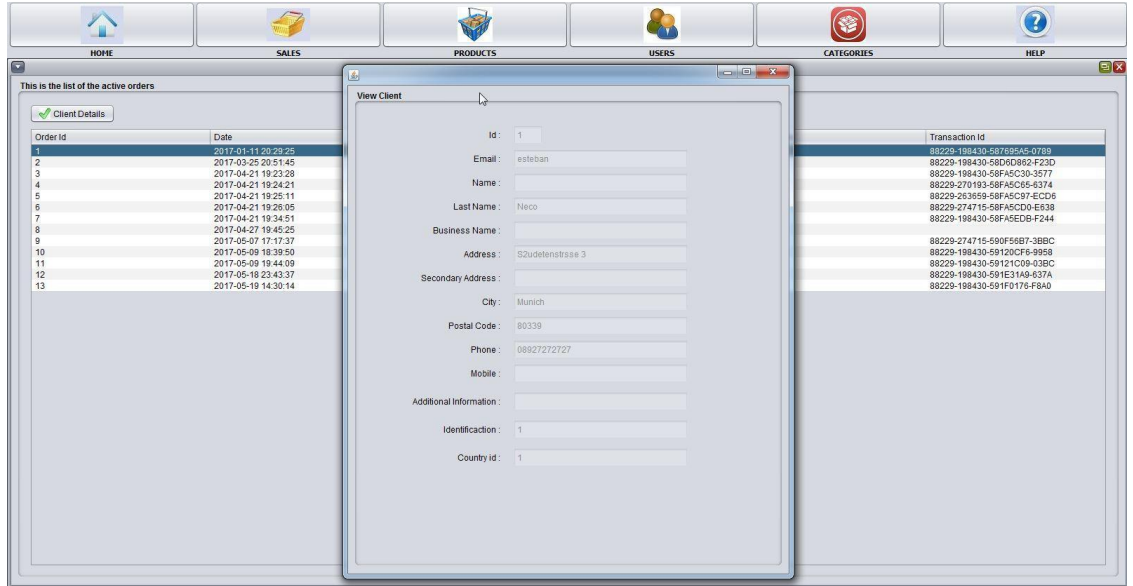

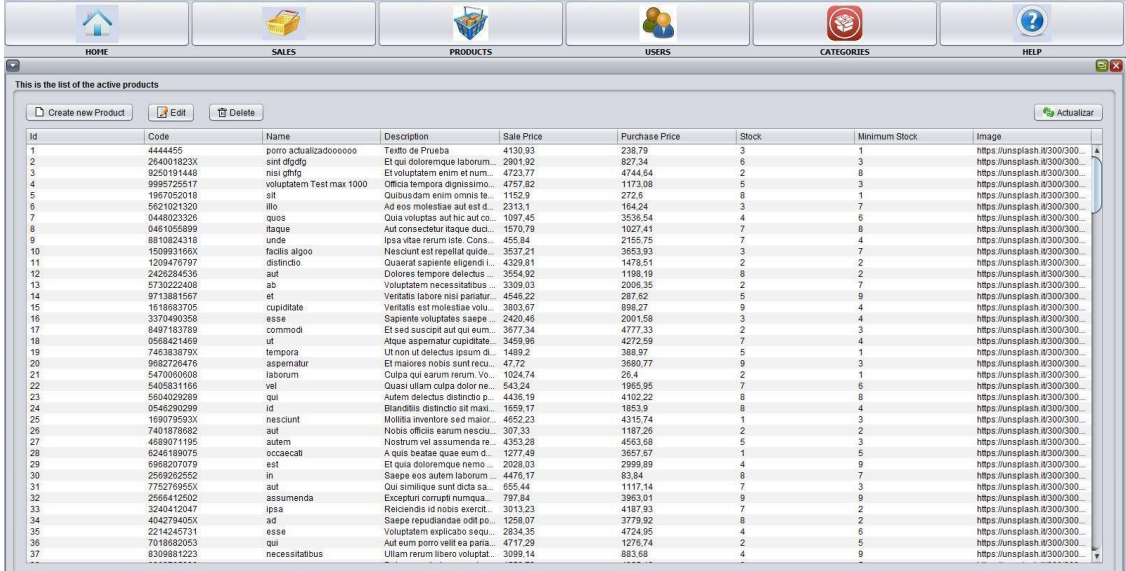

 $\mathbf O$ 

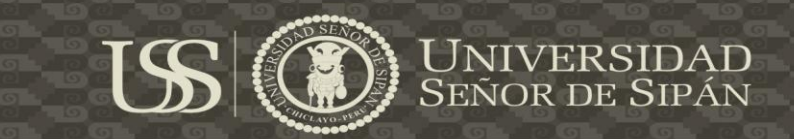

## **ANEXO 07**

# **PLAN DE PRUEBAS UNITARIAS**

A continuación presentamos parte del plan de pruebas Unitarias.

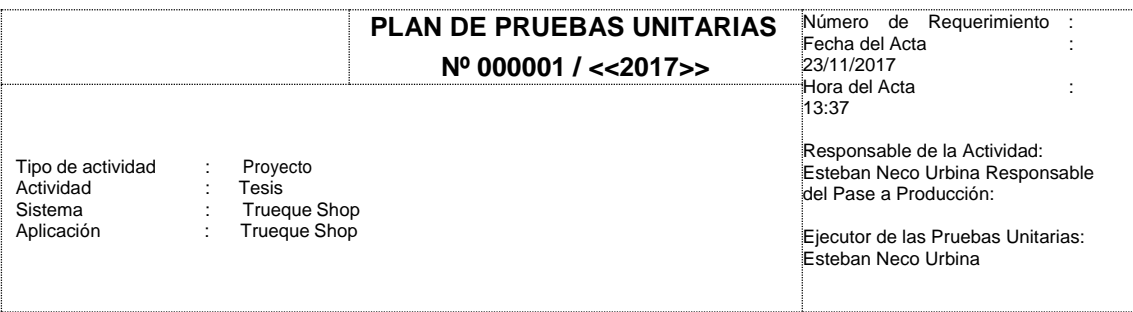

# **Ejecución del Plan de Pruebas**

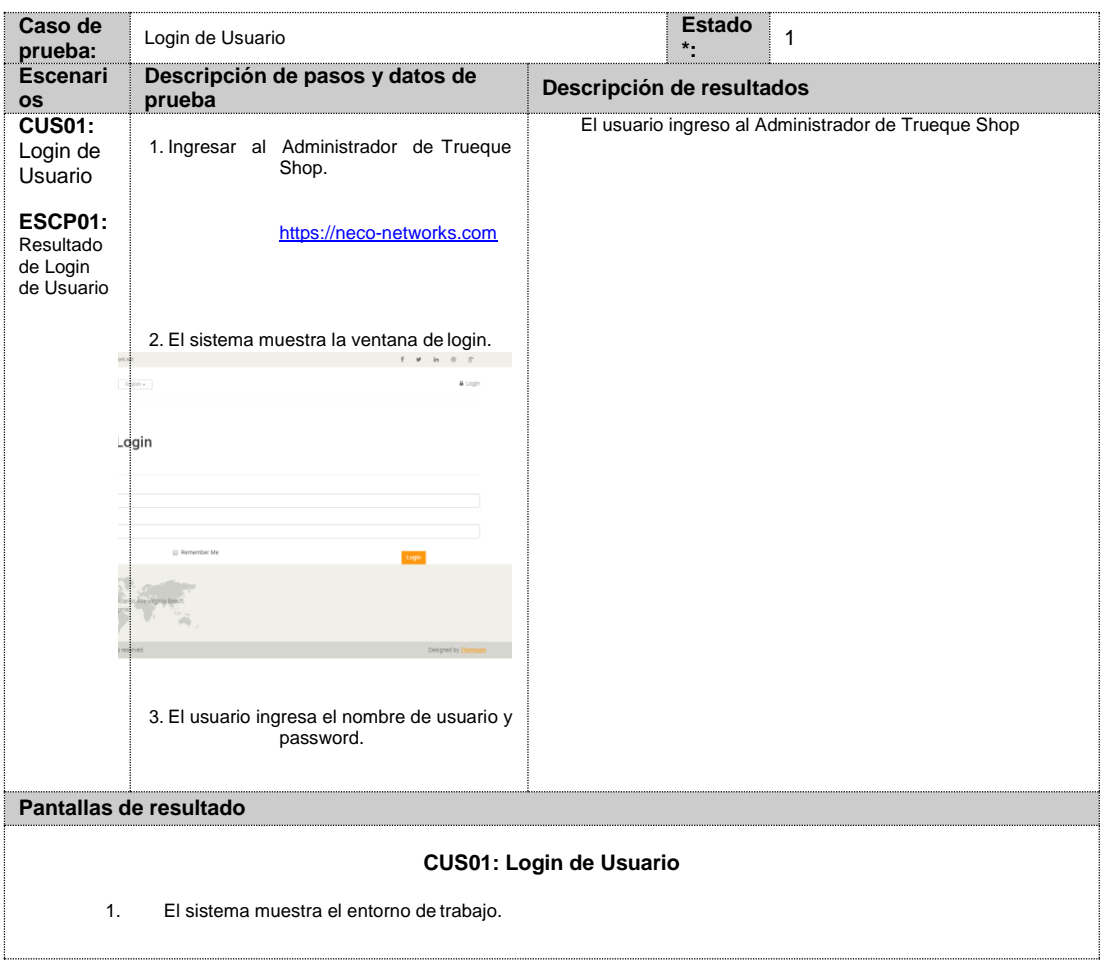

155

Ω

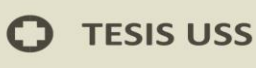

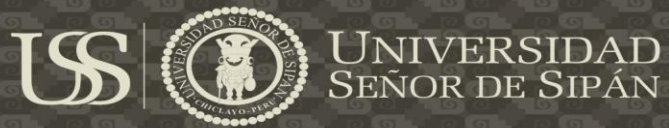

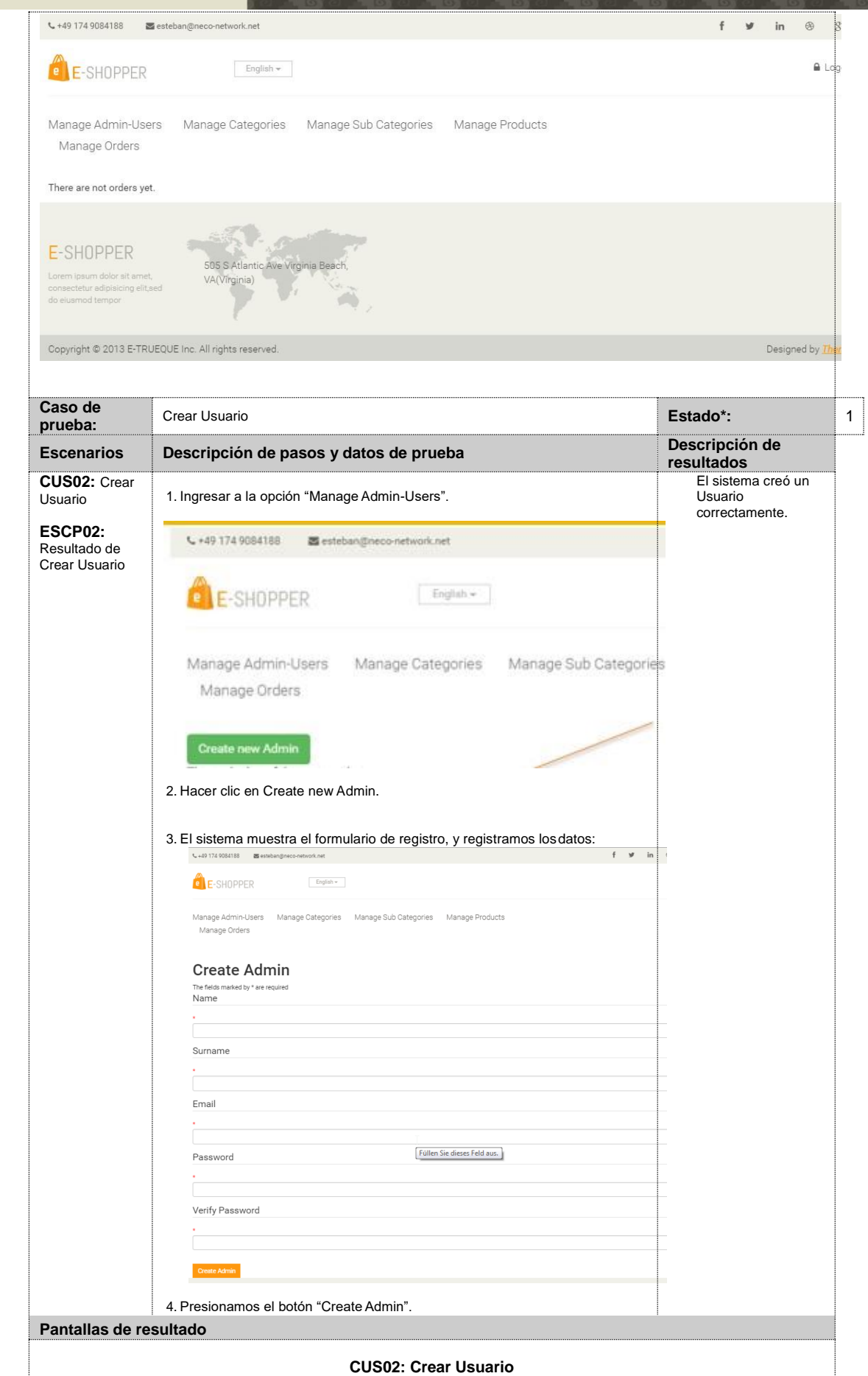

Tesis publicada con autorización del autor<br>Algunos Derechos Reservados. No olvide citar esta tesis

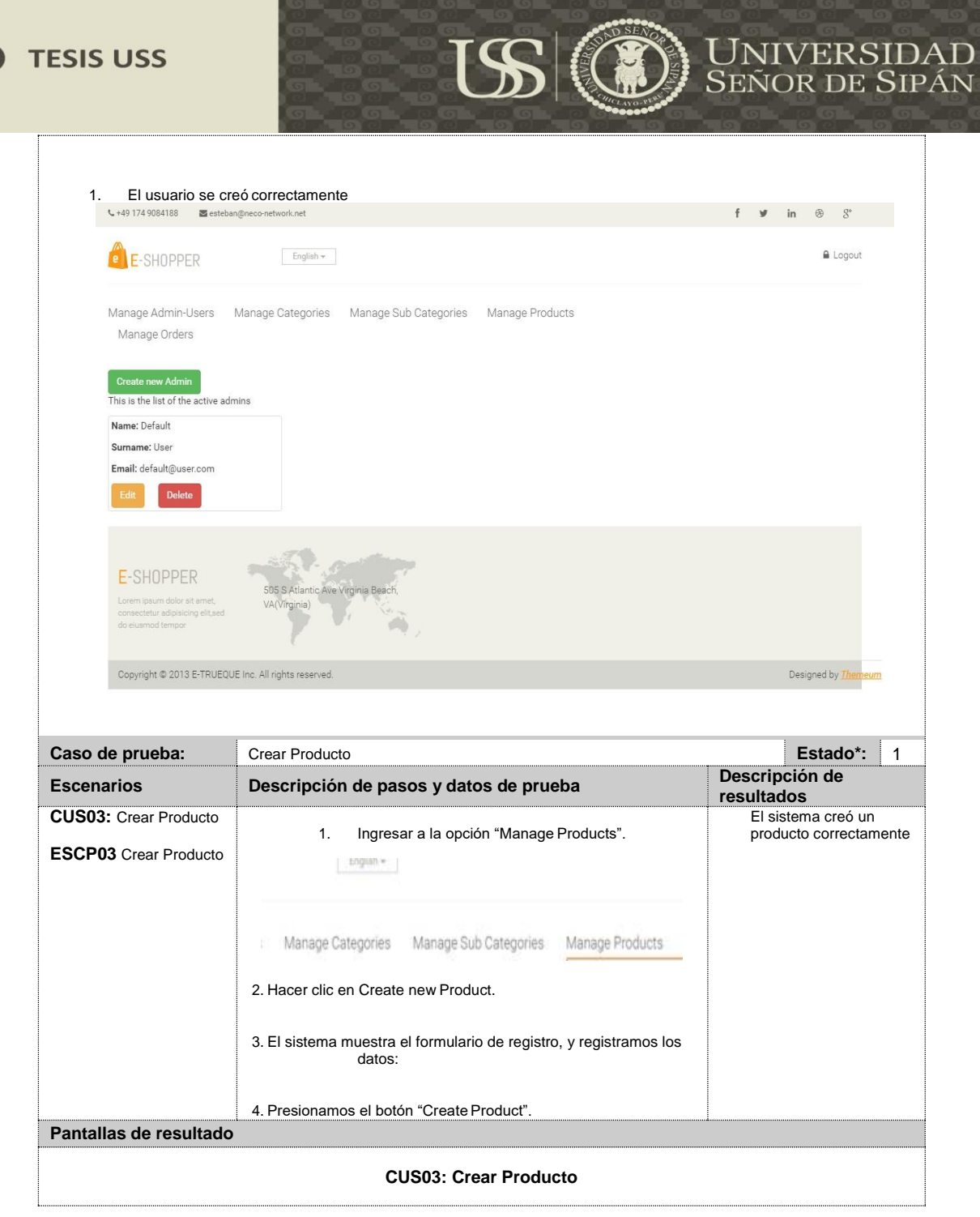

157

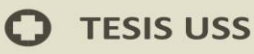

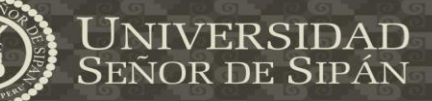

J

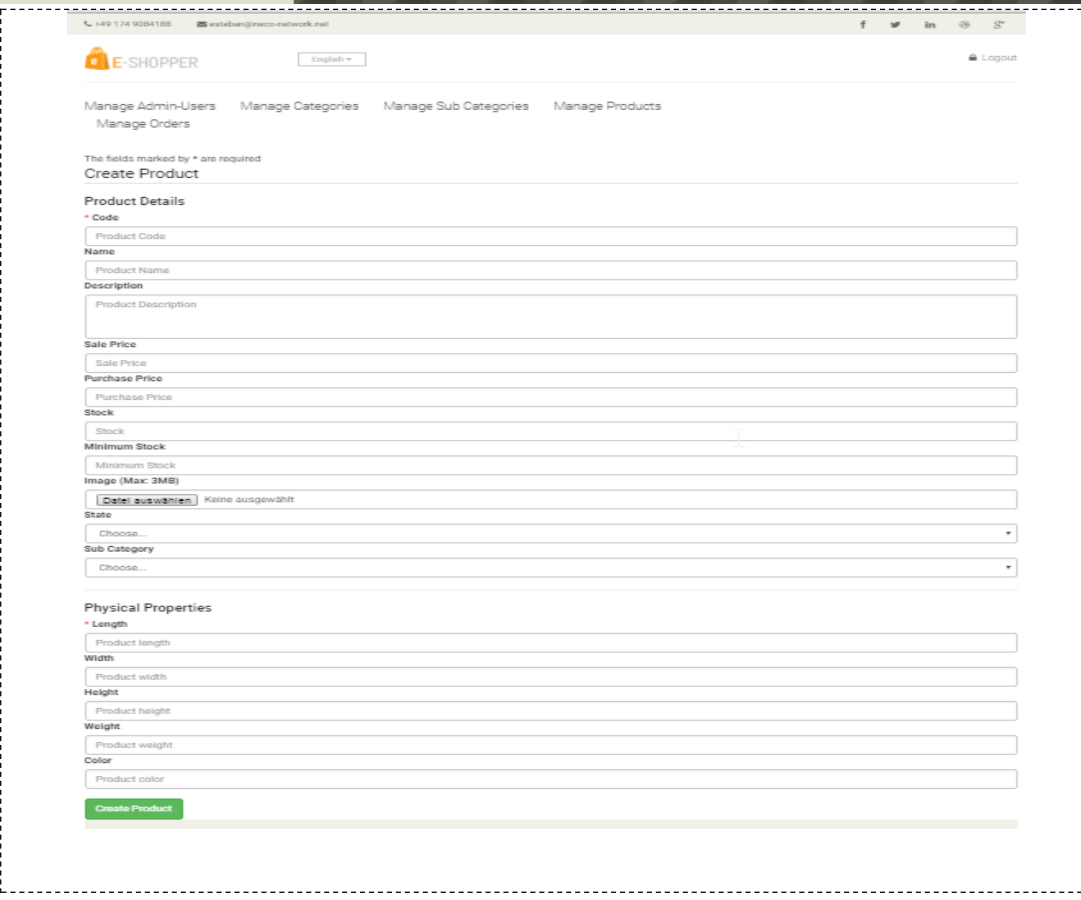

US

#### **\* Estado del Caso: [1] Correcto [2] Incorrecto [3] Solucionado**

Firmas de ejecución de pruebas de unitarias:

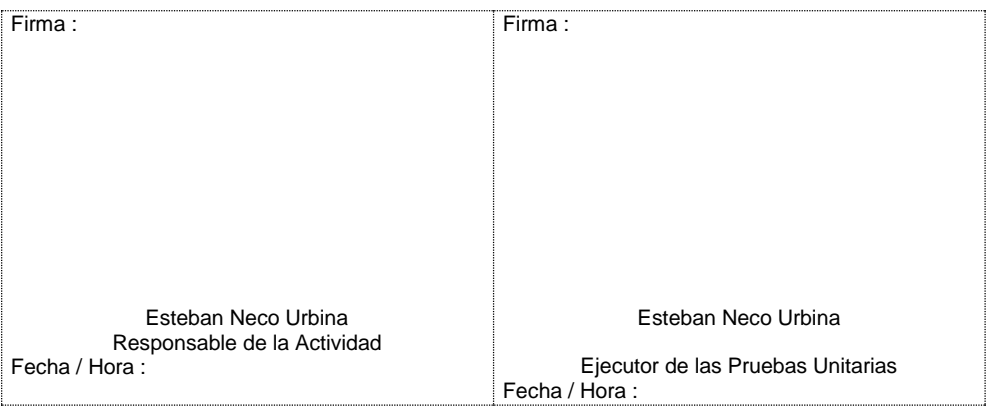

 $\mathbf O$ 

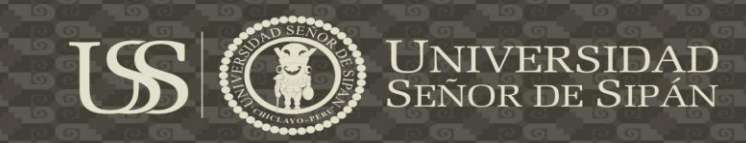

**Scan Another »** 

## **ANEXO 08**

## **SEGURIDAD APLICADA**

## **Certificado de Seguridad SSL**

SSL Report: neco-networks.com (139.59.215.54)

Assessed on: Fit 19 May 2017 23:49:20 UTC ( HIDDEN | Clear cache

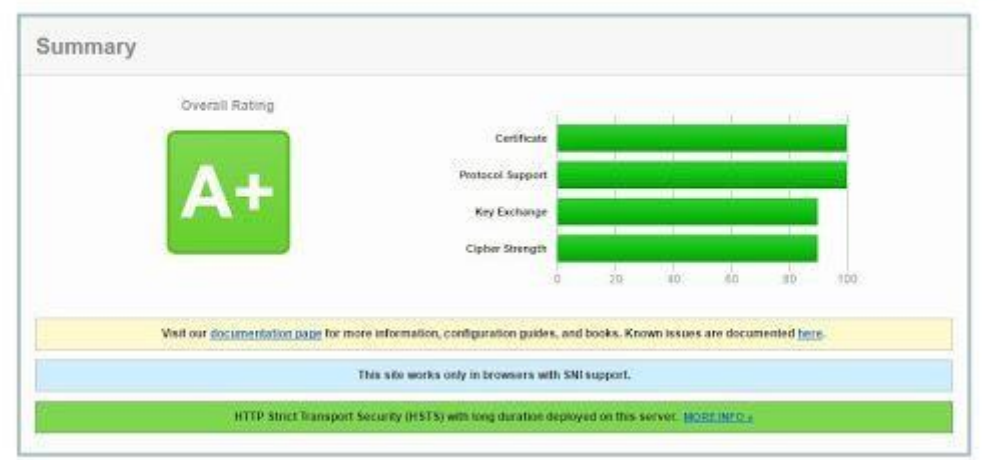

En esta parte es mucho lo que un Analista puede hablar y son mucho los enfoques que se pueden tomar, y uno de los más evidentes seria el certificado de seguridad, que aseguran que haya una conexión HTTPS entre el sistema "Trueque Shop" y el cliente final, cuando uno instala un certificado de seguridad está asegurando que toda la información que viaja por internet entre el Sistema y el usuario está completamente cifrada de manera que ninguna gente externa debería poder acceder a ella, esto es casi que obligatorio para un Sistema en línea especialmente un sistema de compras o de ventas como es en este caso TruequeShop, de manera que se asegura que cuando el usuario cree su cuenta nadie más va a saber cuál es su correo electrónico, contraseña y todo lo demás y por supuesto cuáles son sus compras.

Adicionalmente también está cifrando la conexión que hay entre el Sistema en línea y SOFORT puesto que sofort hace peticiones directamente a la versión segura es decir a HTTPS de mi Sistema de esa manera también las notificaciones que yo recibo con los identificadores de las transacciones inclusive con los detalles de esas transacciones también están seguras nadie va estar por allí intermediando eso para adquirir los datos porque aunque lo intenten

**TESIS USS** 

simplemente va a estar cifrado y no va ver manera. Esta calificación A+ que se ve en el cuadro significa que el sistema está completamente blindado ante los tipos de vulnerabilidad recientes que se han encontrado, como por ejemplo está el Corazón sangrante que le permitía a un atacante disminuir el cifrado de la conexión eso se resuelve por medio de esa llave de seguridad que se genera, puedo decir que esta es de 496 bits que es básicamente lo más alto que pueda haber ahorita sin necesidad de tener el Sistema demasiado lento en ese aspecto es casi que el valor el óptimo recomendado en estos tiempos, y adicionalmente digo que mi certificado de seguridad como tal proporciona un cifrado de 2048 bits, y porque ? porque la mayoría de las autoridades que hacen la firma de estos certificados de seguridad las firman con este cifrado siendo así el más adecuado hoy en día, y un cifrado de 2048 bits es bastante seguro.